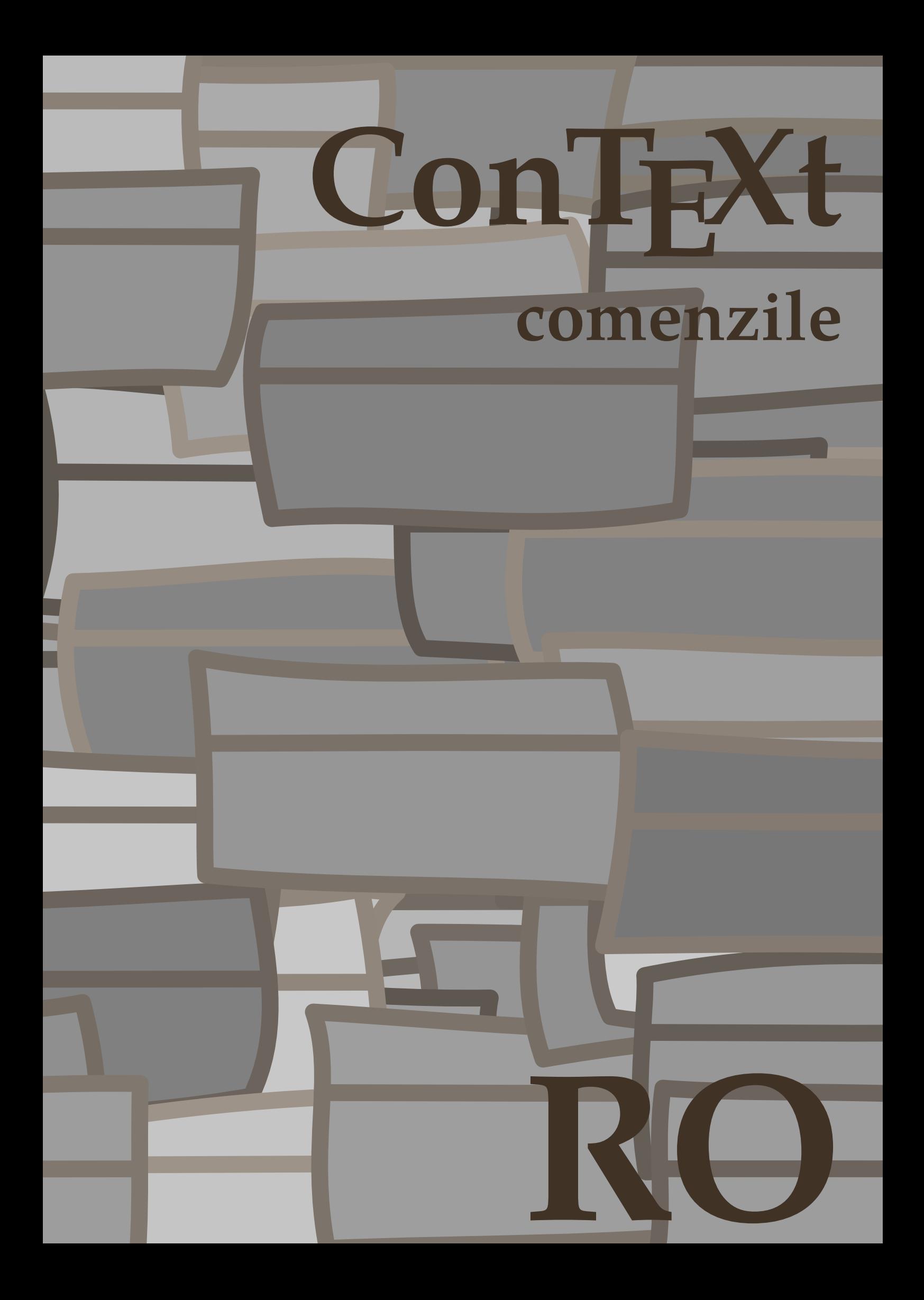

## **ConTEXt comenzile**

**ro / română 15 mai 2017**

```
\left\{ \Delta x \right\}* BEFEHL
\Alphabeticnumerals {...} *
* NUMMER
\AMSTEX
\AmSTeX
\And
\abjadnaivenumerals {.<sup>*</sup>..}
* NUMMER
\abjadnodotnumerals {...}
* NUMMER
\abjadnumerals {...}
* NUMMER
\activatespacehandler {...}
* on dezactivat da fixat
\acute {...}
* CHARACTER
\Diamond adaptcollector [ .^1 . ] [ . . , . , .^2 . . , . ]OPT
1 NAME
2 inherits: \setupcollector
\lambdaadapteazaaspect [\ldots, \ldots] [\ldots, \ldots]1 NUMMER
2 inaltime = max DIMENSION
    linii = NUMMER
\Diamond adaptfontfeature [ \dots, \dots^2, \dots ]1 NAME
2 inherits: \definefontfeature
\Diamondadaptpapersize [\ldots, \ldots] [\ldots, \ldots]OPT
1 inherits: \seteazadimensiunihartie
2 inherits: \seteazadimensiunihartie
\addfeature [\dots]* NAME
```

```
\addfeature \{.\n<sup>*</sup>..}
* NAME
\addtocommalist \{.\cdot.\cdot\} \setminus \cdot^2.
1 TEXT
2 CSNAME
\addtoJSpreamble \{.\cdot.\} \{.\cdot.\}1 NAME
2 CONTENT
\addvalue \{.\n: \{.\n: \{.\n: \}1 NAME
2 TEXT
\adubuffer [...]
                 OPT
* BUFFER
\getBUFFER
\adumarcaje [.<sup>1</sup>..] [.<sup>2</sup>..] [.<sup>3</sup>..]
                         OPT
                                OPT
1 BESCHRIFTUNG
2 pagina NAME
3 primul ultim curent precedent urmatorul sus subsol implicit ambele tot first:nocheck last:nocheck previous:nocheck
   next:nocheck top:nocheck bottom:nocheck
\lambdaiseazaaspect [\ldots, \ldots]OPT
* pt bp cm mm dd cc pc nd nc sp in
\afiseazaculoare [...]
* COLOR
\alpha zafonttext [..., ...]
* inherits: \seteazafonttext
\alphazagrid [\ldots, \ldots]OPT
* reset subsol sus niciunul tot linii incadrat nonumber dreapta stanga extern coloane
\lambda afiseazagrupculoare [ .^1 . ] [ . . .^2 . . . ]OPT
1 NAME
2 orizontal vertical numar valoare nume
\afiseazamakeup [...]
                      OPT
* marcaj tot boxes glyph fontkern hbox vbox vtop kern glue penalty strut whatsit simple simplehbox simplevbox
   simplevtop user math italic origin reset
\alphazamediufonttext [\ldots, \ldots]* inherits: \seteazafonttext
```

```
\lambdaafiseazapaleta [.<sup>1</sup>..] [\ldots, \ldots]1 NAME
2 orizontal vertical numar valoare nume
\lambdaafiseazarama [\dots, \dots] [\dots, \dots]1 sus antet text subsol subsol
2 bordurastanga marginestanga text marginedreapta borduradreapta
\afiseazasetari [\dots, \dots]* pt bp cm mm dd cc pc nd nc sp in
\afiseazasetsimboluri [...]
* NAME
\afiseazastruts
\afiseazatiparire \begin{bmatrix} \dots, ^1,\dots, ^1 \dots, ^1 \dots, ^1 \dots, ^3\dots \end{bmatrix}1 inherits: \seteazadimensiunihartie
2 inherits: \seteazadimensiunihartie
3 inherits: \seteazaaspect
\left\{ \alpha \right\} ... \left\{ \alpha \right\} ... \left\{ \alpha \right\} ...
1 TEXT
2 TEXT
3 CSNAME
\left\{ \alpha \right\} ... \left\{ \alpha \right\} ... \left\{ \alpha \right\} ... \left\{ \alpha \right\} ...
1 TEXT
2 TEXT
3 CSNAME
\aldin
\aldininclinat
\aldinitalic
\alignbottom
\lambda \{ . . . , . . . . \} \{ . . . \}1 stanga centru dreapta sus subsol linie l c r m t b g
2 CONTENT
\lambda \lambda lignedbox [...,...] \lambda<sup>2</sup>... [...]1 stanga centru dreapta sus subsol linie l c r m t b g
2 CSNAME
3 CONTENT
```
 $\lambda$  alignedline  $\{.\cdot.\cdot\}$   $\{.\cdot.\cdot\}$   $\{.\cdot.\cdot\}$ 

- **1 stanga dreapta centru flushleft flushright center max intern extern innermargin outermargin inneredge outeredge spatiuspate cutspace marginestanga marginedreapta bordurastanga borduradreapta**
- **2 stanga dreapta centru flushleft flushright center max intern extern innermargin outermargin inneredge outeredge spatiuspate cutspace marginestanga marginedreapta bordurastanga borduradreapta**
- **3 CONTENT**

**\alignmentcharacter**

 $\lambda$ iniatcentru {...}

**\* CONTENT**

\aliniatdreapta {...}

**\* CONTENT**

\aliniatstanga {...}

**\* CONTENT**

**\allinputpaths**

\alphabeticnumerals {...}

**\* NUMMER**

## $\lambda$ **l** wayscitation  $[\ldots, \ldots^{\frac{1}{m}}, \ldots]$   $[\ldots^2, \ldots]$

OPT **1 referinta = REFERENCE alternativ = implicit category entry short pagina num textnum an index tag keywords autor authoryears authornum authoryear inainte = BEFEHL dupa = BEFEHL stanga = BEFEHL dreapta = BEFEHL inherits: \setupbtx**

**2 REFERENCE**

 $\lambda$   $\lambda$  **l** wayscitation  $\left[ .^1 \cdot .^1 \right]$   $\left[ .^2 \cdot .^1 \right]$ OPT

**1 implicit category entry short pagina num textnum an index tag keywords autor authoryears authornum authoryear**

**2 REFERENCE**

```
\lambdaalwayscitation [\ldots, \ldots \frac{1}{2}, \ldots] [\ldots, \ldots \frac{2}{2}, \ldots]1 referinta = REFERENCE
   alternativ = implicit category entry short pagina num textnum an index tag keywords autor authoryears authornum
                   authoryear
    inainte = BEFEHL
    dupa = BEFEHL<br>stanga = BEFEHL
    stanga = BEFEHL
                 dreapta = BEFEHL
   inherits: \setupbtx
2 KEY = VALUE
```

```
\lambdaalwayscite [\ldots, \ldots \stackrel{1}{\pm} \ldots, \ldots] [\ldots]^2.
                              OPT
1 referinta = REFERENCE
     alternativ = implicit category entry short pagina num textnum an index tag keywords autor authoryears authornum
                       authoryear
     inainte = BEFEHL
    dupa = BEFEHL
     stanga = BEFEHL
     dreapta = BEFEHL
    inherits: \setupbtx
2 REFERENCE
\lambda alwayscite [\cdot \cdot \cdot \cdot] [\cdot \cdot \cdot \cdot \cdot]OPT
1 implicit category entry short pagina num textnum an index tag keywords autor authoryears authornum authoryear
2 REFERENCE
\alwayscite [\ldots, \ldots^{\frac{1}{2}}, \ldots] [\ldots, \ldots^{\frac{2}{2}}, \ldots]1 referinta = REFERENCE
    alternativ = implicit category entry short pagina num textnum an index tag keywords autor authoryears authornum
                       authoryear
     inainte = BEFEHL
     dupa = BEFEHL<br>stanga = BEFEHL
    stanga = BEFEHL
                   dreapta = BEFEHL
    inherits: \setupbtx
2 KEY = VALUE
\ampersand
\text{Nanchor} \, [\, .\, \dots, \, ] \, [\, .\, \dots, \, .\,] \, [\, .\, \dots, \, ] \, [\, .\, \dots, \, ] \, [\, .\, \dots, \, ] \, [\, .\, \dots, \, ] \, [\, .\, \dots, \, ] \, [\, .\, \dots, \, ] \, [\, .\, \dots, \, ] \, [\, .\, \dots, \, ] \, [\, .\, \dots, \, ] \, [\, .\, \dots, \, ] \, [\, .\, \dots, \, ] \, [\, .\, \dots, \, ] \, [\, .\, \dots, \, ] \, [\, .\, \dots, \, ] \,1 NAME
2 inherits: \setuplayer
3 inherits: \setuplayerinherits: \seteazainconjurat
4 CONTENT
\Omega : \Lambda : \Lambda \to \Lambda^2.
1 BEFEHL
2 CSNAME
\Omega \{ . . . . \}1 NAME
2 BEFEHL
\emptyset \lambda<sup>2</sup>...
1 TEXT
2 CSNAME
\Omega... \to \Omega... \to \Omega...
1 BEFEHL
2 CSNAME
\Omega... \to \Omega... \to \Omega...
1 BEFEHL
2 CSNAME
```

```
\emptyset \appendvalue \{.\cdot\cdot\} \{.\cdot\cdot\}1 NAME
2 BEFEHL
\apply {.<sup>1</sup>.} {.<sup>2</sup>.}
1 CONTENT
2 CONTENT
\applyalternativestyle {.<sup>*</sup>..}
* NAME
\operatorname{Applyprocessor} {\ldots} {\ldots}
1 NAME
2 CONTENT
\applytocharacters \.<sup>1</sup>.. {.<sup>2</sup>.}
1 CSNAME
2 TEXT
\operatorname{\backslash applytofirst}character \backslash... \{.\n^{2}.\}1 CSNAME
2 TEXT
\applytosplitstringchar \.<sup>1</sup>.. {.<sup>2</sup>.}
1 CSNAME
2 TEXT
\text{Applytoplity}1 CSNAME
2 TEXT
\applytosplitstringline \.<sup>1</sup>.. {.<sup>2</sup>.}
1 CSNAME
2 TEXT
\text{Applytoplity}1 CSNAME
2 TEXT
\applytosplitstringword \.<sup>1</sup>.. {.<sup>2</sup>.}
1 CSNAME
2 TEXT
\text{Applytoplity}1 CSNAME
2 TEXT
```

```
\alpha \ldots 1.2.
1 CSNAME
2 TEXT
\arabicdecimals {...}
* NUMMER
\arabicer numerals <math>\{.\dot\}</math>* NUMMER
\arabicnumerals {..}* NUMMER
\arg {...}
* CONTENT
\text{asciistr } \{.\cdot\}* CONTENT
\ascundeblocuri [\ldots, \ldots] [\ldots, \ldots]1 NAME
2 + -
\aside [\,\cdot\,^1\,]\,\,\{\,\cdot\,^2\,\cdot\, \}OPT
1 SPRACHE
2 CONTENT
\texttt{\{assignalfadimension} } \{.\cdot.\} \setminus \{.\cdot.\cdot\} \{.\cdot.\cdot.\} \{.\cdot.\cdot.\}1 mic mediu mare niciunul DIMENSION
2 CSNAME
3 DIMENSION
4 DIMENSION
5 DIMENSION
\lambda : \{\ldots, \{\ldots, \ldots\}1 CSNAME
2 DIMENSION
\texttt{\{assigndimension} {. : .} \ \texttt{\{.".} } \ \texttt{\{.".} } \ \texttt{\{.".} } \ \texttt{\{.".} } \ \texttt{\{.".} }1 [-+]mic [-+]mediu [-+]mare niciunul DIMENSION
2 CSNAME
3 DIMENSION
4 DIMENSION
5 DIMENSION
```

```
\text{Assignifermpty } \ldots {\ldots }
1 CSNAME
2 BEFEHL
\text{lassigntranslation} [.,.,.\frac{1}{2},.,.] \to \...
1 SPRACHE = TEXT
2 CSNAME
\assignvalue \{.\cdot.\} \... \{.\cdot.\} \{.\cdot.\} \{.\cdot.\} \{.\cdot.\}1 mic mediu mare TEXT
2 CSNAME
3 BEFEHL
4 BEFEHL
5 BEFEHL
\text{Assingular } \{.\cdot.\} \setminus \{.\cdot.\} \setminus \{.\cdot.\} \setminus \{.\cdot.\}1 ajustat broad DIMENSION
2 CSNAME
3 TEXT
4 DIMENSION
\assumelongusagecs \.<sup>1</sup>.. {.<sup>2</sup>.}
1 CSNAME
2 CONTENT
\astype {...}
* CONTENT
\attachment [...] 1
OPT
[..,..=..,..] 2
OPT
1 NAME
2 inherits: \setupattachment
\LambdaTTACHMENT [.<sup>1</sup>..] [..,.<sup>2</sup>..,..]
                   OPT
                                 OPT
1 NAME
2 inherits: \setupattachment
instances: attachment
\autocap {...}
* TEXT
\lambda \lambda... \{.\n,.\n,.\n,OPT
1 TEXT
2 CONTENT
\lambda1. \{.\n,.\n,.\n,O<sub>DT</sub>
1 TEXT
2 CONTENT
```
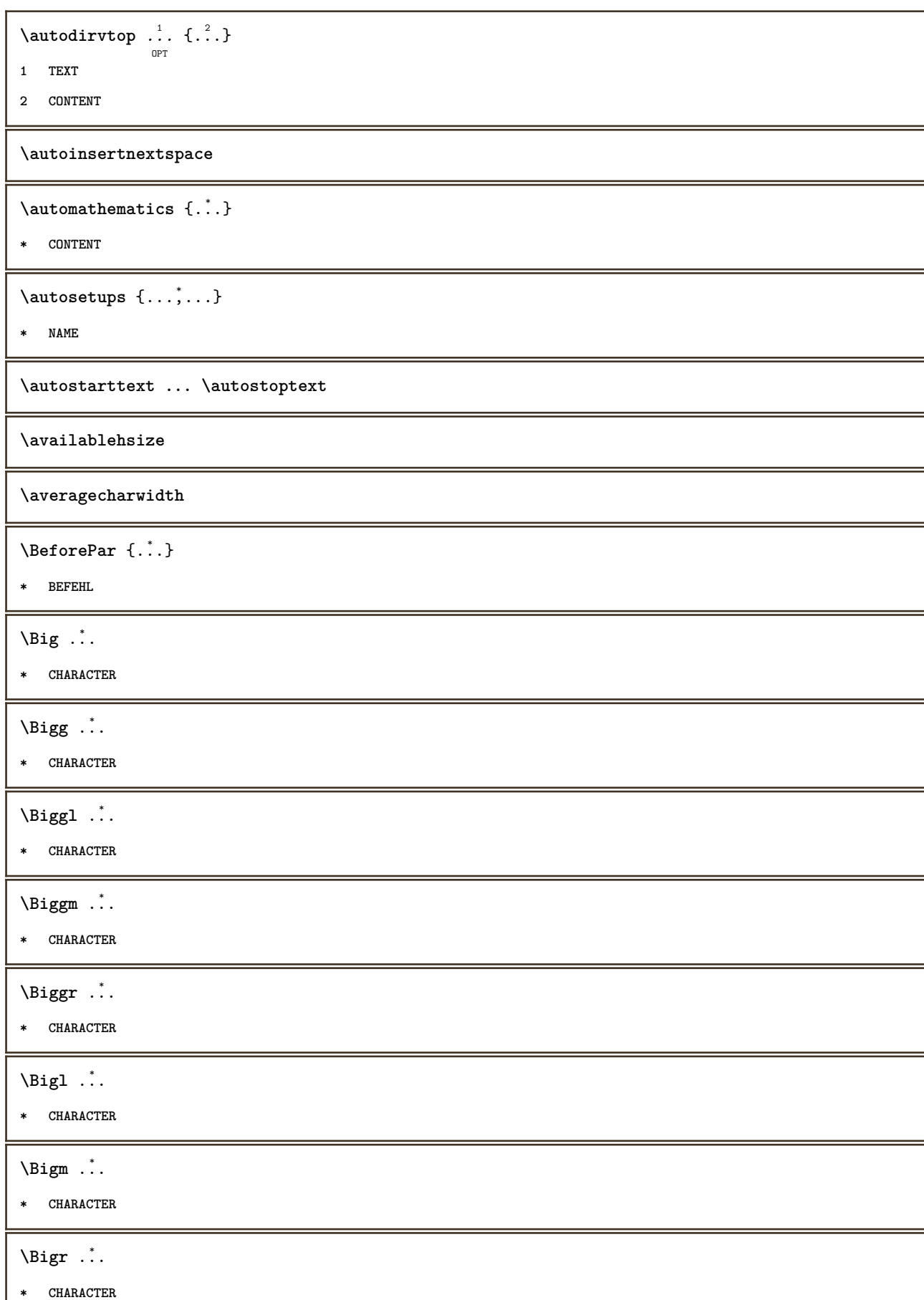

```
\backslashbackgroundimage \{.\cdot.\cdot\} \{.\cdot.\cdot\} \{.\cdot.\cdot\} \{.\cdot.\cdot\}1 NUMMER
2 DIMENSION
3 DIMENSION
4 BEFEHL
\backgroundimagefill {.<sup>1</sup>.} {.<sup>2</sup>.} {.<sup>3</sup>.} {.<sup>4</sup>.}
1 NUMMER
2 DIMENSION
3 DIMENSION
4 BEFEHL
\backslashbackgroundline [ .^1 . ] { .^2 .}1 COLOR
2 CONTENT
\bar \{\ldots\}* CHARACTER
\bar{\text{base}} [..., ...]
* COLOR
\bar{\text{h}}OPT
                                    OPT
1 NAME
2 inherits: \seteazabarainteractiune
\bar{\ldots} {...}
* CONTENT
\text{AB } \{.\, \cdot\, \cdot\}* CONTENT
instances: barasus sublinie liniepeste understrike supralinie sublinii liniipeste understrikes
underrandom underrandoms underdash underdashes underdot underdots nobar hiddenbar
\basegrid [..,..<sup>*</sup>...,..]
                  OPT
  nx = NUMMER
   ny = NUMMER
   dx = NUMMERdy = NUMMER
   factor = NUMMER<br>scala = NUMMER
            scala = NUMMER
   xstep = NUMMER
    ystep = NUMMER
    offset = DIMENSION
    xoffset = DIMENSION
    yoffset = DIMENSION
   aliniere = centru
   unitate = cm mm in pc pt bp
   stil = STYLE BEFEHL
   culoare = COLOR
\baselinebottom
```
 $\backslash$ baselineleftbox  $\{.\dot{.\cdot}\}$ **\* CONTENT**  $\backslash$ baselinemiddlebox  $\{\ldots\}$ **\* CONTENT** \baselinerightbox {...} **\* CONTENT**  $\boldsymbol{\theta}$   $\{.\cdot\}$ **\* CONTENT**  $\begin{align*} \n\begin{bmatrix}\n\text{partial} \cdot \cdot \cdot \cdot \cdot \\
\text{partial} \cdot \cdot \cdot \cdot \cdot \cdot\n\end{bmatrix} \n\end{align*}$ **1 TEXT 2 TEXT 3 CSNAME**  $\begin{minipage}{0.4\textwidth} \begin{picture}(180,10) \put(0,0){\line(0,1){13.5}} \put(10,0){\line(0,1){13.5}} \put(10,0){\line(0,1){13.5}} \put(10,0){\line(0,1){13.5}} \put(10,0){\line(0,1){13.5}} \put(10,0){\line(0,1){13.5}} \put(10,0){\line(0,1){13.5}} \put(10,0){\line(0,1){13.5}} \put(10,0){\line(0,1){13.5}} \put(10,0){\line(0,1){$ **1 TEXT 2 TEXT 3 CSNAME** \beginBLOCK [...,\*...] ... \endBLOCK **\* + - \beginhbox ... \endhbox \beginofshapebox ... \endofshapebox \beginvbox ... \endvbox \beginvtop ... \endvtop \begstrut ... \endstrut \bigbodyfont**  $\big\{\begin{matrix} \cdot & \cdot \\ \cdot & \cdot \end{matrix}\big\}$ **\* CHARACTER \bigger** \biggl .<sup>\*</sup>. **\* CHARACTER** \biggm .<sup>\*</sup>.

**\* CHARACTER**

\biggr .<sup>\*</sup>. **\* CHARACTER** \bigl .<sup>\*</sup>. **\* CHARACTER** \bigm ... **\* CHARACTER**  $\big\backslash \text{bigr}$  ... **\* CHARACTER \bigskip** \binom  $\{.\n,.\n\}$   $\{.\n,.\n\}$ **1 CONTENT 2 CONTENT**  $\lambda$ bitmapimage  $[...,-\frac{1}{2},...]$   $\{...^2,...\}$ **1 culoare = rgb cmyk gri latime = DIMENSION inaltime = DIMENSION x = NUMMER y = NUMMER 2 NUMMER**  $\lambda$ **blanc**  $[\ldots, \ldots, \ldots]$ **\* inherits: \vspacing** \blap {...} **\* CONTENT** \bleed  $[...,...^{\frac{1}{2}}...,...]$   $\{...\}$ OPT **1 inherits: \setupbleeding 2 CONTENT \bleedheight \bleedwidth** \blockligatures [...] **\* LISTE** \blockquote  $\begin{bmatrix} .^1 \ . & . \end{bmatrix}$   $\{ .^2 \ . \}$ **1 SPRACHE 2 CONTENT \bodyfontenvironmentlist \bodyfontsize**

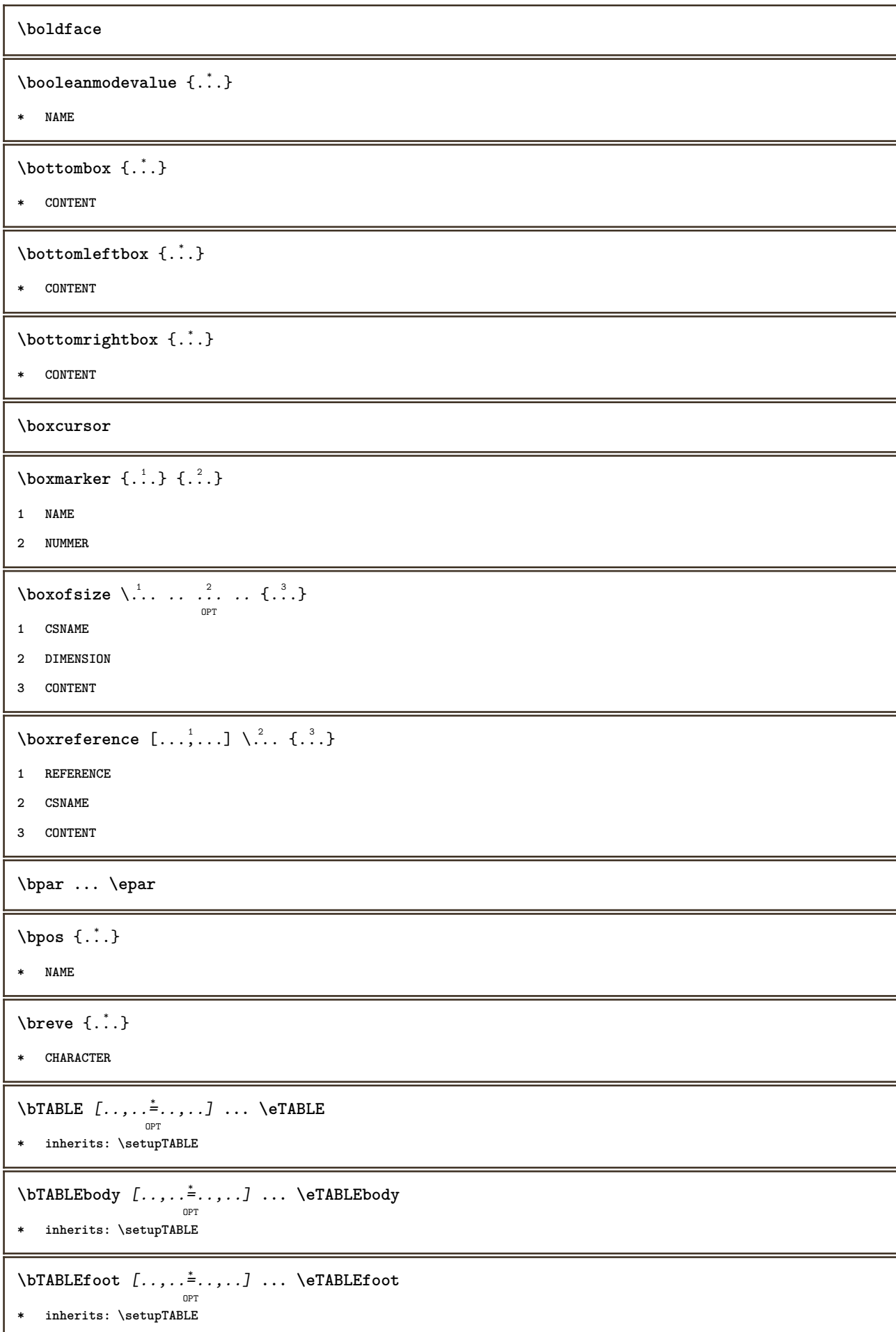

```
\bTABLEhead [..,..=..,..] *
... \eTABLEhead
                     OPT
* inherits: \setupTABLE
\bTABLEnext [..,..=..,..] *
... \eTABLEnext
                    OPT
* inherits: \setupTABLE
\bTC [..,..=..,..] *
... \eTC
            OPT
* inherits: \bTD
\bTD [\ldots, \ldots, \ldots] \ldots \eTD
        OPT<br>= NUMMER
* nx = NUMMER
   ny = NUMMER
   nc = NUMMER
   nr = NUMMER
   n = NUMMER
   m = NUMMER
   actiune = REFERENCE
   inherits: \setupTABLE
\bTDs [...] *
... \eTDs
* NAME
\bTH [..,..=..,..] *
... \eTH
            O<sub>p</sub>T
* inherits: \bTD
\bTN [\dots, \dots \infty] \dots \text{ term}OPT
* inherits: \bTD
\bTR [..,..=..,..] *
... \eTR
            OPT
* inherits: \setupTABLE
\bTRs [...] *
... \eTRs
* NAME
\bTX [..,..=..,..] *
... \eTX
           OPT
* inherits: \bTD
\bTY [..,..=..,..] *
... \eTY
           OPT
* inherits: \setupTABLE
\bthiddencitation [...]
* REFERENCE
\btxabbreviatedjournal {...}
* NAME
\texttt{\&btxaddjournal} [..^1.] [..^2.]1 NAME
2 NAME
```

```
\texttt{\texttt{btxalwayscitation}} [..,..^{\frac{1}{2}}..,..]^{\text{}}OPT
1 referinta = REFERENCE
   alternativ = implicit category entry short pagina num textnum an index tag keywords autor authoryears authornum
                   authoryear
   inainte = BEFEHL
   dupa = BEFEHL
   stanga = BEFEHL
   dreapta = BEFEHL
   inherits: \setupbtx
2 REFERENCE
\text{btxalwayscitation} [.\,.]. [.\,..]OPT
1 implicit category entry short pagina num textnum an index tag keywords autor authoryears authornum authoryear
2 REFERENCE
\btxalwayscitation [\ldots, \ldots \frac{1}{2}, \ldots, \ldots] [\ldots, \ldots \frac{2}{3}, \ldots]1 referinta = REFERENCE
   alternativ = implicit category entry short pagina num textnum an index tag keywords autor authoryears authornum
                  authoryear
   inainte = BEFEHL
   dupa = BEFEHL
   stanga = BEFEHL
                = BEFEHL
   inherits: \setupbtx
2 KEY = VALUE
\btxauthorfield {...}
* initials firstnames vons surnames juniors
\btxdetail {...} *
   * address assignee autor booktitle capitol zi dayfiled edition editor howpublished institution journal language
   luna monthfiled nationality note numar unu doi organization pages publisher school series titlu type volume an
   yearfiled NAME
\text{inter} \{ . . . \}* address assignee autor booktitle capitol zi dayfiled edition editor howpublished institution journal language
   luna monthfiled nationality note numar unu doi organization pages publisher school series titlu type volume an
   yearfiled NAME
\text{block} \{ . . . \} \{ . . . \}1 address assignee autor booktitle capitol zi dayfiled edition editor howpublished institution journal language
   luna monthfiled nationality note numar unu doi organization pages publisher school series titlu type volume an
   yearfiled NAME
2 TRUE
\hbox{\tt btxdoifcombihilistelse} \{.\n<sup>1</sup>.\n<sup>2</sup> \{.\n<sup>3</sup>.\n<sup>3</sup> \{.\n<sup>4</sup>.\n<sup>5</sup> \}1 NAME
2 NAME
3 TRUE
4 FALSE
\hbox{\bf \texttt{b}txdoifelse} \{.\n{}^{1}.\n} \{.\n{}^{2}.\n} \{.\n{}^{3}.\n}1 address assignee autor booktitle capitol zi dayfiled edition editor howpublished institution journal language
   luna monthfiled nationality note numar unu doi organization pages publisher school series titlu type volume an
   yearfiled NAME
2 TRUE
3 FALSE
```
 $\hbox{\tt btxdoifelse}$  combiinlist  $\{.\,.\,.\, \}$   $\{.\,.\,.\, \}$   $\{.\,.\,.\, \}$ **1 NAME 2 NAME 3 TRUE 4 FALSE**  $\hbox{\tt \char'4th}$  \btxdoifelsesameasprevious  $\{.\stackrel{1}{\ldots}\}$   $\{.\stackrel{2}{\ldots}\}$   $\{.\stackrel{3}{\ldots}\}$ **1 address assignee autor booktitle capitol zi dayfiled edition editor howpublished institution journal language luna monthfiled nationality note numar unu doi organization pages publisher school series titlu type volume an yearfiled NAME 2 TRUE 3 FALSE** \btxdoifelsesameaspreviouschecked  $\{.\stackrel{1}{\ldots}\}$   $\{.\stackrel{2}{\ldots}\}$   $\{.\stackrel{4}{\ldots}\}$ **1 totdeauna douafete 2 address assignee autor booktitle capitol zi dayfiled edition editor howpublished institution journal language luna monthfiled nationality note numar unu doi organization pages publisher school series titlu type volume an yearfiled NAME 3 TRUE 4 FALSE**  $\hbox{\bf \texttt{b}txdoifelseuservariable}$  {...} {...} {...} **1 KEY 2 TRUE 3 FALSE**  $\text{obtxdoifnot } \{.\cdot.\cdot\} \{.\cdot.\cdot\}$ **1 address assignee autor booktitle capitol zi dayfiled edition editor howpublished institution journal language luna monthfiled nationality note numar unu doi organization pages publisher school series titlu type volume an yearfiled NAME 2 TRUE** \btxdoifsameaspreviouscheckedelse  $\{.\stackrel{1}{\ldots}\}$   $\{.\stackrel{2}{\ldots}\}$   $\{.\stackrel{4}{\ldots}\}$ **1 totdeauna douafete 2 address assignee autor booktitle capitol zi dayfiled edition editor howpublished institution journal language luna monthfiled nationality note numar unu doi organization pages publisher school series titlu type volume an yearfiled NAME 3 TRUE 4 FALSE**  $\hbox{\tt btxdoifsameas}$  previouselse  $\{.\,{}^{1}_{\ldots}\}$   $\{.\,{}^{2}_{\ldots}\}$   $\{.\,{}^{3}_{\ldots}\}$ **1 address assignee autor booktitle capitol zi dayfiled edition editor howpublished institution journal language luna monthfiled nationality note numar unu doi organization pages publisher school series titlu type volume an yearfiled NAME 2 TRUE 3 FALSE** \btxdoifuservariableelse  $\{.\cdot.\cdot\}$   $\{.\cdot.\cdot\}$   $\{.\cdot.\cdot\}$ **1 KEY 2 TRUE 3 FALSE**

\btxexpandedjournal {...}

## **\* NAME**

 $\text{btxfield } \{.\,. \}$ 

**\* address assignee autor booktitle capitol zi dayfiled edition editor howpublished institution journal language luna monthfiled nationality note numar unu doi organization pages publisher school series titlu type volume an yearfiled NAME**

 $\text{btxfieldname} \{.\,. \}$ 

**\* address assignee autor booktitle capitol zi dayfiled edition editor howpublished institution journal language luna monthfiled nationality note numar unu doi organization pages publisher school series titlu type volume an yearfiled NAME**

\btxfieldtype {...}

**\* address assignee autor booktitle capitol zi dayfiled edition editor howpublished institution journal language luna monthfiled nationality note numar unu doi organization pages publisher school series titlu type volume an yearfiled NAME**

\btxfirstofrange {...}

**\* volume pages**

 $\text{lush} \{.\n$ 

**\* address assignee autor booktitle capitol zi dayfiled edition editor howpublished institution journal language luna monthfiled nationality note numar unu doi organization pages publisher school series titlu type volume an yearfiled NAME**

 $\text{Iushauthor}$  [...] {...}

OPT **1 num normal normalshort inverted invertedshort**

**2 autor editor**

\btxflushauthorinverted {...}

**\* autor editor**

\btxflushauthorinvertedshort {...}

**\* autor editor**

\btxflushauthorname {...}

**\* autor editor**

\btxflushauthornormal {...}

**\* autor editor**

\btxflushauthornormalshort {...}

**\* autor editor**

**\btxflushsuffix**

 $\text{butxfoundname } \{ . . . \}$ 

**\* address assignee autor booktitle capitol zi dayfiled edition editor howpublished institution journal language luna monthfiled nationality note numar unu doi organization pages publisher school series titlu type volume an yearfiled NAME**

```
\btxfoundtype \{\ldots\}* address assignee autor booktitle capitol zi dayfiled edition editor howpublished institution journal language
   luna monthfiled nationality note numar unu doi organization pages publisher school series titlu type volume an
   yearfiled NAME
\hbox{\tt btxhybridcite} [\ldots, \ldots^{\frac{1}{2}}, \ldots] [\ldots^2]OPT
1 referinta = REFERENCE
   alternativ = implicit category entry short pagina num textnum an index tag keywords autor authoryears authornum
                  authoryear
   inainte = BEFEHL
   dupa = BEFEHL
   stanga = BEFEHL
   dreapta = BEFEHL
   inherits: \setupbtx
2 REFERENCE
\text{btxhybridcite} [.\,.] [.\,.]OPT
1 implicit category entry short pagina num textnum an index tag keywords autor authoryears authornum authoryear
2 REFERENCE
\btxhybridcite {...}
* REFERENCE
\hbox{\tt btxhybridcite [...,...<sup>1</sup>......] [...,...<sup>2</sup>...].}1 referinta = REFERENCE
   alternativ = implicit category entry short pagina num textnum an index tag keywords autor authoryears authornum
                  authoryear
   inainte = BEFEHL
   dupa = BEFEHL
   stanga = BEFEHL
               dreapta = BEFEHL
   inherits: \setupbtx
2 KEY = VALUE
\hbox{\texttt{btxlistcitation}} [...,-\frac{1}{2},...] [...^2,]OPT
1 referinta = REFERENCE
   alternativ = implicit category entry short pagina num textnum an index tag keywords autor authoryears authornum
                  authoryear
   inainte = BEFEHL
   dupa = BEFEHL
   stanga = BEFEHL<br>dreapta = REFEHL
   dreapta
   inherits: \setupbtx
2 REFERENCE
\text{lational} \begin{bmatrix} . & . & . \end{bmatrix}OPT
1 implicit category entry short pagina num textnum an index tag keywords autor authoryears authornum authoryear
2 REFERENCE
\hbox{\texttt{btxlistcitation}} [...,...^{\frac{1}{2}}...,...] [...,...^{\frac{2}{2}}...,...]1 referinta = REFERENCE
   alternativ = implicit category entry short pagina num textnum an index tag keywords autor authoryears authornum
                  authoryear
   inainte = BEFEHL
   dupa = BEFEHL<br>stanga = BEFEHL
               stanga = BEFEHL
   dreapta = BEFEHL
   inherits: \setupbtx
2 KEY = VALUE
```

```
\btxloadjournalist [...]
* FILE
\hbox{\tt \char'42}1 volume pages
2 TRUE
3 FALSE
\text{btxremapauthor} [...] [...]
1 TEXT
2 TEXT
\btxsavejournalist [...]
* FILE
\btxsetup {...}
* NAME
\text{btxsingularorplural } \{.\cdot.\} \{.\cdot.\} \{.\cdot.\}1 editor producer director
2 TRUE
3 FALSE
\btxsingularplural {.<sup>1</sup>..} {.<sup>2</sup>..} {.<sup>3</sup>..}
1 editor producer director
2 TRUE
3 FALSE
\hbox{\texttt{b}}OPT
1 referinta = REFERENCE
   alternativ = implicit category entry short pagina num textnum an index tag keywords autor authoryears authornum
                 authoryear
   inainte = BEFEHL
   dupa = BEFEHL
   stanga = BEFEHL
   dreapta = BEFEHL
   inherits: \setupbtx
2 REFERENCE
\hbox{\texttt{b}}txtextcitation [.\, .\, .\, ] [.\, .\, .\, ]OPT
1 implicit category entry short pagina num textnum an index tag keywords autor authoryears authornum authoryear
2 REFERENCE
\hbox{\texttt{b}}txtextcitation [.,.,.^\frac{1}{2},.,.]\, [.,.,.^\frac{2}{2},.,..]1 referinta = REFERENCE
  alternativ = implicit category entry short pagina num textnum an index tag keywords autor authoryears authornum
                authoryear
   inainte = BEFEHL<br>dupa = BEFEHL
    dupa = BEFEHL
    stanga = BEFEHL
   dreapta = BEFEHL
   inherits: \setupbtx
2 KEY = VALUE
```

```
\hbox{\tt buildmathaccent} {...} {...}
1 CHARACTER
2 CHARACTER
\hbox{\tt \&\blacksquare}1 CHARACTER
2 CHARACTER
\buildtextbottomcomma {...}
* CHARACTER
\hbox{\tt buildtext}* CHARACTER
\buildtextcedilla {...}
* CHARACTER
\buildtextgrave {...}
* CHARACTER
\buildtextmacron {...}
* CHARACTER
\label{lem:optimal} $$\buildtextogenek {\dots}* CHARACTER
\hbox{\tt \char'4\texttt{b}} \hbox{\tt \char'4\texttt{b}} [\ldots, \ldots] [\ldots, \ldots]<sub>በ</sub><br>ምር
1 inherits: \seteazabarainteractiune
2 pagina subpagina REFERENCE
\buton [\dots, \dots] \{.\n] \{.\n] \{.\n]1 inherits: \setupbutton
2 TEXT
3 REFERENCE
\hbox{\tt \tiny{\text{butionmeniu}}} [.,.,.^{\pm}.,..] \{.\stackrel{?}{.}.} \{.\stackrel{?}{.}.}1 inherits: \setupbutton
2 TEXT
3 REFERENCE
\lambdabutonmeniu [ .^1.1 \t ... , .^2. . . . .] \t {.^3.} \t {.^4.}.}1 NAME
2 inherits: \seteazameniuinteractiune
3 TEXT
4 REFERENCE
```
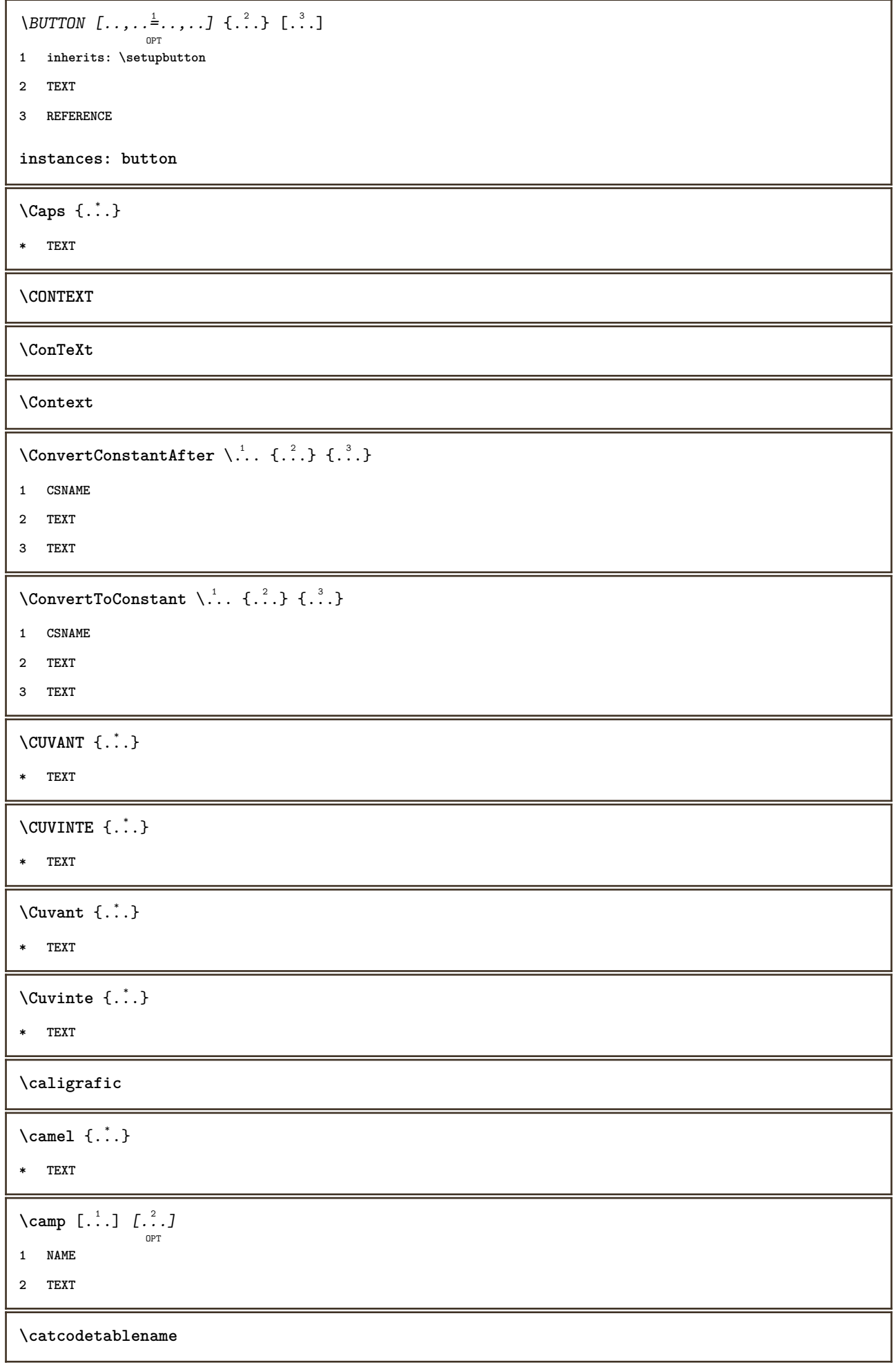

```
\text{cbox} \ldots {\ldots}
        OPT
1 TEXT
2 CONTENT
\verb|\centeraligned| \{ . . . \}* CONTENT
\setminuscenterbox \cdot \cdot<sup>1</sup>.
                \frac{1}{\text{OPT}} {...}
1 TEXT
2 CONTENT
\text{centeredbox} ... \{.\n.OPT
1 TEXT
2 CONTENT
\centeredlastline
\text{centered}nextbox \ldots {\ldots}
                       OPT
1 TEXT
2 CONTENT
\{\ldots\}* CONTENT
\centru .<sup>*</sup>.
* CHARACTER
\cfrac [...] \cdot ] \cdot \{ .^2 . \} \cdot \{ .^3 . \}OPT
1 l c r ll lc lr cl cc cr rl rc rr
2 CONTENT
3 CONTENT
\CHARACTERKERNING [...] { ...}
                         OPT
1 NUMMER
2 TEXT
\chardescription {...}
* NUMMER
\charwidthlanguage
\text{check } \{.\,.\,.\}* CHARACTER
\label{thm:chm:convex}* CONTENT
```

```
\{ \text{checkedchar } \{.\cdot.\cdot\} \{.\cdot.\cdot\}1 NUMMER
2 CHARACTER
\check{\text{checkedfilter}} {\dot{...}}
* sym simbol rigla latime spatiu NAME BEFEHL
\check{\ }checkedstrippedcsname\check{\ }...
* CSNAME
\checkedstrippedcsname ...
* TEXT
\checkinjector [...]
* NAME
\checknextindentation [...]
* da nu auto
\checknextinjector [...]
* NAME
\text{checkpage} [\dots] [\dots, \dots \xrightarrow{2} \dots \dots]OPT
1 NAME
2 inherits: \setuppagechecker
\checkparameters [...]
* TEXT
\checkpreviousinjector [...]
* NAME
\check{\text{check}}* NAME
\checktwopassdata {...}
* NAME
\label{eq:chm:conv} \label{chm:ckvar} \begin{bmatrix} \text{ch}(\mathbf{x}) & \text{ch}(\mathbf{y}) & \text{ch}(\mathbf{y}) & \1 NAME
2 set = BEFEHL
     reset = BEFEHL
    KEY = VALUE
\chem \{.\n,.\n\} \{.\n,.\n\} \{.\n,.\n\}1 TEXT
2 TEXT
3 TEXT
```

```
\texttt{\char'{134} \label{C'1} \begin{bmatrix} 1 & 1 & 1 \\ 0 & 0 & 1 \end{bmatrix} \begin{bmatrix} 1 & 1 & 1 \\ 0 & 1 & 1 \end{bmatrix} \begin{bmatrix} 1 & 1 & 1 \\ 0 & 1 & 1 \end{bmatrix}}1 NAME
2 TEXT
3 TEXT
\label{thm:rel}* TEXT
\chemicalmidtext {...} *
* TEXT
\chemicalsymbol [...]
* NAME
\chemicaltext {...}
* TEXT
\lambdachemicaltoptext \{\ldots\}* TEXT
\verb|\chineseallnumerals {.".}* NUMMER
\verb|\chinesecapnumerals {.".}* NUMMER
\chinesenumerals {...}
* NUMMER
\citat [\cdot \cdot \cdot] \{\cdot \cdot \cdot \}OPT
1 SPRACHE
2 CONTENT
\text{Uniform} [\ldots, \ldots^{\pm}, \ldots, \ldots] [\ldots^2, \ldots]OPT
1 referinta = REFERENCE
   alternativ = implicit category entry short pagina num textnum an index tag keywords autor authoryears authornum
                      authoryear
     inainte = BEFEHL
     dupa = BEFEHL
     stanga = BEFEHL
    dreapta = BEFEHL
   inherits: \setupbtx
2 REFERENCE
\text{l.} \ldots \begin{bmatrix} 1 & 1 \\ 2 & 3 \end{bmatrix}OPT
1 implicit category entry short pagina num textnum an index tag keywords autor authoryears authornum authoryear
2 REFERENCE
\text{lciation } \{.\cdot\}* REFERENCE
```
 $\text{Uniform}$   $[.,.,.\frac{1}{2},.,.,.\frac{2}{2},.,.]\$ **1 referinta = REFERENCE alternativ = implicit category entry short pagina num textnum an index tag keywords autor authoryears authornum authoryear inainte = BEFEHL dupa = BEFEHL stanga = BEFEHL dreapta = BEFEHL inherits: \setupbtx 2 KEY = VALUE** \cite  $[\ldots, \ldots \frac{1}{2}, \ldots, \ldots]$   $[\ldots^2, \ldots]$ OPT **1 referinta = REFERENCE alternativ = implicit category entry short pagina num textnum an index tag keywords autor authoryears authornum authoryear inainte = BEFEHL dupa = BEFEHL stanga = BEFEHL dreapta = BEFEHL inherits: \setupbtx 2 REFERENCE**  $\text{cite}$   $[.\,.].$   $[.\,..]$ OPT **1 implicit category entry short pagina num textnum an index tag keywords autor authoryears authornum authoryear 2 REFERENCE**  $\text{cite} \, {\ldots}$ **\* REFERENCE \cite** [..,..<sup>1</sup>..,..] [..,..<sup>2</sup>..,..] **1 referinta = REFERENCE alternativ = implicit category entry short pagina num textnum an index tag keywords autor authoryears authornum authoryear inainte = BEFEHL dupa = BEFEHL stanga = BEFEHL dreapta = BEFEHL inherits: \setupbtx 2 KEY = VALUE** \clap {...} **\* CONTENT**  $\lambda$ classfont  $\{\ldots\}$   $\{\ldots\}$ **1 NAME 2 FONT**  $\cl{cldommand} \{.\n$ **\* BEFEHL**  $\label{cld}$ **\* BEFEHL**  $\label{cld}$ **\* FILE**

```
\cldprocessfile {.<sup>*</sup>.}
* FILE
\text{leftarrow} \{.\dots\} \{.\dots\}OPT
                            OPT
1 TEXT
2 TEXT
\clip [\dots, \frac{1}{p} \dots, \dots] {.<sup>2</sup>.}
1 inherits: \seteazaclipping
2 CONTENT
\lambdacloneazacamp [.<sup>1</sup>..] [.<sup>2</sup>..] [.<sup>3</sup>..] [...,<sup>4</sup>...]
1 NAME
2 NAME
3 NAME
4 NAME
\coloneq \{\ldots\}* CONTENT
\setminus \texttt{collectedtext} [..,..\frac{1}{2}..,..] [..,..\frac{2}{9}..,..] \{.\overset{3}{\ldots}\} \{.\overset{4}{\ldots}\}1 inherits: \setupcollector
2 stil = STYLE BEFEHL
     culoare = COLOR
   inherits: \seteazainconjurat
3 TEXT
4 CONTENT
\collectexpanded {...}
* CONTENT
\setminuscoloana [\ldots, \ldots]OPT
* inherits: \columnbreak
\colorcomponents {...}
* COLOR
\setminuscolored [...,...^{\frac{1}{n}}...,...] \{...^2...\}1 inherits: \definesteculoare
2 CONTENT
\colored [...<sup>1</sup> [...<sup>2</sup>..}
1 COLOR
2 CONTENT
\text{\choose} [...] \{...\}1 COLOR
2 CONTENT
```
 $\lambda$  [...,  $\ldots$ ] OPT **\* da nu preferinta local fortat primul ultim NUMMER NAME**  $\text{Combinepages } [\dots] [\dots, \dots]$ OPT **1 FILE 2 alternativ = a b c orizontal vertical n = NUMMER nx = NUMMER** ny = NUMMER<br>start = NUMMER **start = NUMMER** stop = NUMMER<br>distanta = DIMENSI distanta = DIMENSION<br>sus = BEFEHL sus = BEFEHL<br>jos = BEFEHL **jos = BEFEHL** stanga = BEFEHL dreapta = BEFEHL<br>inainte = BEFEHL **inainte = BEFEHL dupa = BEFEHL intre = BEFEHL frame = on dezactivat fundal = primplan culoare NAME culoarefundal = COLOR**  $\text{Comentariu}$   $[ .^1 . ]$   $[ . . , . , ^2 . , . , ]$   $\{ .^3 . \}$ OPT OPT **1 TEXT 2 inherits: \seteazacomentariu 3 TEXT** \COMENTARIU  $[\cdot, \cdot, \cdot, \cdot, \cdot]$   $[\cdot, \cdot, \cdot, \cdot, \cdot]$   $\{.\cdot, \cdot, \cdot\}$ OPT O<sub>pt</sub> **1 TEXT 2 inherits: \seteazacomentariu 3 TEXT instances: comentariu \commalistelement**  $\setminus$ commalistsentence  $[\ldots, \ldots]$   $[\ldots, \ldots]$ OPT **1 TEXT 2 TEXT \commalistsize** \comparagrupculoare [...] **\* NAME** \comparapaleta [...] **\* NAME**  $\emptyset$  comparedimension  $\{.\n,.\n\}$   $\{.\n,.\n\}$ **1 DIMENSION 2 DIMENSION**

 $\emptyset$  comparedimensioneps  $\{.\cdot\cdot\cdot\}$   $\{.\cdot\cdot\}$ 

- **1 DIMENSION**
- **2 DIMENSION**

**\completeazanumarpagina**

```
\setminus \text{completebtxrendering} [\dots], \dots, \dots]1 NAME
2 inherits: \setupbtxrendering
\completCOMBINEDLIST [..,..=..,..] *
                                   OPT
* inherits: \seteazalista
instances:
\text{Completely } [\dots] \quad [\dots, \dots] \ \text{open}1 LISTE
2 inherits: \seteazalista
\completelistofFLOATS [..,..=..,..] *
                                     OPT
* inherits: \seteazalista
\setminus \text{completelistofpublications} \: \: [\; \dots \;], \: \: \dots \;], \: \: \dots \;] \: \: \text{open}1 NAME
2 inherits: \setupbtxrendering
\completelistofsorts [\ldots] [\ldots, \ldots]<sub>opt</sub>
1 SINGULAR
2 inherits: \seteazasortare
\completelistofSORTS [..,..=<sup>*</sup>.....]
                                   OPT
* inherits: \seteazasortare
instances:
\completelistofsynonyms [\ldots], [\ldots], \ldots]1 SINGULAR
2 inherits: \seteazasinonime
\completelistofSYNONYMS [\ldots,\ldots^*],\ldots]OPT
* inherits: \seteazasinonime
instances:
\completeregister [\cdot]^{1}..., [\cdot] ...,......]
1 NAME
2 inherits: \seteazaregistru
```
 $\verb+\completREGISTER~~[.\ .\ ,\ .\overset{*}{=}\ .\ ,\ .\ .]$ OPT **\* inherits: \seteazaregistru instances:** \complexorsimple \.<sup>\*</sup>.. **\* CSNAME**  $\text{Complexorsimpleempty} \$ . **\* CSNAME** \complexorsimpleempty {...}

**\* TEXT CSNAME**

\complexorsimple {.<sup>\*</sup>..}

**\* TEXT CSNAME**

 $\text{Componenta}$  [ $\ldots$ ]

**\* FILE**

\componenta .<sup>\*</sup>.

**\* FILE**

 $\verb+\conposedcollector {.\,.}$ 

**\* NAME**

\composedlayer {...}

**\* NAME**

**\compresult**

 $\text{Constantdimen } \ldots$ 

**\* CSNAME**

 $\text{Constantdimenargument} \$ 

**\* CSNAME**

 $\text{Constantemptyargument} \, \ldots$ 

**\* CSNAME**

 $\text{Constant number } \ldots$ 

**\* CSNAME**

 $\text{constant number}$  argument  $\Lambda$ ...

**\* CSNAME**

```
\contentreference [\ldots], \ldots] [\ldots, \ldots] [\ldots, \ldots] \{.\ldots\}1 REFERENCE
2 inherits: \seteazainconjurat
3 CONTENT
\{\ldots\}* NUMMER
\continueifinputfile {...}
* FILE
\text{Convertingument} ... \to \...
1 TEXT
2 CSNAME
\text{Convertcommand} \dots \dots1 CSNAME
2 CSNAME
\convertedcounter [\cdot\overset{1}{\ldots}] [\cdot\cdot\ ,\cdot\overset{2}{\ldots},\cdot\cdot\cdot]1 NAME
2 inherits: \setupcounter
\text{Converteddimen } \{.\n \} \{.\n \}1 DIMENSION
2 ex em pt in cm mm sp bp pc dd cc nc
\setminusconvertedsubcounter [.\cdot .\cdot .] [\cdot .\cdot .\cdot .] [\cdot .\cdot .\cdot .\cdot ]1 NAME
2 NUMMER NUMMER:NUMMER NUMMER:* NUMMER:tot
3 inherits: \setupcounter
\text{Convertestenumar} \{.\cdot.\cdot\} \{.\cdot.\cdot\}1 gol implicit niciunul luna month:mnem caracter Caracter caractere Caractere a A Numere cuvant words Cuvant Cuvinte
   n N numereromane Numereromane i I r R KR RK grec Grec g G abjadnumerals abjadnodotnumerals abjadnaivenumerals
    thainumerals devanagarinumerals gurmurkhinumerals gujaratinnumerals tibetannumerals greeknumerals Greeknumerals
    arabicnumerals persiannumerals arabicexnumerals arabicdecimals persiandecimals koreannumerals koreanparentnumerals
    koreancirclenumerals kr kr-p kr-c chinesenumerals chinesecapnumerals chineseallnumerals cn cn-c cn-a sloveniannumerals
   slovenianNumerals spanishnumerals spanishNumerals mathgreek set␣0 set␣1 set␣2 set␣3 continued NAME
2 NUMMER
\text{Convertmonth} \{.\dot{.\} \}* NUMMER
\text{Convertvalue} \therefore \text{to } \dots1 NAME
2 CSNAME
\convertvboxtohbox
```

```
\emptysetcopiazacamp [\cdot..] [\cdot..]
1 NAME
2 NAME
\copyLABELtext [\cdot, \cdot, \cdot, \cdot] [\cdot, \cdot, \cdot, \frac{2}{3}, \cdot, \cdot, \cdot]1 SPRACHE
2 KEY = KEY
instances:
\copypages [.<sup>1</sup>..] [..,..<sup>2</sup>..,..] [..,..<sup>2</sup>..,..]
                                 OPT
                                                       OPT
1 FILE
2 marcaje = on dezactivat
     offset = DIMENSION
     n = NUMMER
3 inherits: \setupexternalfigure
\text{Copyparameters} [...] [..., [..., ]
1 TEXT
2 TEXT
3 KEY
\text{Vcopyposition } \{.\overset{1}{\ldots}\} \{.\overset{2}{\ldots}\}1 NAME
2 NAME
\corecteazaspatiualb {...}
* CONTENT
\text{countersubs} [.\cdot...] [.\cdot...]
                              OPT
1 NAME
2 NUMMER
\text{Counttoken } \ldots \times \text{lin } \ldots \to \...
1 TEXT
2 TEXT
3 CSNAME
\{\text{count tokens } \ldots \} \to \lambda^2.
1 TEXT
2 CSNAME
\text{cramped } \{\ldots\}* CONTENT
\crampedclap {...}
* CONTENT
```

```
\crampedllap {...}
* CONTENT
\crampedrlap {...}
* CONTENT
\text{Corightarrow} \{.\n<sup>1</sup> \ldots \} \{.\n<sup>2</sup> \ldots \}OPT
                          OPT
1 TEXT
2 TEXT
\crightoverleftarrow \{.\cdot\,,\} \{.\cdot\,,\}1 TEXT
2 TEXT
\setminusctop \cdot \cdot.
         \frac{1}{\text{OPT}} {...}
1 TEXT
2 CONTENT
\text{ctxcommand } {\ldots}* BEFEHL
\ctxdirectcommand {...}
* BEFEHL
\text{textlua} \{.\n.
* BEFEHL
\text{iteration} \{.\n<sup>*</sup>..}
* NAME
\CTXFUNCTIONDEFINITION
\CTXFUNCTION
\text{texta} \{ . \cdot . \}* BEFEHL
\text{textalua} \{.\n* BEFEHL
\texttt{ctxload}* FILE
\text{textua} \{.\dot{.\} \}* BEFEHL
\ctxluabuffer [...]
                    OPT
* BUFFER
```
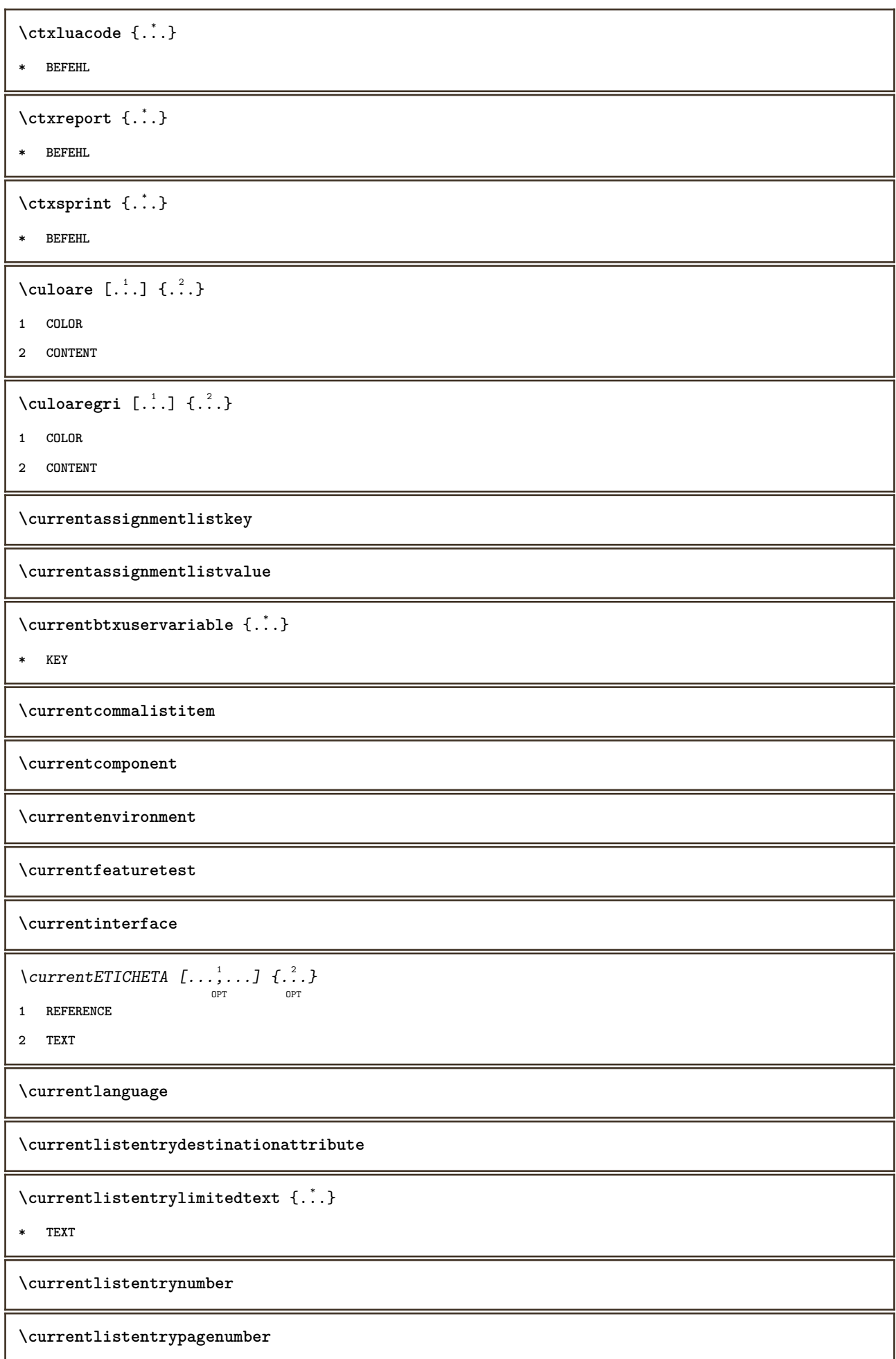

 $\verb|\currentlistentry reference attribute {\ldots} \verb|} \$ 

**\* numar text numarpagina tot**

**\currentlistentrytitle**

**\currentlistentrytitlerendered**

**\currentlistsymbol**

**\currentmainlanguage**

**\currentmessagetext**

**\currentmoduleparameter** {...} \*

**\* KEY**

**\currentoutputstream**

**\currentproduct**

**\currentproject**

**\currentregime**

**\currentregisterpageuserdata** {...} \*

**\* KEY**

**\currentresponses**

 $\text{Currenttime}$   $[...,...]$ OPT

**\* h m TEXT**

**\currentvalue**

**\currentxtablecolumn**

**\currentxtablerow**

 $\text{curvant } \{.\,.\,.\,.\}$ 

**\* TEXT**

 $\text{Ucuvantdreapta}$   $[.\cdot,.]$   $[.\cdot,.]$ OPT

**1 dreapta DIMENSION**

**2 CONTENT**

 $\{d, \ldots\}$ 

**\* CHARACTER**

```
\data [\ldots, \ldots \frac{1}{2}, \ldots] [\ldots, \ldots]1 d = NUMMER
   m = NUMMER
   y = NUMMER
2 inherits: \datacurenta
\lambdadatacurenta [\ldots, \ldots]OPT
* an luna zi zisaptamana y yy Y m mm M d dd D w W spatiu \␣ month:mnem m:mnem d:ord day:ord dd:ord D:ord TEXT
   referinta day:+ day:++ d:+ d:++ dd:+ dd:++ D:+ D:++ month:jalali m:jalali jalali:to jalali:from
\text{Matasetvariable} \{.\n<sup>1</sup> \ldots \} \{.\n<sup>2</sup> \ldots \} \{.\n<sup>3</sup> \ldots \}1 NAME
2 NAME NUMMER
3 KEY realpage
\text{dayoftheweek} \{.\n\ldots} \{.\n \ldots} \{.\n \ldots }
1 NUMMER
2 NUMMER
3 NUMMER
\text{} \ \{ . . . \}1 NUMMER
2 NUMMER
\label{eq:obinom} \{ . . . \} \{ . . . \}1 CONTENT
2 CONTENT
\ddot {...} *
* CHARACTER
\text{decrement } \dotsc* CSNAME
\text{decrementcounter} [...] [...]
                                   OPT
1 NAME
2 NUMMER
\decrementedcounter [...]
* NAME
\decrementpagenumber
\decrementsubpagenumber
\decrementvalue {...}
* NAME
```
\decrement cd:parentheses-l

**\* CSNAME NUMMER**

**\defaultinterface**

**\defaultobjectpage**

**\defaultobjectreference**

 $\left\{ \text{det} \right\}$   $\left\{ \ldots \right\}$   $\left\{ \ldots \right\}$ 

- **1 CSNAME**
- **2 CHARACTER NUMMER**
- **3 BEFEHL**

 $\setminus$  defconvertedargument  $\setminus$  ...  $\{.\n.$  2.

- **1 CSNAME**
- **2 TEXT**

 $\det$ convertedcommand  $\lambda$ ...  $\lambda$ ..

- **1 CSNAME**
- **2 CSNAME**

 $\left\{ \text{ 2.3: } 10^{-2} \right\}$ 

- **1 CSNAME**
- **2 NAME**

 $\left\{ \text{defineactive character } \ldots \right\}$ 

- **1 CHARACTER**
- **2 BEFEHL**

 $\setminus$  definealternativestyle  $[...,\dots]$   $[.\stackrel{?}{.}.]$   $[.\stackrel{?}{.}.]$ 

- **1 NAME**
- **2 BEFEHL**
- **3 BEFEHL**

```
\defineanchor [.<sup>1</sup>..] [.<sup>2</sup>..] [...,...<sup>3</sup>..,...] [...,..<sup>4</sup>...,..]<br><sub>OPT</sub>
```
- **1 NAME**
- **2 NAME**
- **3 inherits: \setuplayer**
- **4 inherits: \setuplayerinherits: \seteazainconjurat**

```
\defineattachment [.<sup>1</sup>..] [.<sup>2</sup>..] [...,...<sup>3</sup>......]<br><sup>OPT</sup>
```
**1 NAME**

**2 NAME**

**3 inherits: \setupattachment**

 $\setminus$ defineattribute  $[ . \stackrel{1}{\ldots} , \stackrel{2}{\ldots} ]$ **1 NAME 2 local global public private \definebackground**  $[\cdot \cdot \cdot]$   $[\cdot \cdot \cdot \cdot]$   $[\cdot \cdot \cdot \cdot \cdot \cdot]$  ...,...] **1 NAME 2 NAME 3 inherits: \seteazafundal**  $\left\{ \Delta \right\}$   $\left[ .^{1}$ ... $\left[ .^{2}$ ... $\left[ ..0, .. \right]$ OPT OPT **1 NAME 2 NAME 3 inherits: \setupbar**  $\setminus$  definebodyfontswitch  $[$ ... $]$   $[$ ... $]$ ...] **1 NAME 2 inherits: \seteazafonttext**  $\setminus$ definebreakpoint  $[$ .<sup>1</sup>..]  $[$ .<sup>2</sup>..]  $[$ ...,..<sup>3</sup>...,..] OPT **1 NAME 2 CHARACTER 3 type = 1 2 3 4 5 nstanga = NUMMER ndreapta = NUMMER stanga = BEFEHL mijloc = BEFEHL dreapta = BEFEHL range = da nu language = SPRACHE** \definebreakpoints [...] **\* NAME**  $\texttt{\{definebtx} [\dots] \;\;\: [\dots] \;\;\: \dots \;\;\: \dots \;\;\: \dots] \;\;\; \dots J \;\;\; \dots}$ **1 NAME 2 NAME 3 inherits: \setupbtx** \definebtxdataset  $[\cdot \cdot \cdot]$   $[\cdot \cdot \cdot \cdot]$   $[\cdot \cdot \cdot \cdot \cdot \cdot]$  ...,...] **1 NAME 2 NAME 3 inherits: \setupbtxdataset** \definebtxregister [.<sup>1</sup>.] [.<sup>2</sup>.] [..,..<sup>3</sup>..,..] **1 NAME 2 NAME 3 inherits: \setupbtxregister**

```
\definebtxrendering [.<sup>1</sup>..] [.<sup>2</sup>..] [...,...<sup>3</sup>..,...]<br><sub>OPT</sub>
1 NAME
2 NAME
3 inherits: \setupbtxrendering
\setminusdefinebutton [ .^1 . ] [ .^2 .] [ . . , . , ^3 . . , . ]OPT
                                                      OPT
1 NAME
2 NAME
3 inherits: \setupbutton
\texttt{\{definecapitals} \, [\, . \, . \, . \, ] \, [\, . \, . \, . \, , \, . \, ] \, [\, . \, . \, , \, . \, . \, ] \, [\, . \, . \, , \, . \, . \, ] \, [\, . \, . \, , \, . \, ] \, \} }_{\texttt{\scriptsize{OPT}}}1 NAME
2 NAME
3 inherits: \seteazamajuscule
\setminusdefinecharacterkerning [.<sup>1</sup>..] [.<sup>2</sup>..] [..,..<sup>3</sup>...,..]
                                                       OPT
                                                                       OPT
1 NAME
2 NAME
3 inherits: \setupcharacterkerning
\definecharacterspacing [...]
* NAME
\left\{ \text{definechemical }, \ldots \right\} {\ldots}
1 NAME
2 CONTENT
\setminus define chemicals [ .^1 . ] [ .^2 .] [ . . , . , ^3 . . , . ]OPT
                                                           OPT
1 NAME
2 NAME
3 inherits: \setupchemical
\left\{ \text{definechemical symbol } [\dots] , [\dots] \right\}1 NAME
2 TEXT
\definecollector [.<sup>1</sup>.] [.<sup>2</sup>.] [..,..<sup>3</sup>..,..]<br><sup>OPT</sup>
1 NAME
2 NAME
3 inherits: \setupcollector
\left\{ \text{definecolumnbreak } [\dots, \dots, \dots] \right\}1 NAME
2 da nu preferinta local fortat primul ultim NUMMER
```

```
\setminusdefinecombination [.\, .\, .\, .\,] [\, .\, .\, .\, .\, .\,]<sub>opt</sub> [\, .\, .\, .\, .\, .\, .\, ]1 NAME
2 NAME
3 inherits: \setupcombination
\setminus define comment [.<sup>1</sup>..] [.<sup>2</sup>..] [..,..<sup>3</sup>...,..]
                                   OPT
                                                    OPT
1 NAME
2 NAME
3 inherits: \seteazacomentariu
\verb|\definecomplexorsimple|\.\,.* CSNAME
\definecomplexorsimpleempty \.<sup>*</sup>..
* CSNAME
\definecomplexorsimpleempty {...}
* TEXT CSNAME
\definecomplexorsimple {...}
* TEXT CSNAME
\setminus define conversionset [...] [...,][...] [...]OPT
1 NAME SECTIONBLOCK:NAME
2 NAME PROCESSOR->NAME
3 NAME PROCESSOR->NAME
\setminusdefinecounter [.\cdot .\cdot .] [\cdot .\cdot .] [\cdot .\cdot ,\cdot .\cdot ]<sub>opt</sub> [\cdot .\cdot ,\cdot .\cdot ]1 NAME
2 NAME
3 inherits: \setupcounter
\texttt{\texttt{definedataset}} [\ldots] [\ldots] [\ldots] [\ldots] [\ldots] [\ldots]1 NAME
2 NAME
3 inherits: \setupdataset
\setminusdefinedelimitedtext [\cdot \cdot \cdot \cdot] [\cdot \cdot \cdot \cdot] [\cdot \cdot \cdot \cdot \cdot \cdot \cdot \cdot \cdot]OPT
                                                             OPT
1 NAME
2 NAME
3 inherits: \setupdelimitedtext
\definedfont [...]
                      OPT
* FONT
```
 $\setminus$ defineeffect  $[\![ . \cdot . ]\!]$   $[\![ . \cdot . ]\!]$   $[\![ . \cdot , .\!]$   $[\![ . \cdot , .\!]$   $[\![ . \cdot , .\!]$ **1 NAME 2 NAME 3 inherits: \setupeffect**  $\left\{ \Delta b \right\}$   $\left\{ \therefore \right\}$   $\left\{ \therefore \right\}$   $\left\{ \therefore \right\}$ OPT **1 NUMMER 2 CSNAME 3 CONTENT**  $\setminus$ defineexternalfigure  $[$ .<sup>1</sup>..]  $[$ .<sup>2</sup>..*]*,  $[$ ...,..<sup>3</sup>...,..*]* OPT OPT **1 NAME 2 NAME 3 inherits: \setupexternalfigure**  $\setminus$ definefallbackfamily  $[.\cdot .]$   $[.\cdot .]$   $[.\cdot .]$   $[.\cdot .]$   $[.\cdot .,\cdot .]$ OPT **1 NAME 2 rm ss tt mm hw cg roman serif regular sansserif sans suport teletype type mono scrismanual caligrafic math matematica 3 FONT 4 rscale = NUMMER designsize = implicit auto goodies = FILE range = NUMMER NAME offset = NUMMER NAME check = da nu fortat = da nu features = NAME tf = TEXT bf** = TEXT<br> **it** = TEXT **it = TEXT sl = TEXT bi = TEXT bs = TEXT sc = TEXT \definefallbackfamily** [.<sup>1</sup>..] [.<sup>2</sup>..] [.<sup>3</sup>..] *[...*.4...*]*<br><sup>OPT</sup> **1 NAME 2 rm ss tt mm hw cg roman serif regular sansserif sans suport teletype type mono scrismanual caligrafic math matematica 3 FONT 4 NAME**  $\setminus$ definefieldbody  $[.\cdot .]$   $[.\cdot .]$   $[.\cdot .]$   $[.\cdot .]$   $[.\cdot .]$ OPT OPT **1 NAME 2 NAME 3 inherits: \setupfieldbody**  $\left\{ \text{definefieldbodyset } [\dots], \dots, \dots \right\}$ **1 NAME 2 NAME**

```
\definefieldcategory [.<sup>1</sup>..] [.<sup>2</sup>..] [...,...<sup>3</sup>...,..]<br><sup>OPT</sup>
1 NAME
2 NAME
3 inherits: \setupfieldcategory
\left\{ \text{definefileconstant } \{.\text{ }.\text{ }.\text{ }.\text{ }.\text{ }.\right\}1 NAME
2 NAME
\left\{ \text{definefilefallback } [\dots], [\dots], \dots \right\}1 NAME
2 FILE
\definefilesynonym [.<sup>1</sup>..] [.<sup>2</sup>..]
1 NAME
2 FILE
\definefiller [.<sup>1</sup>..] [.<sup>2</sup>..] [...,...<sup>3</sup>...,..]<br><sup>OPT</sup>
1 NAME
2 NAME
3 inherits: \setupfiller
\setminusdefinefirstline [.\cdot .] [.\cdot .] [.\cdot .] [.\cdot .] \stackrel{3}{\ldots}OPT
                                                       OPT
1 NAME
2 NAME
3 inherits: \setupfirstline
\setminusdefinefittingpage [ .^1 . ] [ .^2 . ] [ . . , . , ^3 . . , . ]OPT
                                                            OPT
1 NAME
2 NAME
3 inherits: \setupfittingpage
\definefontalternative [...]
* NAME
\setminusdefinefontfallback [\cdot, \cdot] [\cdot, \cdot, \cdot] [\cdot, \cdot, \cdot, \cdot] [\cdot, \cdot, \cdot, \frac{4}{7}, \cdot, \cdot, \cdot]OPT
1 NAME
2 FONT NAME
3 NAME NUMMER
4 rscale = NUMMER
    fortat = da nu
    check = da nu
    offset = NUMMER NAME
```

```
\definefontfamily [.<sup>1</sup>..] [.<sup>2</sup>..] [.<sup>3</sup>..] [...,...<sup>4</sup>...,..]
1 NAME
2 rm ss tt mm hw cg roman serif regular sansserif sans suport teletype type mono scrismanual caligrafic math
     matematica
3 FONT
4 rscale = NUMMER
     designsize = implicit auto
     goodies = FILE
     features = NAME
      tf = TEXT
      bf = TEXT
     it = TEXT
     sl = TEXT
     bi = TEXT
      bs = TEXT
      sc = TEXT
\setminusdefinefontfamilypreset [\cdot, \cdot, \cdot] [\cdot, \cdot, \cdot, \frac{2}{7}, \cdot, \cdot, \cdot]1 NAME
2 inherits: \definefontfamily
\left\{ \text{definefontfamily{} \begin{align*} \begin{bmatrix} 1 & 1 \\ 2 & 3 \end{bmatrix}, \begin{bmatrix} 2 & 3 \\ 3 & 4 \end{bmatrix}, \begin{bmatrix} 2 & 3 \\ 3 & 4 \end{bmatrix}, \begin{bmatrix} 2 & 3 \\ 3 & 4 \end{bmatrix}, \begin{bmatrix} 2 & 3 \\ 3 & 4 \end{bmatrix}, \begin{bmatrix} 2 & 3 \\ 3 & 4 \end{bmatrix}, \begin{bmatrix} 2 & 3 \\ 3 & 4 \end{bmatrix}, \begin{bmatrix} 2 & 3 \\ 3 & 4 \end{bmatrix}, \begin{bmatrix} 2 & 3 \\ 3 & 41 NAME
2 NAME
\definefontfamily [.<sup>1</sup>..] [.<sup>2</sup>..] [.<sup>3</sup>..] [....<sup>4</sup>,...]
1 NAME
2 rm ss tt mm hw cg roman serif regular sansserif sans suport teletype type mono scrismanual caligrafic math
     matematica
3 FONT
4 NAME
```
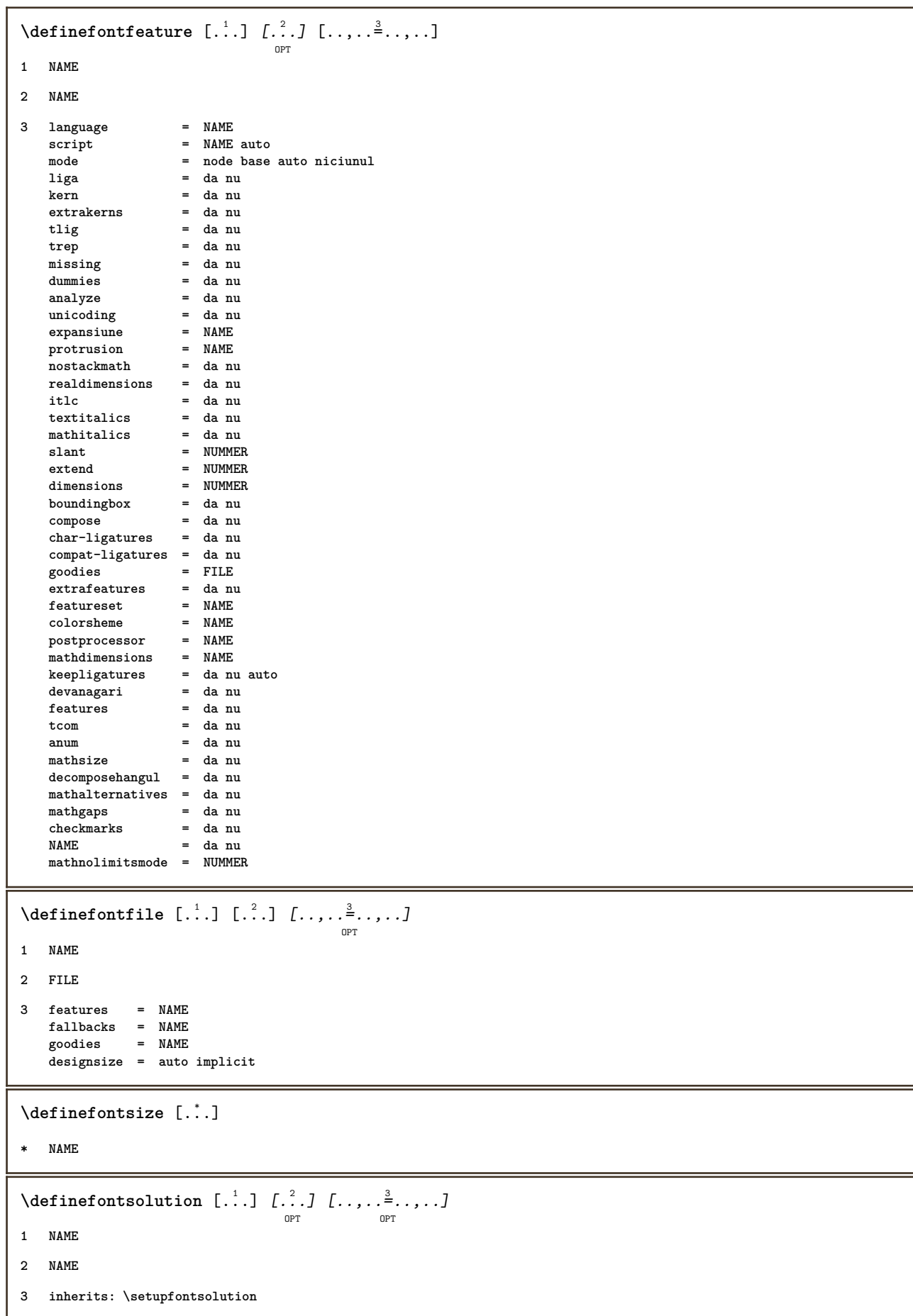

 $\texttt{\{defineformula} \ [\dots],\ [\dots],\ \dots, \dots}_{\texttt{OPT}} \ [\dots, \dots] }$ **1 NAME 2 NAME 3 inherits: \setupformula**  $\setminus$  defineformulaalternative  $[ .^1 . ] [ .^2 . ] [ .^3 . ]$ **1 NAME 2 CSNAME 3 CSNAME**  $\texttt{\{defineformulaframed}\;\;\;\;[\;\;]\;\;\;[\;\;?\;]\;\;\;[\;\;.\;.\;,\;\;.\;\;\;]\;\; \cdots\;\;\;]}$ **1 NAME 2 NAME 3 inherits: \setupformulaframed**  $\setminus$ defineframedcontent  $[\cdot \cdot \cdot]$   $[\cdot \cdot \cdot \cdot]$   $[\cdot \cdot \cdot \cdot \cdot \cdot \cdot \cdot]$ OPT OPT **1 NAME 2 NAME 3 inherits: \setupframedcontent**  $\left\{ \text{definefrozenfont} \; {\ldots} \; {\ldots} \; {\ldots} \; {\ldots} \right\}$ **1 NAME 2 FONT**  $\setminus$ defineglobalcolor  $[ .^1 . ] [ . . , . , .^2 . . , . . ]$ **1 NAME 2 inherits: \definesteculoare** \defineglobalcolor [.<sup>1</sup>..] [.<sup>2</sup>..] **1 NAME 2 COLOR** \definegraphictypesynonym [.<sup>1</sup>..] [.<sup>2</sup>..] **1 NAME 2 NAME**  $\left\{ \text{definegridsnapping } [\dots, 1]_1, \dots, 2, \dots \right\}$ **1 NAME 2 local global noheight nodepth box max min niciunul linie jumatatelinie primul ultim inaltimeminima maxheight mindepth maxdepth sus subsol strut NUMMER minheight:NUMMER maxheight:NUMMER mindepth:NUMMER maxdepth:NUMMER box:NUMMER top:NUMMER bottom:NUMMER offset:NUMMER**  $\setminus$ defineheadalternative  $[.\cdot^1.]$   $[.\cdot^2.]$   $[.\cdot\,,\cdot.\cdot^3$ ...,..] OPT OPT **1 NAME 2 NAME 3 inherits: \setupheadalternative**

 $\setminus$ definehelp  $[.\, .\, .\, ]$   $[\, .\, .\, .\, .\, ]$   $[\, .\, .\, .\, .\, .\, ]$ <sub>opt</sub>  $[\, .\, .\, .\, ]$ **1 NAME 2 NAME 3 inherits: \setuphelp**  $\left\{ \Delta \right\}$  [.<sup>1</sup>..] [.<sup>2</sup>..] [..,..<sup>3</sup>..,..] OPT O<sub>p</sub>T **1 NAME 2 NAME 3 inherits: \setuphigh** \definehighlight  $[\, .\, .\, .\,]\,$   $[\, .\, .\, .\,]\,$   $[\, .\, .\, .\, .\, .\, .\, .\, ]$ **1 NAME 2 NAME 3 inherits: \setuphighlight**  $\left\{ \text{definehspace} \left[ \begin{array}{c} 1 \end{array} \right], \left[ \begin{array}{c} 2 \end{array} \right], \left[ \begin{array}{c} 3 \end{array} \right] \right\}$ OPT **1 NAME 2 NAME 3 DIMENSION**  $\setminus$ definehypenationfeatures  $[.\cdot .]$   $[.\cdot .,\cdot .]$ <sup>2</sup>...,..] **1 NAME 2 characters = TEXT hyphens = da tot TEXT joiners = da tot TEXT rightwords = NUMMER hyphenmin = NUMMER lefthyphenmin = NUMMER righthyphenmin = NUMMER lefthyphenchar = NUMMER righthyphenchar = NUMMER alternativ = original tex hyphenate expanded traditional niciunul borduradreapta = tex**  $=$  cuvant NUMMER  $\setminus$ defineindentedtext  $[\cdot, \cdot]$   $[\cdot, \cdot, \cdot]$   $[\cdot, \cdot, \cdot, \cdot]$ OPT OPT **1 NAME 2 NAME 3 inherits: \setupindentedtext**  $\det$ ineindenting  $[., .]$   $[., .]$ **1 NAME 2 [-+]mic [-+]mediu [-+]mare niciunul nu nu primul urmatorul da totdeauna niciodata impar par normal reset toggle DIMENSION**  $\setminus$ defineinitial  $[\cdot \cdot \cdot]$   $[\cdot \cdot \cdot \cdot]$   $[\cdot \cdot \cdot \cdot \cdot \cdot]$ OPT OPT **1 NAME 2 NAME 3 inherits: \setupinitial**

**\defineinsertion** [.<sup>1</sup>..] *[.<sup>2</sup>..] [...,..*.<sup>3</sup>...,.*.]*<br><sup>OPT</sup> **1 NAME 2 NAME 3 inherits: \setupinsertion**  $\setminus$  define interaction  $[ .^1 . ] [ .^2 . ] [ . . , . , ^3 . . , . ]$ OPT OPT **1 NAME 2 NAME 3 inherits: \seteazainteractiunea**  $\setminus$  define interaction bar  $[$ .<sup>1</sup>...]  $[$ .<sup>2</sup>...*]*  $[$ ...,..<sup>3</sup>...,.. OPT OPT **1 NAME 2 NAME 3 inherits: \seteazabarainteractiune**  $\left\{ \text{define} \right\}$   $\left\{ \ldots \right\}$ **1 NAME 2 NAME**  $\left\{ \text{defineinterface element } \{.\cdot\cdot\} \{.\cdot\cdot\} \right\}$ **1 NAME 2 NAME**  $\left\{ \text{defineinterfacencyariable } \{.\text{ }^{1}\right\}$ . **1 NAME 2 NAME**  $\setminus$ defineinterlinespace  $[$ ...]  $[$ ... $]$ ]  $[$ ...,.. $\frac{3}{2}$ ...,..] OPT OPT **1 NAME 2 NAME 3 inherits: \seteazaspatiuinterliniar**  $\setminus$ defineintermediatecolor  $[.\cdot^\frac{1}{2},\cdot,\cdot]$   $[.\cdot,\cdot,\cdot,\frac{3}{2},.\cdot,\cdot,\cdot]$ OPT **1 NAME 2 COLOR NUMMER 3 a = NUMMER t = NUMMER**  $\setminus$ defineitemgroup  $[.\cdot .]$   $[.\cdot .]$   $[.\cdot .]$   $[.\cdot .]$ OPT OPT **1 NAME 2 NAME 3 inherits: \setupitemgroup**  $\setminus$  defineitems  $[ .^1 . ] [ .^2 .] [ . . , . , ^3 . . , . ]$ OPT OPT **1 NAME 2 NAME 3 inherits: \seteazaelemente**

```
\delta \definelabelclass [ . . . ] [ . . . ]OPT
1 NAME
2 NUMMER
 \definelayer [...] 1
[...] 2
OPT
[..,..=..,..] 3
OPT
1 NAME
2 NAME
3 inherits: \setuplayer
 \setminusdefinelayerpreset [ .^1 . ] [ . . , . , .^2 . . , . . ]1 NAME
2 inherits: \setuplayer
 \left\{ \text{definelayerpresent} \left[ \begin{matrix} . & . \\ . & . \end{matrix} \right] \left[ \begin{matrix} . & . \\ . & . \end{matrix} \right] \right\}1 NAME
2 NAME
 \texttt{\texttt{\texttt{\texttt{def}}}\texttt{inelayout}} \ \texttt{[} \dots \texttt{]}\ \ \texttt{[} \dots \texttt{[} \dots \text1 NAME
2 NAME
3 inherits: \seteazaaspect
 \setminusdefinelinefiller [.\cdot .\cdot ] [.\cdot .\cdot ] [.\cdot .\cdot ,.\cdot ^{\frac{3}{2}}\cdot .\cdot ,.\cdot ]OPT
                                                                               OPT
1 NAME
2 NAME
3 inherits: \setuplinefiller
 \setminusdefinelinenote [.<sup>1</sup>...] [.<sup>2</sup>...,...<sup>3</sup>...,..]
                                                     OPT
                                                                           OPT
1 NAME
2 NAME
3 inherits: \setuplinenote
 \setminusdefinelinenumbering [.\cdot^\frac{1}{2},.\cdot] [.\cdot,\cdot,\cdot^\frac{3}{2},.\cdot,\cdot,\cdot]OPT
                                                                                      OPT
1 NAME
2 NAME
3 inherits: \seteazanumerotarelinii
 \setminusdefinelines [ .^1 . ] [ .^2 .] [ . . , . , ^3 . . , . ]OPT
                                                                    OPT
1 NAME
2 NAME
3 inherits: \seteazalinii
 \definelistalternative \left[\ldots\right] \left[\ldots\right] \left[\ldots\right] \ldots \ldots \vdots \ldots1 NAME
2 NAME
3 inherits: \setuplistalternative
```
**\definelistextra** [.<sup>1</sup>..] *[.<sup>2</sup>..] [...,..*.<sup>3</sup>...*,..]*<br><sup>OPT</sup> **1 NAME 2 NAME 3 inherits: \setuplistextra**  $\left\{ \Delta \in \mathbb{R}^d : \mathbb{R}^d : \mathbb{R$ OPT OPT **1 NAME 2 NAME 3 inherits: \setuplow \definelowhigh** [...] <sup>1</sup> [...] <sup>2</sup> OPT [..,..=..,..] <sup>3</sup> OPT **1 NAME 2 NAME 3 inherits: \setuplowhigh**  $\setminus$ definelowmidhigh  $[ .^1 . ] [ .^2 .] [ . . , . , ^3 . . , . ]$ OPT OPT **1 NAME 2 NAME 3 inherits: \setuplowmidhigh \defineMPinstance**  $[\![ . \!] \cdot . \cdot ] \cdot [\![ . \!] \cdot \cdot ] \cdot [\![ . \cdot , . \cdot ] \cdot \!] \cdot \cdot ] \cdot [\![ . \cdot , . \cdot ] \cdot ] \cdot \cdot ]$ **1 NAME 2 NAME 3 inherits: \setupMPinstance**  $\texttt{\{definemarginblock} [\![. \; . \; . \; . \; ] \; [\![. \; . \; . \; . \; . \; ] \; [\![. \; . \; . \; . \; . \; . \; ] \; \cdots ]\!] \} }_{\texttt{\scriptsize{OPT}}}$ **1 NAME 2 NAME 3 inherits: \setupmarginblock** \definemargindata  $[\cdot \cdot \cdot]$   $[\cdot \cdot \cdot \cdot]$   $[\cdot \cdot \cdot \cdot \cdot \cdot]$  ...,...] **1 NAME 2 NAME 3 inherits: \setupmargindata** \definemarker [...] **\* NAME \definemathaccent** ...... **1 NAME 2 CHARACTER**  $\setminus$ definemathalignment  $[.\cdot .]\quad [\cdot .\cdot .]\quad [\cdot .\cdot .\cdot .\cdot ]\quad \atop\text{OPT}}$ **1 NAME 2 NAME 3 inherits: \setupmathalignment**

 $\texttt{\{definemathcases} \; [\; .\; .\; ]\;[\; .\; .\; .\; ]\;[\; .\; .\; .\; .\; .\; ]\;[\; .\; .\; .\; .\; .\; ]\;[\; .\; .\; .\; .\; .\; ]\;[\; .\; .\; .\; .\; .\; ]\;[\; .\; .\; .\; .\; .\; ]\;[\; .\; .\; .\; .\; .\; ]\;[\; .\; .\; .\; .\; .\; ]\;[\; .\; .\; .\; .\; .\; .\; .\; ]\;[\; .\; .\; .\; .\; .\$ **1 NAME 2 NAME 3 inherits: \setupmathcases**  $\setminus$  definemath command  $[.\cdot^\cdot]$   $[.\cdot^\cdot]$   $[.\cdot^\cdot]$   $[.\cdot^\cdot]$   $[.\cdot^\cdot]$ OPT OPT OPT **1 NAME 2 ord op bin rel open close punct alpha intern nothing limop nolop box 3 unu doi 4 BEFEHL \...##1 \...##1##2**  $\setminus$  definemathdoubleextensible  $[ .^1 . J [ .^2 . ] [ .^3 . ] [ .^4 . ]$ OPT **1 ambele vfenced 2 NAME 3 NUMMER 4 NUMMER**  $\setminus$ definemathematics  $[ . \stackrel{?}{.}. ]$   $[ . \stackrel{?}{.}. ]$   $[ . . , . , \stackrel{3}{.} . . , . . ]$ **1 NAME 2 NAME 3 inherits: \setupmathematics**  $\left\{ \text{definemathextensible } [..].] [..].] [..].$ OPT **1 reverse matematica text chemistry 2 NAME 3 NUMMER**  $\setminus$ definemathfence  $[.\cdot .]$   $[.\cdot .]$   $[.\cdot .]$   $[.\cdot .]$ OPT OPT **1 NAME 2 NAME 3 inherits: \setupmathfence**  $\setminus$ definemathfraction  $[$ .<sup>1</sup>..]  $[$ .<sup>2</sup>..]  $[$ ...,.<sup>3</sup>...,..] OPT OPT **1 NAME 2 NAME 3 inherits: \setupmathfraction**  $\texttt{\char'{134}definemathframed}$   $[.\,.^\,]$   $[\,.^\,_\,]$   $[\,.^\,_\,]$   $[\,.^\,_\,]$   $[\,.^\,_\,]$   $[\,.^\,_\,]$ **1 NAME 2 NAME 3 inherits: \setupmathframed** \definemathmatrix  $[\ldots]$   $[\ldots]$   $[\ldots]$   $[\ldots]$   $[\ldots]$   $[\ldots]$ **1 NAME 2 NAME 3 inherits: \setupmathmatrix**

```
\texttt{\{definemathormament} \ [\dots],\ [\dots],\ [\dots,\dots] \ \text{open}}_{\text{OPT}}1 NAME
2 NAME
3 inherits: \setupmathornament
\setminus definemathover extensible [ .^1 . J [ .^2 . ] [ .^3 . ]O<sub>p</sub>T
1 sus vfenced
2 NAME
3 NUMMER
\setminus definemathovertextextensible [.\cdot \cdot \cdot \cdot] [.\cdot \cdot \cdot \cdot] [.\cdot \cdot \cdot \cdot]OPT
1 bothtext
2 NAME
3 NUMMER
\setminusdefinemathradical [.\cdot .] [.\cdot .] [.\cdot .] [.\cdot .], \cdot .]OPT
                                                          OPT
1 NAME
2 NAME
3 inherits: \setupmathradical
\definemathstackers [.<sup>1</sup>..] [.<sup>2</sup>..] [...,..<sup>3</sup>..,...]<br>
<sub>OPT</sub>
1 NAME
2 NAME
3 inherits: \setupmathstackers
\left\{ \text{definemathtyle } [\dots] \ \left[ \dots \right] , \dots \right\}1 NAME
2 display text script scriptscript cramped uncramped normal impachetat mic mare
\setminus definemathtriplet [ .^1 . ] [ .^2 . ] [ .^3 . ]OPT
                                                      OPT
1 NAME
2 NAME
3 TEXT
\setminusdefinemathunderextensible [.\cdot \cdot \cdot] [.\cdot \cdot \cdot \cdot] [.\cdot \cdot \cdot \cdot]OPT
1 subsol vfenced
2 NAME
3 NUMMER
\setminus definemathundertextextensible [0, 0.1, 0.1, 0.1, 0.1, 0.1]OPT
1 bothtext
2 NAME
3 NUMMER
```

```
\left\{ \text{definemathunstacked } [..]. \right] [..]. \right]OPT
1 larg
2 NAME
3 NUMMER
\left\{ \text{definemeasure} \left[ \begin{array}{c} 1 \\ 1 \end{array} \right], \left[ \begin{array}{c} 2 \\ 1 \end{array} \right] \right\}1 NAME
2 DIMENSION
\definemessageconstant {...}
* NAME
\definemixedcolumns [.<sup>1</sup>..] [.<sup>2</sup>..] [...,...<sup>3</sup>......]<br><sup>OPT</sup>
1 NAME
2 NAME
3 inherits: \setupmixedcolumns
\text{definemode} [...,...] [...]OPT
1 NAME
2 da nu mentine
\definemultitonecolor [\cdot \cdot \cdot] [\ldots, \ldots \xrightarrow{2} \ldots, \ldots] [\ldots, \ldots \xrightarrow{4} \ldots, \ldots]OPT
1 NAME
2 COLOR = NUMMER
3 inherits: \definesteculoare
4 inherits: \definespotcolor
\setminus definenamedcolor [.<sup>1</sup>..] [..,..^{\frac{2}{n}}..,..]
1 NAME
2 inherits: \definesteculoare
\detinenamedcolor [...] [...<sup>2</sup>..]
1 NAME
2 COLOR
\setminusdefinenamespace [.\cdot .]\quad [.\,.\,,.\,.^2.\,.\,,.\,.]1 NAME
2 nume = TEXT
    parent = TEXT
    stil = da nu
    comanda = da nu lista
    setup = da nu lista
    set = da nu lista<br>frame = da nu
             = da nu
\setminusdefinenarrower [\cdot \cdot \cdot] [\cdot \cdot \cdot \cdot] [\cdot \cdot \cdot \cdot \cdot \cdot]OPT
                                                     OPT
1 NAME
2 NAME
3 inherits: \seteazaingust
```
 $\setminus$ definenote  $[.\cdot .]\quad [\cdot .^2 . J \quad [ \cdot . \cdot , \cdot . \frac{3}{\log T} \cdot . \cdot , \cdot .]$ **1 NAME 2 NAME 3 inherits: \setupnote \defineornament** [.<sup>1</sup>..] [..,..<sup>2</sup>..,..] *[..,..*<sup>3</sup>..,.*.]*<br><sup>OPT</sup> **1 NAME 2 alternativ = a b inherits: \setupcollector 3 stil = STYLE BEFEHL culoare = COLOR inherits: \seteazainconjurat**  $\setminus$ defineornament  $[$ .<sup>1</sup>..]  $[$ ..,.. $\frac{2}{7}$ ..,..]  $[$ ..,.. $\frac{3}{7}$ ..,..] OPT **1 NAME 2 alternativ = a b inherits: \setuplayer 3 inherits: \setuplayeredtext** \defineoutputroutine  $[ . \stackrel{1}{\ldots} ] \stackrel{?}{\underset{\text{OPT}}{}} \stackrel{?}{\ldots} \ldots \stackrel{3}{\underset{\text{OPT}}{}} \ldots \ldots ]$ **1 NAME 2 NAME 3 inherits: \setupoutputroutine**  $\defineoutput routinecommand [...",...]$ **\* KEY**  $\text{definepage}$   $[ .^1 . ] [ .^2 . ]$ **1 NAME 2 REFERENCE**  $\left\{ \text{definepagebreak } [\dots], \dots, \dots \right\}$ **1 NAME 2 gol antet subsol dummy incadrat NUMMER +NUMMER implicit reset dezactivat da nu marcaj blank preferinta preferintamare stanga dreapta par impar cvadrupul ultim ultimapagina start stop**  $\setminus$ definepagechecker  $[.\cdot .]$   $[.\cdot .]$   $[.\cdot .]$   $[.\cdot .]$ OPT OPT **1 NAME 2 NAME 3 inherits: \setuppagechecker \definepagegrid** [.<sup>1</sup>..] *[.<sup>2</sup>..] [...,..*.<sup>3</sup>..*....]*<br><sub>OPT</sub> **1 NAME 2 NAME 3 inherits: \setuppagegrid \definepagegridarea** [.<sup>1</sup>..] *[.<sup>2</sup>..] [...,..*.<sup>3</sup>..*....]*<br><sup>OPT</sup> **1 NAME 2 NAME 3 inherits: \setuppagegridarea**

```
\definepagegridspan [.<sup>1</sup>..] [.<sup>2</sup>..] [...,...<sup>3</sup>...,..]<br><sup>OPT</sup>
1 NAME
2 NAME
3 inherits: \setuppagegridspan
\setminusdefinepageinjection [.\cdot^\frac{1}{2}.\cdot] [.\cdot,\cdot,\cdot^\frac{3}{2}.\cdot,\cdot,\cdot]OPT
                                                                 opt<sup>r</sup>
1 NAME
2 NAME
3 inherits: \setuppageinjection
\definepageinjectionalternative [\ldots] [\ldots] [\ldots] [\ldots] [\ldots]1 NAME
2 NAME
3 inherits: \setuppageinjectionalternative
\left\{ \text{definepages} \right\} [..., \left[ . . . . \right] [..., \left[ . . . . \right]]
1 NAME
2 orizontal vertical
3 DIMENSION
\definepagestate [\cdot \cdot \cdot \cdot] [\cdot \cdot \cdot \cdot \cdot \cdot \cdot] ..................................
1 NAME
2 NAME
3 inherits: \setuppagestate
\setminusdefinepairedbox [ .^1 . ] [ .^2 .] [ . . , . , ^3 . . , . ]opt.
                                                         OPT
1 NAME
2 NAME
3 inherits: \setuppairedbox
\defineparagraph [.<sup>1</sup>..] [.<sup>2</sup>..] [...,...<sup>3</sup>...,..]
1 NAME
2 NAME
3 inherits: \setupparagraph
\left\{ \text{defineparallel } [\dots], [\dots], \dots \right\}1 NAME
2 NAME
\defineparbuilder [...]
* NAME
\texttt{\{defineplacement} \[\dots]\;\; {\textcolor{red}{\{.2.1\}}}\;\; {\textcolor{red}{\{.1.1,..,..5.1.7.1.9.9991}}}\ \dots}1 NAME
2 NAME
3 inherits: \setupplacement
```
**\definepositioning** [.<sup>1</sup>..] *[.<sup>2</sup>..] [...,..*.<sup>3</sup>...,.*.]*<br><sup>OPT</sup> **1 NAME 2 NAME 3 inherits: \setarepozitie**  $\setminus$  define prefixset  $[$ .<sup>1</sup>..]  $[$ ...<sup>2</sup>...]  $[$ .<sup>3</sup>..] OPT **1 NAME SECTIONBLOCK:NAME 2 ABSCHNITT 3 ABSCHNITT**  $\setminus$ defineprocesscolor  $[\cdot, \cdot]$   $[\cdot, \cdot, \cdot]$   $[\cdot, \cdot, \cdot, \frac{3}{2}, \cdot, \cdot, \cdot]$ OPT **1 NAME 2 COLOR 3 inherits: \definesteculoare**  $\setminus$ defineprocessor  $[.\cdot .]$   $[.\cdot .]$   $[.\cdot .]$   $[.\cdot .]$ OPT OPT **1 NAME 2 NAME 3 inherits: \setupprocessor**  $\setminus$  define push button  $[$ ... $]$   $[$ ...,.. $^{\frac{2}{n}}$ ...,..] OPT **1 NAME 2 inherits: \setupfieldcontentframed** \definepushsymbol [.<sup>1</sup>..] [.<sup>2</sup>..] **1 NAME 2 n r d** \definerenderingwindow [.<sup>1</sup>.] *[.<sup>2</sup>.] [..*,..<sup>3</sup>..,..*]*<br><sup>OPT</sup> **1 NAME 2 NAME 3 inherits: \setuprenderingwindow**  $\setminus$  defineresetset  $[ .^1 . ] [ . . .^2 . . . ] [ .^3 . ]$ OPT **1 NAME SECTIONBLOCK:NAME 2 NUMMER 3 NUMMER**  $\texttt{\char'{134}definescale}$  [...]  $\texttt{[} \begin{smallmatrix} .2 & 0 \\ .& . \end{smallmatrix}$   $\texttt{[} \begin{smallmatrix} .& 0 \\ .& .& . \end{smallmatrix}$   $\texttt{[} \begin{smallmatrix} .& 0 \\ .& .& . \end{smallmatrix} \end{smallmatrix}$ **1 NAME 2 NAME 3 inherits: \setupscale \definescript** [...] <sup>1</sup> [...] <sup>2</sup> [..,..=..,..] <sup>3</sup> OPT **OPT 1 NAME 2 NAME 3 inherits: \setupscript**

```
\left\{ \text{definesection} \right\} [..., \left[ \ldots, \ldots \right]1 NAME
2 ABSCHNITT
\left\{ \text{defineselectron [} \ldots \right\} [...,.\frac{2}{7}...,..]
                                          OPT
1 NAME
2 inherits: \setupselector
\setminus defineseparatorset [ .^1 . ] [ . . .^2 . . . ] [ .^3 . ]OPT
1 NAME SECTIONBLOCK:NAME
2 BEFEHL PROCESSOR->BEFEHL
3 BEFEHL PROCESSOR->BEFEHL
\left\{ \text{defineshift } [\dots], [\dots], \dots, \dots \right\}OPT
                                            OPT
1 NAME
2 NAME
3 inherits: \setupshift
\setminusdefinesidebar [\cdot \cdot \cdot] [\cdot \cdot \cdot \cdot] [\cdot \cdot \cdot \cdot \cdot \cdot]OPT
                                                 OPT
1 NAME
2 NAME
3 inherits: \setupsidebar
\left\{ \text{definesort } [\dots] , [\dots] , [\dots] , [\dots] , [\dots] \right\}OPT
1 da nu
2 SINGULAR
3 NAME
4 CONTENT
\setminusdefinespotcolor [.\cdot .] [.\cdot .] [.\cdot .], \cdot .]1 NAME
2 COLOR
3 a = NUMMER niciunul normal multiply ecran overlay softlight hardlight colordodge colorburn darken lighten
          difference exclusion hue saturation culoare luminosity
    t = NUMMER
    e = TEXT
    p = NUMMER\text{defineste } [..].] \setminus .. \{...\}OPT
1 NUMMER
2 CSNAME
3 CONTENT
\definesteaccent .<sup>1</sup>. .<sup>2</sup>. .<sup>3</sup>.
1 CHARACTER
2 CHARACTER
3 CHARACTER
```
 $\texttt{\char'{134}definesteantet} \:\: [ \dots, 1] \:\: [ \dots, 2] \:\: [ \dots, 2] \:\$ **1 NAME 2 ABSCHNITT 3 inherits: \seteazatitlu**  $\setminus$ definestebloc  $[\cdot \cdot \cdot]$   $[\cdot \cdot \cdot \cdot]$   $[\cdot \cdot \cdot \cdot \cdot \cdot]$ OPT OPT **1 NAME 2 NAME 3 inherits: \seteazabloc**  $\setminus$ definesteblocsectiune  $[.\cdot^\frac{1}{2},]\cdot[\cdot^\frac{2}{2},]\cdot[\cdot,\cdot,\cdot^\frac{3}{2},\cdot,\cdot,\cdot]$ OPT **1 NAME 2 NAME 3 inherits: \seteazablocsectiune \definestebuffer** [...] <sup>1</sup> [...] <sup>2</sup> [..,..=..,..] <sup>3</sup> OPT OPT **1 NAME 2 BUFFER 3 inherits: \seteazabuffer** \definestecamp [.<sup>1</sup>..] [.<sup>2</sup>..] [.<sup>3</sup>..] [...<sup>4</sup>....] [.<sup>5</sup>..] **1 NAME 2 radio sub text linie push check signature 3 NAME 4 NAME 5 NAME \definestecaracter** ...... **1 CHARACTER 2 NUMMER \definestecomanda** ...... **1 CHARACTER 2 BEFEHL \definesteconversie** [...] <sup>1</sup> OPT [...] <sup>2</sup> [...] <sup>3</sup> **1 SPRACHE 2 NAME 3 CSNAME**  $\setminus$  definesteconversie  $[\cdot, \cdot]$   $[\cdot, \cdot]$   $[\cdot, \cdot, \cdot]$ OPT **1 SPRACHE 2 NAME 3 TEXT**

```
\left\{ \text{definesteculoare } [\dots], \dots, \dots \right\}1 NAME
2 r = NUMMER
    g = NUMMER
    b = NUMMER
   c = NUMMER
   m = NUMMER
   y = NUMMER
   k = NUMMER
   h = NUMMER
   s = NUMMER
   v = NUMMER
   x = NUMMER
   a = NUMMER niciunul normal multiply ecran overlay softlight hardlight colordodge colorburn darken lighten
          difference exclusion hue saturation culoare luminosity
    t = NUMMER
\left\{ \text{definesteculoare } [\dots] , [\dots] \right\}1 NAME
2 COLOR
\setminusdefinestedescriere [ .^1 . ] [ .^2 . ] [ . . , . , ^3 . . , . ]OPT
                                                    OPT
1 NAME
2 NAME
3 inherits: \setupdescription
\setminusdefinestedimensiunehartie [.\cdot^\frac{1}{\cdot},]\; [.\cdot,\cdot,\cdot^{\frac{2}{\cdot}},\cdot,\cdot.]1 NAME
2 latime = DIMENSION
   inaltime = DIMENSION
    sus = BEFEHL
    jos = BEFEHL
    stanga = BEFEHL
    dreapta = BEFEHL
   distanta = DIMENSION
    pagina = inherits: \seteazadimensiunihartie
   hartie = inherits: \seteazadimensiunihartie
\setminusdefinestedimensiunehartie [.\cdot . . ] [.\cdot . . ^{2} \cdot . . ] [.\cdot . . ^{3} \cdot . . ]OPT
1 NAME
2 inherits: \seteazadimensiunihartie
3 inherits: \seteazadimensiunihartie
\setminusdefinesteenumerare [...] [...]] [...,..\frac{3}{2}...,..]
                                      OPT
                                                    OPT
1 NAME
2 NAME
3 inherits: \setupenumeration
\definesteeticheta [.<sup>1</sup>..] [.<sup>2</sup>..] [...,...<sup>3</sup>...,..]<br>
<sub>OPT</sub>
1 NAME
2 NAME
3 inherits: \setuplabel
```

```
\definestefloat [.<sup>1</sup>..] [.<sup>2</sup>..] [...,...<sup>3</sup>...,..]<br><sub>OPT</sub>
1 SINGULAR
2 PLURAL
3 inherits: \seteazafloat
instances: chemical figure table intermezzo graphic
\left\{ \Delta t \right\} [...] \left[ .^{2}.] \left[ .^{3}...]
                                  OPT
                                          OPT
1 SINGULAR
2 PLURAL
3 SINGULAR
instances: chemical figure table intermezzo graphic
\setminus definestefont [.<sup>1</sup>..] [.<sup>2</sup>..] [...,.<sup>3</sup>...,..]
                                                OPT
1 NAME
2 FONT
3 inherits: \seteazaspatiuinterliniar
\setminus \texttt{definestefonttext} [\dots, \dots] [\dots, \dots] [\dots, \dots] [\dots, \dots] [\dots, \dots]1 NAME implicit
2 NAME DIMENSION
3 rm ss tt hw cg
4 tf = FILE
    bf = FILE
    it = FILE
    sl = FILE
    bi = FILE
    bs = FILE
    sc = FILE
    mr = FILE
    mrlr = FILE
   mrrl = FILE
   mb = FILE
   mblr = FILE
   mbrl = FILE
\setminus definestefonttext [...,...] [...<sup>2</sup>,...] [...<sup>3</sup>,...] [...<sup>4</sup>..]
                                 OPT
                                                               OPT
1 NAME implicit
2 NAME DIMENSION
3 rm ss tt hw cg
4 NAME
\left\{ \Delta \right\} \left[ .^{1} .^{1} \left[ .^{2} .^{1} \left[ .^{3} .^{3} .^{3}OPT
1 NAME
2 FONT
3 NAME
\setminusdefinesteformatreferinte [ .^1 . ] [ .^2 . ] [ . . , . , .^3 . . , . ]O<sub>pt</sub>
                                                              O<sub>pt</sub>
1 NAME
2 NAME
3 inherits: \setupreferenceformat
```

```
\definestegrupculori [.<sup>1</sup>..] \underset{\text{orr}}{\text{f.}2} [x:y:<sup>3</sup>z,..]
1 NAME
2 gri rgb cmyk spot
3 TRIPLET
\left\{ \text{definestehbox } [\ldots] \right\} [\ldots]
1 NAME
2 DIMENSION
\setminusdefinesteinconjurare [.<sup>1</sup>..] [.<sup>2</sup>..] [...,..<sup>3</sup>...,..]
                                           OPT
                                                       OPT
1 NAME
2 NAME
3 inherits: \seteazainconjurat
\setminusdefinestelista [.\cdot .]\, [.\cdot .]\, [.\cdot .\, ,\, .\, \frac{3}{2}.\, .\, ,\, .\, ]OPT
                                                 OPT
1 NAME
2 LISTE
3 inherits: \seteazalista
\setminusdefinestelistacombinata [.\cdot^\frac{1}{2},\cdot,\cdot] [.\cdot,\cdot,\cdot,\frac{3}{2},.\cdot,\cdot,\cdot]OPT
1 NAME
2 LISTE
3 inherits: \seteazalista
\setminusdefinestemakeup [.\cdot .] [.\cdot .] [.\cdot .] [.\cdot .]OPT
                                                   OPT
1 NAME
2 NAME
3 inherits: \seteazamakeup
\setminusdefinestemarcaje [.\cdot .]\, [.\cdot .]\, [.\cdot .\,,.\cdot<sup>3</sup>\cdot .\,,.\cdot .]OPT
                                                    OPT
1 NAME
2 BESCHRIFTUNG
3 inherits: \seteazamarcaje
\setminusdefinestemediulfonttext [\cdot \cdot \cdot \cdot] [\cdot \cdot \cdot \cdot] [\cdot \cdot \cdot \cdot \cdot \cdot \cdot]O<sub>pt</sub>
                                                               OPT
1 NAME
2 implicit DIMENSION
3 mare = DIMENSION NUMMER<br>mic = DIMENSION NUMMER
    mic = DIMENSION NUMMER<br>
a = DIMENSION NUMMER<br>
= DIMENSION NUMMER
   a = DIMENSION NUMMER<br>b = DIMENSION NUMMER
                            b = DIMENSION NUMMER
   c = DIMENSION NUMMER
    d = DIMENSION NUMMER
     text = DIMENSION NUMMER
     x = DIMENSION NUMMER
     xx = DIMENSION NUMMER
     script = DIMENSION NUMMER
     scriptscript = DIMENSION NUMMER
    spatiereinterliniara = DIMENSION
    em = inclinat italic STYLE BEFEHL<br>
* = NIMMER
                            * = NUMMER
```

```
\definestemeniuinteractiune \left[\begin{smallmatrix} . & . & . \ . & . & I \end{smallmatrix}\right] \left[\begin{smallmatrix} . & . & J & I \ . & . & . & . \end{smallmatrix}\right]1 NAME
2 NAME
3 inherits: \seteazameniuinteractiune
 \left\{ \text{definestevery} \ \left[ \ldots, \ldots \right] \ \left[ \ldots, \ldots \right] \ \left[ \ldots \right] \ \left[ \ldots \right] \right\}OPT
1 NAME
2 NAME
3 BEFEHL
 \left\{ \text{definestepaleta} \: [\: . \: . \: . \: ] \: [\: . \: . \: , \: . \: . \: . \: . \: ] \right\}1 NAME
2 NAME = COLOR
 \left\{ \text{definestepaleta} \left[ \begin{matrix} 1 & 1 \\ 1 & 1 \end{matrix} \right] \left[ \begin{matrix} 2 & 1 \\ 1 & 2 \end{matrix} \right] \right\}1 NAME
2 NAME
 \setminusdefinesteparagraf [.\cdot .] [.\cdot .] [.\cdot .] [.\cdot .] [.\cdot .]OPT
                                                                          OPT
1 NAME
2 NAME
3 inherits: \seteazaparagrafe
 \definesteprofil [.<sup>1</sup>.] [.<sup>2</sup>.] [..,..<sup>3</sup>..,..]<br><sup>OPT</sup>
1 NAME
2 NAME
3 inherits: \setupprofile
 \setminus definesteprogram [...] [...] [...] [...]OPT
1 NAME
2 TEXT
3 TEXT
 \left\{ \text{definestereferinte } [\dots], [\dots], \dots \right\}1 NAME
2 REFERENCE
 \setminusdefinesteregistru [.\cdot^\frac{1}{2},]\cdot[\cdot^\frac{2}{2},]\cdot[\cdot,\cdot,\cdot^\frac{3}{2},\cdot,\cdot,\cdot]OPT
                                                                          OPT
1 NAME
2 NAME
3 inherits: \seteazaregistru
 \setminusdefinestesablontabel [.\cdot .\cdot] [.\cdot .\cdot] [.\cdot .\cdot] [.\cdot .\cdot]OPT
                                                                                          OPT
1 NAME
2 TEMPLATE
3 NAME
4 NAME
```

```
\left\{ \text{definestesectiune } [\dots] \right.* NAME
\left\{ \text{definestesimbol } [...], [...], [...], [...], \right\}OPT
1 NAME
2 NAME
3 BEFEHL
\setminusdefinestesimbolfigura [.\cdot^\frac{1}{2}.\cdot] [.\cdot,\cdot,\cdot^\frac{3}{2}.\cdot,\cdot,\cdot]OPT
1 NAME
2 FILE NAME
3 inherits: \figuraexterna
\setminus definestesinonim [.\cdot^\frac{1}{2}. [.\cdot^\frac{2}{3}] [.\cdot^\frac{3}{2}] [.\cdot^\frac{4}{3}]OPT
                                                                OPT
1 SINGULAR
2 PLURAL
3 CSNAME
4 CSNAME
\definestesinonimfont [.<sup>1</sup>..] [.<sup>2</sup>..] [...,...<sup>3</sup>...,..]<br><sup>OPT</sup>
1 NAME
2 FONT
3 features = NAME
      fallbacks = NAME
      goodies = NAME
      designsize = auto implicit
\left\{ \text{definestesortare } [\dots] , [\dots] , [\dots] , [\dots] \right\}OPT
1 SINGULAR
2 PLURAL
3 niciunul CSNAME
\definestestartstop [.<sup>1</sup>..] [.<sup>2</sup>..] [...,..<sup>3</sup>...,..]<br>
<sub>OPT</sub>
1 NAME
2 NAME
3 inherits: \setupstartstop
\definestestil [.<sup>1</sup>..] [.<sup>2</sup>..] [...,...<sup>3</sup>...,..]<br><sup>OPT</sup>
1 NAME
2 NAME
3 inherits: \setupstyle
\left\{ \text{definestestilfont } [\dots, \dots] [\dots] \right\}1 NAME
2 NAME
```

```
\definestestivacampuri [.<sup>1</sup>.] [...,<sup>2</sup>....] [...,...<sup>3</sup>.....]<br><sup>OPT</sup>
1 NAME
2 NAME
3 inherits: \setupfieldcategory
\left\{ \text{definestesubcamp } [\dots], [\dots], \dots, \dots \right\}1 NAME
2 NAME
3 NAME
\setminusdefinestetabulatori [.\cdot .] [.\cdot .] [.\cdot .]OPT
                                                   OPT
1 NAME
2 NAME
3 TEMPLATE
\definestetext [...] [...] [...] [...] [...] [...] [...] [...]
                                         OPT
                                                 OPT
                                                                   OPT
OPT
1 NAME
2 sus antet text subsol subsol
3 text margine bordura
4 data numarpagina BESCHRIFTUNG TEXT BEFEHL
5 data numarpagina BESCHRIFTUNG TEXT BEFEHL
6 data numarpagina BESCHRIFTUNG TEXT BEFEHL
7 data numarpagina BESCHRIFTUNG TEXT BEFEHL
\setminusdefinestetextinconjurat [.\cdot^\frac{1}{2}.\cdot] [.\cdot,\cdot,\cdot^\frac{3}{2}.\cdot,\cdot,\cdot]OPT
                                                             OPT
1 NAME
2 NAME
3 inherits: \setupframedtext
\setminusdefinestetyping [.\cdot .] [.\cdot .] [.\cdot .] [.\cdot .]OPT
                                                 OPT
1 NAME
2 NAME
3 inherits: \seteazatyping
\setminusdefinestyleinstance [.\cdot .]\, [.\cdot .]\, [.\cdot .]\, [.\cdot .]\,OPT
                                                          OPT
1 NAME
2 rm ss tt mm hw cg
3 tf bf it sl bi bs sc
4 BEFEHL
\definesubformula [.<sup>1</sup>..] [.^2.] [...,..<sup>3</sup>..,...]<br><sup>OPT</sup>
1 NAME
2 NAME
3 inherits: \setupsubformula
```

```
\definesynonym [.<sup>1</sup>.] [.<sup>2</sup>.] [.<sup>3</sup>.] {.<sup>4</sup>.} {.<sup>5</sup>.}
1 da nu
2 SINGULAR
3 NAME
4 TEXT
5 CONTENT
\texttt{\textbackslash} \texttt{definesystem}attribute [ \dots ] \ \texttt{\textbackslash} \ \texttt{\textbackslash} \ \texttt{\textbackslash1 NAME
2 local global public private
\label{thm:main} $$\definesystem constant {\dot .}\* NAME
\definesystemvariable {...}
* NAME
\setminusdefineTABLEsetup [.\cdot].] [.,.,.\cdot]1 NAME
2 inherits: \setupTABLE
\definetabulation [...] 1
[...] 2
OPT
[..,..=..,..] 3
OPT
1 NAME
2 NAME
3 inherits: \setuptabulation
\definetextbackground [\ldots], [\ldots], [\ldots], [\ldots], [\ldots], [\ldots]1 NAME
2 NAME
3 inherits: \setuptextbackground
\definetextflow [...] 1
[...] 2
OPT
[..,..=..,..] 3
OPT
1 NAME
2 NAME
3 inherits: \setuptextflow
\definetooltip [...] 1
[...] 2
OPT
[..,..=..,..] 3
OPT
1 NAME
2 NAME
3 inherits: \setuptooltip
\left\{ \text{definetransparency } [\dots] , [\dots] \right\}1 NAME
2 NUMMER
```

```
\setminus definetransparency [ .^1 . ] [ . . , . , .^2 . . , . . ]1 NAME
2 a = NUMMER niciunul normal multiply ecran overlay softlight hardlight colordodge colorburn darken lighten
          difference exclusion hue saturation culoare luminosity
    t = NUMMER
\left\{ \text{definetransparency } [\ldots] , [\ldots] \right\}1 NAME
2 NAME
\definetwopasslist {.<sup>*</sup>.}
* NAME
\setminusdefinetype [\cdot \cdot \cdot \cdot] [\cdot \cdot \cdot \cdot \cdot \cdot \cdot \cdot \cdot \cdot \cdot \cdot]OPT
                                             O<sub>p</sub>
1 NAME
2 NAME
3 inherits: \seteazatype
\definetypeface [.<sup>1</sup>.] [.<sup>2</sup>.] [.<sup>3</sup>.] [.<sup>4</sup>.] [.<sup>5</sup>.] [..,..<sup>6</sup>..,..]
                                                                 OPT
                                                                               OPT
1 NAME
2 rm ss tt mm hw cg
3 serif sans mono math handwriting calligraphy
4 NAME
5 implicit dtp
6 rscale = auto NUMMER
     features = NAME
     fallbacks = NAME
     goodies = NAME
     designsize = auto implicit
     directie = ambele
\definetypescriptprefix [.<sup>1</sup>.] [.<sup>2</sup>.]
1 NAME
2 TEXT
\definetypescriptsynonym [.<sup>1</sup>.] [.<sup>2</sup>.]
1 NAME
2 TEXT
\setminusdefinetypesetting [.\cdot .] [.\cdot .] [.\cdot .] [.\cdot .] [.\cdot .]OPT
                                                        OPT
1 NAME
2 TEXT
3 inherits: \setupexternalfigure
\setminusdefineunit [\cdot \cdot \cdot] [\cdot \cdot \cdot \cdot] [\cdot \cdot \cdot \cdot \cdot \cdot \cdot]OPT
                                             OPT
1 NAME
2 NAME
3 inherits: \setupunit
```

```
\defineviewerlayer [.<sup>1</sup>..] [.<sup>2</sup>..] [...,...<sup>3</sup>...,..]<br><sup>OPT</sup>
1 NAME
2 NAME
3 inherits: \setupviewerlayer
 \left\{ \text{definevspace } [..].] [..].] [..]. \right\}OPT
1 NAME
2 NAME
3 DIMENSION
 \left\{ \text{definevsparing } [\cdot, \cdot] , [\cdot, \cdot] \right\}1 NAME
2 inherits: \vspacing
 \setminus definevspacing a mount [...<sup>1</sup> [...<sup>2</sup> ...<sup>3</sup> ...<sup>3</sup>
                                                         OPT
                                                                    OPT
1 NAME
2 DIMENSION
3 DIMENSION
 \text{definextable} \ \left[ .^1. \right] \ \left[ .^2. \right] \ \left[ .. \right] \ \left[ . ., . \right] \ \left[ \ldots, \ldots \right] \ \left[ \ldots, \ldots \right]1 NAME
2 NAME
3 inherits: \setupxtable
 \delimited [\cdot \cdot \cdot \cdot] [\cdot \cdot \cdot \cdot \cdot] \{ \cdot \cdot \cdot \cdot \}OPT
1 NAME
2 SPRACHE
3 CONTENT
 \delimitedtext \begin{bmatrix} .^1 \ . \ . \ . \ \end{bmatrix} \begin{bmatrix} .^2 \ . \ . \ . \ \end{bmatrix} \begin{bmatrix} .^3 \ . \ . \ . \ \end{bmatrix}1 NAME
2 SPRACHE
3 CONTENT
 \DELIMITEDTEXT [...] 1
{...} 2
                                O<sub>pt</sub>
1 SPRACHE
2 CONTENT
instances: citat minicitat blockquote speech aside
\depthofstring {...}
* TEXT
\depthonlybox {...}
* CONTENT
```

```
\text{depthspanningtext } \{.\dots, \dots, \dots\}1 TEXT
2 DIMENSION
3 FONT
\DESCRIERE [\ldots, \ldots] \{.\cdot, \cdot\} ... \par
                   OPT
                             OPT
1 REFERENCE
2 TEXT
3 CONTENT
\despre [...]
* REFERENCE
\setminusdeterminacaracteristicilelistei [\ldots, \ldots] [\ldots, \ldots]<sup>2</sup>...,..]
                                                                    OPT
1 LISTE
2 inherits: \seteazalista
\determinacaracteristiciregistru [.<sup>1</sup>..] [..,..<sup>2</sup>..,..]
                                                              opt<sup>1</sup>
1 NAME
2 language = implicit DIN␣5007-1 DIN␣5007-2 Duden de-DE de-CH de-AT ru-iso9 ocs-scn SPRACHE
   metoda = implicit inainte dupa primul ultim ch mm zm pm mc zc pc uc
   numberorder = numere
   compress = da nu tot
                 criteriu = local text curent precedent tot ABSCHNITT
\determinanumartitlu [...]
* ABSCHNITT
\determinenoflines {...}
* CONTENT
\texttt{\texttt{devanagarinumerals} } \dots \}* NUMMER
\dfrac \{.\n,.\n\} \{.\n,.\n\}1 CONTENT
2 CONTENT
\digits {...}
* NUMMER
\digits .<sup>*</sup>.
* NUMMER
\dimension to count \{.\n<sup>1</sup>\n<sub>1</sub>\n<sub>2</sub>\n<sub>3</sub>\n<sub>4</sub>1 DIMENSION
2 CSNAME
```
\din  $[.\,.]$ **\* REFERENCE \directcolor**  $[\cdot,\cdot,\cdot]$ **\* COLOR**  $\langle$ directcolored  $[\ldots,\ldots^*],\ldots]$ **\* inherits: \definesteculoare**  $\langle$ directcolored  $[$ ...] **\* COLOR**  $\langle$  directconvertedcounter  $\{.\cdot.\cdot\}$   $\{.\cdot.\cdot\}$ **1 NAME 2 primul precedent urmatorul ultim numar** \directdummyparameter {...} **\* KEY** \directgetboxllx .<sup>\*</sup>. **\* CSNAME NUMMER** \directgetboxlly .<sup>\*</sup>. **\* CSNAME NUMMER**  $\langle$ directhighlight  $\{.\cdot.\cdot\}$   $\{.\cdot.\cdot\}$ **1 NAME 2 TEXT**  $\left\{ \text{directlocal framed} \; [\; .\; .\; ]\; \; \{ .\; .\; .\; \} \right.$ **1 NAME 2 CONTENT** \directluacode {...} **\* BEFEHL** \directselect  $\{.\cdot.\cdot\}$   $\{.\cdot.\cdot\}$   $\{.\cdot.\cdot\}$   $\{.\cdot.\cdot\}$   $\{.\cdot.\cdot\}$   $\{.\cdot.\cdot\}$ OPT OPT OPT OPT OPT **1 NAME 2 CONTENT 3 CONTENT 4 CONTENT 5 CONTENT 6 CONTENT**  $\text{divectors}$  { $\ldots$ } **\* NAME**

```
\directsetup {.<sup>*</sup>..}
* NAME
\directsymbol {.<sup>1</sup>..} {.<sup>2</sup>..}
1 NAME
2 NAME
\langledirectvspacing \{ \ldots, \ldots \}* inherits: \vspacing
\dis {...} *
* CONTENT
\label{eq:distance} \texttt{disabledirectories} [\ldots, \ldots]* NAME
\disableexperiments [\ldots, \ldots]* NAME
\delta\disablemode [\ldots,\ldots]* NAME
\disableoutputstream
\disableparpositions
\disableregime
\disabletrackers [\ldots, \ldots]* NAME
\displaymath {...}
* CONTENT
\displaymathematics {...}
* CONTENT
\displaymessage {...}
* TEXT
\text{distributedhsize} \{.\n^1.\n} \{.\n^2.\n} \{.\n^3.\n}1 DIMENSION
2 DIMENSION
3 NUMMER
```
```
\left\{ \text{dividedsize } \{.,^{1}_{1} \ldots \} \{.,^{3}_{1} \ldots \} \right\}1 DIMENSION
2 DIMENSION
3 NUMMER
\doadaptleftskip {...}
* da nu standard DIMENSION
\doadaptrightskip {...}
* da nu standard DIMENSION
\doaddfeature {...}
* NAME
\lambdadoassign [ .^1. ] [ . .^2. . ]1 TEXT
2 KEY = VALUE
\lambdadoassignempty [ .^1 . ] [ . .^2 . . ]1 TEXT
2 KEY = VALUE
\{doboundtext{ t.} : \} {\ldots} {\ldots}
1 TEXT
2 DIMENSION
3 BEFEHL
\docheckassignment {...}
* TEXT
\docheckedpagestate {.<sup>1</sup>.} {.<sup>2</sup>.} {.<sup>3</sup>.} {.<sup>3</sup>.} {.<sup>4</sup>.} {.<sup>5</sup>.} {.<sup>6</sup>.} {.<sup>7</sup>.}
1 REFERENCE
2 BEFEHL
3 BEFEHL
4 BEFEHL
5 BEFEHL
6 BEFEHL
7 BEFEHL
\verb+\docheckedpair {...}, ...}* TEXT
\documentvariable {.<sup>*</sup>.}
* KEY
```

```
\delta \dodoubleargument \lambda... [....] [....]
1 CSNAME
2 TEXT
3 TEXT
 \delta \dodoubleargumentwithset \lambda... [...,\lambda,...] [...,\lambda]1 CSNAME
2 TEXT
3 TEXT
 \delta \dodoubleempty \delta... [...] [...]
                                       OPT
                                                  OPT
1 CSNAME
2 TEXT
3 TEXT
 \lambdadodoubleemptywithset \lambda...[\ldots, \ldots, \ldots] [\ldots, \ldots]OPT
                                                                   OPT
1 CSNAME
2 TEXT
3 TEXT
 \delta \dodoublegroupempty \delta... \{.\niota^2, \iota^3, \iota^4, \iota^5, \iota^6, \iota^7, \iota^8, \iota^9, \iota^9, \iota^9, \iota^9, \iota^9, \iota^9, \iota^9, \iota^9, \iota^9, \iota^9, \iota^9, \iota^9, \iota^9, \iota^9, \iota^9, \iota^9, \iota^9, \iota^9, \iota^9, \iota^9, \iota^9, \iota^9, \iota^9, \iota^OPT<sup>5</sup>
                                                           \sim1 CSNAME
2 TEXT
3 TEXT
 \lambdadoeassign [ .^1 . ] [ . .^2 . .]1 TEXT
2 KEY = VALUE
 \setminus doexpandedrecurse \{.\,.\,.\,.\} \{.\,.\,.1 NUMMER
2 BEFEHL
\dogetattribute {...}
* NAME
\dogetattributeid {...}
* NAME
 \texttt{\&logetcommacommandelement} ... \from ...<sup>2</sup> \to \...
1 NUMMER
2 TEXT
3 CSNAME
 \dogobbledoubleempty [.<sup>1</sup>..] [.<sup>2</sup>..]
                                         OPT
                                                   OPT
1 TEXT
2 TEXT
```

```
\dogobblesingleempty [...]
                                          OPT
* TEXT
 \doif \{.\cdot.\cdot\} \{.\cdot.\cdot\} \{.\cdot.\cdot\}1 CONTENT
2 CONTENT
3 TRUE
 \{ \text{doifallcommon } \{ \ldots, \ldots \} \{ \ldots, \ldots \} \{ \ldots \}12 CONTENT
     34 CONTENT
5 TRUE
 \setminusdoifallcommonelse \{ \ldots, \ldots \} \{ \ldots, \ldots \} \{ \ldots \} \{ \ldots \}12 CONTENT
     34 CONTENT
5 TRUE
6 FALSE
 \setminusdoifalldefinedelse \{ \ldots, \ldots \} \{ \ldots \} \{ \ldots \}1 NAME
2 TRUE
3 FALSE
 \doifallmodes {...,...} 1
{...} 2
{...} 3
1 NAME
2 TRUE
3 FALSE
 \doifallmodeselse {...,...} 1
{...} 2
{...} 3
1 NAME
2 TRUE
3 FALSE
 \setminus doifassignmentelse \{.\cdot\cdot\} \{.\cdot\cdot\} \{.\cdot\cdot\}1 TEXT
2 TRUE
3 FALSE
 \{ \phi\} \{ \phi\} \{ \phi\} \{ \phi\} \{ \phi\} \{ \phi\} \{ \phi\} \{ \phi\} \{ \phi\} \{ \phi\} \{ \phi\} \{ \phi\} \{ \phi\} \{ \phi\} \{ \phi\} \{ \phi\} \{ \phi\} \{ \phi\} \{ \phi\} \{ \phi\} \{ \phi\} \{ \phi\} \{ \phi\} \{ \phi\} \{ \phi1 COLOR
2 TRUE
3 FALSE
```

```
\{ \phi\} \{ . . . \} \{ . . . \} \{ . . . \}1 BEFEHL
2 BEFEHL
3 BEFEHL
\doifbothsidesoverruled \{.\n,.\n\} \{.\n,.\n\} \{.\n,.\n\}1 BEFEHL
2 BEFEHL
3 BEFEHL
\doifboxelse \{.\,.\,.\} \{.\,.\,.\} \{.\,.\,.\} \{.\,.\,.\}1 NAME
2 NAME
3 TRUE
4 FALSE
\{ \phi\} \{ . . . \} \{ . . . \}1 BUFFER
2 TRUE
3 FALSE
\setminusdoifcolor \{\ldots\} \{\ldots\}1 COLOR
2 TRUE
\setminus doifcolorelse \{.\cdot.\cdot\} \{.\cdot.\cdot\} \{.\cdot.\cdot\}1 COLOR
2 TRUE
3 FALSE
\setminus doif command handler \setminus... \{.\n...} \{.\n...}
1 CSNAME
2 NAME
3 TRUE
\setminus doif command handlerelse \setminus... \{.\,.\,. \} \{.\,.\,. \} \{.\,.\,.1 CSNAME
2 NAME
3 TRUE
4 FALSE
\{ \text{doif common } \{ \dots, \dots \} \ \{ \dots, \dots \} \ \{ \dots \}12 CONTENT
    34 CONTENT
5 TRUE
```

```
\setminus doif commonelse \{ \ldots, \ldots \} \{ \ldots, \ldots \} \{ \ldots, \ldots \} \{ \ldots \}12 CONTENT
     34 CONTENT
5 TRUE
6 FALSE
 \doifcontent \{.\cdot.\} \{.\cdot.\} \{.\cdot.\} \{.\cdot.\} \{.\cdot.\} \{.\cdot.\}1 BEFEHL
2 BEFEHL
3 BEFEHL
4 CSNAME
5 CONTENT
 \setminus doif conversion definedelse \{.\cdot\cdot\}, \{.\cdot\cdot\}, \{.\cdot\cdot\}, \{.\cdot\cdot\}1 NAME
2 TRUE
3 FALSE
 \doifconversionnumberelse \{.\cdot\cdot\} \{.\cdot\cdot\} \{.\cdot\cdot\} \{.\cdot\cdot\} \{.\cdot\cdot\}1 NAME
2 NUMMER
3 TRUE
4 FALSE
 \setminus doifcounter \{.\cdot\cdot\} \{.\cdot\cdot\}1 NAME
2 TRUE
 \setminus doif counterelse \{.\cdot\cdot\}, \{.\cdot\cdot\}, \{.\cdot\cdot\}, \{.\cdot\cdot\}1 NAME
2 TRUE
3 FALSE
 \setminus doif current fon thas feature else \{.\cdot\cdot\cdot\} \{.\cdot\cdot\cdot\} \{.\cdot\cdot\cdot\}1 NAME
2 TRUE
3 FALSE
 \setminus doif defined \{.\cdot\cdot\} \{.\cdot\cdot\}1 NAME
2 TRUE
 \setminus doif defined counter \{.\cdot.\cdot\} \{.\cdot.\cdot\}1 NAME
2 TRUE
```

```
\setminusdoifdefinedcounterelse \{.\cdot\cdot\cdot\} \{.\cdot\cdot\cdot\} \{.\cdot\cdot\cdot\}1 NAME
2 TRUE
3 FALSE
 \{ \phi\} \{ . . . \} \{ . . . \} \{ . . . \}1 NAME
2 TRUE
3 FALSE
 \setminus doifdimensionelse \{.\,.\,.\} \{.\,.\,.\} \{.\,.\,.\}1 TEXT
2 TRUE
3 FALSE
 \setminusdoifdimenstringelse \{.\cdot.\cdot\} \{.\cdot.\cdot\} \{.\cdot.\cdot\}1 TEXT
2 TRUE
3 FALSE
 \setminus doifdocumentargument \{.\cdot\cdot\cdot\} \{.\cdot\cdot\}1 NAME
2 TRUE
 \setminus doifdocumentargumentelse \{.\cdot\cdot\} \{.\cdot\cdot\} \{.\cdot\cdot\} \{.\cdot\cdot\}1 NAME
2 TRUE
3 FALSE
 \setminus doifdocumentfilename \{.\cdot\cdot\} \{.\cdot\cdot\}1 NUMMER
2 TRUE
 \label{eq:subproblem} \begin{array}{ll} \texttt{\texttt{A}} & \texttt{A} & \texttt{B} \\ \texttt{A} & \texttt{B} & \texttt{B} \end{array} \begin{array}{ll} \texttt{A} & \texttt{B} & \texttt{B} \\ \texttt{B} & \texttt{B} & \texttt{B} \end{array} \begin{array}{ll} \texttt{A} & \texttt{B} & \texttt{B} \\ \texttt{B} & \texttt{B} & \texttt{B} \end{array} \begin{array}{ll} \texttt{A} & \texttt{B} & \texttt{B} \\ \texttt{B} & \texttt{B} & \texttt{B} \end1 NUMMER
2 TRUE
3 FALSE
 \setminusdoifdrawingblackelse \{.\cdot\cdot\} \{.\cdot\cdot\}1 TRUE
2 FALSE
 \doifelse \{.\,.\,.\} \{.\,.\,.\} \{.\,.\,.\} \{.\,.\,.\}1 CONTENT
2 CONTENT
3 TRUE
4 FALSE
```

```
\setminusdoifelseallcommon \{ \ldots, \ldots \} \{ \ldots, \ldots \} \{ \ldots^3 \} \{ \ldots \}12 CONTENT
    34 CONTENT
5 TRUE
6 FALSE
\setminusdoifelsealldefined \{ \ldots, \ldots \} \{ \ldots \} \{ \ldots \}1 NAME
2 TRUE
3 FALSE
\{ \phi\} \{ \phi\} \{ \dots, \dots \} \{ \dots, \dots \}1 NAME
2 TRUE
3 FALSE
\setminus doifelseassignment \{.\cdot\cdot\} \{.\cdot\cdot\} \{.\cdot\cdot\}1 TEXT
2 TRUE
3 FALSE
\setminusdoifelseblack \{.\cdot.\cdot\} \{.\cdot.\cdot\} \{.\cdot.\cdot\}1 COLOR
2 TRUE
3 FALSE
\setminus doifelsebox \{.\cdot\,,\} \{.\cdot\,,\} \{.\cdot\,,\} \{.\cdot\,,\}1 NAME
2 NAME
3 TRUE
4 FALSE
\setminus doifelsebuffer \{.\cdot.\cdot\} \{.\cdot.\cdot\} \{.\cdot.\cdot\}1 BUFFER
2 TRUE
3 FALSE
\setminus doifelsecolor \{.\cdot.\cdot\} \{.\cdot.\cdot\} \{.\cdot.\cdot\}1 COLOR
2 TRUE
3 FALSE
```

```
\doifelsecommandhandler \.<sup>1</sup>.. \{.\stackrel{?}{.}.\} \{.\stackrel{3}{.}.\} \{.\stackrel{4}{.}.\}1 CSNAME
2 NAME
3 TRUE
4 FALSE
\setminus doifelsecommon \{ \ldots, \ldots \} \{ \ldots, \ldots \} \{ \ldots, \ldots \} \{ \ldots \}12 CONTENT
    34 CONTENT
5 TRUE
6 FALSE
\doifelseconversiondefined \{.\n,.\n\} \{.\n,.\n\} \{.\n,.\n\}1 NAME
2 TRUE
3 FALSE
\doifelseconversionnumber \{\ldots\} \{\ldots\} \{\ldots\} \{\ldots\}1 NAME
2 NUMMER
3 TRUE
4 FALSE
\setminus doifelsecounter \{.\cdot\cdot\} \{.\cdot\cdot\} \{.\cdot\cdot\}1 NAME
2 TRUE
3 FALSE
\setminus doifelsecurrentfonthasfeature \{.\cdot\cdot\cdot\} \{.\cdot\cdot\cdot\} \{.\cdot\cdot\cdot\}1 NAME
2 TRUE
3 FALSE
\setminus doifelsecurrentsortingused \{.\n,.\n, \{.\n,.\n, \}1 TRUE
2 FALSE
\doifelsecurrentsynonymshown {.<sup>1</sup>..} {.<sup>2</sup>..}
1 TRUE
2 FALSE
\setminus doifelsecurrentsynonymused \{.\n,.\n, \{.\n,.\n, \}1 TRUE
2 FALSE
```

```
\doifelsedefined \{.\cdot.\cdot\} \{.\cdot.\cdot\} \{.\cdot.\cdot\}1 NAME
2 TRUE
3 FALSE
\setminus doifelsedefinedcounter \{.\cdot\cdot\} \{.\cdot\cdot\} \{.\cdot\cdot\} \{.\cdot\cdot\}1 NAME
2 TRUE
3 FALSE
\setminus doifelsedimension \{.\cdot\cdot\} \{.\cdot\cdot\} \{.\cdot\cdot\}1 TEXT
2 TRUE
3 FALSE
\setminus doifelsedimenstring \{.\cdot.\cdot\} \{.\cdot.\cdot\} \{.\cdot.\cdot\}1 TEXT
2 TRUE
3 FALSE
\setminusdoifelsedocumentargument \{.\n,.\n,.\n,.\n,.\n,1 NAME
2 TRUE
3 FALSE
\label{eq:subproblem} $$\doifelsedocumentfilename {\dots} {\dots} {\dots} {\dots}1 NUMMER
2 TRUE
3 FALSE
\setminusdoifelsedrawingblack \{.\cdot\cdot\} \{.\cdot\cdot\}1 TRUE
2 FALSE
\setminus doifelseempty \{.\cdot.\cdot\} \{.\cdot.\cdot\} \{.\cdot.\cdot\}1 CONTENT
2 TRUE
3 FALSE
\setminus doifelseemptyvalue \{.\cdot\cdot\} \{.\cdot\cdot\} \{.\cdot\cdot\}1 NAME
2 TRUE
3 FALSE
```

```
\setminus doifelseemptyvariable \{.\,.\,.\, } \{.\,.\,.\, } \{.\,.\,.\, \} \{.\,.\,.\, \}1 NAME
2 KEY
3 TRUE
4 FALSE
\setminus doifelseenv \{.\,.\,.\, \} \{.\,.\,.\, \} \{.\,.\,.\, \}1 KEY
2 TRUE
3 FALSE
\setminusdoifelsefastoptionalcheck \{.\,.\,.\, \{.\,.\,.1 TRUE
2 FALSE
\setminusdoifelsefastoptionalcheckcs \setminus \cdot^1... \setminus \cdot^2...
1 CSNAME
2 CSNAME
\doifelsefieldbody \{.\stackrel{1}{\ldots}\} \{.\stackrel{2}{\ldots}\}1 NAME
2 TRUE
3 FALSE
\setminus doifelsefieldcategory \{.\n,.\n,.\n,.\n,.\n,.\n,1 NAME
2 TRUE
3 FALSE
\setminus doifels efigure \{.\cdot.\cdot\} \{.\cdot.\cdot\} \{.\cdot.\cdot\}1 FILE
2 TRUE
3 FALSE
\{ \phi\} \{ . . . . \} \{ . . . . \}1 FILE
2 TRUE
3 FALSE
\setminusdoifelsefiledefined \{.\cdot.\cdot\} \{.\cdot.\cdot\} \{.\cdot.\cdot\}1 NAME
2 TRUE
3 FALSE
```

```
\doifelsefileexists \{.\cdot\,,\} \{.\cdot\,,\} \{.\cdot\,,\}1 FILE
2 TRUE
3 FALSE
\setminus doifels efirst char \{.\cdot\cdot\} \{.\cdot\cdot\} \{.\cdot\cdot\} \{.\cdot\cdot\} \{.\cdot\cdot\}1 TEXT
2 TEXT
3 TRUE
4 FALSE
\setminus doifelseflagged \{.\cdot\cdot\} \{.\cdot\cdot\} \{.\cdot\cdot\}1 NAME
2 TRUE
3 FALSE
\setminus doifelsefontchar \{.\cdot\cdot\} \{.\cdot\cdot\} \{.\cdot\cdot\} \{.\cdot\cdot\} \{.\cdot\cdot\}1 FONT
2 NUMMER
3 TRUE
4 FALSE
\setminus doifels efont present \{.\cdot.\cdot\} \{.\cdot.\cdot\} \{.\cdot.\cdot\}1 FONT
2 TRUE
3 FALSE
\setminus doifels efontsynonym \{.\cdot.\cdot\} \{.\cdot.\cdot\} \{.\cdot.\cdot\}1 NAME
2 TRUE
3 FALSE
\setminus doifelsehasspace \{.\cdot\cdot\} \{.\cdot\cdot\} \{.\cdot\cdot\}1 TEXT
2 TRUE
3 FALSE
\delta \doifelsehelp \{.\cdot\cdot\} \{.\cdot\cdot\}1 TRUE
2 FALSE
\setminus doifelseincsname \{.\,.\,.\} \{.\,.\,.\} \{.\,.\,.\} \{.\,.\,.\}1 TEXT
2 CSNAME
3 TRUE
4 FALSE
```

```
\setminus doifelseinelement \{.\cdot.\cdot\} \{.\cdot.\cdot\} \{.\cdot.\cdot\}1 NAME
2 TRUE
3 FALSE
\setminus doifelseinputfile \{.\stackrel{1}{\ldots}\} \{.\stackrel{2}{\ldots}\}1 FILE
2 TRUE
3 FALSE
\setminus doifelseinsertion \{.\cdot.\cdot\} \{.\cdot.\cdot\} \{.\cdot.\cdot\}1 NAME
2 TRUE
3 FALSE
\doifelseinset \{.\cdot\cdot\} \{.\cdot\cdot\}, \{.\cdot\cdot\} \{.\cdot\cdot\} \{.\cdot\cdot\}1 CONTENT
    23 CONTENT
4 TRUE
5 FALSE
\setminus doifelseinstring \{.\cdot\cdot\} \{.\cdot\cdot\} \{.\cdot\cdot\} \{.\cdot\cdot\}1 TEXT
2 TEXT
3 TRUE
4 FALSE
\setminus doifelseinsymbolset \{.\cdot\cdot\} \{.\cdot\cdot\} \{.\cdot\cdot\} \{.\cdot\cdot\} \{.\cdot\cdot\}1 NAME
2 NAME
3 TRUE
4 FALSE
\setminus doifelseintoks \{.\cdot.\cdot\} \{.\cdot.\cdot\} \{.\cdot.\cdot\} \{.\cdot.\cdot\}1 BEFEHL
2 BEFEHL
3 TRUE
4 FALSE
\setminusdoifelseintwopassdata \{.\,.\,.\, } \{.\,.\,.\, } \{.\,.\,.\, \} \{.\,.\,.\, \}1 NAME
2 NAME
3 TRUE
4 FALSE
```

```
\setminus doifelseitalic \{\cdot, \cdot\} \{\cdot, \cdot\}1 TRUE
2 FALSE
\setminus doifelselanguage \{.\cdot\cdot\} \{.\cdot\cdot\} \{.\cdot\cdot\}1 SPRACHE
2 TRUE
3 FALSE
\setminus doifelselayerdata \{.\cdot\cdot\} \{.\cdot\cdot\} \{.\cdot\cdot\}1 NAME
2 TRUE
3 FALSE
\doifelselayoutdefined \{.\n,.\n\} \{.\n,.\n\} \{.\n,.\n\}1 NAME
2 TRUE
3 FALSE
\setminus doifelselayoutsomeline \{.\cdot\cdot\} \{.\cdot\cdot\} \{.\cdot\cdot\} \{.\cdot\cdot\}1 NAME
2 TRUE
3 FALSE
\setminus doifelselayouttextline \{.\cdot.\cdot\} \{.\cdot.\cdot\} \{.\cdot.\cdot\}1 NAME
2 TRUE
3 FALSE
\setminus doifelseleapyear \{.\cdot\cdot\} \{.\cdot\cdot\} \{.\cdot\cdot\}1 NUMMER
2 TRUE
3 FALSE
\setminus doifelselist \{.\cdot.\} \{.\cdot.\} \{.\cdot.\}1 LISTE
2 TRUE
3 FALSE
\setminus doifelselocation \{.\cdot.\cdot\} \{.\cdot.\cdot\}1 TRUE
2 FALSE
\setminusdoifelselocfile \{.\cdot.\cdot\} \{.\cdot.\cdot\} \{.\cdot.\cdot\}1 FILE
2 TRUE
3 FALSE
```

```
\setminus doifelseMPgraphic \{.\stackrel{1}{\ldots}\} \{.\stackrel{2}{\ldots}\}1 NAME
2 TRUE
3 FALSE
\setminus doifels emainfloat body \{.\cdot\cdot\} \{.\cdot\cdot\}1 TRUE
2 FALSE
\setminus doifels emarking \{.\cdot\cdot\} \{.\cdot\cdot\} \{.\cdot\cdot\}1 BESCHRIFTUNG
2 TRUE
3 FALSE
\setminus doifels emeaning \setminus \cdot^1.. \setminus \cdot^2.. \{.\cdot^3..\} \{.\cdot^4..\}1 CSNAME
2 CSNAME
3 TRUE
4 FALSE
\doifelsemessage {.<sup>1</sup>.} {.<sup>2</sup>.} {.<sup>3</sup>.} {.<sup>4</sup>.}
1 NAME
2 NAME NUMMER
3 TRUE
4 FALSE
\setminus doifelsemode \{ \ldots, \ldots \} \{ \ldots \} \{ \ldots \}1 NAME
2 TRUE
3 FALSE
\setminus doifelsenextbgroup \{.\cdot\cdot\} \{.\cdot\cdot\}1 TRUE
2 FALSE
\setminus doifels enext bgroupcs \setminus \cdot^1. \setminus \cdot^2.
1 CSNAME
2 CSNAME
\setminus doifelsenextchar \{.\cdot\cdot\} \{.\cdot\cdot\} \{.\cdot\cdot\}1 CHARACTER
2 TRUE
3 FALSE
\setminus doifels enext optional \{\ldots\} \{\ldots\}1 TRUE
2 FALSE
```

```
\setminus doifels enext optional cs \setminus \dots \setminus \dots1 CSNAME
2 CSNAME
\setminus doifelsenextparenthesis \{.\stackrel{?}{.}. \}1 TRUE
2 FALSE
\setminusdoifelsenonzeropositive \{.\cdot\cdot\} \{.\cdot\cdot\} \{.\cdot\cdot\}1 NUMMER
2 TRUE
3 FALSE
\setminus doifels enote on same page \{.\n\ldots\} \{.\n\ldots\} \{.\n\ldots\}1 NAME
2 TRUE
3 FALSE
\setminus doifels enothing \{.\cdot\cdot\} \{.\cdot\cdot\} \{.\cdot\cdot\}1 TEXT
2 TRUE
3 FALSE
\{ \phi\} \{ . . . \} \{ . . . \}1 TEXT
2 TRUE
3 FALSE
\setminus doifelseobjectfound \{.\cdot.\cdot\} \{.\cdot.\cdot\} \{.\cdot.\cdot\} \{.\cdot.\cdot\}1 NAME
2 NAME
3 TRUE
4 FALSE
\doifelseobjectreferencefound \{.\cdot.\cdot\} \{.\cdot.\cdot\} \{.\cdot.\cdot\} \{.\cdot.\cdot\}1 NAME
2 NAME
3 TRUE
4 FALSE
\setminusdoifelseoddpage \{.\stackrel{1}{\ldots}\} \{.\stackrel{2}{\ldots}\}1 BEFEHL
2 BEFEHL
\setminus doifelseoddpagefloat \{.\cdot\cdot\} \{.\cdot\cdot\}1 TRUE
2 FALSE
```

```
\setminus doifelseoldercontext \{.\cdot.\cdot\} \{.\cdot.\cdot\} \{.\cdot.\cdot\}1 NUMMER
2 TRUE
3 FALSE
\setminus doifelseolderversion \{.\stackrel{?}{.}. \} \{.\stackrel{?}{.}. \} \{.\stackrel{4}{.}. \}1 NUMMER
2 NUMMER
3 TRUE
4 FALSE
\setminus doifelseoverlapping \{.\cdot\cdot\} \{.\cdot\cdot\} \{.\cdot\cdot\} \{.\cdot\cdot\} \{.\cdot\cdot\}1 NAME
2 NAME
3 TRUE
4 FALSE
\setminus doifelseoverlay \{.\cdot\cdot\} \{.\cdot\cdot\} \{.\cdot\cdot\}1 NAME
2 TRUE
3 FALSE
\setminus doifels eparallel \{.\cdot\cdot\} \{.\cdot\cdot\}, \{.\cdot\cdot\} \{.\cdot\cdot\}, \{.\cdot\cdot\}1 NAME
2 NAME tot
3 TRUE
4 FALSE
\setminus doifels eparentfile \{.\cdot.\cdot\} \{.\cdot.\cdot\} \{.\cdot.\cdot\}1 FILE
2 TRUE
3 FALSE
\setminus doifelsepath \{.\cdot\,,\} \{.\cdot\,,\} \{.\cdot\,,\}1 PATH
2 TRUE
3 FALSE
\setminus doifelsepathexists \{.\cdot\cdot\} \{.\cdot\cdot\} \{.\cdot\cdot\}1 PATH
2 TRUE
3 FALSE
\setminus doifelsepatterns \{.\cdot\cdot\} \{.\cdot\cdot\} \{.\cdot\cdot\}1 SPRACHE
2 TRUE
3 FALSE
```

```
\setminus doifelse position \{.\cdot\cdot\} \{.\cdot\cdot\} \{.\cdot\cdot\}1 NAME
2 TRUE
3 FALSE
\setminus doifelse positionaction \{.\cdot\cdot\} \{.\cdot\cdot\} \{.\cdot\cdot\} \{.\cdot\cdot\}1 NAME
2 TRUE
3 FALSE
\doifelsepositiononpage {.<sup>1</sup>.} {.<sup>2</sup>.} {.<sup>3</sup>.} {.<sup>4</sup>.}
1 NAME
2 NUMMER
3 TRUE
4 FALSE
\setminusdoifelsepositionsonsamepage \{ \ldots, \ldots \} \{ \ldots \} \{ \ldots \}1 NAME
2 TRUE
3 FALSE
\setminusdoifelsepositionsonthispage \{ \ldots, \ldots \} \{ \ldots \} \{ \ldots \}1 NAME
2 TRUE
3 FALSE
\setminus doifelse positions used \{.\cdot.\cdot\} \{.\cdot.\cdot\}1 TRUE
2 FALSE
\setminus doifelsereferencefound \{.\cdot.\cdot\} \{.\cdot.\cdot\} \{.\cdot.\cdot\}1 REFERENCE
2 TRUE
3 FALSE
\setminus doifelserightpagefloat \{.\cdot\cdot\} \{.\cdot\cdot\}1 TRUE
2 FALSE
\doifelserighttoleftinbox .<sup>1</sup>. {.<sup>2</sup>.} {.<sup>3</sup>.}
1 CSNAME NUMMER
2 TRUE
3 FALSE
```

```
\setminusdoifelsesamelinereference \{.\cdot\cdot\} \{.\cdot\cdot\} \{.\cdot\cdot\}1 REFERENCE
2 TRUE
3 FALSE
\setminus doifelsesamestring \{.\cdot.\cdot\} \{.\cdot.\cdot\} \{.\cdot.\cdot\} \{.\cdot.\cdot\}1 TEXT
2 TEXT
3 TRUE
4 FALSE
\setminus doifels esetups \{.\,.\,.\} \{.\,.\,.\} \{.\,.\,.\}1 NAME
2 TRUE
3 FALSE
\setminusdoifelsesomebackground \{.\cdot\cdot\} \{.\cdot\cdot\} \{.\cdot\cdot\}1 NAME
2 TRUE
3 FALSE
\setminus doifelsesomespace \{.\,.\,.\, \{.\,.\,.\, \{.\,.\,.\, \}1 TEXT
2 TRUE
3 FALSE
\setminus doifelses omething \{.\cdot.\cdot\} \{.\cdot.\cdot\} \{.\cdot.\cdot\}1 TEXT
2 TRUE
3 FALSE
\setminus doifels esometoks \setminus \ldots {\ldots } {\ldots}
1 CSNAME
2 TRUE
3 FALSE
\setminus doifels estring instring \{.\cdot\cdot\}, \{.\cdot\cdot\}, \{.\cdot\cdot\}, \{.\cdot\cdot\}, \{.\cdot\cdot\}1 TEXT
2 TEXT
3 TRUE
4 FALSE
\setminus doifels estructurelisthas number \{.\,.\,.\,.\} \{.\,.\,.\}1 TRUE
2 FALSE
```

```
\doifelsestructurelisthaspage {.<sup>1</sup>..} {.<sup>2</sup>..}
1 TRUE
2 FALSE
\doifelsesymboldefined \{.\n,.\n\} \{.\n,.\n\} \{.\n,.\n\}1 NAME
2 TRUE
3 FALSE
\setminus doifelsesymbolset \{.\stackrel{1}{\ldots}\} \{.\stackrel{2}{\ldots}\}1 NAME
2 TRUE
3 FALSE
\setminus doifelsetext \{.\cdot.\cdot\} \{.\cdot.\cdot\} \{.\cdot.\cdot\}1 TEXT
2 TRUE
3 FALSE
\setminus doifelsetextflow \{.\cdot\cdot\} \{.\cdot\cdot\} \{.\cdot\cdot\}1 NAME
2 TRUE
3 FALSE
\setminusdoifelsetextflowcollector \{.\cdot\cdot\} \{.\cdot\cdot\} \{.\cdot\cdot\} \{.\cdot\cdot\}1 NAME
2 TRUE
3 FALSE
\setminus doifelsetypingfile \{.\cdot.\cdot\} \{.\cdot.\cdot\} \{.\cdot.\cdot\}1 FILE
2 TRUE
3 FALSE
\doifelseundefined \{.\cdot.\cdot\} \{.\cdot.\cdot\} \{.\cdot.\cdot\}1 NAME
2 TRUE
3 FALSE
\setminus doifelseurldefined \{.\cdot\cdot\} \{.\cdot\cdot\} \{.\cdot\cdot\}1 NAME
2 TRUE
3 FALSE
```

```
\setminus doifelsevalue \{.\,.\,.\, \} \{.\,.\,.\, \} \{.\,.\,.\, \}1 NAME
2 TEXT
3 TRUE
4 FALSE
 \setminus doifels evaluenothing \{.\cdot.\cdot\} \{.\cdot.\cdot\} \{.\cdot.\cdot\}1 NAME
2 TRUE
3 FALSE
 \{ \phi\} \{ \phi\} \{ \phi\} \{ \phi\} \{ \phi\} \{ \phi\} \{ \phi\} \{ \phi\} \{ \phi\} \{ \phi\} \{ \phi\} \{ \phi\} \{ \phi\} \{ \phi\} \{ \phi\} \{ \phi\} \{ \phi\} \{ \phi\} \{ \phi\} \{ \phi\} \{ \phi\} \{ \phi\} \{ \phi\} \{ \phi\} \{ \phi1 NAME
2 KEY
3 TRUE
4 FALSE
 \setminus doifempty \{.\cdot.\cdot\} \{.\cdot.\cdot\}1 CONTENT
2 TRUE
 \setminus doifemptyelse \{.\cdot.\cdot\} \{.\cdot.\cdot\} \{.\cdot.\cdot\}1 CONTENT
2 TRUE
3 FALSE
 \setminusdoifemptytoks \setminus<sup>1</sup>... {\cdot<sup>2</sup>..}
1 CSNAME
2 TRUE
 \setminus doifemptyvalue \{.\cdot\cdot\} \{.\cdot\cdot\}1 NAME
2 TRUE
 \setminus doifemptyvalueelse \{.\cdot\cdot\} \{.\cdot\cdot\} \{.\cdot\cdot\}1 NAME
2 TRUE
3 FALSE
 \setminus doifemptyvariable \{.\cdot\cdot\} \{.\cdot\cdot\} \{.\cdot\cdot\}1 NAME
2 KEY
3 TRUE
```

```
\setminusdoifemptyvariableelse \{.\,.\,.\, \} \{.\,.\,.\, \} \{.\,.\,.\, \} \{.\,.\,.\, \}1 NAME
2 KEY
3 TRUE
4 FALSE
\doifenv \{\ldots\} \{\ldots\}1 KEY
2 TRUE
\{ \phi\} \{ . . . . \} \{ . . . . \}1 KEY
2 TRUE
3 FALSE
\setminusdoiffastoptionalcheckcselse \setminus \cdot^1... \setminus \cdot^2..
1 CSNAME
2 CSNAME
\setminusdoiffastoptionalcheckelse \{.\stackrel{?}{.}. \} \{.\stackrel{?}{.}. \}1 TRUE
2 FALSE
\setminusdoiffieldbodyelse \{.\stackrel{1}{\ldots}\} \{.\stackrel{2}{\ldots}\}1 NAME
2 TRUE
3 FALSE
\setminusdoiffieldcategoryelse \{.\cdot.\cdot\} \{.\cdot.\cdot\} \{.\cdot.\cdot\}1 NAME
2 TRUE
3 FALSE
\setminus doiffigureelse \{.\cdot.\cdot\} \{.\cdot.\cdot\} \{.\cdot.\cdot\}1 FILE
2 TRUE
3 FALSE
\{ \phi \} \{ . . . \} \{ . . . \}1 FILE
2 TRUE
\setminusdoiffiledefinedelse \{.\cdot.\cdot\} \{.\cdot.\cdot\} \{.\cdot.\cdot\}1 NAME
2 TRUE
3 FALSE
```

```
\doiffileelse \{\ldots\} \{\ldots\} \{\ldots\}1 FILE
2 TRUE
3 FALSE
 \setminusdoiffileexistselse \{.\cdot,\cdot\} \{.\cdot,\cdot\} \{.\cdot,\cdot\}1 FILE
2 TRUE
3 FALSE
 \{ \phi\} \{ \phi\} \{ \phi\} \{ \phi\} \{ \phi\} \{ \phi\} \{ \phi\} \{ \phi\} \{ \phi\} \{ \phi\} \{ \phi\} \{ \phi\} \{ \phi\} \{ \phi\} \{ \phi\} \{ \phi\} \{ \phi\} \{ \phi\} \{ \phi\} \{ \phi\} \{ \phi\} \{ \phi\} \{ \phi\} \{ \phi\} \{ \phi1 TEXT
2 TEXT
3 TRUE
4 FALSE
 \setminusdoifflaggedelse \{.\cdot\cdot\} \{.\cdot\cdot\} \{.\cdot\cdot\}1 NAME
2 TRUE
3 FALSE
 \setminus doiffont charelse \{.\cdot\cdot\} \{.\cdot\cdot\} \{.\cdot\cdot\} \{.\cdot\cdot\} \{.\cdot\cdot\}1 FONT
2 NUMMER
3 TRUE
4 FALSE
 \setminus doiffontpresentelse \{.\cdot.\cdot\} \{.\cdot.\cdot\} \{.\cdot.\cdot\}1 FONT
2 TRUE
3 FALSE
 \setminus doiffontsynonymelse \{.\cdot.\cdot\} \{.\cdot.\cdot\} \{.\cdot.\cdot\}1 NAME
2 TRUE
3 FALSE
 \setminus doifhasspaceelse \{.\cdot\cdot\} \{.\cdot\cdot\} \{.\cdot\cdot\}1 TEXT
2 TRUE
3 FALSE
 \{ \phi \} \{ . . . \}1 TRUE
2 FALSE
```

```
\setminus doifincsnameelse \{.\cdot\cdot\} \{.\cdot\cdot\} \{.\cdot\cdot\} \{.\cdot\cdot\} \{.\cdot\cdot\}1 TEXT
2 CSNAME
3 TRUE
4 FALSE
\setminus doifinelementelse \{.\cdot.\cdot\} \{.\cdot.\cdot\} \{.\cdot.\cdot\}1 NAME
2 TRUE
3 FALSE
\setminus doifinputfileelse \{.\stackrel{1}{\ldots}\} \{.\stackrel{2}{\ldots}\}1 FILE
2 TRUE
3 FALSE
\setminus doifinsertionelse \{.\cdot.\cdot\} \{.\cdot.\cdot\} \{.\cdot.\cdot\}1 NAME
2 TRUE
3 FALSE
\doifinset \{.\cdot.\cdot\} \{.\cdot.\cdot,\cdot.\cdot\} \{.\cdot.\cdot\}1 CONTENT
    23 CONTENT
4 TRUE
\{ \phi doifinsetelse \{.\cdot\cdot\}, \{.\cdot\cdot\}, \{.\cdot\cdot\}, \{.\cdot\cdot\}, \{.\cdot\cdot\}1 CONTENT
     23 CONTENT
4 TRUE
5 FALSE
\{ \phi and \{ \ldots \} \{ \ldots \} \{ \ldots \}1 TEXT
2 TEXT
3 TRUE
\doifinstringelse {.<sup>1</sup>..} {.<sup>2</sup>..} {.<sup>3</sup>..} {.<sup>4</sup>..}
1 TEXT
2 TEXT
3 TRUE
4 FALSE
```

```
\{ \phi doifinsymbolset \{ . . . , \} \{ . . . , \} \{ . . . , \}1 NAME
2 NAME
3 TRUE
4 FALSE
\{ \phi doifinsymbolsetelse \{ . \cdot . \} \{ . \cdot . \} \{ . \cdot . \} \{ . \cdot . \}1 NAME
2 NAME
3 TRUE
4 FALSE
\setminusdoifintokselse \{.\cdot.\cdot\} \{.\cdot.\cdot\} \{.\cdot.\cdot\} \{.\cdot.\cdot\}1 BEFEHL
2 BEFEHL
3 TRUE
4 FALSE
\setminusdoifintwopassdataelse \{.\cdot.\cdot\} \{.\cdot.\cdot\} \{.\cdot.\cdot\} \{.\cdot.\cdot\}1 NAME
2 NAME
3 TRUE
4 FALSE
\setminusdoifitalicelse \{.\cdot.\cdot\} \{.\cdot.\cdot\}1 TRUE
2 FALSE
\setminus doiflanguageelse \{.\cdot\cdot\} \{.\cdot\cdot\} \{.\cdot\cdot\}1 SPRACHE
2 TRUE
3 FALSE
\setminus doiflayerdataelse \{.\cdot.\cdot\} \{.\cdot.\cdot\} \{.\cdot.\cdot\}1 NAME
2 TRUE
3 FALSE
\setminusdoiflayoutdefinedelse \{.\cdot.\cdot\} \{.\cdot.\cdot\} \{.\cdot.\cdot\}1 NAME
2 TRUE
3 FALSE
\setminus doiflayoutsomelineelse \{.\stackrel{?}{.} \} \{.\stackrel{?}{.} \} \{.\stackrel{?}{.} \}1 NAME
2 TRUE
3 FALSE
```

```
\setminus doiflayouttextlineelse \{.\cdot\cdot\} \{.\cdot\cdot\} \{.\cdot\cdot\} \{.\cdot\cdot\}1 NAME
2 TRUE
3 FALSE
\setminus doifleapyearelse \{.\cdot\cdot\} \{.\cdot\cdot\} \{.\cdot\cdot\}1 NUMMER
2 TRUE
3 FALSE
\{ \phi doiflistelse \{ . . . \} \{ . . . \}1 LISTE
2 TRUE
3 FALSE
\setminus doiflocationelse \{.\cdot.\cdot\} \{.\cdot.\cdot\}1 TRUE
2 FALSE
\setminusdoiflocfileelse \{.\stackrel{1}{\ldots}\} \{.\stackrel{2}{\ldots}\}1 FILE
2 TRUE
3 FALSE
\setminusdoifMPgraphicelse \{.\stackrel{1}{\ldots}\} \{.\stackrel{2}{\ldots}\}1 NAME
2 TRUE
3 FALSE
\setminusdoifmainfloatbodyelse \{.\cdot\cdot\} \{.\cdot\cdot\}1 TRUE
2 FALSE
\setminus doifmarkingelse \{.\cdot\cdot\} \{.\cdot\cdot\} \{.\cdot\cdot\}1 BESCHRIFTUNG
2 TRUE
3 FALSE
\setminus doif meaningelse \setminus \cdot^1.. \setminus \cdot^2.. \{.\cdot^3..\} \{.\cdot^4..\}1 CSNAME
2 CSNAME
3 TRUE
4 FALSE
```

```
\setminusdoifmessageelse \{.\stackrel{1}{\ldots}\} \{.\stackrel{2}{\ldots}\} \{.\stackrel{3}{\ldots}\} \{.\stackrel{4}{\ldots}\}1 NAME
2 NAME NUMMER
3 TRUE
4 FALSE
\{ \phi \} \{ \dots, \dots \} \{ \dots \}1 NAME
2 TRUE
\setminus doifmodeelse \{ \ldots, \ldots \} \{ \ldots \} \{ \ldots \}1 NAME
2 TRUE
3 FALSE
\setminus doifnextbgroupcselse \setminus \cdot^1. \setminus \cdot^2.
1 CSNAME
2 CSNAME
\setminus doifnextbgroupelse \{.\cdot\cdot\} \{.\cdot\cdot\}1 TRUE
2 FALSE
\setminus doifnext charelse \{.\cdot\cdot\} \{.\cdot\cdot\} \{.\cdot\cdot\}1 CHARACTER
2 TRUE
3 FALSE
\setminus doifnextoptionalcselse \setminus \cdot^1... \setminus \cdot^2..
1 CSNAME
2 CSNAME
\setminus doifnextoptionalelse \{.\cdot\cdot\} \{.\cdot\cdot\}1 TRUE
2 FALSE
\setminus doifnext parenthesiselse \{.\,.\,.\} \{.\,.\,.1 TRUE
2 FALSE
\setminusdoifnonzeropositiveelse \{.\cdot\cdot\} \{.\cdot\cdot\} \{.\cdot\cdot\} \{.\cdot\cdot\}1 NUMMER
2 TRUE
3 FALSE
```

```
\doifnot \{.\cdot.\cdot\} \{.\cdot.\cdot\} \{.\cdot.\cdot\}1 CONTENT
2 CONTENT
3 TRUE
\{ \text{doifnotallcommon } \{ \ldots, \ldots \} \{ \ldots, \ldots \} \{ \ldots \}12 CONTENT
    34 CONTENT
5 TRUE
\doifnotallmodes {...,...} 1
{...} 2
{...} 3
1 NAME
2 TRUE
3 FALSE
\setminus doifnot command handler \setminus... \{.\n...} \{.\n...}
1 CSNAME
2 NAME
3 TRUE
\{ \text{adj} \, {\sf not common} \, {\ldots, \ldots \} \, {\ldots, \ldots \} \, {\ldots} \}12 CONTENT
    34 CONTENT
5 TRUE
\setminus doifnot counter \{\ldots\} \{\ldots\}1 NAME
2 TRUE
\setminus doif not do cumentargument \{.\n,.\n,.\n,.\n,1 NAME
2 TRUE
\setminus doif not do cument filename \{.\n,.\n,.\n,.\n,1 NUMMER
2 TRUE
\setminus doifnotempty \{.\cdot.\cdot\} \{.\cdot.\cdot\}1 CONTENT
2 TRUE
\setminus doifnotemptyvalue \{.\n,.\n,.\n,1 NAME
2 TRUE
```

```
\setminusdoifnotemptyvariable \{.\cdot.\cdot\} \{.\cdot.\cdot\} \{.\cdot.\cdot\}1 NAME
2 KEY
3 TRUE
\setminus doifnotenv \{.\cdot\cdot\} \{.\cdot\cdot\}1 KEY
2 TRUE
\setminus doifnoteonsamepageelse \{.\stackrel{?}{.}. \} \{.\stackrel{?}{.}. \} \{.\stackrel{?}{.}. \}1 NAME
2 TRUE
3 FALSE
\setminus doifnotescollected \{.\cdot.\cdot\} \{.\cdot.\cdot\}1 NAME
2 TRUE
\{ \phi \} \{ \ldots \}1 FILE
2 TRUE
\setminusdoifnotflagged \{.\cdot.\cdot\} \{.\cdot.\cdot\}1 NAME
2 TRUE
\{ \ldots \} {\ldots} \{ .\ldots \}1 TEXT
2 TRUE
\{ \phi doifnothingelse \{ . . . , \} \{ . . . \}1 TEXT
2 TRUE
3 FALSE
\setminus doifnotinset \{.\cdot.\cdot\} \{.\cdot.\cdot,\cdot.\cdot\} \{.\cdot.\cdot\}1 CONTENT
    23 CONTENT
4 TRUE
\doifnotinsidesplitfloat {...}
* TRUE
\setminus doifnotinstring \{.\n{}^{1}\ldots\} \{.\n{}^{2}\ldots\}1 TEXT
2 TEXT
3 TRUE
```

```
\setminusdoifnotmode \{ \ldots, \ldots \} \{ \ldots \}1 NAME
2 TRUE
\setminus doifnotnumber \{.\cdot.\cdot\} \{.\cdot.\cdot\}1 TEXT
2 TRUE
\setminus doifnot same string \{.\cdot.\cdot\} \{.\cdot.\cdot\} \{.\cdot.\cdot\}1 TEXT
2 TEXT
3 TRUE
\{ \ldots \} {\ldots}
1 NAME
2 TRUE
\{ \phi doifnot value \{ . . . \} \{ . . . \} \{ . . . \}1 NAME
2 TEXT
3 TRUE
\{ \phi and \{ \phi_{n+1}^{(n+1)} \} \{ \phi_{n+1}^{(n+1)} \}1 NAME
2 KEY
3 TRUE
\setminus doifnumber \{.\cdot\cdot\} \{.\cdot\cdot\}1 TEXT
2 TRUE
\{ \phi doifnumberelse \{ . . . \} \{ . . . \}1 TEXT
2 TRUE
3 FALSE
\setminusdoifobjectfoundelse \{.\cdot.\cdot\} \{.\cdot.\cdot\} \{.\cdot.\cdot\} \{.\cdot.\cdot\}1 NAME
2 NAME
3 TRUE
4 FALSE
\doifobjectreferencefoundelse \{.\cdot\cdot\} \{.\cdot\cdot\} \{.\cdot\cdot\} \{.\cdot\cdot\} \{.\cdot\cdot\}1 NAME
2 NAME
3 TRUE
4 FALSE
```

```
\setminusdoifoddpageelse \{.\stackrel{?}{.}. \} \{.\stackrel{?}{.}. \}1 BEFEHL
2 BEFEHL
\setminusdoifoddpagefloatelse \{.\cdot\cdot\} \{.\cdot\cdot\}1 TRUE
2 FALSE
\setminus doifoldercontextelse \{.\cdot.\cdot\} \{.\cdot.\cdot\} \{.\cdot.\cdot\}1 NUMMER
2 TRUE
3 FALSE
\setminus doifolderversionelse \{.\stackrel{?}{.}. \} \{.\stackrel{?}{.}. \} \{.\stackrel{4}{.}. \}1 NUMMER
2 NUMMER
3 TRUE
4 FALSE
\setminus doifoverlappingelse \{.\cdot\cdot\cdot\} \{.\cdot\cdot\cdot\} \{.\cdot\cdot\cdot\} \{.\cdot\cdot\cdot\}1 NAME
2 NAME
3 TRUE
4 FALSE
\setminus doifoverlayelse \{.\cdot\cdot\} \{.\cdot\cdot\} \{.\cdot\cdot\}1 NAME
2 TRUE
3 FALSE
\setminusdoifparallelelse \{.\cdot\cdot\} \{.\cdot\cdot\}, \{.\cdot\cdot\} \{.\cdot\cdot\}, \{.\cdot\cdot\}1 NAME
2 NAME tot
3 TRUE
4 FALSE
\setminusdoifparentfileelse \{.\cdot.\cdot\} \{.\cdot.\cdot\} \{.\cdot.\cdot\}1 FILE
2 TRUE
3 FALSE
\{ \phi\} \{ . . . . \} \{ . . . . \}1 PATH
2 TRUE
3 FALSE
```

```
\setminus doifpathexistselse \{.\cdot\cdot\} \{.\cdot\cdot\} \{.\cdot\cdot\}1 PATH
2 TRUE
3 FALSE
\setminus doifpatternselse \{.\cdot\cdot\} \{.\cdot\cdot\} \{.\cdot\cdot\}1 SPRACHE
2 TRUE
3 FALSE
\setminus doif position \{.\cdot.\cdot\} \{.\cdot.\cdot\} \{.\cdot.\cdot\}1 NAME
2 TRUE
3 FALSE
\setminus doif position action \{.\cdot.\cdot\} \{.\cdot.\cdot\} \{.\cdot.\cdot\}1 NAME
2 TRUE
3 FALSE
\setminusdoifpositionactionelse \{.\n,.\n,.\n,.\n,.\n,1 NAME
2 TRUE
3 FALSE
\setminus doif positionelse \{.\cdot\cdot\} \{.\cdot\cdot\} \{.\cdot\cdot\}1 NAME
2 TRUE
3 FALSE
\setminus doifpositiononpageelse \{.\cdot\cdot\cdot\} \{.\cdot\cdot\cdot\} \{.\cdot\cdot\cdot\} \{.\cdot\cdot\cdot\}1 NAME
2 NUMMER
3 TRUE
4 FALSE
\setminusdoifpositionsonsamepageelse \{ \ldots, \ldots \} \{ \ldots \} \{ \ldots \}1 NAME
2 TRUE
3 FALSE
\setminusdoifpositionsonthispageelse \{ \ldots, \ldots \} \{ \ldots \} \{ \ldots \}1 NAME
2 TRUE
3 FALSE
```

```
\setminus doif positions usedelse \{.\,.\,.\} \{.\,.\,.1 TRUE
2 FALSE
\setminusdoifreferencefoundelse \{.\cdot\cdot\}, \{.\cdot\cdot\}, \{.\cdot\cdot\}, \}1 REFERENCE
2 TRUE
3 FALSE
\setminusdoifrightpagefloatelse \{.\cdot\cdot\} \{.\cdot\cdot\}1 TRUE
2 FALSE
\doifrighttoleftinboxelse ... {...} {...}
1 CSNAME NUMMER
2 TRUE
3 FALSE
\setminusdoifsamelinereferenceelse \{.\cdot\cdot\} \{.\cdot\cdot\} \{.\cdot\cdot\}1 REFERENCE
2 TRUE
3 FALSE
\setminus doifsamestring \{.\cdot.\cdot\} \{.\cdot.\cdot\} \{.\cdot.\cdot\}1 TEXT
2 TEXT
3 TRUE
\setminus doifsamestringelse \{.\cdot\cdot\} \{.\cdot\cdot\} \{.\cdot\cdot\} \{.\cdot\cdot\} \{.\cdot\cdot\}1 TEXT
2 TEXT
3 TRUE
4 FALSE
\setminusdoifsetups \{\ldots\} \{\ldots\}1 NAME
2 TRUE
\setminus doifsetupselse \{.\cdot\cdot\} \{.\cdot\cdot\} \{.\cdot\cdot\}1 NAME
2 TRUE
3 FALSE
\setminusdoifsomebackground \{.\cdot\cdot\} \{.\cdot\cdot\} \{.\cdot\cdot\}1 NAME
2 TRUE
3 FALSE
```

```
\setminusdoifsomebackgroundelse \{.\stackrel{?}{.}. \} \{.\stackrel{?}{.}. \}1 NAME
2 TRUE
3 FALSE
\setminus doifsomespaceelse \{.\stackrel{1}{\ldots}\} \{.\stackrel{2}{\ldots}\}1 TEXT
2 TRUE
3 FALSE
\setminus doif something \{.\cdot.\cdot\} \{.\cdot.\cdot\}1 TEXT
2 TRUE
\setminus doif somethingelse \{.\cdot\cdot\} \{.\cdot\cdot\} \{.\cdot\cdot\}1 TEXT
2 TRUE
3 FALSE
\setminusdoifsometoks \setminus... \{.\n^{2}.\}1 CSNAME
2 TRUE
\setminus doifsometokselse \setminus \overset{1}{\ldots} \{.\overset{2}{\ldots}\} \{.\overset{3}{\ldots}\}1 CSNAME
2 TRUE
3 FALSE
\doifstringinstringelse {.<sup>1</sup>.} {.<sup>2</sup>.} {.<sup>3</sup>.} {.<sup>4</sup>.}
1 TEXT
2 TEXT
3 TRUE
4 FALSE
\setminusdoifstructurelisthasnumberelse \{.\stackrel{?}{.}. \} \{.\stackrel{?}{.}. \}1 TRUE
2 FALSE
\doifstructurelisthaspageelse {.<sup>1</sup>.} {.<sup>2</sup>.}
1 TRUE
2 FALSE
\setminusdoifsymboldefinedelse \{.\cdot.\cdot\} \{.\cdot.\cdot\} \{.\cdot.\cdot\}1 NAME
2 TRUE
3 FALSE
```

```
\{ \phi \} \{ . . . . \}1 NAME
2 TRUE
3 FALSE
\setminus doiftext \{.\cdot.\cdot\} \{.\cdot.\cdot\} \{.\cdot.\cdot\}1 TEXT
2 TRUE
3 FALSE
\{ \phi\} \{ . . . \} \{ . . . \} \{ . . . \}1 TEXT
2 TRUE
3 FALSE
\setminusdoiftextflowcollectorelse \{.\cdot\cdot\} \{.\cdot\cdot\} \{.\cdot\cdot\} \{.\cdot\cdot\}1 NAME
2 TRUE
3 FALSE
\{ \phi\} \{ . . . \} \{ . . . \} \{ . . . \}1 NAME
2 TRUE
3 FALSE
\setminus doiftypingfileelse \{.\cdot.\cdot\} \{.\cdot.\cdot\} \{.\cdot.\cdot\}1 FILE
2 TRUE
3 FALSE
\setminus doifundefined \{.\cdot.\cdot\} \{.\cdot.\cdot\}1 NAME
2 TRUE
\setminus doifundefinedcounter \{.\,.\,.\, } \{.\,.\,.\,1 NAME
2 TRUE
\setminus doifundefinedelse \{.\cdot\cdot\} \{.\cdot\cdot\} \{.\cdot\cdot\}1 NAME
2 TRUE
3 FALSE
\setminusdoifurldefinedelse \{.\cdot\cdot\} \{.\cdot\cdot\} \{.\cdot\cdot\}1 NAME
2 TRUE
3 FALSE
```

```
\delta \doifvalue \{.\,.\,.\} \{.\,.\,.\} \{.\,.\,.\}1 NAME
2 TEXT
3 TRUE
\setminus doifvalueelse \{.\cdot.\cdot\} \{.\cdot.\cdot\} \{.\cdot.\cdot\} \{.\cdot.\cdot\}1 NAME
2 TEXT
3 TRUE
4 FALSE
\setminus doif valuenothing \{.\cdot.\cdot\} \{.\cdot.\cdot\}1 NAME
2 TRUE
\setminus doifvaluenothingelse \{.\cdot\cdot\cdot\} \{.\cdot\cdot\cdot\} \{.\cdot\cdot\cdot\}1 NAME
2 TRUE
3 FALSE
\setminus doifvalues omething \{.\cdot.\cdot\} \{.\cdot.\cdot\}1 NAME
2 TRUE
\{ \phi and \{ \ldots \} \{ \ldots \} \{ \ldots \}1 NAME
2 KEY
3 TRUE
\setminusdoifvariableelse \{.\,.\,.\} \{.\,.\,.\} \{.\,.\,.\} \{.\,.\,.\}1 NAME
2 KEY
3 TRUE
4 FALSE
\doindentation
\dollar
\doloop {...}
* BEFEHL
\delta \doloopoverlist \{ \ldots, \ldots \} \{ \ldots \}}
1 TEXT
2 BEFEHL
\donothing
```

```
\dontconvertfont
\dontleavehmode
\dontpermitspacesbetweengroups
\text{Aoposition 4.1.}* NAME
\doprocesslocalsetups {...,<sup>*</sup>...}
* NAME
\lambdadoquadrupleargument \lambda... [...] [...] [...] [...]
1 CSNAME
2 TEXT
3 TEXT
4 TEXT
5 TEXT
\lambdadoquadrupleempty \lambda... [...] [...] [...] [...]
                            OPT
                                 OPT
                                        OPT
                                                OPT
1 CSNAME
2 TEXT
3 TEXT
4 TEXT
5 TEXT
\lambdadoquadruplegroupempty \lambda... \{.\n,.\n,.\n,.\n,.\n,.\n,.\n,OPT
OPT
OPT
OPT
1 CSNAME
2 TEXT
3 TEXT
4 TEXT
5 TEXT
\doquintupleargument \.<sup>1</sup>.. [...^2.] [...^3.] [...^4.] [...^5.] [...^9.]
1 CSNAME
2 TEXT
3 TEXT
4 TEXT
5 TEXT
6 TEXT
```
```
\setminusdoquintupleempty \setminus\begin{matrix} .&.&.&. \end{matrix} \setminus\begin{matrix} .&.&.&J&I\ .&.&J&I\ .&.&J&I\ .&.&J&I\ .&.&J&I\ .&.&J&I\ .&.&J&I\ .&.&J&I\ .&.&J&I\ .&.&J&I\ .&.&J&I\ .&.&.&J&I\ .&.&.&J&I\ .&.&.&.&J&I\ .&.&.&.&.&J&I\ .&.&.&.&.&.&J&I\ .&.&.&.&.&J&I\ .1 CSNAME
2 TEXT
3 TEXT
4 TEXT
5 TEXT
6 TEXT
 \lambdadoquintuplegroupempty \lambda^1.. \{.\stackrel{?}{\ldots} \{.\stackrel{?}{\ldots} \} \{.\stackrel{?}{\ldots} \} \{.\stackrel{6}{\ldots} \}OPT
                                                                                       OPT
OPT
                                                                                                                OPT
                                                                                                                                OPT
1 CSNAME
2 TEXT
3 TEXT
4 TEXT
5 TEXT
6 TEXT
\dorechecknextindentation
 \text{Moreover } \{.\n<sup>1</sup>\n<sup>2</sup>\n<sup>3</sup>\n<sup>4</sup>\n<sup>2</sup>\n<sup>3</sup>\n<sup>4</sup>\n<sup>5</sup>\n<sup>6</sup>\n<sup>7</sup>\n<sup>8</sup>\n<sup>9</sup>\n<sup>10</sup>\n<sup>11</sup>\n<sup>12</sup>\n<sup>13</sup>\n<sup>14</sup>\n<sup>15</sup>\n<sup>16</sup>\n<sup>16</sup>\n<sup>17</sup>\n<sup>18</sup>\n<sup>19</sup>\n<sup>19</sup>\n<sup>10</sup1 NUMMER
2 BEFEHL
 \setminus dore peatwith command [...] \setminus...
1 TEXT NUMMER*TEXT
2 CSNAME
\doreplacefeature {...}
* NAME
\texttt{\{div} \* NAME
\text{doresetattribute } \{.\dot{.\}.\}* NAME
 \text{Corotatebox } \{.\,.\,.\, \}\ \setminus\ldots\ \{.\,.\,.\, \}1 NUMMER
2 CSNAME
3 CONTENT
 \text{dosetattribute} \{.\n<sup>1</sup>\n<sub>1</sub>\n<sub>2</sub>\n<sub>3</sub>\n<sub>4</sub>\n<sub>5</sub>1 NAME
2 NUMMER
\dosetleftskipadaption {...}
* da nu standard DIMENSION
```

```
\dosetrightskipadaption {...}
* da nu standard DIMENSION
\dosetupcheckedinterlinespace {..,..=..,..} *
* inherits: \seteazaspatiuinterliniar
\dosetupcheckedinterlinespace {...,<sup>*</sup>...}
* on dezactivat reset auto mic mediu mare NUMMER DIMENSION
\dosetupcheckedinterlinespace {...}
* NAME
\lambdadoseventupleargument \lambda... [...] [., .] [., .] [., .] [., .] [., .] [., .] [., .] [., .]1 CSNAME
2 TEXT
3 TEXT
4 TEXT
5 TEXT
6 TEXT
7 TEXT
8 TEXT
\doseventupleempty \.<sup>1</sup>.. [...] [...] [...] [...] [...] [...] [...] [...]
                               OPT
                                      OPT
                                              OPT
                                                      OPT
                                                            OPT
                                                                     OPT
                                                                              OPT
1 CSNAME
2 TEXT
3 TEXT
4 TEXT
5 TEXT
6 TEXT
7 TEXT
8 TEXT
\text{dosingleargument } \ldots [...]
1 CSNAME
2 TEXT
\lambdadosingleempty \lambda... [...]
                           OPT
1 CSNAME
2 TEXT
\setminus dosinglegroupempty \setminus \overset{1}{\ldots} \{.\overset{2}{\ldots} {...}
                                  OPT
1 CSNAME
2 TEXT
```

```
\lambdadosixtupleargument \lambda... [...] [...] [...] [...] [...] [...] [...]
1 CSNAME
2 TEXT
3 TEXT
4 TEXT
5 TEXT
6 TEXT
7 TEXT
\lambdadosixtupleempty \lambda... \left[\begin{array}{ccc} 2 & 0 \ 0 & 0 \end{array}\right] \left[\begin{array}{ccc} 2 & 0 \ 0 & 0 \end{array}\right] \left[\begin{array}{ccc} 2 & 0 \ 0 & 0 \end{array}\right] \left[\begin{array}{ccc} 2 & 0 \ 0 & 0 \end{array}\right] \left[\begin{array}{ccc} 2 & 0 \ 0 & 0 \end{array}\right] \left[\begin{array}{ccc} 2 & 0 \ 0 & 0 \end{array}\right] \left[\begin{array}{ccc} 2 &1 CSNAME
2 TEXT
3 TEXT
4 TEXT
5 TEXT
6 TEXT
7 TEXT
\dostarttagged {.<sup>1</sup>.} {.<sup>2</sup>.} ... \dostoptagged
1 NAME
2 NAME
\setminus dostepwiserecurse \{.\,{}^{1}.\} \{.\,{}^{2}.\} \{.\,{}^{3}.\} \{.\,{}^{4}.\}1 NUMMER
2 NUMMER
3 [-+]NUMMER
4 BEFEHL
\dosubtractfeature {...}
* NAME
\dotfskip {...} *
* DIMENSION
\dotsc \dotsc* CSNAME
\left\{ \text{dotripleargument } \right\}, [....] [0.1, 0.1] [0.1, 0.1]1 CSNAME
2 TEXT
3 TEXT
4 TEXT
```

```
\setminusdotripleargumentwithset \setminus... [...,<sup>2</sup>...] [...3.] [....]
1 CSNAME
2 TEXT
3 TEXT
4 TEXT
\setminusdotripleempty \setminus\ldots \stackrel{?}{\ldots} \stackrel{?}{\ldots} \stackrel{?}{\ldots} \stackrel{?}{\ldots} \stackrel{?}{\ldots} \stackrel{?}{\ldots}1 CSNAME
2 TEXT
3 TEXT
4 TEXT
\setminusdotripleemptywithset \setminus\ldots [...,<sup>2</sup>,...] [...] [...]
1 CSNAME
2 TEXT
3 TEXT
4 TEXT
\setminusdotriplegroupempty \setminus... \{.\niota\} \{.\niota\} \{.\niota\}OPT
OPT
OPT
1 CSNAME
2 TEXT
3 TEXT
4 TEXT
\label{eq:doublebar} {...}
* TEXT
\doublebond
\doublebrace {...}
* TEXT
\doublebracket {...}
* TEXT
\doubleparent {...}
* TEXT
\dowith \{ \ldots, \ldots \} \{ \ldots \}1 BEFEHL
2 BEFEHL
\downarrow dowithnextbox \{.\cdot.\cdot\} \setminus\cdot.\cdot \{.\cdot.\cdot\}1 BEFEHL
2 CSNAME
3 CONTENT
```

```
\text{Now} thnextboxcontent \{.\cdot.\cdot\} \{.\cdot.\cdot\} \{.\cdot.\cdot\} \{.\cdot.\cdot\}1 BEFEHL
2 BEFEHL
3 CSNAME
4 CONTENT
\setminus dowithnextboxcontentcs \setminus \cdot^1. \setminus \cdot^2. \setminus \cdot^3. \set{.\cdot^4}.
1 CSNAME
2 CSNAME
3 CSNAME
4 CONTENT
\downarrow dowithnextboxcs \setminus \ldots \setminus \ldots \setminus \ldots1 CSNAME
2 CSNAME
3 CONTENT
\label{eq:conv_1} $$\dowithbargument \ . \ .* CSNAME
\downarrow dowith range \{ \ldots, \ldots \} \setminus \ldots1 NUMMER NUMMER:NUMMER
2 CSNAME
\dowithwargument \.<sup>*</sup>..
* CSNAME
\label{eq:q:opt} $$\d{poststring f.".}* TEXT
\dreapta .<sup>*</sup>.
* CHARACTER
\dummydigit
\dummyparameter {...}
* KEY
\text{date } \{.\n^1.\n} [...]
1 CONTENT
2 REFERENCE
\text{dutebox} \left\{ \dots \right\} [\dots]
1 CONTENT
2 REFERENCE
```

```
\text{Autepagina } \{.\cdot\} [.\cdot\cdot]
1 TEXT
2 REFERENCE
\ETEX
\EveryLine {...}
* BEFEHL
\EveryPar {...}
* BEFEHL
\text{Necran} [\ldots, \ldots]* inherits: \pagina
\setminusedefconvertedargument \setminus... \{.\n...
1 CSNAME
2 TEXT
\efcmaxheight {...}
* NAME
\setminus ef cmaxwidth \{.\dot{.\}* NAME
\setminus efcminheight \{.\,. \}* NAME
\setminus efcminwidth \{.\,.\,.\, \}* NAME
\setminus ef cparameter \{.\cdot.\cdot\} \{.\cdot.\cdot\}1 NAME
2 KEY
\effect [...] \{...\}1 NAME
2 CONTENT
\elapsedseconds
\elapsedtime
\left\{ \text{leftarrow} \{ . . . . \} \} \right\}OPT
                                OPT
1 TEXT
2 TEXT
```
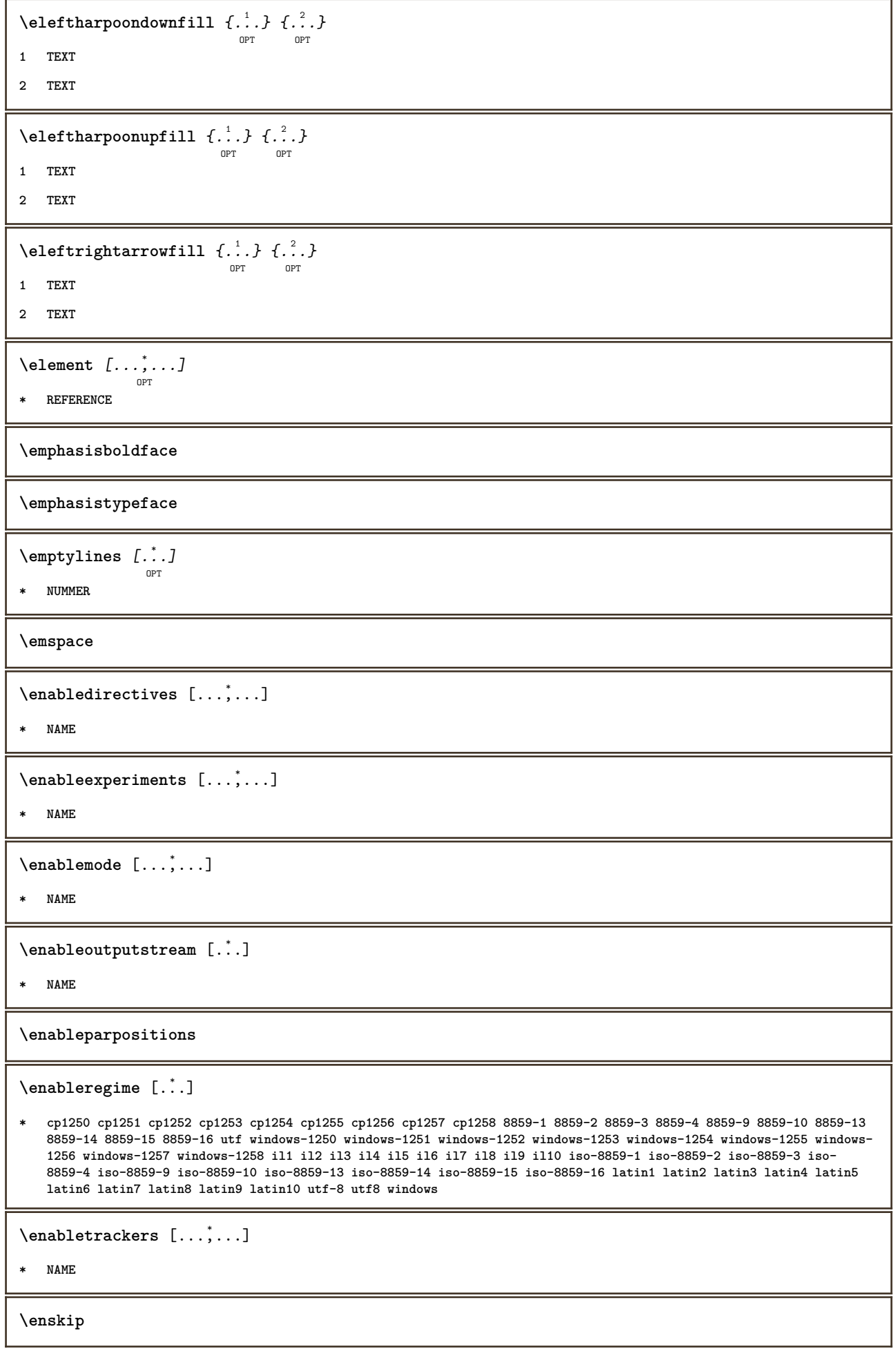

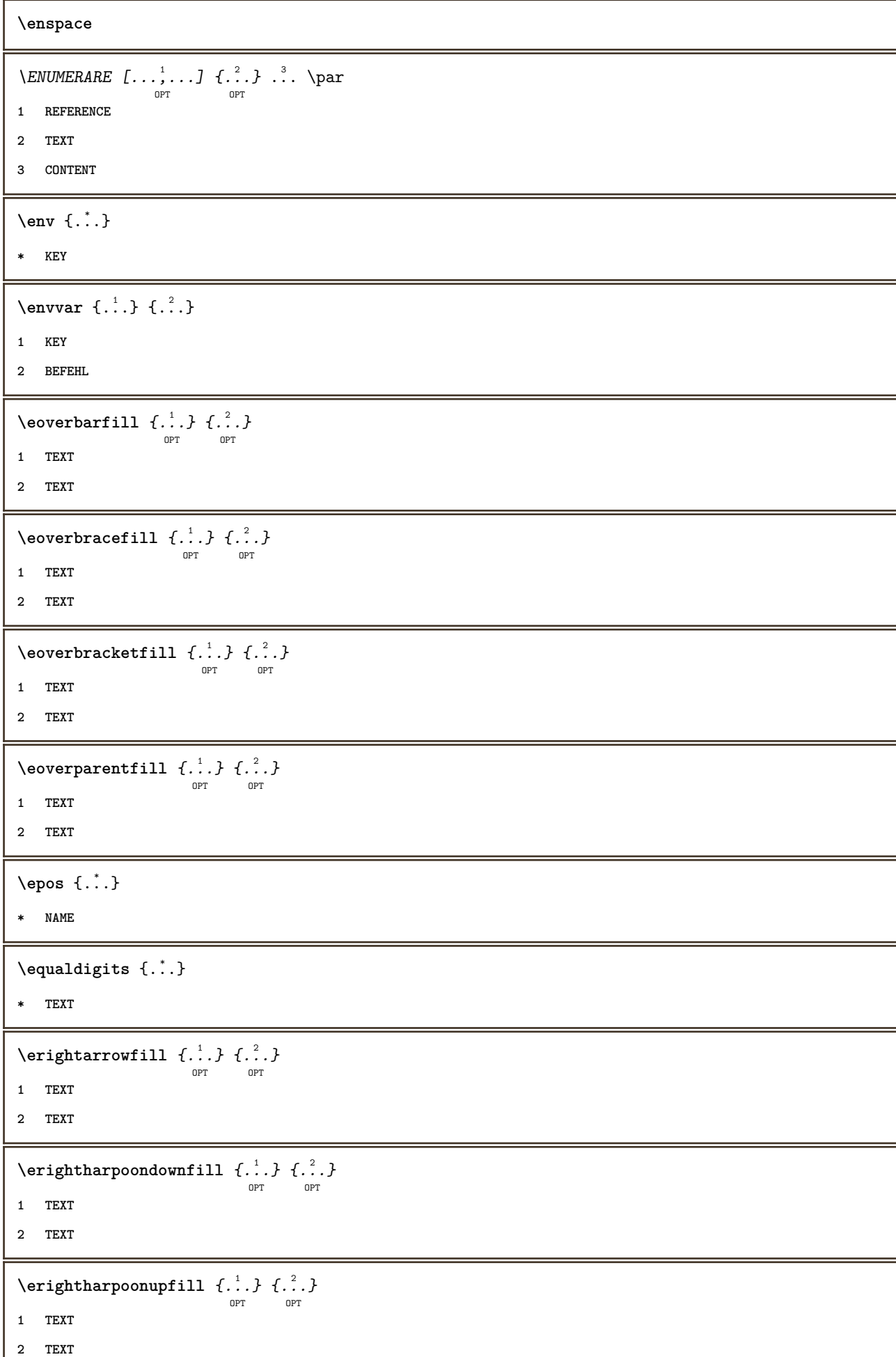

J

**\eTeX** \ETICHETA  $[\dots]_{\text{OPT}}$   $\{.\overset{?}{\dots}\}$ **1 REFERENCE 2 TEXT** \etwoheadrightarrowfill  $\{\cdot\cdot\cdot 1\}_{\text{OPT}}$   $\cdot\cdot\cdot\cdot 1\}_{\text{OPT}}$ **1 TEXT 2 TEXT**  $\text{Perbarrill} \{.\cdot.\} \{.\cdot.\}$ OPT O<sub>p</sub>T<sub>1</sub> **1 TEXT 2 TEXT**  $\text{U} \left\{ . . . . \right\}$ OPT OPT **1 TEXT 2 TEXT**  $\text{Uemderbracketfill} \{.\n<sup>1</sup>.} \{.\n<sup>2</sup>.}$ OPT OPT **1 TEXT 2 TEXT**  $\text{Perparentfill}$   $\{.\cdot.\}$   $\{.\cdot.\}$ OPT OPT **1 TEXT 2 TEXT**  $\text{Vecuteifdefined } \{.\cdot.\} \{.\cdot.\}$ **1 NAME 2 BEFEHL \exitloop \exitloopnow**  $\text{Vexpandcheckedcsname} \$ ... ${1, 2, 3, 4, 3, 5}$ **1 CSNAME 2 KEY 3 TEXT**  $\text{Perpanded } \ldots$ **\* CONTENT** \expandfontsynonym \.<sup>1</sup>.. {.<sup>2</sup>.} **1 CSNAME 2 NAME \externalfigurecollectionmaxheight** {...} \*

**\* NAME**

**\externalfigurecollectionmaxwidth** {...} \*

**\* NAME**

**\externalfigurecollectionminheight** {...} \*

**\* NAME**

\externalfigurecollectionminwidth {.<sup>\*</sup>..}

**\* NAME**

 $\text{Vexternalfigure}$ collectionparameter  $\{.\overset{1}{\ldots}\}$   $\{.\overset{2}{\ldots}\}$ 

**1 NAME**

**2 KEY**

\fakebox .<sup>\*</sup>.

**\* CSNAME NUMMER**

**\faraliniiantetsisubsol**

**\faraliniisussijos**

**\faraspatiu**

 $\text{Kastdecrement} \$ 

**\* CSNAME**

 $\text{X}$ **fastincrement**  $\lambda$ ..

**\* CSNAME**

 $\texttt{Xfastlocalframed}$   $[..]$   $[..,..]^2$ ...,..]  $\{.^3..\}$ 

**1 NAME**

**2 inherits: \seteazainconjurat**

**3 CONTENT**

 $\text{Ytastscale} \{.\cdot.\} \{.\cdot.\}$ 

**1 NUMMER**

**2 CONTENT**

 $\text{X}$  **\fastsetup**  $\{\ldots\}$ 

**\* NAME**

 $\{ \text{fastsetupwidth}$ 

**1 NAME**

**2 CONTENT**

 $\texttt{Xfasterupwithouthargumentswapped} \{.\n<sup>1</sup>.\n<sup>2</sup>.\n$ 

- **1 CONTENT**
- **2 NAME**

```
\fastswitchtobodyfont {...}
* x xx mic mare script scriptscript
\fastsxsy \{.\cdot.\cdot\} \{.\cdot.\cdot\} \{.\cdot.\cdot\}1 NUMMER
2 NUMMER
3 CONTENT
\text{feature } [\dots] [\dots]1 + - = ! > < more less nou reset implicit old local
2 NAME
\text{feature } \{.\n{}^{1}\n{},\n{}^{2}\n{}^{3}\n1 + - = ! > < more less nou reset implicit old local
2 NAME
\fence
\fenced [...<sup>1</sup> [...<sup>2</sup>...}
1 NAME
2 CONTENT
\{FENCE \{.\}^*\}* CONTENT
\left\{ \text{fetchallmarkings} \right. [...] \left[ .^{2} . \right]1 BESCHRIFTUNG
2 pagina NAME
\fetchallmarks [\cdot,\cdot]* BESCHRIFTUNG
\setminusfetchmark [.\cdot .] [.\cdot .]OPT
1 BESCHRIFTUNG
2 primul ultim curent precedent urmatorul sus subsol implicit ambele tot first:nocheck last:nocheck previous:nocheck
    next:nocheck top:nocheck bottom:nocheck
\left\{ \text{fetchmarking } [\dots] , [\dots] , [\dots] \right\}1 BESCHRIFTUNG
2 pagina NAME
3 primul ultim curent precedent urmatorul sus subsol implicit ambele tot first:nocheck last:nocheck previous:nocheck
    next:nocheck top:nocheck bottom:nocheck
\setminus fetchonemark [.\cdot..] [.\cdot...]
                              OPT
1 BESCHRIFTUNG
2 primul ultim curent precedent urmatorul sus subsol implicit ambele tot first:nocheck last:nocheck previous:nocheck
    next:nocheck top:nocheck bottom:nocheck
```

```
\setminus fetchonemarking [.\cdot..] [.\cdot...<sup>3</sup>...]
1 BESCHRIFTUNG
2 pagina NAME
3 primul ultim curent precedent urmatorul sus subsol implicit ambele tot first:nocheck last:nocheck previous:nocheck
    next:nocheck top:nocheck bottom:nocheck
\setminus fetchruntinecommand \setminus \cdot^1. \{ \cdot, \cdot^2, \cdot \}1 CSNAME
2 FILE
\fetchtwomarkings [.<sup>1</sup>..] [.<sup>2</sup>..]
1 BESCHRIFTUNG
2 pagina NAME
\fetchtwomarks [...]
* BESCHRIFTUNG
\left\{ \Delta \right\} \left[ .^{1} . 1 \right] \left[ . . , . , . ^{2} . . , . . ]OPT
1 NAME
2 inherits: \setupfieldbody
\fifthoffivearguments \{.\cdot\cdot\} \{.\cdot\cdot\} \{.\cdot\cdot\} \{.\cdot\cdot\} \{.\cdot\cdot\} \{.\cdot\cdot\}1 TEXT
2 TEXT
3 TEXT
4 TEXT
5 TEXT
\fifthofsixarguments \{.\cdot.\cdot\} \{.\cdot.\cdot\} \{.\cdot.\cdot\} \{.\cdot.\cdot\} \{.\cdot.\cdot\} \{.\cdot.\cdot\}1 TEXT
2 TEXT
3 TEXT
4 TEXT
5 TEXT
6 TEXT
\left\{ \text{triguraexterna } [\dots] [\dots] \right\} \left[ \dots, \dots \right]OPT
                                                  OPT
1 FILE
2 NAME
3 inherits: \setupexternalfigure
\figurefilename
\figurefilepath
\figurefiletype
\figurefullname
```
**\figureheight \figurenaturalheight \figurenaturalwidth** \figuresymbol  $[\cdot \cdot \cdot]$   $[\cdot \cdot \cdot, \cdot \cdot \frac{2}{\log T} \dots]$ **1 FILE NAME 2 inherits: \figuraexterna \figurewidth**  $\tilde{\ldots}$ **\* FILE**  $\left\{ \text{filledhboxb} \right\}$ ... $\left\{ \ldots \right\}$ OPT **1 TEXT 2 CONTENT**  $\left\{ \text{filledhboxc }.}, \left\{ .^2. \right\} \right\}$ OPT **1 TEXT 2 CONTENT**  $\left\{ \text{1ledhboxg } \right\}$ .  $\left\{ \ldots \right\}$ OPT **1 TEXT 2 CONTENT**  $\left\{ \text{filledhboxk} \right\}$ .  $\left\{ \ldots \right\}$ OPT **1 TEXT 2 CONTENT**  $\left\{ \text{filledhboxm } \right\}$ .  $\left\{ \ldots \right\}$ OPT **1 TEXT 2 CONTENT**  $\left\{ \text{filledhboxr }.}, \{ .^{2}. \} \right\}$ OPT **1 TEXT 2 CONTENT**  $\left\{ \text{filledhboxy }.}: \{ .^{2}. \} \right.$ OPT **1 TEXT 2 CONTENT**  $\tilde{...}$ **\* sym simbol rigla latime spatiu NAME**

```
\filterfromnext {.<sup>1</sup>.} {.<sup>2</sup>.} {.<sup>3</sup>.} {.<sup>4</sup>.} {.<sup>5</sup>.} {.<sup>5</sup>.} {.<sup>8</sup>.} {.<sup>7</sup>.}
1 NUMMER
2 NUMMER
    34 CONTENT
    56 CONTENT
    78 CONTENT
    910 CONTENT
    112 CONTENT
\left\{ \text{if different} \right\} \left\{ \ldots \right\} \left\{ \ldots \right\} \left\{ \ldots \right\}1 NAME
2 NUMMER
3 NUMMER
\filterpages [.<sup>1</sup>..] [...,<sup>2</sup>....] [...,.<sup>3</sup>.....]
1 FILE
2 par impar NUMMER NUMMER:NUMMER
3 latime = DIMENSION
     n = NUMMER
   category = NAME
\filterreference {...}
* implicit text titlu numar pagina realpage
\left\{ \text{indtwo} \right\} \left\{ \ldots \right\} \left\{ \ldots \right\}1 NAME
2 NAME
\finishregisterentry [.<sup>1</sup>..] [..,..<sup>2</sup>..,..] [..,..<sup>3</sup>..,..]
1 NAME
2 eticheta = NAME
     keys = TEXT PROCESSOR->TEXT
     entries = TEXT PROCESSOR->TEXT
    alternativ = TEXT
3 KEY = VALUE
\firdepar
\firstcharacter
\left\{ \text{firstcounter } [\dots] [\dots] \right\}OPT
1 NAME
2 NUMMER
\firstcountervalue [...]
* NAME
```

```
\firstoffivearguments \{.\cdot\cdot\} \{.\cdot\cdot\} \{.\cdot\cdot\} \{.\cdot\cdot\} \{.\cdot\cdot\} \{.\cdot\cdot\}1 TEXT
2 TEXT
3 TEXT
4 TEXT
5 TEXT
\firstoffourarguments \{.\cdot.\cdot\} \{.\cdot.\cdot\} \{.\cdot.\cdot\} \{.\cdot.\cdot\}1 TEXT
2 TEXT
3 TEXT
4 TEXT
\left\{ \right. \right. \left\{ \right. \right. \left\{ \right. \right.* TEXT
\firstofoneunexpanded {...}
* TEXT
\firstofsixarguments \{.\cdot.\cdot\} \{.\cdot.\cdot\} \{.\cdot.\cdot\} \{.\cdot.\cdot\} \{.\cdot.\cdot\} \{.\cdot.\cdot\}1 TEXT
2 TEXT
3 TEXT
4 TEXT
5 TEXT
6 TEXT
\firstofthreearguments \{.\n,.\n\} \{.\n,.\n\} \{.\n,.\n\}1 TEXT
2 TEXT
3 TEXT
\firstofthreeunexpanded \{.\n,.\n\} \{.\n,.\n\} \{.\n,.\n\}1 TEXT
2 TEXT
3 TEXT
\left\{ \right. \left\{ \right. \left. \right\} \left\{ \right. \left. \right\} \left\{ \right. \left. \right\}1 TEXT
2 TEXT
\{1 TEXT
2 TEXT
\firstrealpage
```
**\firstrealpagenumber**  $\left\{ \text{first subcountervalue } [\dots] , [\dots] \right\}$ **1 NAME 2 NUMMER \firstsubpagenumber \firstuserpage \firstuserpagenumber**  $\left\{ \text{inffeldframed [}\dots, \frac{1}{2}, \dots \right\}$ OPT **1 inherits: \seteazainconjurat 2 CONTENT** \fittopbaselinegrid {...} **\* CONTENT**  $\left\{ \ldots \right\}$ **\* NAME** \floatuserdataparameter {...} **\* KEY** \flushboxregister .<sup>\*</sup>. **\* CSNAME NUMMER** \flushcollector [...] **\* NAME \flushedrightlastline** \flushlayer [...] **\* NAME \flushlocalfloats \flushnextbox \flushnotes** \flushoutputstream [...] **\* NAME \flushshapebox**  $\left\{ \ldots \right\}$ **\* NAME**

```
\flushtokens [...]
* NAME
\left\{ \Delta \right\}* CSNAME
\folosestebloc [...,<sup>1</sup>...] [...,<sup>2</sup>...] [...,..<sup>3</sup>.....]
1 NAME
2 + -
3 criteriu = text ABSCHNITT
\folosestedirector [\ldots,\ldots]* PATH
 \setminus folosestedocumentextern [.\cdot .] [.\cdot .] [.\cdot .] [.\cdot .]OPT
1 NAME
2 FILE
3 TEXT
\folosestefiguraexterna [.<sup>1</sup>..] [.<sup>2</sup>..] [.3.] [...,..<sup>4</sup>...,..]<br>
<sub>OPT</sub>
1 NAME
2 FILE
3 NAME
4 inherits: \setupexternalfigure
\folosestemodul \begin{bmatrix} .^1 . . J & . . . , ^2 . . . . \end{bmatrix} \begin{bmatrix} . . . , . , . , ^3 . . . . \end{bmatrix}1 m p s x t
2 FILE
3 KEY = VALUE
\setminusfolosestemuzicaexterna [.\cdot^\vdots.] [.\cdot^\vdots.]1 NAME
2 FILE
\setminusfolosestescriptJS [.\cdot .] [.\cdot .\cdot ,\cdot .\cdot ]OPT
1 FILE
2 NAME
\folosestesimboluri [...]
* FILE
\setminusfolosesteURL [\cdot .^1 .] [\cdot .^2 .] [\cdot .^3 .] [\cdot .^4 .]OPT
1 NAME
2 URL
3 FILE
4 TEXT
```
\folosesteurl  $[\cdot \overset{1}{\ldots}]$   $[\cdot \overset{2}{\ldots}]$   $[\cdot \overset{3}{\ldots}]$   $[\cdot \overset{4}{\ldots}]$ **1 NAME 2 URL 3 FILE 4 TEXT \fontalternative \fontbody**  $\label{eq:contchar}$ **\* NAME**  $\setminus$  fontcharbyindex  $\{.\dot{.\}$ **\* NUMMER \fontclass**  $\setminus$  fontclassname  $\{.\cdot\cdot\}$   $\{.\cdot\cdot\}$ **1 NAME 2 FONT \fontface**  $\setminus$  fontfeaturelist  $[$ .<sup>1</sup>...]  $[$ .<sup>2</sup>...] **1 NAME 2 TEXT \fontsize \fontstyle**  $\setminus$ **footnotetext**  $[\ldots, \ldots, \ldots]$   $\{.\cdot\}$ **1 REFERENCE 2 TEXT**  $\setminus$ footnotetext  $[\ldots, \ldots \stackrel{*}{\cdot} \ldots]$ **\* titlu = TEXT semncarte = TEXT lista = TEXT referinta = REFERENCE \forcecharacterstripping \forcelocalfloats \forgeteverypar**

```
\{\text{forgetparameters} \, [\, .^1 ., ] \, [\, .\, .\, , .\, .^2 . .\, , .\, .\, ]\}1 TEXT
2 KEY = VALUE
\forgetragged
\forall formula [\ldots, \ldots, \ldots] \{\ldots^2, \ldots\}OPT
1 impachetat tight centru incadrat inherits: \seteazafonttext
2 CONTENT
\{\text{1}, \text{2}, \text{3}\}1 NAME
2 NAME
\fourthoffivearguments \{.\cdot.\cdot\} \{.\cdot.\cdot\} \{.\cdot.\cdot\} \{.\cdot.\cdot\} \{.\cdot.\cdot\}1 TEXT
2 TEXT
3 TEXT
4 TEXT
5 TEXT
\setminus fourthoffourarguments \{.\n,.\n,.\n,.\n,.\n,.\n,.\n,.\n,1 TEXT
2 TEXT
3 TEXT
4 TEXT
\fourthofsixarguments \{.\cdot\cdot\} \{.\cdot\cdot\} \{.\cdot\cdot\} \{.\cdot\cdot\} \{.\cdot\cdot\} \{.\cdot\cdot\} \{.\cdot\cdot\}1 TEXT
2 TEXT
3 TEXT
4 TEXT
5 TEXT
6 TEXT
\frac \{.\cdot.\} \{.\cdot.\}1 CONTENT
2 CONTENT
\{FRACTION \{.\}} {.\}
1 CONTENT
2 CONTENT
instances: xfrac xxfrac frac sfrac dfrac binom dbinom tbinom
\framed [...,-\frac{1}{2},...] {...}
                   OPT
1 inherits: \seteazainconjurat
2 CONTENT
```

```
\frameddimension {...}
* KEY
\label{eq:degree} \verb|\frac| \verb|\frac| \verb|dmathrm{| |\cdot| |\cdot}* KEY
\text{YFRAMED} [...,-\frac{1}{2},...] \{...^{2}\}OPT
1 inherits: \seteazainconjurat
2 CONTENT
instances: unframed fitfieldframed
\langlefreezedimenmacro \langle \cdot, \cdot \rangle...
1 CSNAME
2 CSNAME
\{ \text{freezemeasure } [\dots] [\dots]1 NAME
2 DIMENSION
\frenchspacing
\{ \mathbf{f} c \mathbf{f} . \mathbf{f} \mathbf{f} \mathbf{f} \mathbf{f} \mathbf{f} \mathbf{f} \mathbf{f} \mathbf{f} \mathbf{f} \mathbf{f} \mathbf{f} \mathbf{f} \mathbf{f} \mathbf{f} \mathbf{f} \mathbf{f} \mathbf{f} \mathbf{f} \mathbf{f} \mathbf{f} \mathbf{f} \math1 REFERENCE
2 TEXT
\frac{\cdot}{\cdot}* CONTENT
\{\ldots\}* CONTENT
\Y FUNDAL \{\ldots\}* CONTENT
instances: fundal
\GetPar
\GotoPar
\{Greeknumerals \{.\cdot\}* NUMMER
\gdefconvertedargument \... 1
{...} 2
1 CSNAME
2 TEXT
```
 $\setminus$ gdefconvertedcommand  $\setminus \cdot^1$ ...  $\setminus \cdot^2$ .. **1 CSNAME 2 CSNAME** \getboxllx .<sup>\*</sup>. **\* CSNAME NUMMER** \getboxlly .<sup>\*</sup>. **\* CSNAME NUMMER** \getbufferdata [...] OPT **\* BUFFER** \getcommacommandsize  $[\ldots,\ldots]$ **\* BEFEHL** \getcommalistsize  $[\ldots, \ldots]$ **\* BEFEHL**  $\setminus$ getdayoftheweek  $\{.\cdot\cdot\cdot\}$   $\{.\cdot\cdot\cdot\}$   $\{.\cdot\cdot\}$ **1 NUMMER 2 NUMMER 3 NUMMER**  $\setminus$ getdayspermonth  $\{.\cdot\cdot\}$   $\{.\cdot\cdot\}$ **1 NUMMER 2 NUMMER** \getdefinedbuffer [...<sup>\*</sup>..] **\* BUFFER**  $\verb+\get documentargument {\tt . . . }$ **\* NAME**  $\setminus$ getdocumentargumentdefault  $\{.\n{}'.\}$   $\{.\n{}'.\}$ **1 NAME 2 TEXT** \getdocumentfilename {...} **\* NUMMER** \getdummyparameters  $[\ldots, \ldots^*], \ldots]$ **\* KEY = VALUE**  $\setminus$ getemptyparameters  $[ .^1 . ] [ . . , . , .^2 . . , . . ]$ **1 TEXT 2 KEY = VALUE**

```
\setminusgeteparameters [ \dots ] [ \dots , \dots \xrightarrow{2} \dots ]1 TEXT
2 KEY = VALUE
\setminusgetexpandedparameters [.\cdot^\frac{1}{2}.\cdot,\cdot,\cdot^\frac{2}{2}.\cdot,\cdot,\cdot]1 TEXT
2 KEY = VALUE
\getfiguredimensions [.<sup>1</sup>.] [..,..<sup>2</sup>..,..]
                                                 OPT
1 FILE
2 inherits: \setupexternalfigure
\getfirstcharacter {...}
* TEXT
\getfirsttwopassdata {...}
* NAME
\setminusgetfromcommacommand [\ldots, \ldots] [\ldots, \ldots]1 BEFEHL
2 NUMMER
\setminusgetfromcommalist [\ldots, \ldots] [\ldots^2]1 BEFEHL
2 NUMMER
\setminusgetfromtwopassdata \{.\cdot\cdot\} \{.\cdot\cdot\}1 NAME
2 NAME
\setminusgetglyphdirect \{.\cdot\cdot\} \{.\cdot\cdot\}1 FONT
2 NUMMER CHARACTER
\setminusgetglyphstyled \{.\cdot\cdot\} \{.\cdot\cdot\}1 FONT
2 NUMMER CHARACTER
\setminusgetgparameters [ \dots ] [ \dots , \dots \xrightarrow{2} \dots ]1 TEXT
2 KEY = VALUE
\getlasttwopassdata {...}
* NAME
\verb+\getlocalfloat {.\,.}* NUMMER
```
**\getlocalfloats \getMPdrawing** \getMPlayer [.<sup>1</sup>.] [..,..<sup>2</sup>..,..] {.<sup>3</sup>..} OPT **1 NAME 2 inherits: \seteazainconjurat 3 CONTENT** \getmessage {.<sup>1</sup>..} {.<sup>2</sup>..} **1 NAME 2 NAME NUMMER**  $\setminus$ getnamedglyphdirect  $\{.\cdot.\cdot\}$   $\{.\cdot.\cdot\}$ **1 FONT 2 NAME**  $\setminus$ getnamedglyphstyled  $\{.\cdot\cdot\}$   $\{.\cdot\cdot\}$ **1 FONT 2 NAME**  $\setminus$ getnamedtwopassdatalist  $\setminus$ ...  $\{.\n^2.\}$ **1 CSNAME 2 NAME** \getnaturaldimensions .<sup>\*</sup>. **\* CSNAME NUMMER** \getnoflines {...} **\* DIMENSION**  $\setminus$ getobject  $\{\ldots\}$   $\{\ldots\}$ **1 NAME 2 NAME**  $\setminus$ getobjectdimensions  $\{.\cdot\cdot\cdot\}$   $\{.\cdot\cdot\}$ **1 NAME 2 NAME** \getpaletsize [...] **\* NAME**  $\setminus$ getparameters  $[.\cdot$ ..]  $[.\cdot, \cdot, \frac{2}{7} \ldots, \cdot, \cdot]$ **1 TEXT 2 KEY = VALUE**  $\verb|\getprivatechar| \{ . . . . \}$ **\* NAME**

```
\getprivateslot {...}
* NAME
\setminusgetrandomcount \setminus<sup>1</sup>... \{.\n^{2}.\} \{.\n^{3}.\}1 CSNAME
2 NUMMER
3 NUMMER
\setminusgetrandomdimen \setminus<sup>1</sup>... \{.\n^{2}.\} \{.\n^{3}.\}1 CSNAME
2 DIMENSION
3 DIMENSION
\setminusgetrandomfloat \setminus<sup>1</sup>... \{.\n^{2}.\} \{.\n^{3}.\}1 CSNAME
2 NUMMER
3 NUMMER
\setminusgetrandomnumber \setminus<sup>1</sup>... \{.\n^{2}.\} \{.\n^{3}.\}1 CSNAME
2 NUMMER
3 NUMMER
\setminusgetrandomseed \setminus \ldots* CSNAME
\setminusgetraweparameters [.\cdot] [.\cdot,.\cdot]<sup>2</sup>...,..]
1 TEXT
2 KEY = VALUE
\setminusgetrawgparameters [.\cdot .] [.\cdot ,..\cdot<sup>2</sup>...,..]
1 TEXT
2 KEY = VALUE
\setminusgetrawnoflines \{\ldots\}* DIMENSION
\setminusgetrawparameters [.<sup>1</sup>..] [..,..^{\frac{2}{n}}..,..]
1 TEXT
2 KEY = VALUE
\setminusgetrawxparameters [.\cdot] [.\cdot,.\cdot]<sup>2</sup>...,..]
1 TEXT
2 KEY = VALUE
```

```
\setminusgetreference [.\cdot .]\cdot [.\cdot .]
```

```
1 implicit text titlu numar pagina realpage
```
**2 REFERENCE**

```
\getreferenceentry {...}
```

```
* implicit text titlu numar pagina realpage
```
 $\setminus$ getroundednoflines  $\{.\,.\,.\,\}$ 

**\* DIMENSION**

 $\setminus$ getsubstring  $\{.\n,.\n,.\n,.\n,.\n,$ 

- **1 NUMMER**
- **2 NUMMER**
- **3 TEXT**

```
\gettwopassdata {...}
```
**\* NAME**

\gettwopassdatalist {...}

```
* NAME
```
\getuvalue {.<sup>\*</sup>..}

**\* NAME**

```
\setminusgetvalue \{\ldots\}
```
**\* NAME**

```
\setminusgetvariable \{.\cdot\cdot\} \{.\cdot\cdot\}
```

```
1 NAME
```

```
2 KEY
```
 $\setminus$ getvariabledefault  $\{.\cdot\cdot\}$   $\{.\cdot\cdot\}$   $\{.\cdot\cdot\}$ 

```
1 NAME
```

```
2 KEY
```

```
3 BEFEHL
```
 $\setminus$ getxparameters  $[\cdot \cdot \cdot]$   $[\cdot \cdot \cdot \cdot \cdot \cdot \cdot$ ....]

```
1 TEXT
```
**2 KEY = VALUE**

\globaldisablemode  $[\dots, \dots]$ 

**\* NAME**

\globalenablemode  $[\dots, \dots]$ 

```
* NAME
```
\globalletempty \.<sup>\*</sup>..

**\* CSNAME**

\globalpopbox .<sup>\*</sup>. **\* CSNAME NUMMER** \globalpopmacro \.<sup>\*</sup>.. **\* CSNAME**  $\gtrsim 1$ obalpreventmode  $[\ldots, \ldots]$ **\* NAME**  $\lambda$ globalprocesscommalist  $[.\cdot$ ...]  $\lambda$ ... **1 BEFEHL 2 CSNAME** \globalpushbox .<sup>\*</sup>. **\* CSNAME NUMMER** \globalpushmacro \.<sup>\*</sup>.. **\* CSNAME \globalpushreferenceprefix** {...} \* **... \globalpopreferenceprefix \* + - TEXT**  $\lambda$ globalswapcounts  $\lambda$ ...  $\lambda$ .. **1 CSNAME 2 CSNAME**  $\lambda$ globalswapdimens  $\lambda$ ...  $\lambda$ .. **1 CSNAME 2 CSNAME**  $\lambda$ globalswapmacros  $\lambda$ ...  $\lambda$ .. **1 CSNAME 2 CSNAME**  $\verb|\globalundefine {.".}|$ **\* NAME** \glyphfontfile {.<sup>\*</sup>.} **\* FONT**  $\setminus$ gobbledoubleempty  $[.\,].\,]$   $[.\,].\,]$ OPT  $^{\circ}$  OPT **1 TEXT 2 TEXT**

```
\gobbleeightarguments {.<sup>1</sup>..} {.<sup>2</sup>..} {.<sup>3</sup>..} {.<sup>4</sup>..} {.<sup>5</sup>..} {.<sup>6</sup>..} {.<sup>7</sup>..} {.<sup>8</sup>..}
1 CONTENT
2 CONTENT
3 CONTENT
4 CONTENT
5 CONTENT
6 CONTENT
7 CONTENT
8 CONTENT
\gobblefivearguments {.<sup>1</sup>.} {.<sup>2</sup>.} {.<sup>3</sup>.} {.<sup>4</sup>.} {.<sup>5</sup>.}
1 CONTENT
2 CONTENT
3 CONTENT
4 CONTENT
5 CONTENT
\setminusgobblefiveoptionals [.\cdot^\frac{1}{2}.] [.\cdot^\frac{2}{3}.] [.\cdot^\frac{4}{3}.] [.\cdot^\frac{5}{3}.]
1 TEXT
2 TEXT
3 TEXT
4 TEXT
5 TEXT
\emptyset gobblefourarguments \{.\n,.\n,.\n,.\n,.\n,.\n,.\n,.\n,.\n,.\n,1 CONTENT
2 CONTENT
3 CONTENT
4 CONTENT
\setminusgobblefouroptionals [.\cdot..] [.\cdot..<sup>2</sup>..] [.\cdot..<sup>3</sup>..] [.\cdot.<sup>4</sup>..]
1 TEXT
2 TEXT
3 TEXT
4 TEXT
\gobbleninearguments {.<sup>1</sup>.} {.<sup>2</sup>.} {.<sup>3</sup>.} {.<sup>4</sup>.} {.<sup>5</sup>.} {.<sup>5</sup>.} {.<sup>7</sup>.} {.<sup>8</sup>.} {.<sup>8</sup>.}
1 CONTENT
2 CONTENT
3 CONTENT
4 CONTENT
5 CONTENT
6 CONTENT
7 CONTENT
8 CONTENT
9 CONTENT
```

```
\verb+\globbleone argument {\dots} }.* CONTENT
\gobbleoneoptional [...]
* TEXT
\gobblesevenarguments {.<sup>1</sup>.} {.<sup>2</sup>.} {.<sup>3</sup>.} {.<sup>3</sup>.} {.<sup>4</sup>.} {.<sup>5</sup>.} {.<sup>6</sup>.} {.<sup>7</sup>.}
1 CONTENT
2 CONTENT
3 CONTENT
4 CONTENT
5 CONTENT
6 CONTENT
7 CONTENT
\gobblesingleempty [...]
                                           OPT
* TEXT
\gobblesixarguments {.<sup>1</sup>.} {.<sup>2</sup>.} {.<sup>3</sup>.} {.<sup>4</sup>.} {.<sup>5</sup>.} {.<sup>6</sup>.}
1 CONTENT
2 CONTENT
3 CONTENT
4 CONTENT
5 CONTENT
6 CONTENT
\gobblespacetokens
\gobbletenarguments {.<sup>1</sup>.} {.<sup>2</sup>.} {.<sup>3</sup>.} {.<sup>4</sup>.} {.<sup>5</sup>.} {.<sup>6</sup>.} {.<sup>7</sup>.} {.<sup>8</sup>.} {.<sup>8</sup>.} {.<sup>10</sup>.}
1 CONTENT
2 CONTENT
3 CONTENT
4 CONTENT
5 CONTENT
6 CONTENT
7 CONTENT
8 CONTENT
9 CONTENT
10 CONTENT
\emptyset \emptyset \emptyset1 CONTENT
2 CONTENT
3 CONTENT
```

```
\gobblethreeoptionals [.<sup>1</sup>..] [.<sup>2</sup>..] [.<sup>3</sup>..]
1 TEXT
2 TEXT
3 TEXT
\setminusgobbletwoarguments \{.\cdot.\cdot\} \{.\cdot.\cdot\}1 CONTENT
2 CONTENT
\setminusgobbletwooptionals [.\cdot..] [.\cdot..]
1 TEXT
2 TEXT
\verb|\gobbleuntil |\,.* CSNAME
\gobbleuntilrelax .<sup>*</sup>. \relax
* CONTENT
\sqrt{graph{\texttt{U}} [.1, .1, .2] [.1, .2] [.1, .1, .2]OPT
1 CATEGORY
2 NAME
3 NAME
4 NAME
\sqrt{grabbuffer data direct {\dots} {\dots} {\dots} {\dots}1 NAME
2 NAME
3 NAME
\sqrt{grabuntil} \{.\n. \} \ \frac{2}{\cdots}1 NAME
2 CSNAME
\grave {...}
* CHARACTER
\grayvalue {...}
* COLOR
\gamma... \alpha \cdot \beta... \alpha \cdot \beta... \alpha \cdot \beta...
1 TEXT
2 TEXT
3 CSNAME
4 CSNAME
```
\greeknumerals {.<sup>\*</sup>..} **\* NUMMER** \grid  $[\ldots, \ldots \stackrel{*}{\vdots} \ldots]$ OPT **\* inherits: \basegrid \grosimelinie**  $\gamma$  \groupedcommand  $\{.\cdot\cdot\}$   $\{.\cdot\cdot\}$ **1 BEFEHL 2 BEFEHL** \gsetboxllx .<sup>1</sup>. {.<sup>2</sup>.} **1 CSNAME NUMMER 2 DIMENSION** \gsetboxlly .<sup>1</sup>. {.<sup>2</sup>.} **1 CSNAME NUMMER 2 DIMENSION** \gujaratinumerals {...} **\* NUMMER** \gurmurkhinumerals {...} **\* NUMMER \hairspace**  $\hbox{\texttt{halfwaybox} } \ldots \}$ **\* CONTENT \handletokens** ... 1 \with \... <sup>2</sup> **1 TEXT 2 CSNAME \hash**  $\hat{\ldots}$ **\* CHARACTER** \hboxofvbox .<sup>\*</sup>. **\* CSNAME NUMMER**  $\hbox{\tt \hbox{hbox} term} \in [-1,1,\ldots]$   $\{.\,.\,.\}$ 

**1 REFERENCE 2 CONTENT**

```
\hbox{\tt \&\, }* CONTENT
\hbox{\scriptsize \AA\acute{}* TEXT
\headhbox .<sup>1</sup>. _{1.1}OPT
1 TEXT
2 CONTENT
\headnumbercontent
\headnumberdistance
\headnumberwidth
\headreferenceattributes
\headsetupspacing
\headtextcontent
\headtextdistance
\headtextwidth
\headvbox .<sup>1</sup>.
              \frac{1}{\text{OPT}} {...}
1 TEXT
2 CONTENT
\headwidth
\heightanddepthofstring {...}
* TEXT
\heightofstring {...}
* TEXT
\begin{align} \text{the right spanning} \{ .^1, .} \{ .^2, .} \{ .^3, .} \end{align}1 TEXT
2 DIMENSION
3 FONT
\HELP [\, \ldots \, ] \, {\; \dots \, } \, {\; \dots \, } \, {\; \dots \, }OPT
1 REFERENCE
2 TEXT
3 TEXT
instances: textajutator
```
\hglue .<sup>\*</sup>. **\* DIMENSION**  $\hbox{\label{thm:1} \label{thm:1}$ **\* CONTENT**  $\label{eq:hidden} \begin{minipage}[b]{0.4\textwidth} \centering \begin{tabular}{c} \hline \textbf{1} & \textbf{2} & \textbf{3} \\ \textbf{2} & \textbf{4} & \textbf{5} \\ \textbf{3} & \textbf{5} & \textbf{6} \\ \textbf{4} & \textbf{5} & \textbf{6} \\ \textbf{5} & \textbf{6} & \textbf{7} & \textbf{8} \\ \textbf{6} & \textbf{7} & \textbf{8} & \textbf{9} \\ \textbf{7} & \textbf{8} & \textbf{9} & \textbf{10} \\ \textbf{8} & \textbf{9} &$ **\* REFERENCE** \hiddencite [...] **\* REFERENCE**  $\hbox{\it highlight}$  [ $\hbox{\it .}$ ]  $\hbox{\it .}^2$ . **1 NAME 2 TEXT**  $\H\CHLIGHT$  { $\ldots$ } **\* TEXT**  $\hbox{\tt\`highordinalstr}$  {...} **\* TEXT** \hilo  $[ .^1 . J _1^2 . ] + [ .^3 .]$ OPT **1 stanga dreapta 2 CONTENT 3 CONTENT** \himilo  $\{.\cdot.\}$   $\{.\cdot.\}$   $\{.\cdot.\}$ **1 CONTENT 2 CONTENT 3 CONTENT**  $\hbox{hl}$   $[.\,].$ OPT **\* NUMMER** \horizontalgrowingbar  $[\ldots, \ldots]$ **\* inherits: \setuppositionbar** \horizontalpositionbar  $[\ldots,\ldots^{\pm} \ldots]$ **\* inherits: \setuppositionbar**  $\hbox{\tt hphantom}$  {...} **\* CONTENT**  $\hbox{\rm\thinspace kpcs} \ \{.\,{}^{1}_{1} \ \} \ \{.\,{}^{2}_{1} \ \}$ **1 NAME 2 CONTENT**

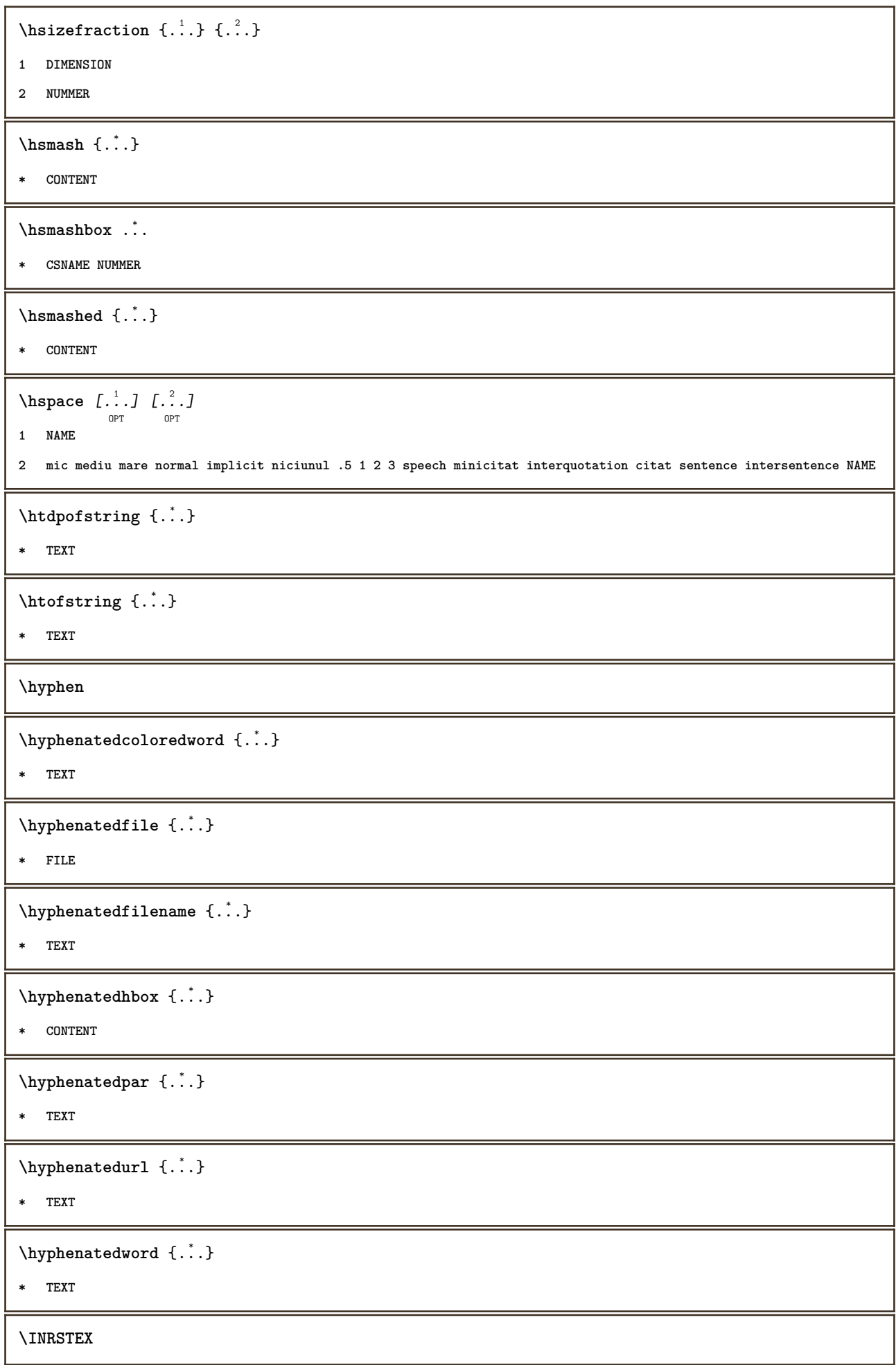

```
\iotaibox \{.\dot{\cdot}\}* CONTENT
\ifassignment .<sup>1</sup>. \else .<sup>2</sup>. \fi
1 TRUE
2 FALSE
\iff
\ifinobject .<sup>1</sup>. \else .<sup>2</sup>. \fi
1 TRUE
2 FALSE
\ifinoutputstream .<sup>1</sup>. \else .<sup>2</sup>. \fi
1 TRUE
2 FALSE
\ifparameters .<sup>1</sup>. \else .<sup>2</sup>. \fi
1 TRUE
2 FALSE
\iftrialtypesetting .<sup>1</sup>. \else .<sup>2</sup>. \fi
1 TRUE
2 FALSE
\ignoreimplicitspaces
\ignorevalue {.<sup>*</sup>.}
* NAME
\{ \cdot \text{ 1} \mid \{ \cdot \cdot \cdot \} \mid \{ \cdot \cdot \cdot \} \}1 NAME
2 NUMMER
3 CONTENT
\{ \text{Impartefloat } [...,...^{\frac{1}{m}},...] \{.\cdot.\} \{.\cdot.\}OPT
1 inherits: \seteazaimpartireafloat
2 BEFEHL
3 CONTENT
\impliedby
\implies
\{\text{in } \{.\cdot\} \} \ \{.\cdot\} \} \{.\cdot\} \}OPT
              OPT
1 TEXT
2 TEXT
3 REFERENCE
```
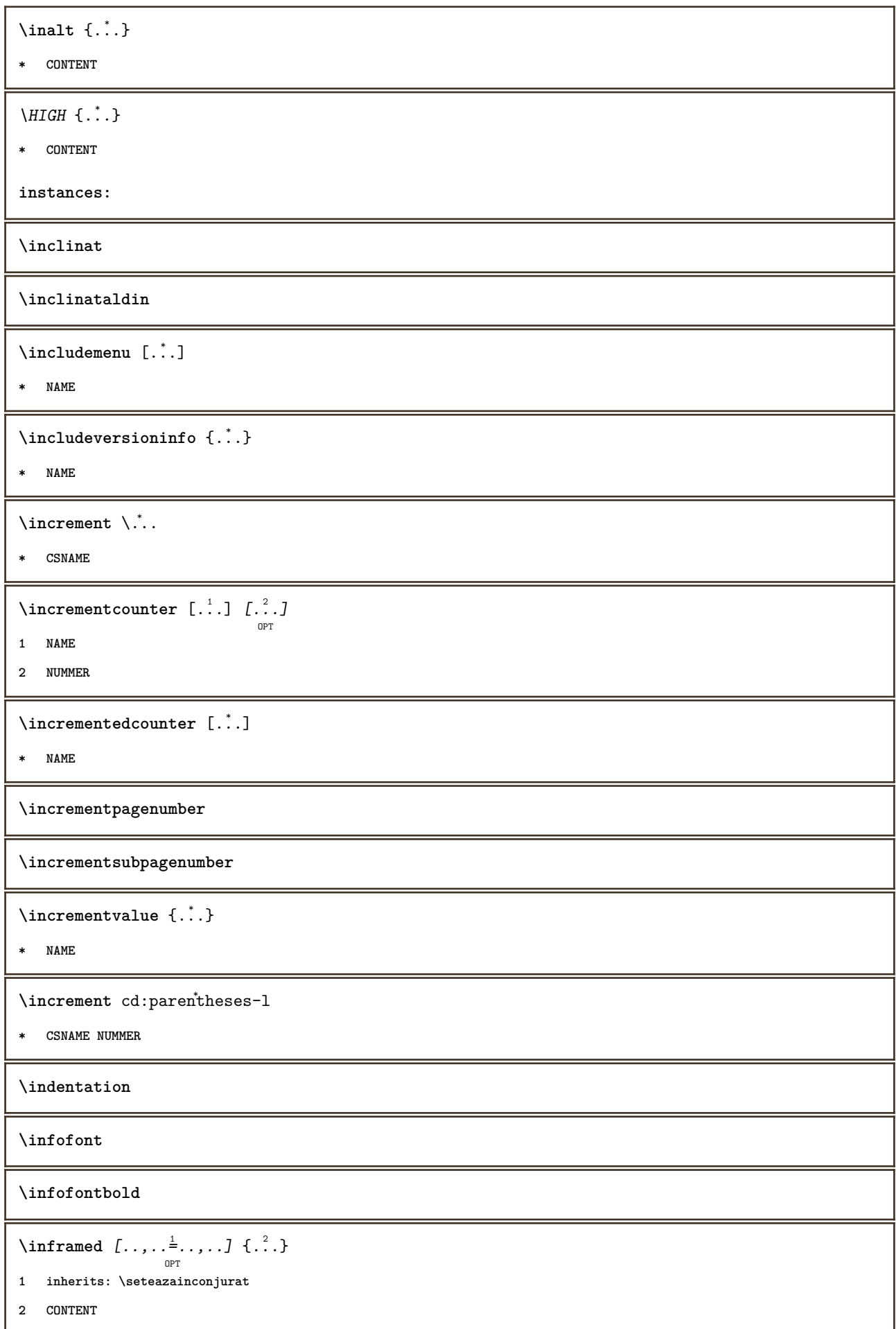

```
\infty \infty \left[\ldots\right] \left[\ldots\right] \left[\ldots\right]1 TEXT
2 TEXT
3 KEY
\inhibitblank
\ininitializeboxstack \{.\dot{.\}* NAME
\in [...]
* DIMENSION
\in \{...,...,...\}OPT
* BUFFER
\in \{.\n \}* CONTENT
\in \{.\n \}* CONTENT
\inlinemathematics {...}
* CONTENT
\inlinemessage {...}
* TEXT
\in \{1, 2, 3, 4, 5, 6, 7, 8\}1 CONTENT
2 CONTENT
\inlinerange [...]
* REFERENCE
\in {\ldots} [\ldots]
           OPT
1 TEXT
2 REFERENCE
\lambdainmaframed [...,...^{\frac{1}{n}},...] {...}
                    OPT
1 inherits: \setupmathframed
2 CONTENT
\innerflushshapebox
\in {\ldots}
* FILE
```
**\inputfilebarename \inputfilename \inputfilerealsuffix \inputfilesuffix** \inputgivenfile {...} **\* FILE** \input .<sup>\*</sup>. **\* FILE** \insertpages [.<sup>1</sup>..] *[...*,<sup>2</sup>,...*] [...,.*.<sup>3</sup>,....*]* **1 FILE 2 NUMMER 3 latime = DIMENSION n = NUMMER category = NAME**  $\infty$  [...,  $\frac{2}{3}$  ...,..] **1 NAME 2 inherits: \setarelimba**  $\in$   $[$ ...<sup>2</sup>.]  $[$ ...<sup>2</sup>...] **1 NAME 2 SPRACHE**  $\in$   $\{.\,. \}$ **\* NAME** \installactivecharacter .<sup>\*</sup>.. **\* CHARACTER** \installanddefineactivecharacter .<sup>1</sup>. {.<sup>2</sup>.} **1 CHARACTER 2 BEFEHL**  $\in$   $\lambda$ : **\* CSNAME** \installautocommandhandler \.<sup>1</sup>..  $\{.\stackrel{?}{.}. \}$  \.<sup>3</sup>.. **1 CSNAME 2 NAME 3 CSNAME**

```
\infty \{ .^1, .^2, . \}1 CSNAME
2 NAME
\lambdainstallbasicautosetuphandler \lambda... \{\ldots, \ldots, \lambda\}1 CSNAME
2 NAME
3 CSNAME
\verb|\installbasicparameterhandler|, 1.3.2.31 CSNAME
2 NAME
\label{thm:optimal} \installbottomframerenderer \{.\stackrel{?}{.}.\} \{.\stackrel{?}{.}.\}1 NAME
2 BEFEHL
\installcommandhandler \.<sup>1</sup>.. {...} \.<sup>3</sup>..
1 CSNAME
2 NAME
3 CSNAME
\installcorenamespace {...}
* NAME
\installdefinehandler \.<sup>1</sup>.. \{.\cdot.\} \.<sup>3</sup>..
1 CSNAME
2 NAME
3 CSNAME
\in \{ .^2, . \}1 CSNAME
2 NAME
\installdefinitionsetmember \.<sup>1</sup>.. \{.\stackrel{?}{.}\} \.<sup>3</sup>.. \{.\stackrel{4}{.}\}1 CSNAME
2 NAME
3 CSNAME
4 NAME
\infty \{ . . . , . , . . \}1 CSNAME
2 NAME
\infty \{ . . , . , . , . \}1 CSNAME
2 NAME
```

```
\verb|\instantalldirectparameterseth andler |\,. . . . . . .|.1 CSNAME
2 NAME
\label{thm:rel} \installdirectsetuphandler \setminus... \{.\n^{2}.\}1 CSNAME
2 NAME
\verb|\installdirectstyle| and color handler |\n... |\n... |\n1 CSNAME
2 NAME
\installframedautocommandhandler \setminus... \{.\cdot\}... \setminus...
1 CSNAME
2 NAME
3 CSNAME
\installframedcommandhandler \.<sup>1</sup>.. \{.\stackrel{?}{.}..\} \.<sup>3</sup>..
1 CSNAME
2 NAME
3 CSNAME
\in \{ . . . , . . \}1 NAME
2 BEFEHL
\in \{.\,. \}* NAME
\infty \{ .^1, .^2, . \}1 CSNAME
2 BEFEHL
\installpagearrangement .<sup>1</sup>. {.<sup>2</sup>.}
1 NAME
2 BEFEHL
\infty \{ .^1, .^2, . \}1 CSNAME
2 NAME
\infty \{ . . . , \{ . . . \}1 CSNAME
2 NAME
```

```
\infty \{ . . . , . , . \}1 CSNAME
2 NAME
\infty \{ . . . , . , . , . \}1 CSNAME
2 NAME
\in \{ . . . , . . \}1 NAME
2 BEFEHL
\infty \{ . . . , \{ . . . \}1 CSNAME
2 NAME
\installsetuphandler \... 1
{...} 2
1 CSNAME
2 NAME
\lambdainstallsetuponlycommandhandler \lambda... \{.\n, .\}1 CSNAME
2 NAME
\in \{ . . . , . \}1 NAME
2 BEFEHL
\lambdainstallsimplecommandhandler \lambda... \{\ldots, \lambda\}1 CSNAME
2 NAME
3 CSNAME
\installsimpleframedcommandhandler \... \{.\cdot\} \... \{.\cdot\} \...
1 CSNAME
2 NAME
3 CSNAME
\installstyleandcolorhandler \.<sup>1</sup>. . {.<sup>2</sup>.}
1 CSNAME
2 NAME
\installswitchcommandhandler \.<sup>1</sup>.. \{.\stackrel{?}{.}. \} \.<sup>3</sup>..
1 CSNAME
2 NAME
3 CSNAME
```

```
\installswitchsetuphandler \.<sup>1</sup>.. \{.\n^2.\}1 CSNAME
2 NAME
\installtexdirective \{.\cdot.\cdot\} \{.\cdot.\cdot\} \{.\cdot.\cdot\}1 NAME
2 BEFEHL
3 BEFEHL
\{ \text{instantacker } \{.\cdot\} \{.\cdot\} \{.\cdot\} \}1 NAME
2 BEFEHL
3 BEFEHL
\infty \{ . . . . \}1 NAME
2 BEFEHL
\infty \{.\n \{.\n \} \{.\n \} \{.\n \}1 NAME
2 BEFEHL
\in \{1, \ldots, n\}1 NAME
2 BEFEHL
\in \{ . . . , \}1 NAME
2 BEFEHL
\integerrounding {.<sup>*</sup>..}
* NUMMER
\int \int \cdot f(x) dx* TEXT
\int \int \frac{1}{1 + 1} \int_{1}^{1} \ldots \int \frac{1}{1 + 1} \cdot \frac{1}{1 + 1} \cdot \OPT
1 inherits: \setupstretched
2 TEXT
\{ invokepageheandler \{.\cdot.\cdot\} \{.\cdot.\cdot\}1 normal niciunul NAME
2 CONTENT
\istltdir .<sup>*</sup>.
* TLT TRT
```
\istrtdir .<sup>\*</sup>. **\* TLT TRT \italic \italicaldin \italiccorrection**  $\setminus$ **itemtag**  $[\dots, \dots]$ **\* REFERENCE \jobfilename \jobfilesuffix**  $\text{lios } \{.\cdot\}$ **\* CONTENT** \jossus  $[.\, .\, .\,]$   $\{.\, .\, .\}$   $\{.\, .\, .\}$ OPT **1 stanga dreapta 2 CONTENT 3 CONTENT**  $\setminus$ *LOW*  $\{\ldots\}$ **\* CONTENT instances:** \Kap {...} **\* TEXT** \kap {...} **\* TEXT** \keeplinestogether {...} **\* NUMMER \keepunwantedspaces**  $\ker$ ncharacters  $[.\cdot$ ... $]$   $\{.\cdot$ ...} OPT **1 NUMMER 2 TEXT**  $\korean circle numerals  $\{.\dot{.\cdot}\}$$ **\* NUMMER**  $\verb|\koreannumerals | { . . .}|$ **\* NUMMER**

\koreannumeralsc {...} **\* NUMMER**  $\text{Xoreannumeralsp } \{.\cdot.\cdot\}$ **\* NUMMER** \koreanparentnumerals {.<sup>\*</sup>.} **\* NUMMER \LAMSTEX \LATEX \LamSTeX \LaTeX**  $\text{Litera} \, {\ldots}$ **\* NUMMER** \Litere {...} **\* NUMMER \LUAJITTEX \LUATEX** \LUNA {...} **\* NUMMER \Lua \LuajitTeX \LuaTeX** \la  $\{\dots\}$   $\{\dots^2\}$   $[\dots^3]$ **1 TEXT 2 TEXT 3 REFERENCE** \LABELlimba **instances:**  $\triangle ABELtext{s} \{.\cdot.\cdot\} \{.\cdot.\cdot\}$ **1 KEY 2 TEXT instances:**

\languageCharacters {...} **\* NUMMER** \languagecharacters {...} **\* NUMMER** \languagecharwidth {...} **\* SPRACHE**  $\lambda$ lapagina  $[$ ...<sup>\*</sup>..] **\* REFERENCE**  $\lambda$ lastcounter  $[.\cdot$ ...]  $[.\cdot$ ...<sup>2</sup>...] OPT **1 NAME 2 NUMMER**  $\label{eq:1} \texttt{\textbf{{{\color{red}l}}}} \texttt{{{\color{red}l}}}} \texttt{{{\color{red}l}}}, \texttt{{{\color{red}l}}}\texttt{{{\color{red}l}}}} \texttt{{{\color{red}l}}}, \texttt{{{\color{red}l}}}\texttt{{{\color{red}l}}}} \texttt{{{\color{red}l}}}\texttt{{{\color{red}l}}}}, \texttt{{{\color{red}l}}}\texttt{{{\color{red}l}}}} \texttt{{{\color{red}l}}}} \texttt{{{\color{red}l}}}}, \texttt{{{\color{red}l}}}\texttt{{{\color{red}l}}}} \texttt{{{\color$ **\* NAME** \lastdigit {...} **\* NUMMER \lastlinewidth \lastnaturalboxdp \lastnaturalboxht \lastnaturalboxwd \lastpredefinedsymbol \lastrealpage \lastrealpagenumber**  $\lambda$ lastsubcountervalue  $[.\cdot^1.]$   $[.\cdot^2.]$ **1 NAME 2 NUMMER \lastsubpagenumber** \lasttwodigits {...} **\* NUMMER \lastuserpage \lastuserpagenumber**

 $\lambda$ **lateluacode**  $\{\ldots\}$ **\* BEFEHL** \layeredtext  $\left[\ldots, \ldots \frac{1}{2}, \ldots, \ldots \right]$   $\left[\ldots, \ldots \frac{2}{9} \ldots, \ldots \right]$   $\left\{\ldots \right\}$   $\left\{\ldots \right\}$ **1 inherits: \setuplayer 2 inherits: \setuplayeredtext 3 TEXT 4 CONTENT \layerheight \layerwidth**  $\lambda$ lazysavetaggedtwopassdata  $\{.\cdot\cdot\}$   $\{.\cdot\cdot\}$   $\{.\cdot\cdot\}$   $\{.\cdot\cdot\}$   $\{.\cdot\cdot\}$ **1 NAME 2 NUMMER 3 NAME 4 CONTENT**  $\lambda$ lazysavetwopassdata  $\{.\cdot.\cdot\}$   $\{.\cdot.\cdot\}$   $\{.\cdot.\cdot\}$ **1 NAME 2 NUMMER 3 CONTENT** \lbox  $\ldots$  { $\ldots$ } OPT **1 TEXT 2 CONTENT** \leftbottombox {...} **\* CONTENT**  $\left\{ \ldots \right\}$ **\* CONTENT**  $\left\{ \ldots \right\}$ **\* CONTENT**  $\left\{ \right.\right.$   $\left\{ \right.\right.$   $\left\{ \right.\right.}$ **\* KEY instances:**  $\left\{ .'.. \right\}$ **\* CONTENT** \leftorrighthbox .<sup>1</sup>. {.<sup>2</sup>.} OPT **1 TEXT 2 CONTENT**

```
\leftorrightvbox .<sup>1</sup>.
                          \frac{1}{\text{OPT}} {...}
1 TEXT
2 CONTENT
\leftorrightvtop .<sup>1</sup>.
                          \frac{1}{\text{OPT}} {...}
1 TEXT
2 CONTENT
\leftskipadaption
\leftsubguillemot
\lefttopbox {...}
* CONTENT
\lefttoright
\lefttorighthbox .<sup>1</sup>. {.<sup>2</sup>.}
                         O<sub>pt</sub>
1 TEXT
2 CONTENT
\lefttorightvbox .<sup>1</sup>.
                          \frac{1}{\text{OPT}} {...}
1 TEXT
2 CONTENT
\lefttorightvtop .<sup>1</sup>. {.<sup>2</sup>.}
                         OPT
1 TEXT
2 CONTENT
\left\{ \right. \right. \left\{ ... \right\}* NAME
\text{Netcatcodecommand }\dots ... \ldots \ldots1 CSNAME
2 CHARACTER NUMMER
3 CSNAME
\letcscsname \.<sup>1</sup>... \csname .<sup>2</sup>. \endcsname
1 CSNAME
2 NAME
\lvert \text{ } \cdot \cdot \cdot \rvert.
1 NAME
2 CSNAME
\letcsnamecsname \csname .<sup>1</sup>. \endcsname \csname .<sup>2</sup>. \endcsname
1 NAME
2 NAME
```
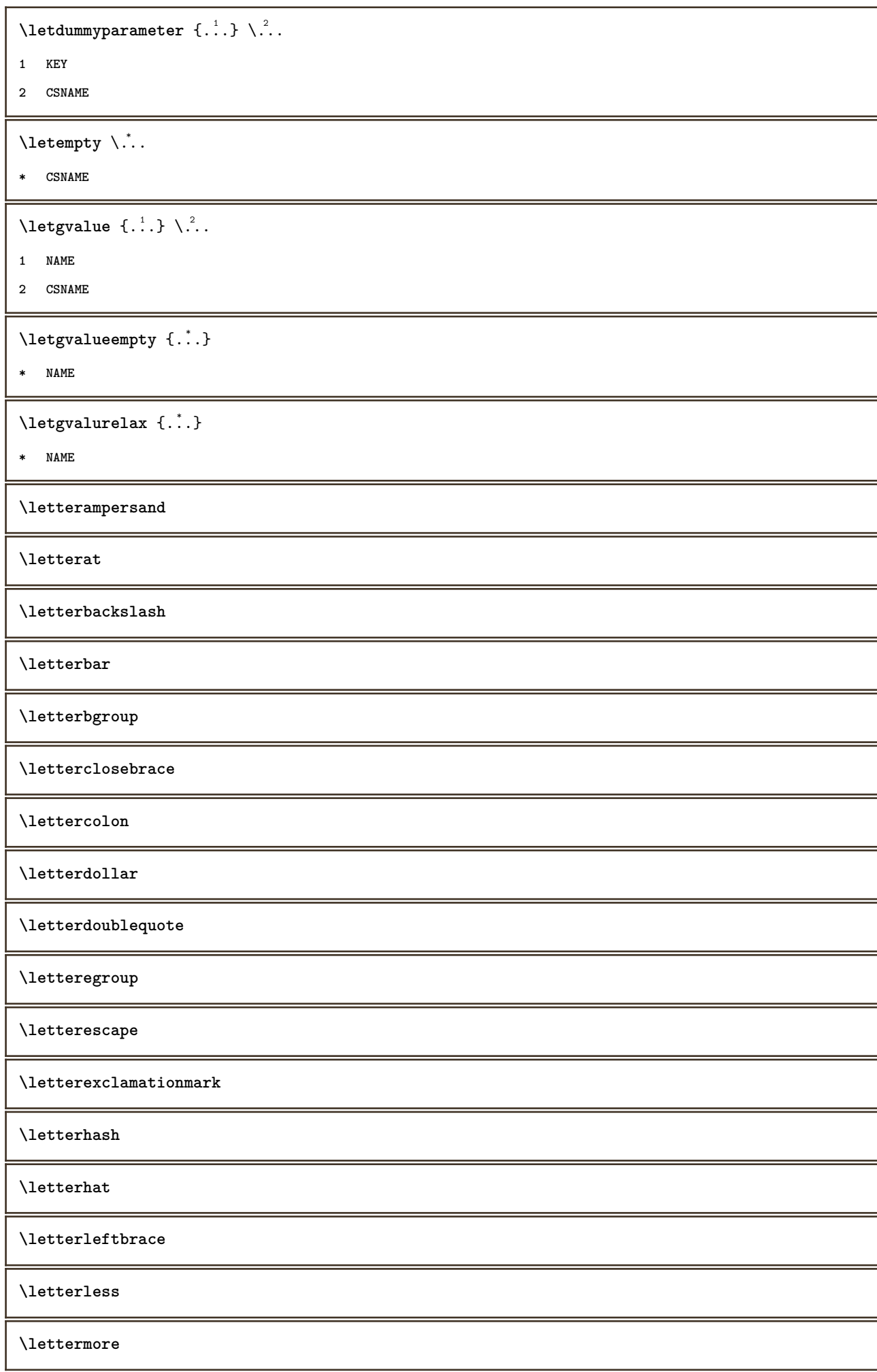

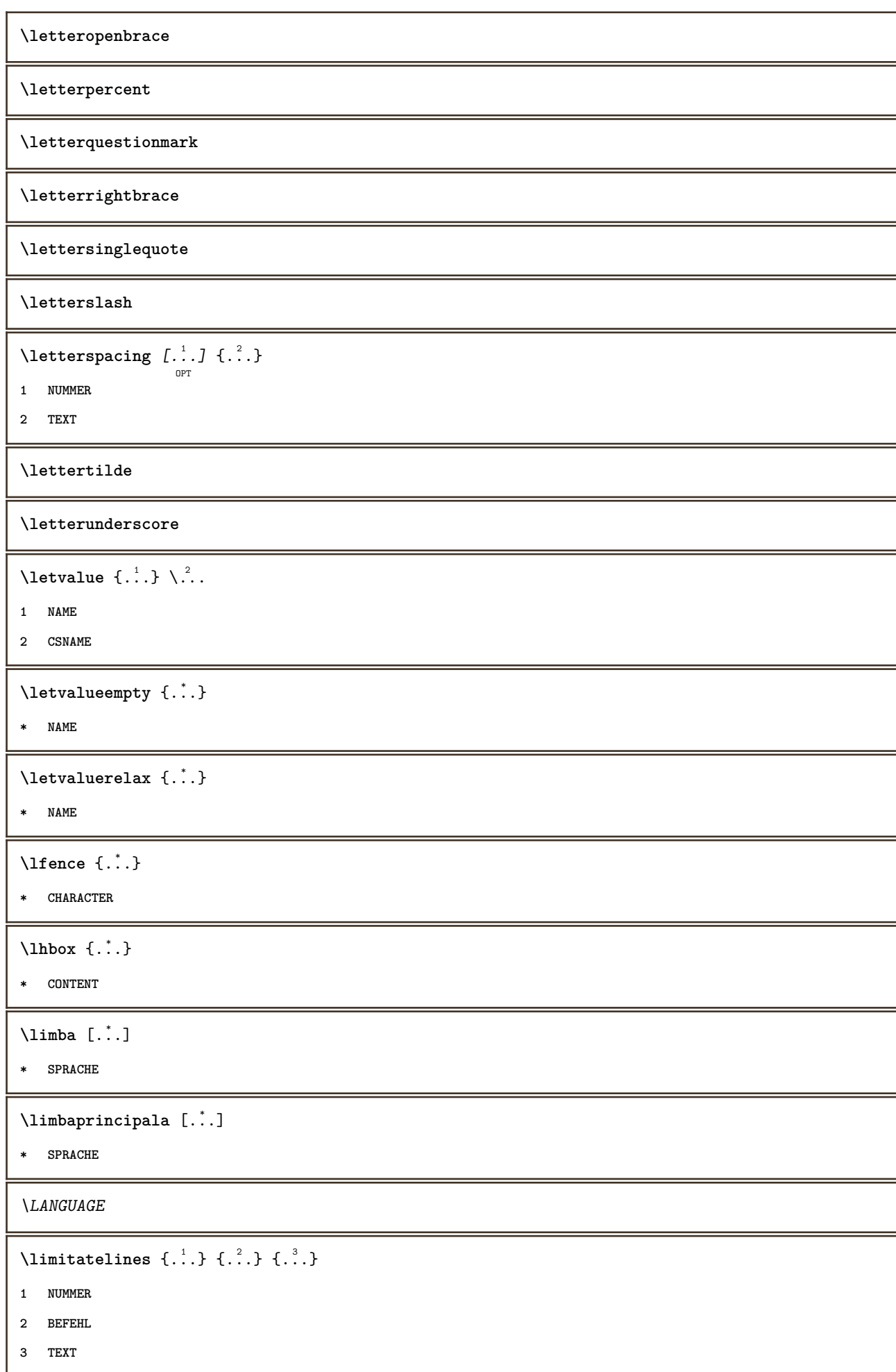

```
\{1 TEXT
2 [-+]DIMENSION
3 BEFEHL
\{1 TEXT
2 [-+]DIMENSION
3 BEFEHL
\{\ldots\} {\ldots} \{\ldots\} {\ldots}
1 TEXT
2 DIMENSION
3 BEFEHL
\L{INENOTE} {\ldots}
* TEXT
instances:
\linespanningtext {...} 1
{...} 2
{...} 3
1 TEXT
2 DIMENSION
3 FONT
\linie {...<sup>*</sup>..}
* CONTENT
\linieneagra [..,..=..,..] *
                   OPT
* inherits: \seteazaliniinegre
\liniepeste {...}
* CONTENT
\liniesubtire
\linieumplere [\ldots, \ldots \stackrel{*}{\dots}, \ldots]* inherits: \seteazaliniiumplere
\liniinegre [..,..=..,..] *
                  OPT
* inherits: \seteazaliniinegre
\liniipeste {...}
* CONTENT
\liniisubtiri [..,..=..,..] *
                     OPT
* inherits: \seteazaliniesubtire
```
 $\text{Histor}$   $[...,-\frac{1}{2},...]$   $[...^2,]$ OPT **1 referinta = REFERENCE alternativ = implicit category entry short pagina num textnum an index tag keywords autor authoryears authornum authoryear inainte = BEFEHL dupa = BEFEHL stanga = BEFEHL dreapta = BEFEHL inherits: \setupbtx 2 REFERENCE**  $\lambda$ listcitation  $[\cdot \cdot \cdot \cdot]$   $[\cdot \cdot \cdot \cdot \cdot]$ OPT **1 implicit category entry short pagina num textnum an index tag keywords autor authoryears authornum authoryear 2 REFERENCE**  $\text{Histor}$   $[.,.,.\frac{1}{2},.,.]\$   $[.,.,.\frac{2}{2},.,.]\$ **1 referinta = REFERENCE alternativ = implicit category entry short pagina num textnum an index tag keywords autor authoryears authornum authoryear inainte = BEFEHL dupa = BEFEHL stanga = BEFEHL dreapta = BEFEHL inherits: \setupbtx 2 KEY = VALUE**  $\text{listcite}$   $[...,-\frac{1}{2}...,-]$   $[...]$ OPT **1 referinta = REFERENCE alternativ = implicit category entry short pagina num textnum an index tag keywords autor authoryears authornum authoryear** inainte = BEFEHL<br>dupa = BEFEHL **dupa = BEFEHL stanga** = BEFEHL<br>dreanta = REFEHL  $\frac{d}{dt}$ **inherits: \setupbtx 2 REFERENCE**  $\lambda$ listcite  $[\cdot \cdot \cdot \cdot]$   $[\cdot \cdot \cdot \cdot \cdot]$ OPT **1 implicit category entry short pagina num textnum an index tag keywords autor authoryears authornum authoryear 2 REFERENCE** \listcite  $[\ldots, \ldots \stackrel{i}{\vdots} \ldots]$   $[\ldots, \ldots \stackrel{i}{\vdots} \ldots]$ **1 referinta = REFERENCE alternativ = implicit category entry short pagina num textnum an index tag keywords autor authoryears authornum authoryear inainte = BEFEHL dupa = BEFEHL stanga = BEFEHL dreapta = BEFEHL inherits: \setupbtx 2 KEY = VALUE \listnamespaces**  $\left\{ ..1 \right\}$ **\* NUMMER**  $\text{litter}$   $\{.\cdot\}$ **\* NUMMER**

```
\llap {...} *
* CONTENT
\loadanyfile [...]
* FILE
\loadanyfileonce [...]
* FILE
\label{thm:nonlin} \label{thm:nonlin}* FILE
\loadbtxreplacementfile [...]
* FILE
\loadcldfile [...]
* FILE
\loadcldfileonce [...]
* FILE
\loadfontgoodies [...]
* FILE
\loadluafile [...]
* FILE
\lambdaloadluafileonce [ . . . ]* FILE
\lambdaloadspellchecklist [.\cdot^\alpha] [.\cdot^\alpha]1 NAME
2 FILE
\loadtexfile [...]
* FILE
\loadtexfileonce [...]
* FILE
\loadtypescriptfile [.\, .\, .\, ]* FILE
\localframed [ .^1 . ] [ . . , . , ^2 . . , . ] \{ .^3 . \}OPT
1 NAME
2 inherits: \seteazainconjurat
3 CONTENT
```
 $\lambda$ localframedwithsettings  $[.\cdot .].$   $[.\cdot .\,, ..\overset{2}{=}.\cdot .\,, ..]$   $\{.\overset{3}{\cdot}..\}$ **1 NAME 2 inherits: \seteazainconjurat 3 CONTENT \localhsize** \localpopbox .<sup>\*</sup>. **\* CSNAME NUMMER**  $\setminus$ localpopmacro  $\setminus \ldots$ **\* CSNAME** \localpushbox .<sup>\*</sup>. **\* CSNAME NUMMER** \localpushmacro \.<sup>\*</sup>.. **\* CSNAME**  $\lambda$ localundefine  $\{.\cdot\}$ **\* NAME \locatedfilepath**  $\setminus$ locatefilepath $\{\ldots\}$ **\* FILE** \locfilename {...} **\* FILE** \lomihi  $\{.\cdot.\cdot\}$   $\{.\cdot.\cdot\}$   $\{.\cdot.\cdot\}$ **1 CONTENT 2 CONTENT 3 CONTENT**  $\text{lowerbox } \{.\,. \} \setminus \ldots \{.\,. \}$ **1 DIMENSION 2 CSNAME 3 CONTENT**  $\text{lowercased } \{.\n$  . } **\* TEXT**  $\lambda$ lowercasestring  $\cdot$ .. \to  $\lambda$ ... **1 TEXT 2 CSNAME \lowerleftdoubleninequote**

**\lowerleftsingleninequote \lowerrightdoubleninequote \lowerrightsingleninequote** \LOWHIGH  $[ .^1 .]$   $\{ .^2 .\}$   $\{ .^3 .\}$ OPT **1 stanga dreapta 2 CONTENT 3 CONTENT** \LOWMIDHIGH  $\{.\cdot\cdot\}$   $\{.\cdot\cdot\}$   $\{.\cdot\cdot\}$   $\{.\cdot\cdot\}$ **1 CONTENT 2 CONTENT 3 CONTENT** \lrtbbox  $\{.\cdot.\cdot\}$   $\{.\cdot.\cdot\}$   $\{.\cdot.\cdot\}$   $\{.\cdot.\cdot\}$   $\{.\cdot.\cdot\}$ **1 DIMENSION 2 DIMENSION 3 DIMENSION 4 DIMENSION 5 CONTENT** \ltop .<sup>1</sup>. {.<sup>2</sup>.} OPT **1 TEXT 2 CONTENT**  $\lambda$ **luacode**  $\{\ldots\}$ **\* BEFEHL** \luaconditional \.<sup>\*</sup>.. **\* CSNAME** \luaenvironment .<sup>\*</sup>. **\* FILE** \luaexpanded {...} **\* BEFEHL**  $\lambda$ **luafunction**  $\{\ldots\}$ **\* BEFEHL \luajitTeX \luamajorversion \luaminorversion**

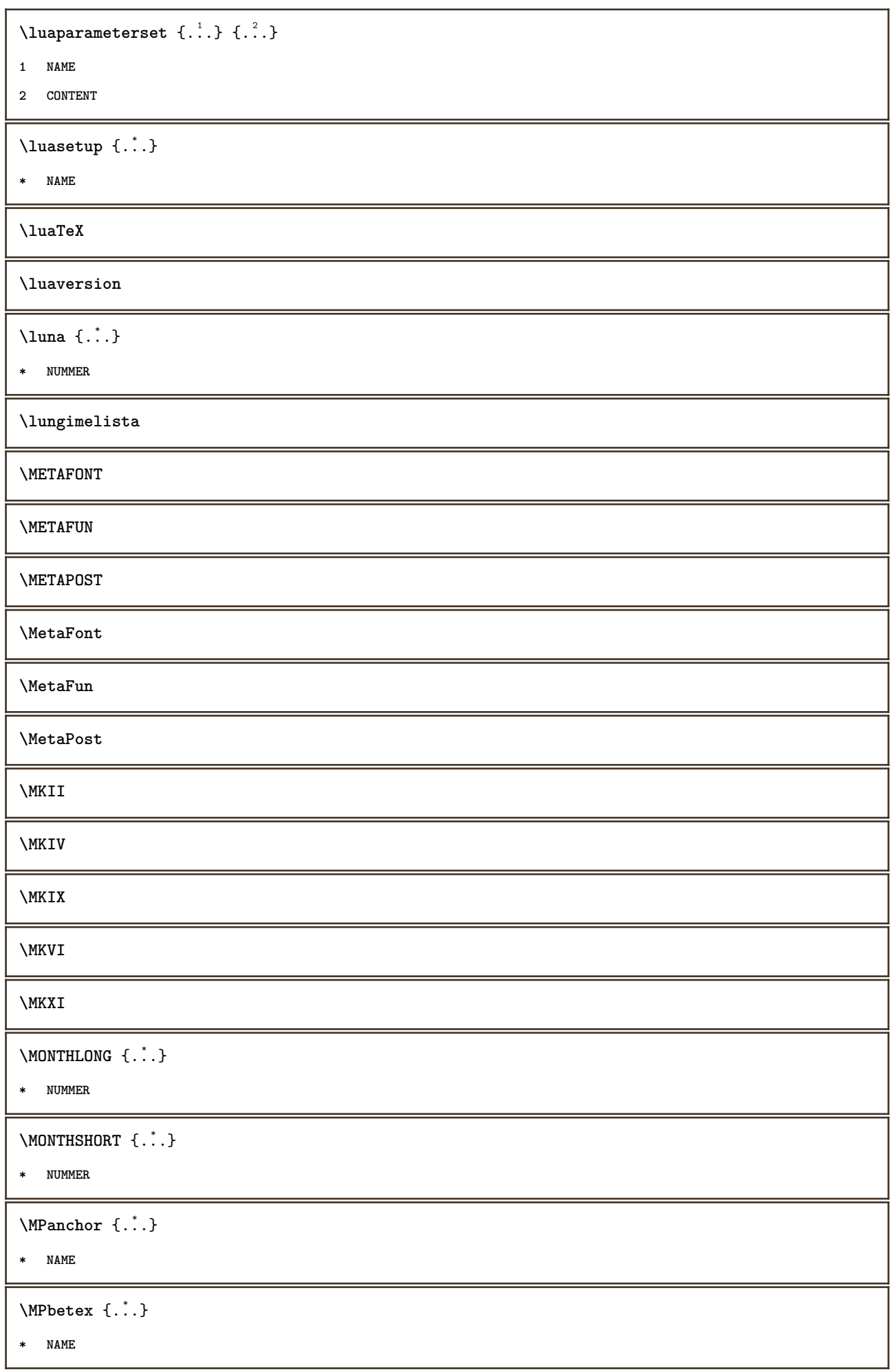

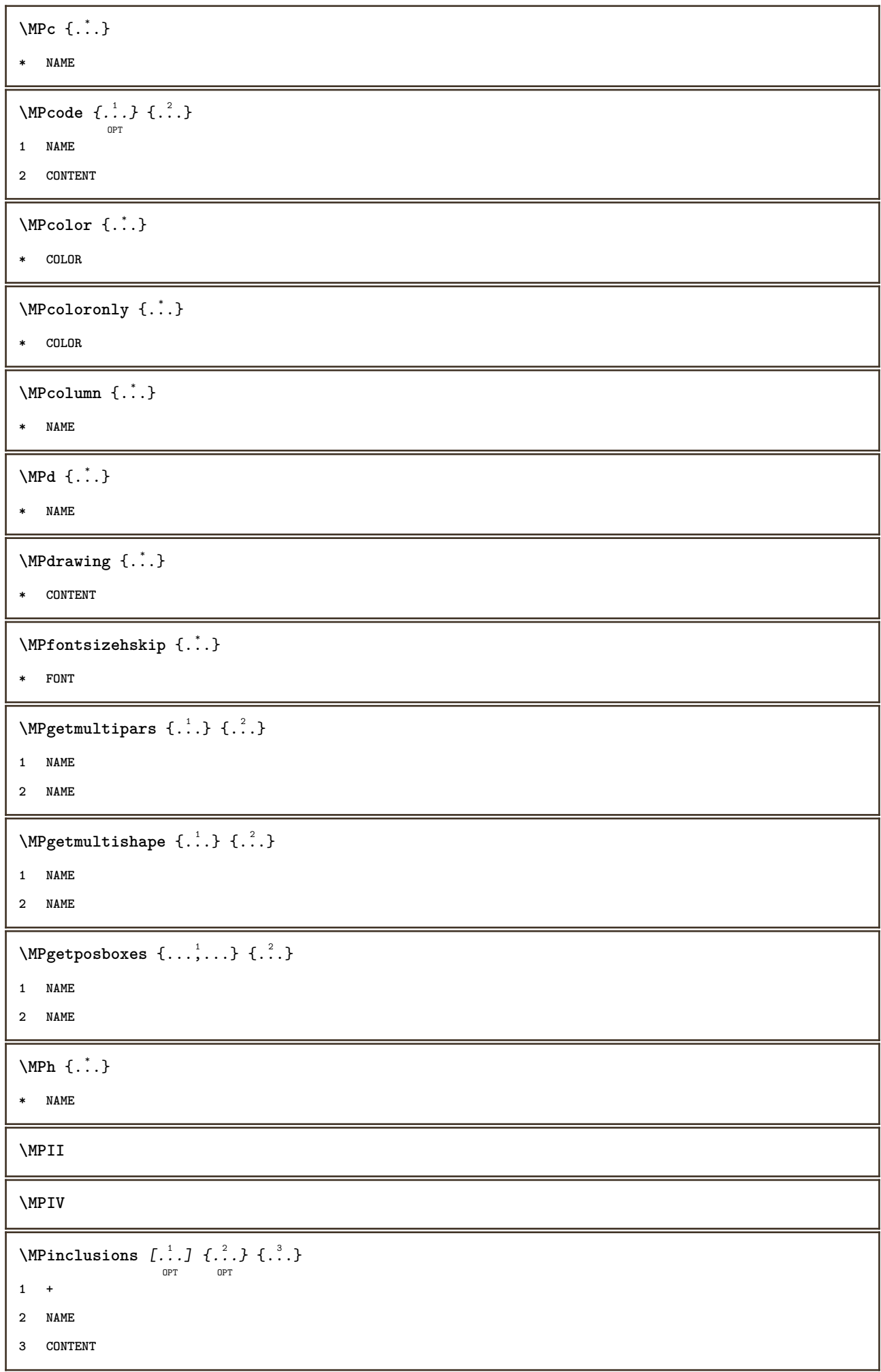

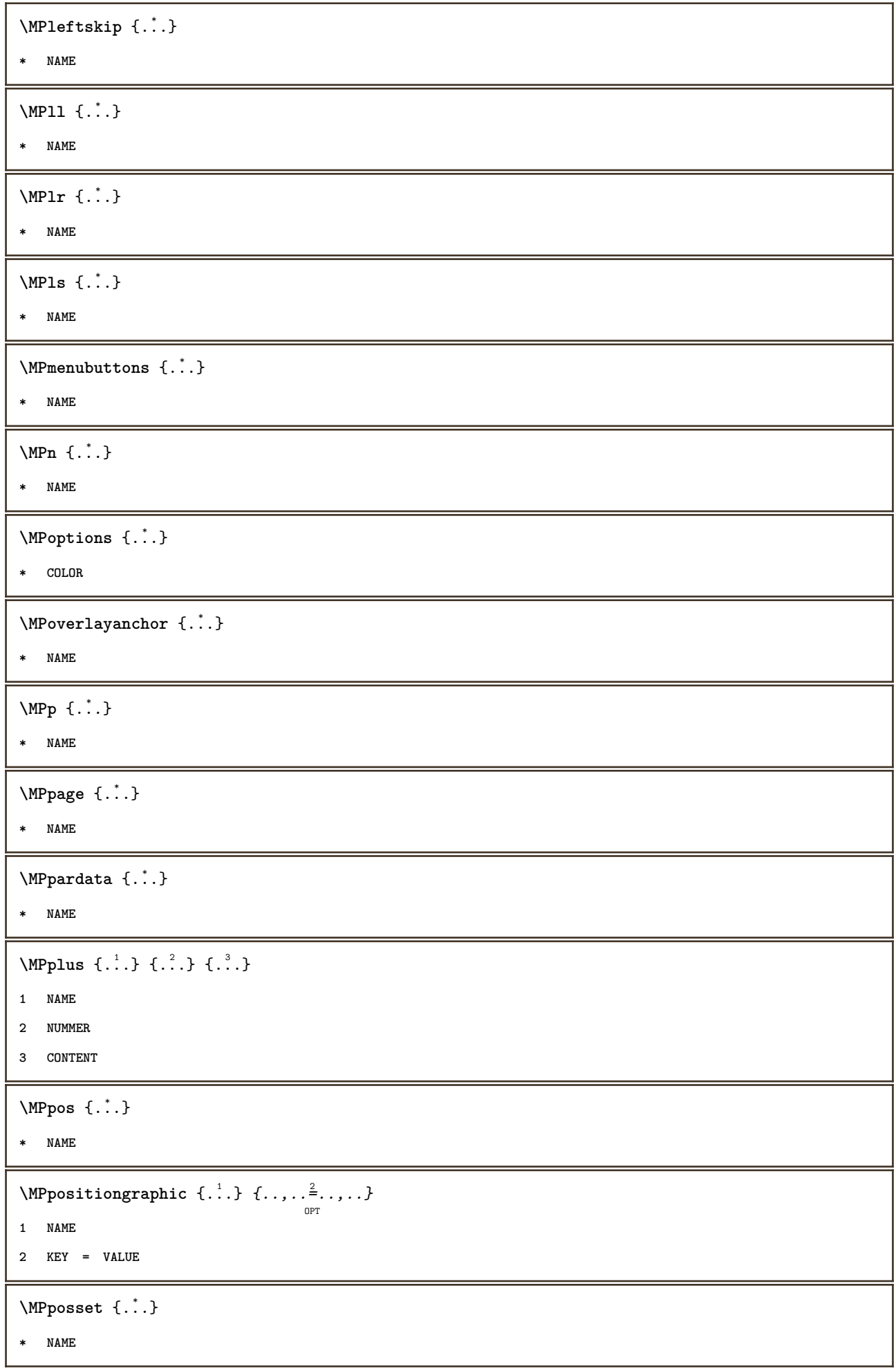

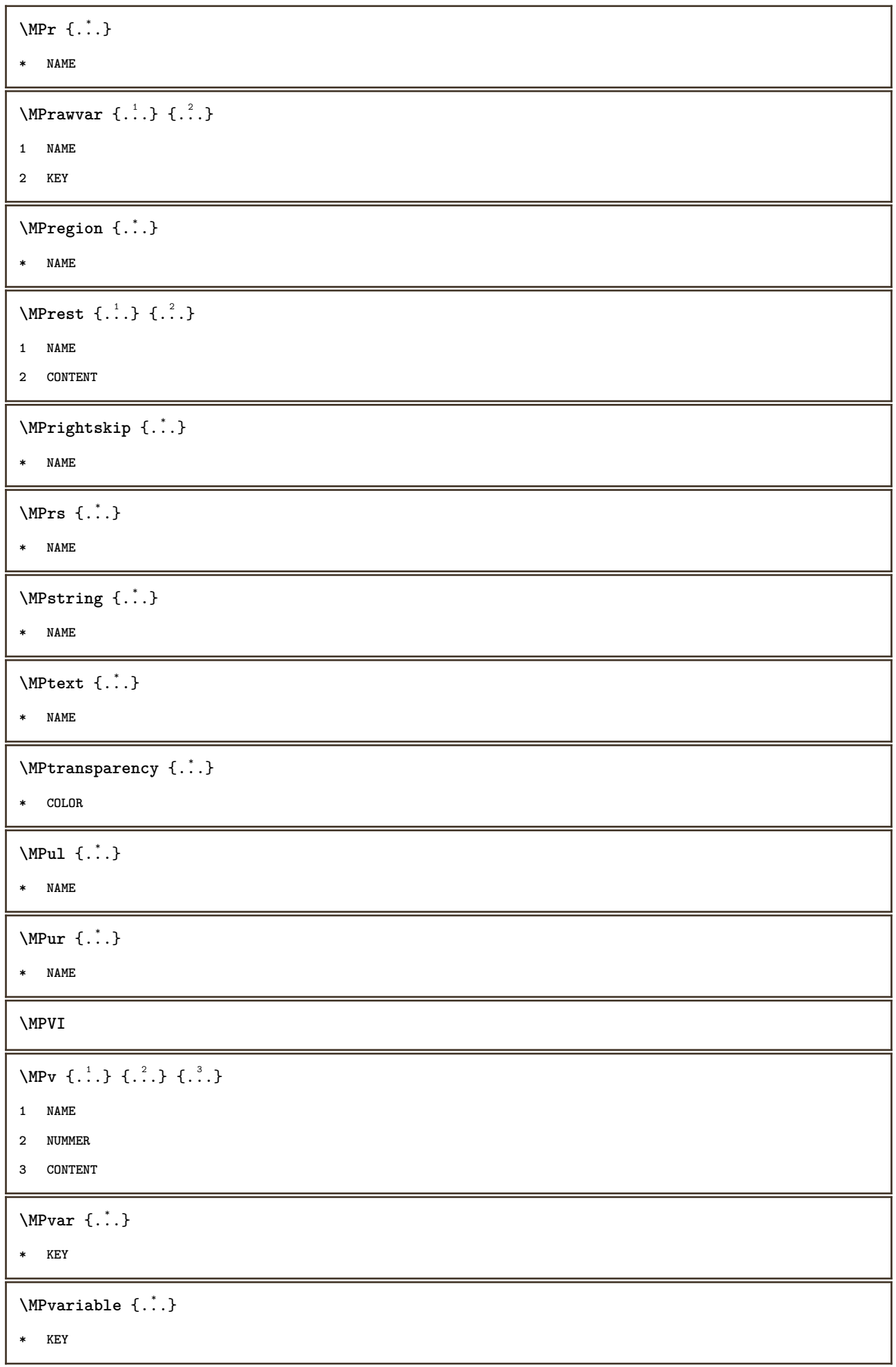

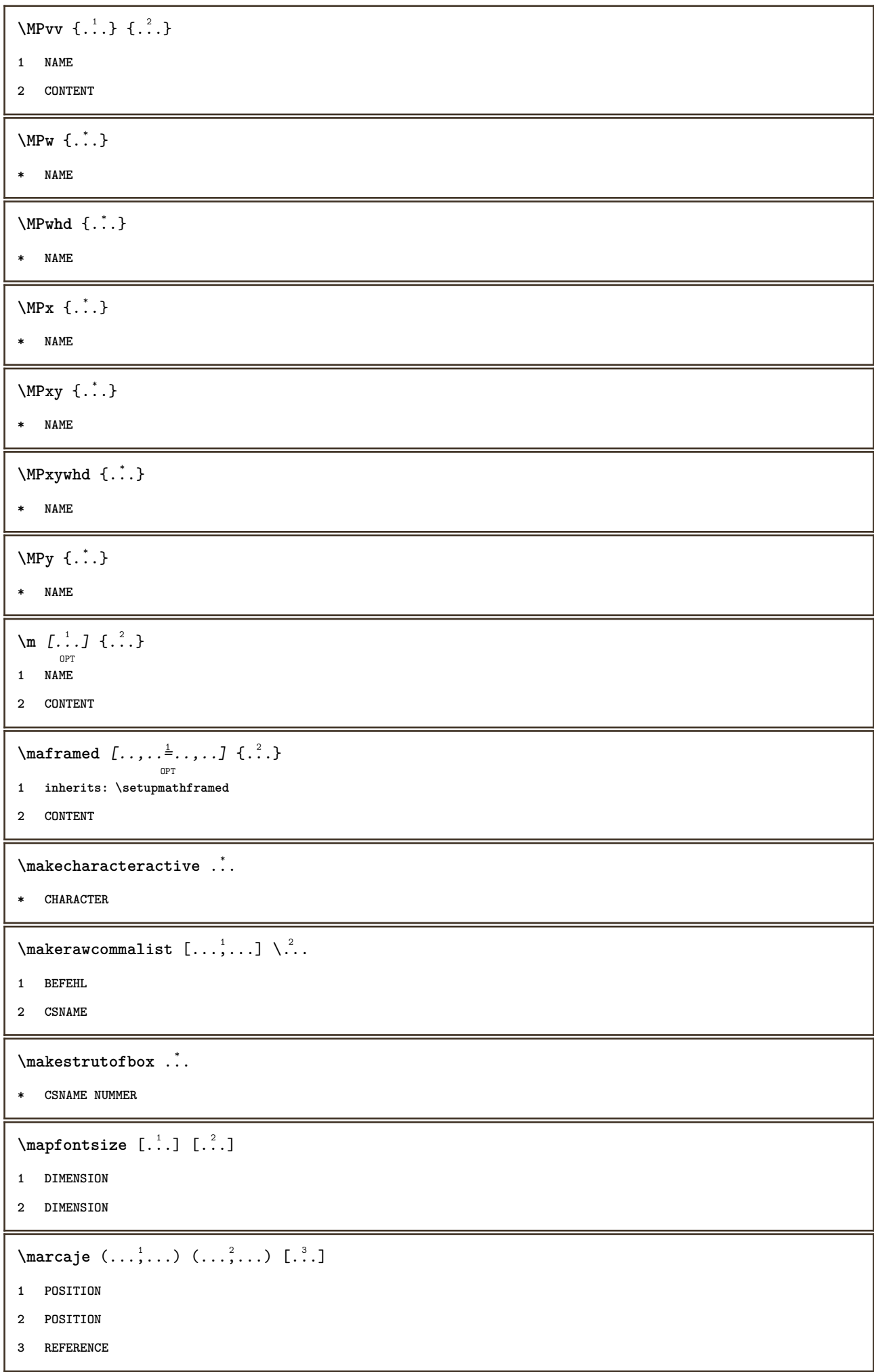

\mare ... **\* CHARACTER**  $\text{Margindata}$  [.<sup>1</sup>..]  $[...,...\frac{3}{2}......]$   $[...,...\frac{3}{2}...,...]$   $\{...^{3}......]$ **1 NAME 2 referinta = REFERENCE inherits: \setupmargindata 3 inherits: \setupmarginframed 4 CONTENT** \MARGINDATA  $[\dots, \dots \frac{1}{2}, \dots]$   $[\dots, \dots \frac{2}{7}, \dots]$   $\{\dots\}$ OPT OPT **1 referinta = REFERENCE inherits: \setupmargindata 2 inherits: \setupmarginframed 3 CONTENT instances:**  $\mathcal{L}$   $\{.\cdot\}$   $\{.\cdot\}$ OPT **1 reset tot NAME 2 CONTENT** \markinjector [...] **\* NAME** \mat {...} **\* CONTENT**  $\mathcal{L}: \mathcal{L}: \mathcal{$ OPT **1 NAME 2 CONTENT** \math  $\left[ .^1 \cdot . \right]$   $\left\{ .^2 \cdot . \right\}$ OPT **1 NAME 2 CONTENT \mathbf \mathbi \mathblackboard \mathbs**  $\mathcal{L}$ ...} **\* NAME**

 $\text{MATHCOMMAND} \{.\cdot\} \{.\cdot\} \{.\cdot\}$ OPT OPT **1 TEXT 2 TEXT \mathdefault** \MATHDOUBLEEXTENSIBLE {...} **\* TEXT** \MATHEXTENSIBLE  $[\cdot, \cdot]$   $\{.\cdot, \cdot\}$   $\{.\cdot, \cdot\}$ OPT OPT OPT **1 reverse matematica text chemistry 2 TEXT 3 TEXT \mathfraktur**  $\text{MATHFRAMED}$   $[\ldots, \ldots \stackrel{1}{=} \ldots, \ldots]$   $\{ \ldots \}$ OPT **1 inherits: \setupmathframed 2 CONTENT instances: mframed inmframed mcframed**  $\mathcal{L}$ .) **\* CONTENT \mathit \mathitalic** \mathop {...} **\* CONTENT** \MATHORNAMENT {...} **\* CONTENT** \MATHOVEREXTENSIBLE {...} **\* TEXT**  $\text{MATHOVERTEXTEXTENSIBLE } \{.\,$ <sup>1</sup>..}  $\{.\,$ <sup>2</sup>..} **1 TEXT 2 TEXT**  $\text{MATHRADICAL}$  [...] {...} OPT **1 TEXT 2 CONTENT \mathrm \mathscript**

```
\mathsl
\mathss
\mathtext .<sup>1</sup>. {.<sup>2</sup>.}
               OPT
1 TEXT
2 TEXT
\mathcal{L} \ldots {\ldots}
               OPT
1 TEXT
2 TEXT
\mathtextbi .<sup>1</sup>. {.<sup>2</sup>.}
              OPT
1 TEXT
2 TEXT
\mathcal{L} \ldots \{.\n, \ldots\}OPT
1 TEXT
2 TEXT
\mathtextit .<sup>1</sup>. {.<sup>2</sup>.}
                 OPT
1 TEXT
2 TEXT
\mathtextsl .<sup>1</sup>. {.<sup>2</sup>.}
             OPT
1 TEXT
2 TEXT
\mathcal{L} \ldots {\ldots}
              OPT
1 TEXT
2 TEXT
\mathtf
\mathcal{L} \{.\cdot\} \{.\cdot\} \{.\cdot\} \{.\cdot\} \{.\cdot\}OPT
OPT
OPT
OPT
1 NAME
2 TEXT
3 TEXT
4 TEXT
\MATHTRIPLET [\, .\, .\, ]\, {\,1}\, .\, .\, ]\, {\,1}\, .\, .\, ]\, {\,1}\, {\,1}\, .\, .\, ]\, {\,1}\, {\,1}\, .\, .\, .\, ]OPT
OPT
OPT
OPT
1 NAME
2 TEXT
3 TEXT
4 TEXT
\mathtt
```

```
\MATHUNDEREXTENSIBLE {...}
* TEXT
\text{MATHUNDERTEXTEXTENSIBLE } \{.\cdot\cdot\cdot\} \{.\cdot\cdot\}.1 TEXT
2 TEXT
\MATHUNSTACKED
\mathupright
\mathword .<sup>1</sup>. {.<sup>2</sup>.}
               OPT
1 TEXT
2 TEXT
\mathwordbf .<sup>1</sup>.
                   \frac{1}{\text{OPT}} {...}
1 TEXT
2 TEXT
\mathwordbi .<sup>1</sup>.
                   \frac{1}{\text{OPT}} {...}
1 TEXT
2 TEXT
\mathwordbs .<sup>1</sup>.
                   \frac{1}{\text{OPT}} {...}
1 TEXT
2 TEXT
\mathcal{N} \ldots \ldots \ldotsOPT
1 TEXT
2 TEXT
\mathwords1 .<sup>1</sup>. {.<sup>2</sup>.}
                  OPT
1 TEXT
2 TEXT
\mathcal{L} \ldots {\ldots}
                  OPT
1 TEXT
2 TEXT
\text{Maxaligned} \{.\,.\,.\}* CONTENT
\mbox{hbox} \{...}
* CONTENT
\{\text{Im}(f:.,.,.\frac{1}{2},.,.,.]OPT
1 inherits: \setupmathframed
2 CONTENT
```
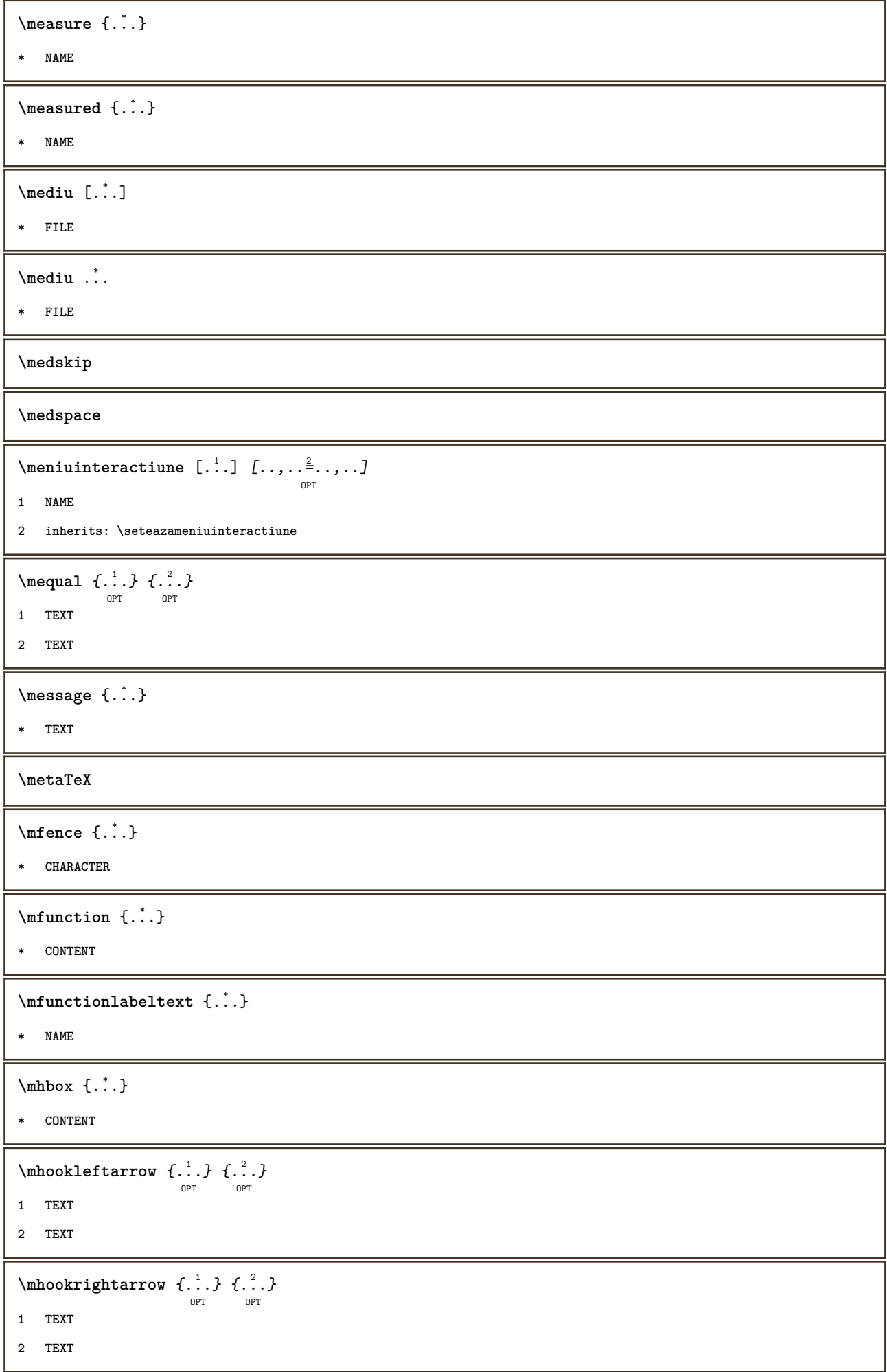

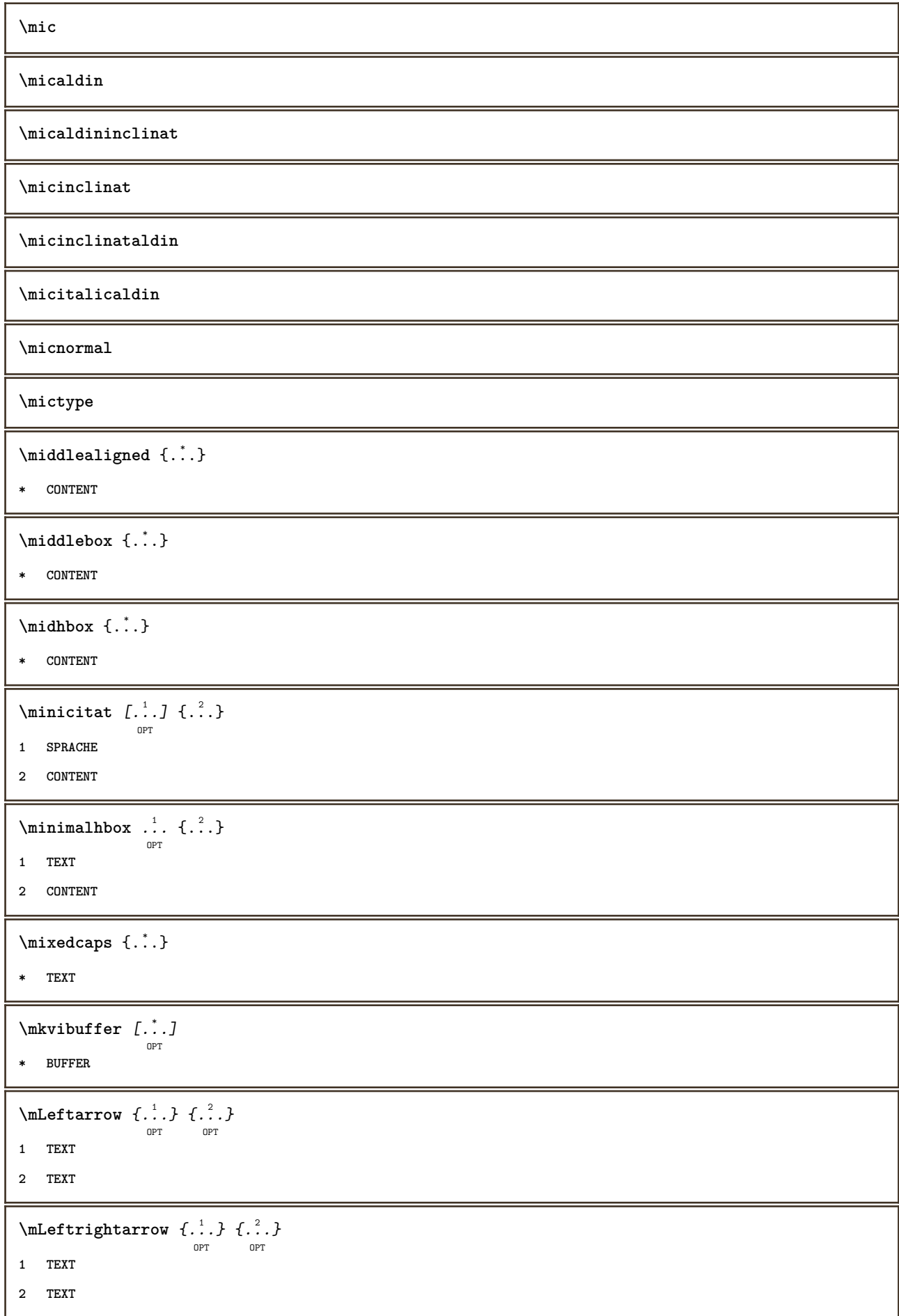

```
\setminusmleftarrow \{.\,. \} \{.\,. \}1 TEXT
2 TEXT
\setminus \text{mleft} are poondown \{.\,.\,.\,.\,.\,.\,.\}1 TEXT
2 TEXT
\{\text{theorem 1: } f: A \to BOPT
OPT
1 TEXT
2 TEXT
\setminus \text{Mleftrightarrow} \ \{.\cdot.\cdot\} \ \{.\cdot.\cdot.\}1 TEXT
2 TEXT
\setminus \text{mleftfitharpoons} {\ldots} {\ldots}<br>
\text{OPT} \begin{bmatrix} 2 \\ \text{OPT} \end{bmatrix}1 TEXT
2 TEXT
\mbox{mmapsto} \{.\n<sup>1</sup>.} \{.\n<sup>2</sup>.}OPT
OPT
1 TEXT
2 TEXT
\text{Moduleparameter } \{.\cdot.\} \{.\cdot.\}1 FILE
2 KEY
\{\ldots\}* CONTENT
\mono
\monoaldin
\mononormal
\mathcal{L} \monthlong {...}
* NUMMER
\mathcal{L} \{.\,.\,.\}* NUMMER
\mprandomnumber
\{\text{mRightarrow} \ \{.\cdot.\} \ \{.\cdot.\} \ \text{on} \ \text{on} \ \text{on} \ \text{on} \ \}1 TEXT
2 TEXT
```

```
\text{Nmerel} \{.\cdot\}_{\text{OPT}}^1 \{.\cdot\}_{\text{OPT}}^2\mrel \{.\,.\,.\} \{.\,.\,.\}1 TEXT
2 TEXT
\text{Im} \{ .1, .3, .3, \ldots \}OPT
OPT
1 TEXT
2 TEXT
\n\{ \n\begin{bmatrix}\n a & b \\
 c & d\n\end{bmatrix}\nOPT
OPT
1 TEXT
2 TEXT
\text{Intbarpoonup } \{.\cdot.\} \{.\cdot.\}OPT
OPT
1 TEXT
2 TEXT
\{ \text{Imrightleft} \{ \ldots \} \{ \ldots \}OPT
                                         OPT
1 TEXT
2 TEXT
\text{imrightoverleftarrow{array} \{.\n}. \{.\n}OPT
                                          OPT
1 TEXT
2 TEXT
\mtext {...}
* CONTENT
\mtriplerel {.<sup>1</sup>..} {.<sup>2</sup>..}
                     OPT
OPT
1 TEXT
2 TEXT
\{\text{www. } \mathcal{L}^1, \mathcal{L}^2, \mathcal{L}^3\}OPT
                                       OPT
1 TEXT
2 TEXT
\{\text{mtwoheadrightarrow } \{.\cdot.\} \{.\cdot.\}OPT
OPT
1 TEXT
2 TEXT
\text{NormalizeFontHeight} \ \ldots \ \{.\overset{?}{.}\} \ \{.\overset{3}{.}\} \ \{.\overset{4}{.}\}.1 CSNAME
2 TEXT
3 DIMENSION
4 FONT
```

```
\text{NormalizeFontWidth} \, \ldots \, \{.\,^2..\} \, \{.\,^3..\} \, \{.\,^4..\}1 CSNAME
2 TEXT
3 DIMENSION
4 FONT
\text{NormalizeTextHeight } \{.\cdot.\cdot\} \{.\cdot.\cdot\} \{.\cdot.\cdot\}1 FONT
2 DIMENSION
3 TEXT
\NormalizeTextWidth \{.\cdot\cdot\} \{.\cdot\cdot\} \{.\cdot\cdot\}, \{.\cdot\cdot\}1 FONT
2 DIMENSION
3 TEXT
\Numere {...}
* NUMMER
\Numereromane {...}
* NUMMER
\namedheadnumber {...}
* ABSCHNITT
\label{lem:main} \verb+\namedstructureheadlocation {.\,.}* ABSCHNITT
\lambda \lambda \{.\n,.\n,.\n,.\n,1 ABSCHNITT
2 KEY
\namedstructurevariable {...} 1
{...} 2
1 ABSCHNITT
2 KEY
\lambdanamedtaggedlabeltexts \{.\cdot.\cdot\} \{.\cdot.\cdot\} \{.\cdot.\cdot\} \{.\cdot.\cdot\} \{.\cdot.\cdot\}1 NAME
2 NAME
3 NAME
4 NAME
5 CONTENT
\hat{...} \{.\n}OPT
1 TEXT
2 CONTENT
```

```
\hat{\mathbf{h}}\frac{1}{\text{OPT}} {...}
1 TEXT
2 CONTENT
\naturalvbox ...
1
{...} 2
                 OPT
1 TEXT
2 CONTENT
\lambda) \naturalvcenter \ldots {\ldots}
                      OPT
1 TEXT
2 CONTENT
\naturalvpack .<sup>1</sup>.
                    \frac{1}{\text{OPT}} {...}
1 TEXT
2 CONTENT
\naturalvtop .<sup>1</sup>.
                   \frac{1}{\text{OPT}} {...}
1 TEXT
2 CONTENT
\hat{...}* CSNAME NUMMER
\necunoscut
\negatecolorbox .<sup>*</sup>.
* CSNAME NUMMER
\neq {\ldots}
* TEXT
\negthinspace
\neq \cdot...
* CSNAME
\infty \cdot \cdot \cdot* CSNAME
\neq \cdot...
* CSNAME
\begin{array}{ccc}\n\text{newevery} & \ldots & \ldots\n\end{array}1 CSNAME
2 CSNAME
\newfrenchspacing
```
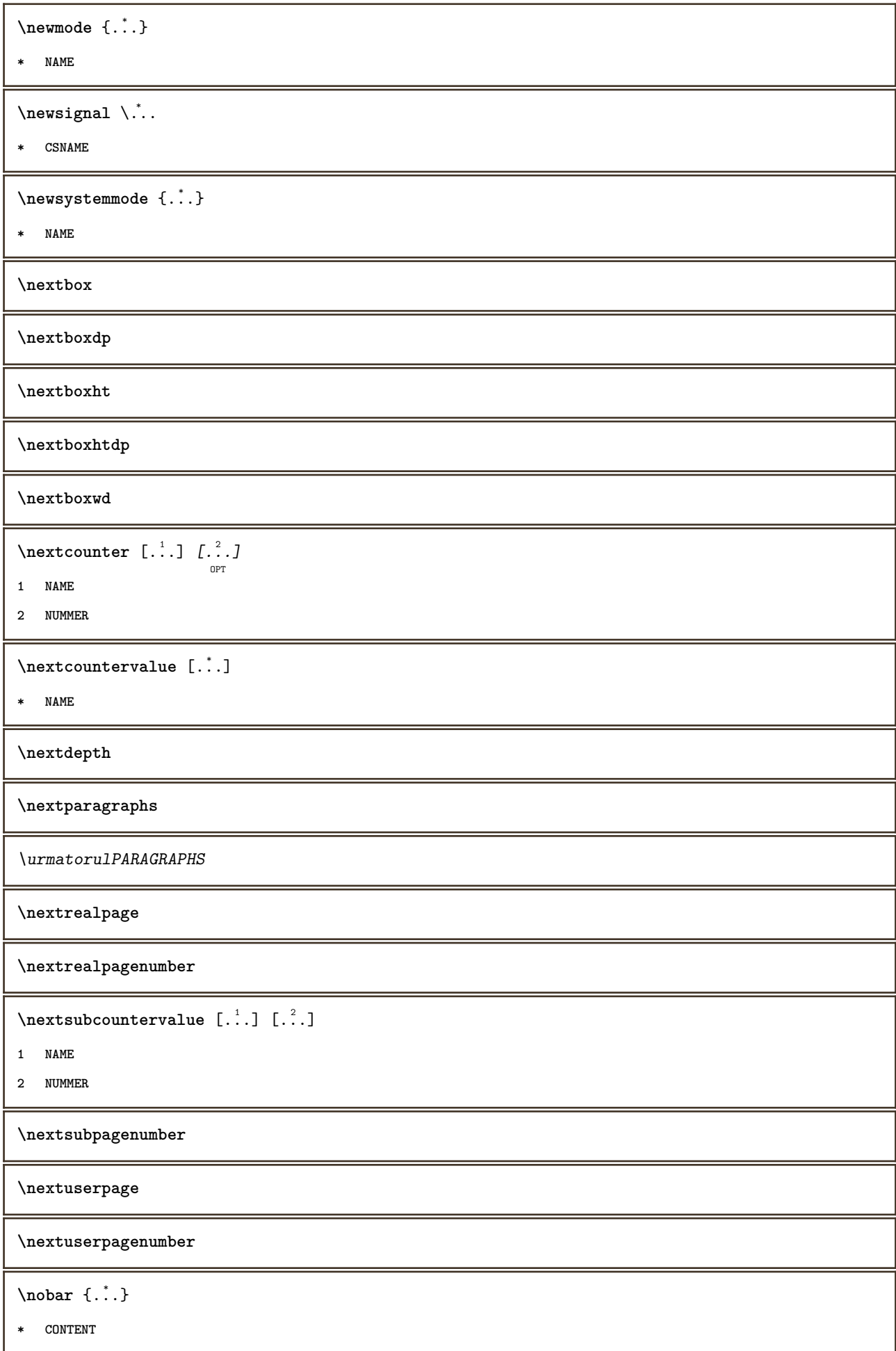

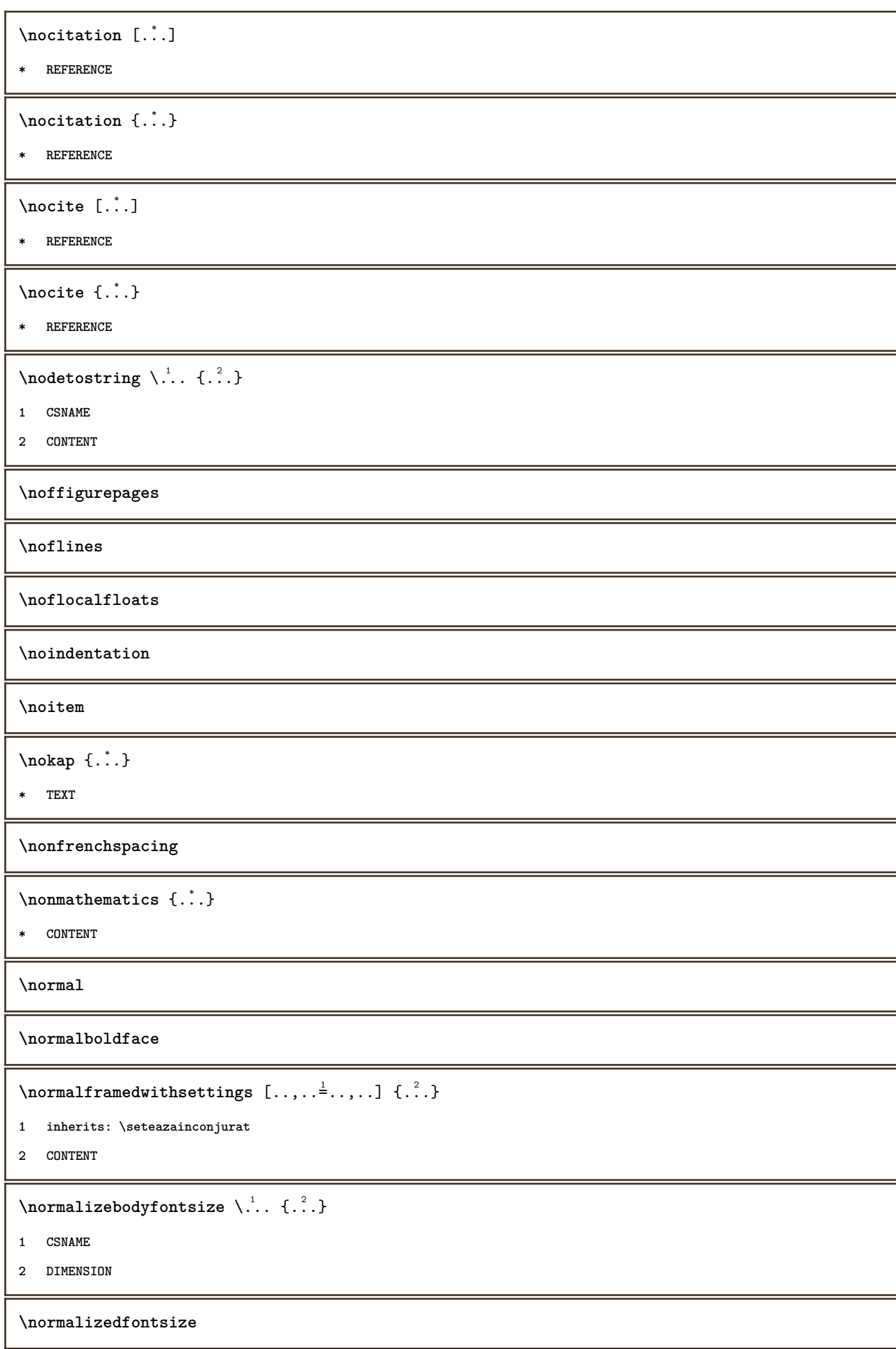

```
\emptyset \normalizefontdepth \setminus... {...} {...} {...}
1 CSNAME
2 TEXT
3 DIMENSION
4 FONT
\emptyset \normalizefontheight \setminus... \{.\cdot\}, \{.\cdot\}, \{.\cdot\}, \{.\cdot\}1 CSNAME
2 TEXT
3 DIMENSION
4 FONT
\normalizefontline \... 1
{...} 2
{...} 3
{...} 4
1 CSNAME
2 TEXT
3 DIMENSION
4 FONT
\emptyset \normalizefontwidth \... {...} {...} {...} }
1 CSNAME
2 TEXT
3 DIMENSION
4 FONT
\{nonmanize \texttt{depth} \; \{.\,.\,.\,} \; \{.\,.\,.\,}1 FONT
2 DIMENSION
3 TEXT
\emptyset \normalizetextheight \{.\cdot.\} \{.\cdot.\} \{.\cdot.\}1 FONT
2 DIMENSION
3 TEXT
\{nonmanize \texttt{time} \{.\n} {.\n} {.\n}} {.\n}}
1 FONT
2 DIMENSION
3 TEXT
\emptyset \normalizetextwidth \{.\cdot.\} \{.\cdot.\} \{.\cdot.\}1 FONT
2 DIMENSION
3 TEXT
\normaltypeface
```
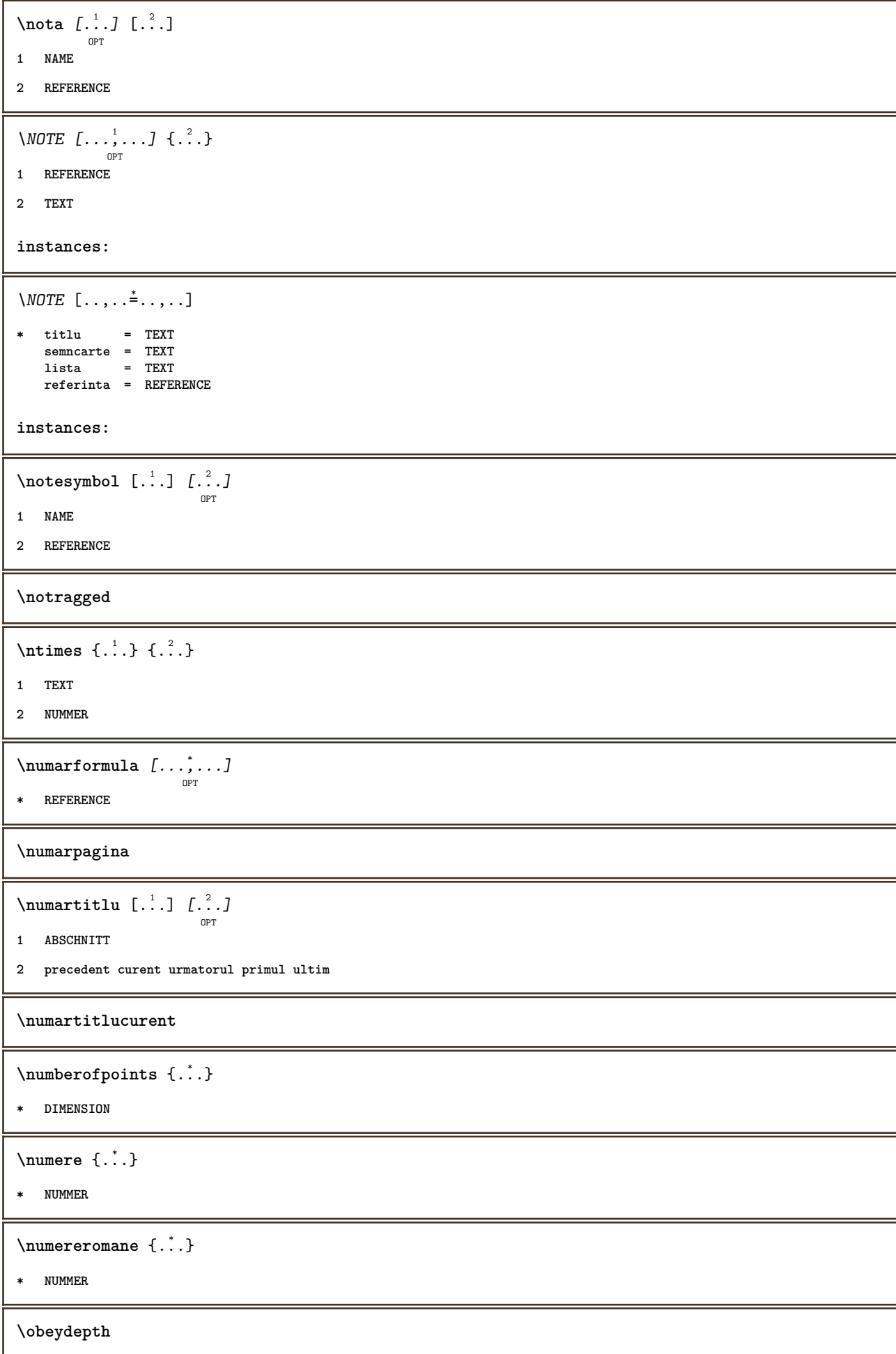
```
\objectdepth
\objectheight
\objectmargin
\objectwidth
\boldsymbol{\text{obox}} \left\{ \dots \right\}* CONTENT
\offset [\ldots, \ldots \frac{1}{2}, \ldots, \ldots] \{.\cdot\}1 inherits: \setupoffset
2 CONTENT
\setminusoffsetbox [\ldots, \ldots \stackrel{1}{\vdots} \ldots] \setminus \stackrel{2}{\ldots} \setminus \stackrel{3}{\ldots}OPT
1 inherits: \setupoffsetbox
2 CSNAME
3 CONTENT
\lambdaolinie [...<sup>*</sup>...]
* REFERENCE
\onedigitrounding {...}
* NUMMER
\forallordinaldaynumber \{\ldots\}* NUMMER
\forallordinalstr \{\ldots\}* TEXT
\{\text{Nornamenttext} \, [\,.\,,\,.\,.\,^{\pm}.\,.\,,\,.\,]\, [\,.\,.,\,.\,^{\pm}.\,.\,,\,.\,]^{\,} \{.\,^3.\} \{.\,^4.\}OPT
1 alternativ = a b
  inherits: \setupcollector
2 stil = STYLE BEFEHL
     culoare = COLOR
   inherits: \seteazainconjurat
3 TEXT
4 CONTENT
\Gamma \{ . . . , . \}1 NAME
2 TEXT
3 CONTENT
```

```
\ornamenttext [..,..<sup>i</sup>..,..] [..,..<sup>2</sup>..,..] {.<sup>3</sup>.} {.<sup>4</sup>.}
1 alternativ = a b
   inherits: \setuplayer
2 inherits: \setuplayeredtext
3 TEXT
4 CONTENT
\OmegaRNAMENT \{.\,.\,.\} \{.\,.\,.\}1 TEXT
2 CONTENT
\outputfilename
\outputstreambox [.\dot,.]* NAME
\outputstreamcopy [.\n..]
* NAME
\outputstreamunvbox [ .^* . ]* NAME
\outputstreamunvcopy [...]
* NAME
\over \lceil . . . . \rceil* REFERENCE
\overbrace{\cdots} \{.\cdot\} \{.\cdot\}1 TEXT
2 TEXT
\overbarunderbar {...}
* TEXT
\overline{\} \overline{\}* TEXT
\overbrace{\cdots} \{.\cdot\} \{.\cdot\}1 TEXT
2 TEXT
\overbraceunderbrace {...}
* TEXT
\overbrace{\cdots}* TEXT
```
 $\setminus$ overbrackettext  $\{.\cdot.\cdot\}$   $\{.\cdot.\cdot\}$ **1 TEXT 2 TEXT** \overbracketunderbracket {...} **\* TEXT** \overlaybutton [...] **\* REFERENCE**  $\overline{\overline{C}}$ **\* REFERENCE \overlaycolor \overlaydepth** \overlayfigure {.<sup>\*</sup>..} **\* FILE \overlayheight \overlaylinecolor \overlaylinewidth \overlayoffset**  $\sqrt{\text{overlayrollbutton} \left[ . . . . . \right]}$   $\left[ . . . . . \right]$ **1 REFERENCE 2 REFERENCE \overlaywidth**  $\overline{\text{overleft}}$ **\* TEXT**  $\overline{\text{overleft}}$  **h \* TEXT** \overleftharpoonup {...} **\* TEXT**  $\verb|\overleft[ghtarrow|| \{ .\ .\ \}$ **\* TEXT \overloaderror**

```
\overline{\overline{\mathcal{L}}}\* TEXT
\overline{\overline{\mathcal{A}}} \overline{\mathcal{A}} \overline{\mathcal{A}} \1 TEXT
2 TEXT
\overparentunderparent {...}
* TEXT
\overrightarrow{...}* TEXT
\overrightarrow{\cdot} .}
* TEXT
\overrightharpoonup {...}
* TEXT
\overset \{.\cdot.\cdot\} \{.\cdot.\cdot\}1 TEXT
2 TEXT
\verb|\overtwoheadleftarrow { . . . }* TEXT
\overtwoheadrightarrow {...} *
* TEXT
\PPDFcolor \{.\n\}* NAME
\PDFETEX
\PDFTEX
\PICTEX
\PiCTeX
\DeltaPointsToBigPoints \{.\cdot.\cdot\}1 DIMENSION
2 CSNAME
\DeltaPointsToReal \{\cdot, \cdot\}, \cdot, \cdot<sup>2</sup>...
1 DIMENSION
2 CSNAME
```
 $\Delta$ PointsToWholeBigPoints  $\{.\cdot\cdot\}$ 

- **1 DIMENSION**
- **2 CSNAME**

**\PPCHTEX**

**\PPCHTeX**

**\PRAGMA**

 $\left\{ \cdot \cdot \cdot \right\}$ 

**\* DIMENSION**

**\pagearea** [...] <sup>1</sup> [...] <sup>2</sup> [...] <sup>3</sup>

OPT OPT **1 sus antet text subsol subsol**

- **2 text margine bordura**
- **3 stanga dreapta lefttext middletext righttext**

 $\text{pagebreak}$   $[...,...]$ OPT

**\* gol antet subsol dummy incadrat NUMMER +NUMMER implicit reset dezactivat da nu marcaj blank preferinta preferintamare stanga dreapta par impar cvadrupul ultim ultimapagina start stop NAME**

 $\Omega$  **\pagefigure**  $[ .^1 . ]$   $[ . . , . , .^2 . . , . . ]$ 

**1 FILE**

**2 inherits: \setupexternalfigure**

 $\text{paggerdispanwidth} \{.\,. \}$ 

**\* NUMMER**

 $\texttt{\scriptsize \textsf{log}(i)} \quad \texttt{\normalsize \{ \dots, \dots \frac{2}{\texttt{OPT}}, \dots, \dots \}}$ 

**1 NAME**

**2 KEY = VALUE**

\pageinjection  $[\dots, \dots \frac{1}{p} \dots, \dots]$   $[\dots, \dots \frac{2}{p} \dots, \dots]$ 

```
1 inherits: \setuppageinjection
```
**2 KEY = VALUE**

\pagestaterealpage {.<sup>1</sup>..} {.<sup>2</sup>..}

**1 NAME**

**2 NAME NUMMER**

 $\text{Vpagina}$   $[\ldots, \ldots]$ 

OPT **\* inherits: \pagebreak**

**\paletsize**

\PARAGRAPHS

```
\pastreazablocuri [\ldots, \ldots] [\ldots, \ldots]1 NAME
2 + -
\forallpdfactualtext \{.\cdot.\cdot\} \{.\cdot.\cdot\}1 CONTENT
2 TEXT
\left\{ \rho \right\} \left\{ \ldots \right\}1 CONTENT
2 TEXT
\pdfbackendcurrentresources
\left\{ \phi \right\} \left\{ \ldots \right\}1 NAME
2 TEXT
\left\{ \phi \right\} \left\{ \therefore \right\}1 NAME
2 TEXT
\Phi \pdfbackendsetextgstate \{.\cdot,\cdot\} \{.\cdot,\cdot\}1 NAME
2 TEXT
\left\{ \rho \in \{1,2,3,4,5,6,8,1\} \right\}1 NAME
2 TEXT
\forallpdfbackendsetname \{.\n,.\n\} \{.\n,.\n\}1 NAME
2 TEXT
\Phi \pdfbackendsetpageattribute \{.\n,.\n\} \{.\n,.\n\}1 NAME
2 TEXT
\pdfbackendsetpageresource {.<sup>1</sup>..} {.<sup>2</sup>..}
1 NAME
2 TEXT
\pdfbackendsetpagesattribute {.<sup>1</sup>..} {.<sup>2</sup>..}
1 NAME
2 TEXT
```
 $\ed$ **backendsetpattern**  $\{.\cdot.\cdot\}$   $\{.\cdot.\cdot\}$ **1 NAME 2 TEXT**  $\forall$ pdfbackendsetshade  $\{.\cdot\cdot\}$   $\{.\cdot\cdot\}$ **1 NAME 2 TEXT**  $\left\{ \ldots \in \mathbb{C}^n, \ldots \right\}$ **\* NAME \pdfeTeX \pdfTeX**  $\begin{align} \{ . \cdot . \cdot \} \end{align}$ **\* NAME \percent**  $\perp$   $\{ . . . , \}$ **1 DIMENSION CSNAME 2 DIMENSION NUMMER \permitcaretescape \permitcircumflexescape \permitspacesbetweengroups** \persiandecimals {...} **\* NUMMER**  $\text{Persiannumerals } \{.\dot{.\} \}$ **\* NUMMER**  $\phi_{\cdot}$ ...} **\* CONTENT**  $\phi$  [..,...<sup>\*</sup>...,...] **\* latime = DIMENSION inaltime = DIMENSION inaltime = DIMENSION**  $\pi$  \pickupgroupedcommand {.<sup>1</sup>..} {.<sup>2</sup>..} {.<sup>3</sup>..} **1 BEFEHL 2 BEFEHL 3 BEFEHL**

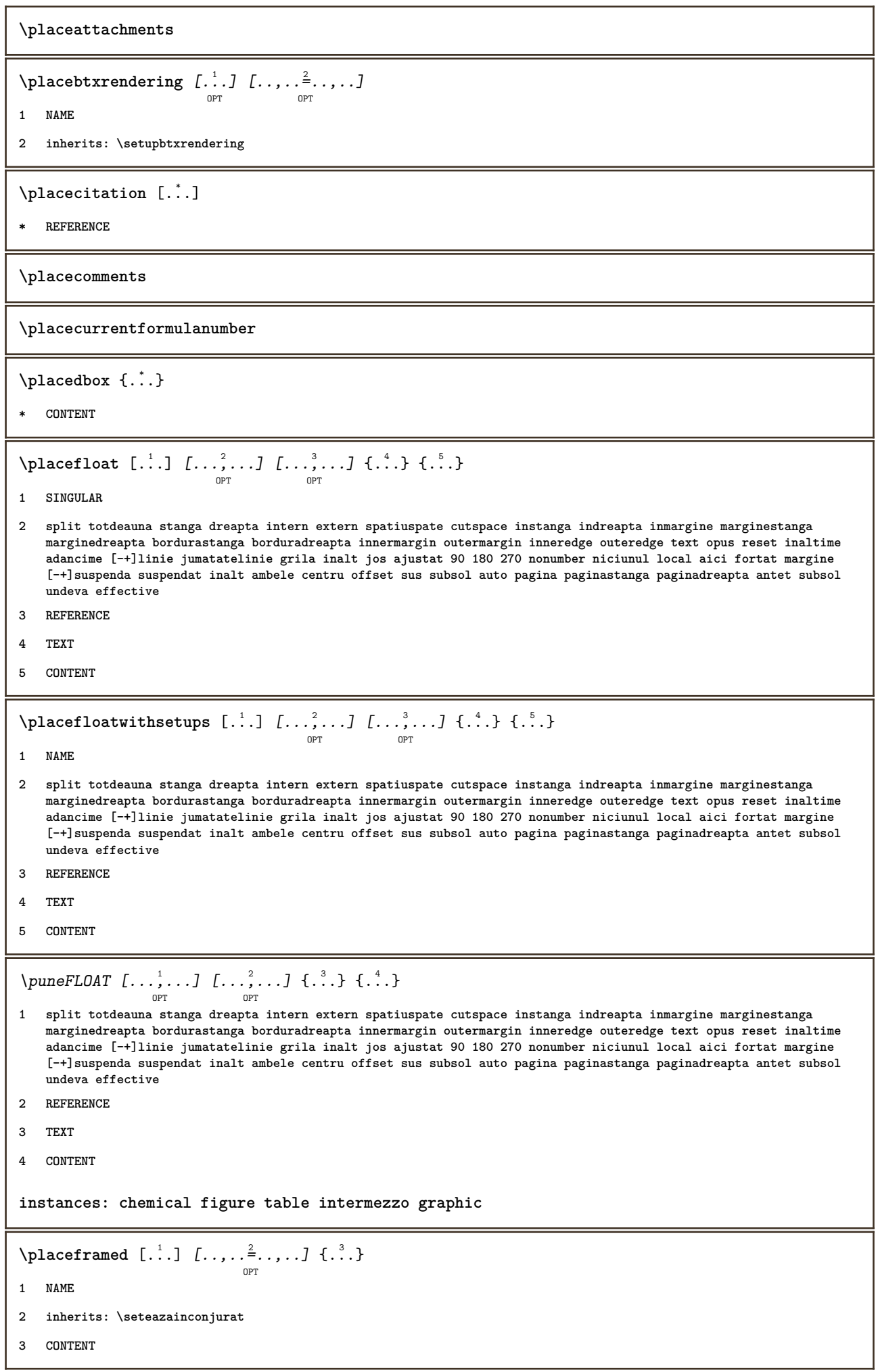

```
\placeheadnumber [...]
* ABSCHNITT
\placeheadtext [...]
* ABSCHNITT
\placehelp
\verb+\placenital /\![.".]OPT
* NAME
\placelayer [...]
* NAME
\placelayeredtext [.<sup>1</sup>.] [..,..<sup>2</sup>..,..] [..,..<sup>3</sup>..,..] {.<sup>4</sup>.} {.<sup>5</sup>.}<br>
<sub>OPT</sub>
1 NAME
2 inherits: \setuplayer
3 inherits: \setuplayeredtext
4 TEXT
5 CONTENT
\DeltaPlacelistofFLOATS [\ldots, \ldots]OPT
* inherits: \seteazalista
\placelistofpublications [...] 1
[..,..=..,..] 2
                                     OPT
                                                    OPT
1 NAME
2 inherits: \setupbtxrendering
\Deltaplacelistofsorts [\cdot \cdot \cdot] [\cdot \cdot \cdot \cdot \cdot \cdot]O<sub>D</sub>T
1 SINGULAR
2 inherits: \seteazasortare
\placelistofSORTS [..,..=..,..]
                                 OPT
* inherits: \seteazasortare
instances:
\placelistofsynonyms [ \dots ] \quad [ \dots , \dots ] \quad \substack{\hat{p}_{\text{OPT}}1 SINGULAR
2 inherits: \seteazasinonime
\placelistofSYNONYMS [\dots, \dots \stackrel{*}{\dots}, \dots]OPT
* inherits: \seteazasinonime
instances:
```

```
\DeltaPlacelocalnotes [ .^1 . ] [ . . , . , ^2 . . , . .]1 NAME
2 inherits: \setupnote
\Deltaplacement [.<sup>1</sup>..] [...,...] \{... \}<br>
\frac{1}{OPT}1 NAME
2 inherits: \setupplacement
3 CONTENT
\text{VPLACEMENT} [...,...\frac{1}{2}...,...] \{...^2...\}OPT
1 inherits: \setupplacement
2 CONTENT
\Deltaplacenamedfloat [ .^1 . ] [ .^2 . ]1 NAME
2 REFERENCE
\Delta[..., \ldots] \{.\ldots\}<br>
\lim_{\text{OPT}}1 + - REFERENCE
2 TEXT
\texttt{\texttt{Nplacements}} \:\: [ \dots, \dots ] \:\: [ \dots, \dots] \:\: \text{\texttt{Orr}}1 NAME
2 inherits: \setupnote
\Deltaplacepairedbox [ . . . ] [ . . . , . . ^{2}_{_{\text{OPT}}}, . . ] \{ . . . . \}1 NAME
2 inherits: \setuppairedbox
3 CONTENT
4 TEXT
\punePAIREDBOX [\dots, \dots \frac{1}{p} \dots, \dots] \ \{ \dots \} \ \{ \dots \}1 inherits: \setuppairedbox
2 CONTENT
3 TEXT
instances:
\placeparallel [.<sup>1</sup>.] [...,<sup>2</sup>...] [...,..<sup>3</sup>...,.]
1 NAME
2 NAME
3 inherits: \setupparallel
\DeltaPlacerawlist [ . . . ] [ . . , . . ^{2} . . , . . ]OPT
1 LISTE
2 inherits: \seteazalista
```

```
\Deltaplacerenderingwindow [\cdot \cdot \cdot] [\cdot \cdot \cdot \cdot]OPT
1 NAME
2 NAME
\Deltaplaseazapegrid [ .^1 .^1 .^2 .^3 ]OPT
1 normal standard da strict tolerant sus subsol ambele broad ajustat primul ultim inalt unu jos niciunul linie strut
   box min max centru NAME
2 CONTENT
\Delta[..., \ldots] \{.\cdot\}<br>
\log1 inherits: \definegridsnapping
2 CONTENT
\plaseazasemnecarte \begin{bmatrix} \dots, ^1,\dots\end{bmatrix} \begin{bmatrix} \dots, ^2,\dots\end{bmatrix} \begin{bmatrix} \dots, ^3,\dots\end{bmatrix}1 ABSCHNITT LISTE
2 ABSCHNITT LISTE
3 inherits: \setupbookmark
\operatorname{popattribute} \backslash \ldots* CSNAME
\operatorname{popmacro} \ldots* CSNAME
\pmb{\text{popmode} [...]}* NAME
\text{opsystemmode} {...}
* NAME
\positionoverlay {...}
* NAME
\text{Vpsilon} \left\{ ..1.1 \right\} {...} {...}
1 NAME
2 NAME
\postponenotes
\text{Vpotrivestecamp } [\dots] \quad [\dots, \dots] \quad \text{or}1 NAME
2 inherits: \setupfieldbody
\pozitie [\dots, \dots] \dots] \dots, \dots) \dots1 inherits: \setarepozitie
2 POSITION
3 CONTENT
```

```
\predefinedfont [...]
* FONT
\left\{ \text{predefinition} \left[ \ldots \right] \right] \in \mathbb{R}^2.1 NAME
2 FONT
\left\{ \frac{1}{2} \right\}* NAME
\prefixedpagenumber
\preceqPrependetoks ... \to \text{C}..
1 BEFEHL
2 CSNAME
\preceq \{ . . . . \}1 NAME
2 BEFEHL
\preceq \preceq \preceq \preceq \preceq \preceq \preceq \preceq \preceq \preceq \preceq \preceq \preceq \preceq \preceq \preceq \preceq \preceq \preceq \preceq \preceq \preceq \preceq \preceq \preceq \preceq \preceq \preceq \preceq \preceq \preceq \prece1 TEXT
2 CSNAME
\preceqPrependtoks ... \to \...
1 BEFEHL
2 CSNAME
\preceqPrependtoksonce ... \to \...
1 BEFEHL
2 CSNAME
\preceq \{ . . . . \}1 NAME
2 BEFEHL
\presetdocument [\ldots, \ldots^*], \ldots]* inherits: \setupdocument
\presetfieldsymbols [\ldots, \ldots]* NAME
\text{N}\text{present} [...] [.,.,.^\frac{2}{3},.,.]O<sub>DT</sub>
1 SPRACHE
2 KEY = VALUE
instances:
```

```
\gamma<sup>2</sup>...
1 TEXT
2 CSNAME
\text{Prevcounter} [\ldots] [\ldots]
                            OPT
1 NAME
2 NUMMER
\prevcountervalue [...]
* NAME
\preceq \preceq* NAME
\prevrealpage
\prevrealpagenumber
\prevsubcountervalue [.<sup>1</sup>.] [.<sup>2</sup>.]
1 NAME
2 NUMMER
\prevsubpage
\prevsubpagenumber
\prevuserpage
\prevuserpagenumber
\primasubpagina
\procent
\texttt{\char'{134} \texttt{[}} \texttt{[} \dots, \dots, \dots] \texttt{[} \dots, \dots, \dots] \texttt{[} \dots, \dots, \dots, \dots]1 NAME
2 + -
3 criteriu = text ABSCHNITT
\preccurlyeq \processaction [\cdot \cdot \cdot] [\cdot \cdot \cdot \cdot \cdot \cdot \cdot \cdot]1 BEFEHL
2 APPLY
\preccurlyeq \processallactionsinset [ \dots, \dots]1 BEFEHL
2 APPLY
```

```
\preccurlyeq \preccurlyeq \preccurlyeq1 TEXT
2 CSNAME
\preccurlyeq \processassignmentcommand [.,.,.\frac{1}{2},.,.]\ \preccurlyeq...
1 KEY = VALUE
2 CSNAME
\preccurlyeq \preccurlyeq \preccurlyeq \preccurlyeq \preccurlyeq \preccurlyeq \preccurlyeq \preccurlyeq \preccurlyeq \preccurlyeq \preccurlyeq \preccurlyeq \preccurlyeq1 KEY = VALUE
2 CSNAME
\preccurlyeq \preccurlyeq \preccurlyeq \preccurlyeq1 NAME
2 CSNAME
\processbodyfontenvironmentlist \.<sup>*</sup>...
* CSNAME
\preccurlyeq \{.\,. \}* COLOR
\preccurlyeq \preccurlyeq \preccurlyeq1 BEFEHL
2 CSNAME
\preccurlyeq \preccurlyeq \preccurlyeq \preccurlyeq1 BEFEHL
2 CSNAME
\text{Nprocesscommandistwith} \, \left\{ \ldots, \ldots \right\} \setminus \ldots1 BEFEHL
2 CSNAME
\text{1} \{.\cdot\} \setminus\cdot\cdot .
1 NAME
2 CSNAME
\processfile {.<sup>*</sup>..}
* FILE
\preccurlyeq ...}
* FILE
\processfilenone {...}
* FILE
```

```
\processfileonce {...}
* FILE
\text{oprocessfirstactioninset} [..] [..,..^2 \rangle.....]
1 BEFEHL
2 APPLY
\text{oprocess}isolatedchars \{.\cdot\,,\} \setminus\cdot\cdot.
1 TEXT
2 CSNAME
\text{opocess}isolatedwords \{\cdot, \cdot\}, \setminus \cdot^2.
1 TEXT
2 CSNAME
\processlinetablebuffer [...]
                                             OPT
* BUFFER
\processlinetablefile {...}
* FILE
\processlist \{.\n,.\n\} \{.\n,.\n\} \{.\n,.\n\}1 CHARACTER
2 CHARACTER
3 TEXT
4 CSNAME
\preccurlyeqOPT
* NAME
\processMPfigurefile {.<sup>*</sup>.}
* FILE
\processmonth \{.\n,.\n\} \{.\n,.\n\} \{.\n,.\n\}1 NUMMER
2 NUMMER
3 BEFEHL
\text{Vprocessranges} [...,...] \setminus \dots1 NUMMER NUMMER:NUMMER
2 CSNAME
\preccurlyeq \preccurlyeq \preccur1 TEXT
2 TEXT
3 CSNAME BEFEHL
```

```
\processTEXbuffer [...]
                                OPT
* BUFFER
\text{Nprocess} \{.\n\}, \{.\n\}, \{.\n\}, \{.\n\}, \{.\n\}, \{.\n\}, \{.\n\}, \{.\n\}1 BEFEHL
2 BEFEHL
3 BEFEHL
4 BEFEHL
5 TEXT
\preccurlyeq* CSNAME
\processxtablebuffer [...]
                                     OPT
* NAME
\text{Nprocessing} \{ . . . . \} \{ . . . . \} \{ . . . . \}1 NUMMER
2 BEFEHL
3 BEFEHL
4 BEFEHL
\prod_{i=1}^{\infty}* FILE
\produs .<sup>*</sup>.
* FILE
\operatorname{\Lambda}profiledbox \left[\begin{smallmatrix} 1 & 0 & 0 \ 1 & 0 & 0 \end{smallmatrix}\right] \left[\begin{smallmatrix} 1 & 0 & 0 \ 0 & 0 & 0 \end{smallmatrix}\right] \left[\begin{smallmatrix} 2 & 0 & 0 \ 0 & 0 & 0 \end{smallmatrix}\right]1 niciunul fixat strict halffixed quarterfixed eightsfixed NAME
2 inherits: \setupprofile
3 CONTENT
\sqrt{p}rofilegivenbox \{\cdot, \cdot\}.
                               OPT
1 niciunul fixat strict halffixed quarterfixed eightsfixed NAME
2 CSNAME NUMMER
\preccurlyeq [...]
* NAME
\text{!} \ldots \ldots \ldots* FILE
\proiect .<sup>*</sup>.
* FILE
```

```
\pseudoMixedCapped {...}
* TEXT
\pseudoSmallCapped {...}
* TEXT
\pseudoSmallcapped {...}
* TEXT
\pseudosmallcapped {...}
* TEXT
\text{\{...}}* CHARACTER
\text{puncte } [...]OPT
* NUMMER
\puncte [\ldots, \ldots]OPT
* inherits: \setupperiods
\punedeasuprafiecareia {...} 1
{...} 2
1 CONTENT
2 CONTENT
\mu punefatainfata \{.\cdot.\cdot\} \{.\cdot.\cdot\}1 CONTENT
2 CONTENT
\mueformula [\ldots, \ldots]OPT
* + - REFERENCE
\punelista [\ldots, \ldots] [\ldots, \ldots] \in \ldots, \ldots]1 LISTE
2 inherits: \seteazalista
\munelistacombinata [.<sup>1</sup>..] [..,..\frac{2}{7}.....]
                                        O<sub>pt</sub>
1 LISTE
2 inherits: \seteazalista
\mu \in \text{COMBINEDLIST} [.,.,.,-\frac{1}{2},.]OPT
* inherits: \seteazalista
instances:
\punenotesubsol [..,..=..,..] *
                           OPT
* inherits: \setupnote
```

```
\punenotesubsollocale [\dots, \dots]* inherits: \setupnote
\punenumarpagina
\puneregistru [\cdot \cdot \cdot] [\cdot \cdot \cdot, \cdot \cdot \cdot]1 NAME
2 inherits: \seteazaregistru
\verb+\{}pureREGISTER {\color{red} [}\dots {\color{red} .} \dots {\color{red} \dfrac {\color{red} \star} {\color{red} \star} \dots {\color{red} ]}}OPT
* inherits: \seteazaregistru
instances:
\punesubformula [\dots, \dots]* + - REFERENCE
\text{b} \purenumber {\ldots}
* NUMMER
\pusharrangedpages ... \poparrangedpages
\in \lambda...
* CSNAME
\pushbar [.<sup>*</sup>..] ... \popbar
* NAME
\psi \begin{bmatrix} 1 & 1 \\ 2 & 3 \end{bmatrix}1 NAME
2 REFERENCE
\pushcatcodetable ... \popcatcodetable
\pushculoare [.<sup>*</sup>..] ... \popculoare
* COLOR
\pushendofline ... \popendofline
\pushfundal [.<sup>*</sup>..] ... \popfundal
* NAME
\pushindentation ... \popindentation
\pushMPdrawing ... \popMPdrawing
\text{pushmaccro} \..
* CSNAME
```
**\pushmathstyle ... \popmathstyle**

 $\text{pushmode}$  [ $\ldots$ ]

**\* NAME**

\pushoutputstream [...] OPT

**\* NAME**

\pushpath [...] ... \poppath

**\* PATH**

**\pushpunctuation ... \poppunctuation**

**\pushrandomseed ... \poprandomseed**

**\pushreferenceprefix** {...} \* **... \popreferenceprefix**

**\* + - TEXT**

\pushsystemmode {...}

**\* NAME**

**\qquad**

**\quad**

 $\qquad \qquad \text{quads} \quad L^* \cdot J$ OPT

**\* NUMMER**

**\quitcommalist**

**\quitprevcommalist**

**\quittypescriptscanning**

\ReadFile {...}

**\* FILE**

**\raggedbottom**

**\raggedcenter**

**\raggedleft**

**\raggedright**

**\raggedwidecenter**

```
\text{Yraisebox } \{.\cdot.\} \setminus \{.\cdot.\}1 DIMENSION
2 CSNAME
3 CONTENT
\mathcal{S} \randomizetext {...}
* TEXT
\mathcal{S} \{ \ldots \}1 NUMMER
2 NUMMER
\text{Vrawcounter} [\ldots] [\ldots]
                         OPT
1 NAME
2 NUMMER
\rawcountervalue [...]
* NAME
\text{Yzwdate} [\ldots, \ldots]* inherits: \datacurenta
\text{Yrawdoifelseinset} \{.\,..\} \{.\,..\} \{.\,..\} \{.\,..\}1 CONTENT
   23 CONTENT
4 TRUE
5 FALSE
\text{Vrawdoifinset } \{.\,.\,.\} \{.\,.\,.\,.\} \{.\,.\,.\}1 CONTENT
   23 CONTENT
4 TRUE
\text{Yrawdoifinsetelse} \{.\,..\} \{.\,..\} \{.\,..\} \{.\,..\}1 CONTENT
   23 CONTENT
4 TRUE
5 FALSE
\text{Yrawgetparameters} [..] [..,..]^2....]
1 TEXT
2 KEY = VALUE
\text{Yawprocession} [..] [..,..^2 \rangle.....]
1 BEFEHL
2 APPLY
```

```
\text{Yrawprocesscommand} [..., ...] \lambda^2..
1 BEFEHL
2 CSNAME
\text{Vrawprocesscommandist } [\dots, \dots] \setminus \n<sup>2</sup>.1 BEFEHL
2 CSNAME
\rawstructurelistuservariable {...}
* KEY
\text{Yrawsubcountervalue} [...] [...]
1 NAME
2 NUMMER
\text{box} \ldots {\ldots}
          OPT
1 TEXT
2 CONTENT
\text{readfile} \{.\n<sup>1</sup> \ldots \} \{.\n<sup>2</sup> \ldots \}1 FILE
2 TRUE
3 FALSE
\text{readfixfile} \{.\n{}^{1}.\}\n{}_{1}\n{}_{2}\n{}_{2}\n{}_{3}\n{}_{4}\n}.1 PATH
2 FILE
3 TRUE
4 FALSE
\text{readjobfile} \{.\n<sup>1</sup> \{.\n<sup>2</sup> \} \{.\n<sup>3</sup> \}1 FILE
2 TRUE
3 FALSE
\text{readlocfile} \{.\n<sup>1</sup>.\n<sup>2</sup>.\n<sup>3</sup>.\n<sup>3</sup>.1 FILE
2 TRUE
3 FALSE
\{ \text{readsetfile } \{.\cdot\} \{.\cdot\} \{.\cdot\} \{.\cdot\} \{.\cdot\}1 PATH
2 FILE
3 TRUE
4 FALSE
```

```
\{readsystile \{.\n{}^{1}.}\n{}^{2}.} \{.\n{}^{3}.}1 FILE
2 TRUE
3 FALSE
\text{readtextile} \{.\n<sup>1</sup>\n<sup>2</sup>\n<sup>3</sup>\n<sup>3</sup>\n<sup>3</sup>\n<sup>4</sup>1 FILE
2 TRUE
3 FALSE
\texttt{\{}\cdot\cdot\cdot\} \; \{.\cdot\cdot\} \; \{.\cdot\cdot\} \; \{.\cdot\cdot\}1 FILE
2 TRUE
3 FALSE
\realpagenumber
\realSmallCapped {...}
* TEXT
\realSmallcapped {...}
* TEXT
\realsmallcapped {...}
* TEXT
\recursedepth
\recurselevel
\recursestring
\redoconvertfont
\ref [ \dots ] [ \dots ]1 implicit text titlu numar pagina realpage
2 REFERENCE
\{REFERENCEFORMAT \{.\} { \} { \} [\]
                           OPT
OPT
1 TEXT
2 TEXT
3 REFERENCE
\referenceprefix
\lceil \text{referinta} \; [\ldots, \ldots] \; \text{if} \; \ldots \rbrace1 REFERENCE
2 TEXT
```

```
\text{referintapagina } [...,...]* REFERENCE
\setminusreferintatext [\ldots, \ldots] \{.\cdot, \cdot\}1 REFERENCE
2 TEXT
\referring (...,...)(...,...,...)[...]1 POSITION
2 POSITION
3 REFERENCE
\reflexie {\ldots}* CONTENT
\text{Vregister} [.<sup>1</sup>..] [\ldots, \ldots \frac{2}{3}, \ldots]1 NAME
2 inherits: \setupattachment
\text{registerctxluafile } \{.\cdot.\} \{.\cdot.\}1 FILE
2 NUMMER
\registerexternalfigure [\cdot \cdot \cdot] [\cdot \cdot \cdot \cdot \cdot] [\cdot \cdot \cdot \cdot \cdot \cdot] .................
1 FILE
2 NAME
3 inherits: \setupexternalfigure
\registerfontclass {...}
* NAME
\registerhyphenationexception [.<sup>1</sup>..] [.<sup>2</sup>..]
                                              OPT
1 SPRACHE
2 TEXT
\registerhyphenationpattern [.<sup>1</sup>..] [.<sup>2</sup>..]
                                           OPT
1 SPRACHE
2 TEXT
\text{registermenubuttons} [.\cdot^1.] [.\cdot^2.]1 NAME
2 TEXT
\text{registersort} [ .^1 . ] [ .^2 . ]1 SINGULAR
2 NAME
```

```
\registersynonym [.<sup>1</sup>.] [.<sup>2</sup>.]
```
- **1 SINGULAR**
- **2 NAME**

\registerunit  $\begin{bmatrix} .^1 \ . \ . \ . \ . \ . \ . \ . \ . \ . \ \mathbb{P}^T \end{bmatrix}$ 

```
1 prefix unitate operator suffixe simbol packaged
```
**2 KEY = VALUE**

 $\kappa$ [...] [.........]

OPT **1 TEXT PROCESSOR->TEXT**

**2 INDEX**

**instances:**

```
\REGISTER [...] \cup \{ .^2 \} [... + .^3 + .]OPT
```
**1 TEXT PROCESSOR->TEXT**

- **2 TEXT**
- **3 INDEX**

**instances:**

**\regular**

 $\lceil \frac{1}{2} \rceil$  [...]

- **1 BESCHRIFTUNG**
- **2 BESCHRIFTUNG**

 $\{$ 

- **1 NAME**
- **2 NAME**
- **3 NAME**
- **4 NAME**

 $\relax{\text{vallowalueifundefined } \ldots \rbrace$ 

```
* NAME
```
**\remainingcharacters**

```
\remarca (...,<sup>1</sup>,...) (...,<sup>2</sup>,...) [..,..<sup>3</sup>,..,..] {.<sup>4</sup>..}
```
OPT

- **1 POSITION**
- **2 POSITION**
- **3 inherits: \seteazainconjurat**
- **4 TEXT**

**\removebottomthings**

**\removedepth**

 $\text{remove from} \$  { $\cdot \cdot \cdot$ } \...

- **1 TEXT**
- **2 CSNAME**

**\removelastskip**

**\removelastspace**

\removemarkedcontent [...]

**\* NAME**

**\removepunctuation**

 $\text{removesubstring}$   $\therefore$  \from  $\therefore$  \to \...

**1 TEXT**

**2 TEXT**

**3 CSNAME**

 $\text{removes} \dots \text{from } \dots$ 

- **1 BEFEHL**
- **2 CSNAME**

**\removeunwantedspaces**

\replacefeature [...]

**\* NAME**

\replacefeature {...}

**\* NAME**

 $\text{replace}$  incommalist  $\lambda^1$ ...  $\{\ldots\}$ 

**1 CSNAME**

**2 NUMMER**

 $\text{Preplacement}$  [ $\ldots$ ] [ $\ldots$ ] [ $\ldots$ ]

```
1 NAME
```
**2 TEXT**

**3 TEXT**

 $\text{rescan } \{.\,.\,.\}$ 

**\* CONTENT**

 $\text{Yescan}$  (...,  $\{.\cdot\}$ )

**1 NAME**

**2 CONTENT**

**\resetallattributes**

\resetandaddfeature  $[$ ...<sup>\*</sup>..] **\* NAME**  $\text{V}{\text{resetandedfeature } \dots \}$ **\* NAME \resetbar \resetbreakpoints** \resetbuffer [...] **\* BUFFER \resetcharacteralign \resetcharacterkerning \resetcharacterspacing \resetcharacterstripping** \resetcollector [...] **\* NAME**  $\text{Vresetcounter}$   $[.\cdot].$   $[.\cdot].$ OPT **1 NAME 2 NUMMER \resetdigitsmanipulation \resetdirection** \reseteazamarcaje [...] **\* BESCHRIFTUNG \resetfeature**  $\text{Testflag } \{.\cdot.\cdot\}$ **\* NAME \resetfontcolorsheme**  $\text{Testfontfallback } [\dots] [\dots]$ OPT **1 NAME 2 FONT \resetfontsolution \resethyphenationfeatures**

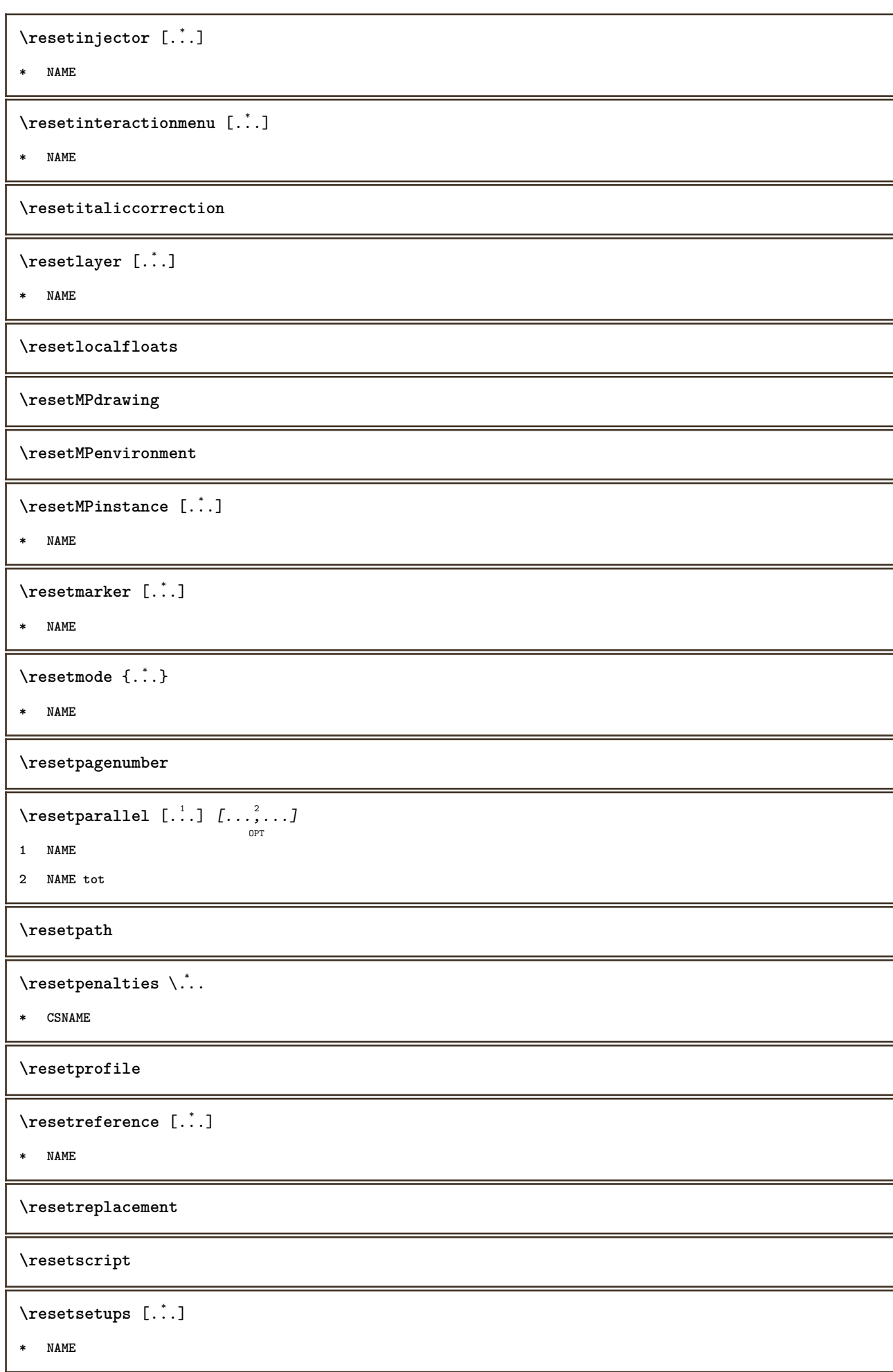

\resetshownsynonyms  $[.\,].$ 

**\* SINGULAR**

**\resetsubpagenumber**

**\resetsymbolset**

\resetsystemmode {...}

**\* NAME**

**\resettimer**

**\resettrackers**

**\resettrialtypesetting**

\resetusedsortings  $[$ ...<sup>\*</sup>...]

**\* SINGULAR**

\resetusedsynonyms [...]

**\* SINGULAR**

**\resetuserpagenumber**

 $\text{resetvalue } \{.\cdot\}$ 

**\* NAME**

**\resetvisualizers**

\reshapebox {...}

**\* BEFEHL**

 $\text{Yresolved}$  [  $\text{F}$   $\{.\cdot\}$   $\{.\cdot\}$   $\{.\cdot\}$ 

**1 FONT**

**2 TEXT**

 $\text{Vresolved}$  [  $\text{L}^2$  ]

**1 FONT**

**2 TEXT**

 $\text{Testartcounter}$   $[.\cdot$ ...]  $[.\cdot$ ...<sup>3</sup>...]

OPT

**1 NAME**

**2 NUMMER**

**3 NUMMER**

 $\text{testorebox } \{.\cdot\cdot\} \{.\cdot\cdot\}$ 

**1 NAME**

**2 NAME**

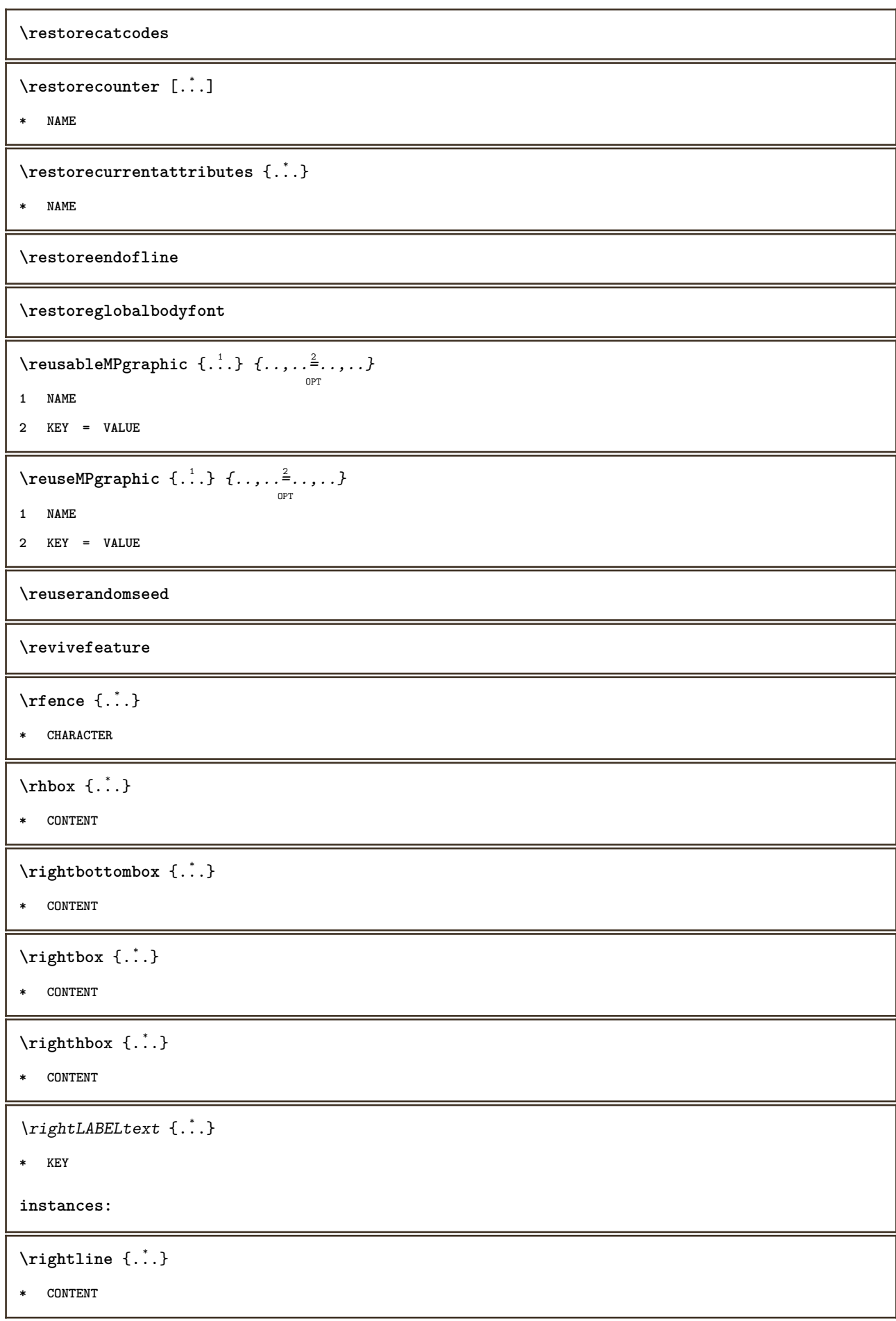

```
\left\{ \right\} \{ .^{2} . \}
```
- **1 BEFEHL**
- **2 BEFEHL**

**\rightskipadaption**

```
\rightsubguillemot
```
**\righttoleft**

\righttolefthbox .<sup>1</sup>. {.<sup>2</sup>.} OPT

**1 TEXT**

**2 CONTENT**

\righttoleftvbox .<sup>1</sup>.  $\frac{1}{\text{OPT}}$  {...}

**1 TEXT**

**2 CONTENT**

\righttoleftvtop .<sup>1</sup>.  $\frac{1}{\text{OPT}}$  {...}

**1 TEXT**

**2 CONTENT**

\righttopbox {...}

**\* CONTENT**

 $\text{lightext}$  [ $\therefore$  ] { $\therefore$  } OPT OPT **1 sus centru subsol**

**2 TEXT**

\rigleumplere [..,..<sup>1</sup>=..,..] {.<sup>2</sup>..} {.<sup>3</sup>..} OPT OPT OPT

**1 inherits: \seteazarigleumplere**

**2 TEXT**

**3 TEXT**

 $\tau$ lap  $\{.\cdot\}$ 

**\* CONTENT**

 $\backslash$ robustaddtocommalist  $\{.\cdot.\} \backslash \cdot$ ..

**1 TEXT**

**2 CSNAME**

 $\{\text{robustdoifelseinset } \{ \ldots, \ldots \} \ \{ \ldots, \ldots \} \ \{ \ldots \} \ \{ \ldots \}$ 

**12 CONTENT**

**34 CONTENT**

**5 TRUE**

**6 FALSE**

```
\{\text{robustdoifinsetelse} \{...\},...\} \{...\},...\} \{.\overset{3}{\ldots}\} \{.\overset{4}{\ldots}\}12 CONTENT
    34 CONTENT
5 TRUE
6 FALSE
\setminusrobustpretocommalist \{.\cdot.\cdot\} \setminus\cdot.\cdot.
1 TEXT
2 CSNAME
\rollbutton [..,..=..,..] 1
...
2
[...] 3
1 inherits: \setupbutton
2 TEXT
3 REFERENCE
\rollbutton [...] 1
OPT
[..,..=..,..] 2
OPT
...
3
[...] 4
1 NAME
2 inherits: \seteazameniuinteractiune
3 TEXT
4 REFERENCE
\roman
\roteste [..,..<sup>1</sup>...,..] {.<sup>2</sup>..}
                     O<sub>p</sub>T
1 inherits: \seteazarotare
2 CONTENT
\rtop .<sup>1</sup>. {.<sup>2</sup>.}
        OPT
1 TEXT
2 CONTENT
\text{ruledhbox} ... \{.\,^2.\}OPT
1 TEXT
2 CONTENT
\text{hpack} ... {..}OPT
1 TEXT
2 CONTENT
\lvert \text{ruledmbox} \right\}* CONTENT
\ruledtopv .<sup>1</sup>. {.<sup>2</sup>.}
                 OPT
1 TEXT
2 CONTENT
```

```
\ruledtpack .<sup>1</sup>.
                  \frac{1}{\text{OPT}} {...}
1 TEXT
2 CONTENT
\text{ruledvbox} \ldots {\ldots}
                OPT
1 TEXT
2 CONTENT
\text{1: } \{ .^2, . \}OPT
1 TEXT
2 CONTENT
\ruledvtop .<sup>1</sup>.
                 \frac{1}{\cdots} {...}<br>OPT
1 TEXT
2 CONTENT
\text{NPhuffer} [\ldots, \ldots]OPT
* NAME
\runninghbox {...}
* CONTENT
\Set{ScaledPointsToBigPoints \{.\cdot.\cdot\} \setminus \cdot^2.
1 DIMENSION
2 CSNAME
\text{ScaledPoints} ToWholeBigPoints \{.\cdot\,,\} \setminus\cdot\,.1 DIMENSION
2 CSNAME
\mathrm{Smallcapped} {...}
* TEXT
\setminussafechar \{\ldots\}* NUMMER
\sans
\sansaldin
\sansnormal
\sansserif
\savebox \{.\,.\,.\} \{.\,.\,.\} \{.\,.\,.\}1 NAME
2 NAME
3 CONTENT
```

```
\savebtxdataset [...] 1
OPT
[...] 2
OPT
[..,..=..,..] 3
OPT
1 NAME
2 FILE
3 dataset = NAME
    type = bib lua xml
    fisier = FILE
    criteriu = tot text intro referinta curent aici precedent local componenta SECTIONBLOCK:tot SECTIONBLOCK:referinta
                 SECTIONBLOCK:curent SECTIONBLOCK:precedent
\simeq savebuffer [...,-...,-...]* lista = NAME
    fisier = FILE
   prefix = da nu
\setminussavebuffer [\ldots, \ldots] [\ldots, \ldots]1 BUFFER
2 FILE
\savecounter [...]
* NAME
\saveculoare ... \restoreculoare
\verb|\savecurrent attributes {.".}* NAME
\savenormalmeaning \.<sup>*</sup>..
* CSNAME
\text{N}savetaggedtwopassdata \{.\cdot\cdot\} \{.\cdot\cdot\} \{.\cdot\cdot\} \{.\cdot\cdot\} \{.\cdot\cdot\}1 NAME
2 NUMMER
3 NAME
4 CONTENT
\simeq \simeq \simeq \{1, \ldots, 1\} \{1, \ldots, 2\}1 NAME
2 NUMMER
3 CONTENT
\simeq {...}
* CONTENT
\scala \begin{bmatrix} .^1, 0 \\ . . . . \end{bmatrix} \begin{bmatrix} . . . , . \frac{2}{\pi}, . . . , . \end{bmatrix} \{ . . . \}1 NAME
2 inherits: \setupscale
3 CONTENT
```

```
\setminus \text{script } \{ \ldots, \ldots, J \} \left[ \ldots, \ldots \right] \ \text{norm} \ \text{norm}1 BUFFER
2 inherits: \seteazatyping
\ytypeBUFFER [\ldots, \ldots^*], \ldots]OPT
* inherits: \seteazatyping
\setminusscrieinlista [.\,{}^{!}.] [\, .\, {}^{!},\, .\, {}^{!},\, .\, ] \{.\,{}^{3}.}\} \{.\,{}^{4}..\}1 LISTE
2 inherits: \seteazalista
3 NUMMER
4 TEXT
\setminusscrieintreliste [.\cdot] [.\cdot, \cdot, \frac{2}{7}, \cdot, \cdot, \cdot] \{.\cdot, \cdot, \cdot\}OPT
1 LISTE
2 inherits: \seteazalista
3 BEFEHL
\SCRIPT
instances:
\scrismanual
\secondoffivearguments \{.\cdot\cdot\} \{.\cdot\cdot\} \{.\cdot\cdot\} \{.\cdot\cdot\} \{.\cdot\cdot\} \{.\cdot\cdot\}1 TEXT
2 TEXT
3 TEXT
4 TEXT
5 TEXT
\setminus secondoffourarguments \{.\n,.\n,.\n,.\n,.\n,.\n,.\n,.\n,1 TEXT
2 TEXT
3 TEXT
4 TEXT
\secondofsixarguments \{.\cdot\cdot\} \{.\cdot\cdot\} \{.\cdot\cdot\} \{.\cdot\cdot\} \{.\cdot\cdot\} \{.\cdot\cdot\} \{.\cdot\cdot\}1 TEXT
2 TEXT
3 TEXT
4 TEXT
5 TEXT
6 TEXT
```

```
\setminus secondof three arguments \{.\cdot\cdot\} \{.\cdot\cdot\} \{.\cdot\cdot\} \{.\cdot\cdot\}1 TEXT
2 TEXT
3 TEXT
\setminus secondofthreeunexpanded \{.\cdot\cdot\}, \{.\cdot\cdot\}, \{.\cdot\cdot\}, \{.\cdot\cdot\}1 TEXT
2 TEXT
3 TEXT
\setminussecondoftwoarguments \{.\cdot\cdot\} \{.\cdot\cdot\}1 TEXT
2 TEXT
\setminussecondoftwounexpanded \{.\cdot\cdot\} \{.\cdot\cdot\}1 TEXT
2 TEXT
\SECTION [\ldots, \ldots, \ldots] {\ldots}
               O<sub>PT</sub>
1 REFERENCE
2 TEXT
instances: chapter section subsection subsubsection subsubsubsection subsubsubsubsection
title subject subsubject subsubsubject subsubsubsubject subsubsubsubsubject
\setminusSECTION [\ldots, \ldots^*]* titlu = TEXT
   semncarte = TEXT
   marcaje = TEXT
   lista = TEXT
               referinta = REFERENCE
   numarpropriu = TEXT
instances: chapter section subsection subsubsection subsubsubsection subsubsubsubsection
title subject subsubject subsubsubject subsubsubsubject subsubsubsubsubject
\SECTION [...,...] \{...] \{...] \{... \}OPT
1 REFERENCE
2 NUMMER
3 TEXT
instances: chapter section subsection subsubsection subsubsubsection subsubsubsubsection
title subject subsubject subsubsubject subsubsubsubject subsubsubsubsubject
\vec{P} \veziREGISTER [...] [.............] {....}
                   OPT
1 TEXT PROCESSOR->TEXT
2 INDEX
3 TEXT PROCESSOR->TEXT
instances:
```

```
\select {...} \{.\,. \} \{.\,.\,. \} \{.\,.\,.\,.\} \{.\,.\,.\,.\,.\,.\,.\,.\,.\,.\,.\,.\,.\,.\,.\,.\,1 NAME
2 CONTENT
3 CONTENT
4 CONTENT
5 CONTENT
6 CONTENT
\selecteazablocuri [\ldots], \ldots] [\ldots, \ldots] [\ldots, \ldots] [\ldots, \ldots]1 NAME
2 + -
3 criteriu = text ABSCHNITT
\setminus semncarte [.\cdot .]\ \{.\cdot .\}OPT
1 ABSCHNITT LISTE
2 TEXT
\setminusserializecommalist [\ldots, \ldots]* BEFEHL
\serializedcommalist
\serif
\serifbold
\serifnormal
\setminussetare [.\,].* NAME
\setminussetareitemization [\dots, \dots] [\dots, \dots]1 NAME NAME:NUMMER
2 inherits: \setupitemgroup
\setareitemize \begin{bmatrix} \dots \\ 1 \\ 0 \text{PT} \end{bmatrix} \begin{bmatrix} \dots \\ 0 \\ 0 \text{PT} \end{bmatrix} \begin{bmatrix} \dots \\ 0 \\ 0 \text{PT} \end{bmatrix} \begin{bmatrix} \dots \\ 0 \\ 0 \text{PT} \end{bmatrix}1 fiecare NUMMER
2 inherits: \setupitemgroup
3 inherits: \setupitemgroup
```
# \setarelimba  $\begin{bmatrix} .^1 \ldots , .^2 \ldots \end{bmatrix}$

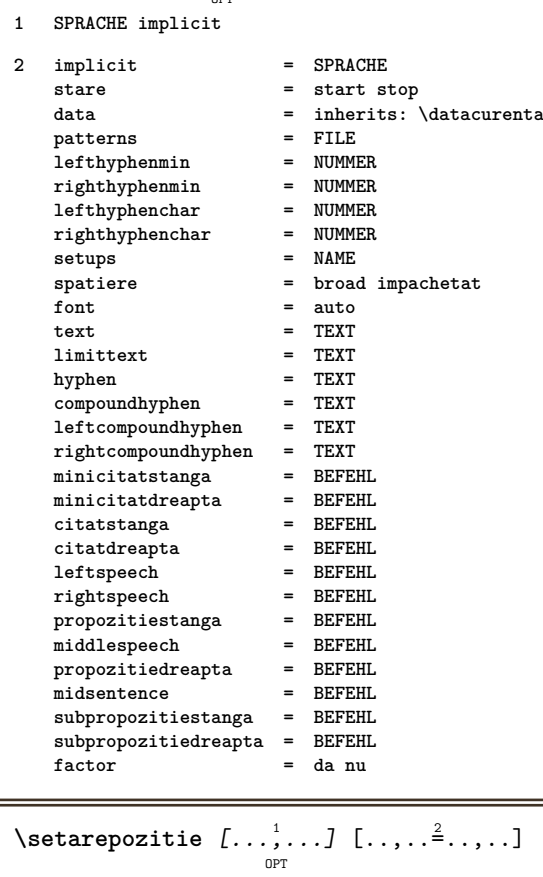

```
1 NAME
```

```
2 offset = da nu
   unitate = ex em pt in cm mm sp bp pc dd cc nc
   stare = start overlay
   xoffset = DIMENSION
   yoffset = DIMENSION
   xstep = absolut relativ
   ystep = absolut relativ
   xscala = NUMMER
   yscala = NUMMER
  xfactor = NUMMER
   yfactor = NUMMER
   factor = NUMMER
   scala = NUMMER
```
\setare {..<sup>\*</sup>.}

```
* NAME
```
 $\setminus$ setbar  $[$ ...<sup>\*</sup>..]

**\* NAME**

**\setbigbodyfont**

\setboxllx ... {...}

- **1 CSNAME NUMMER**
- **2 DIMENSION**

\setboxlly ... {...}

- **1 CSNAME NUMMER**
- **2 DIMENSION**

\setbreakpoints [...]

**\* reset NAME**

\setbuffer [.<sup>\*</sup>.] ... \endbuffer

**\* NAME**

**\setcapstrut**

\setcatcodetable \.<sup>\*</sup>..

**\* CSNAME**

 $\setminus$ setcharacteralign  $\{.\cdot.\cdot\}$   $\{.\cdot.\cdot\}$ 

**1 NUMMER**

**2 TEXT number->TEXT text->TEXT**

\setcharactercasing  $[\cdot,\cdot,\cdot]$ 

**\* reset CUVANT cuvant Cuvant Cuvinte majuscula Majuscula niciunul aleator mixed camel cap Cap**

\setcharactercleaning [...]

**\* reset 1**

\setcharacterkerning [...]

**\* reset NAME**

\setcharacterspacing [...]

**\* reset NAME**

\setcharacterstripping [...]

**\* reset 1**

 $\setminus$ setcharstrut  $\{\ldots\}$ 

**\* TEXT**

 $\setminus \texttt{setcollector} \, [\, .\, .\, .\,]\, \, [\, .\, .\, ,\, .\, \overset{2}{\ldots} .\, .\, .\,].\, \, [\, .\, .\, .\,]\,$ 

```
1 NAME
```
**2 inherits: \setupcollector**

```
3 CONTENT
```
\setcolormodell [...]

**\* black bw gri rgb cmyk tot niciunul**

\setcounter  $[\cdot \cdot \cdot \cdot]$   $[\cdot \cdot \cdot \cdot]$   $[\cdot \cdot \cdot \cdot]$ OPT

**1 NAME**

**2 NUMMER**

**3 NUMMER**

```
\setcounterown \begin{bmatrix} .^1 \ . & . \end{bmatrix} \begin{bmatrix} .^2 \ . & . \end{bmatrix}1 NAME
2 NUMMER
3 TEXT
\setcurrentfontclass {...}
* NAME
\setminussetdataset [ .^1 . ] [ .^2 .] [ . . , . , ^3 . . , . ]OPT
1 NAME
2 NAME
3 KEY = VALUE
\setdefaultpenalties
\setdigitsmanipulation [...]
* reset NUMMER
\setdirection [...<sup>*</sup>...]
* NUMMER
\setminussetdocumentargument \{.\cdot\cdot\cdot\} \{.\cdot\cdot\}1 NAME
2 TEXT
\setminussetdocumentargumentdefault \{.\n{}^{1}\ldots\} \{.\n{}^{2}\ldots\}1 NAME
2 TEXT
\setminussetdocumentfilename \{.\cdot\cdot\cdot\} \{.\cdot\cdot\}1 NUMMER
2 TEXT
\setdummyparameter {.<sup>1</sup>..} {.<sup>2</sup>..}
1 KEY
2 BEFEHL
\setminusseteazaaliniat [\ldots, \ldots]OPT
   * [-+]mic [-+]mediu [-+]mare niciunul nu nu primul urmatorul da totdeauna niciodata impar par normal reset toggle
    DIMENSION NAME
\seteazaalinierea [\dots,\dots]* broad larg subsol inaltime linie inalt jos lohi flushright flushleft centru da nu latime normal reset intern
    extern flushinner flushouter stanga dreapta center dezactivat ultim end paragraf lefttoright righttoleft l2r
    r2l tabelul lesshyphenation morehyphenation suspendat nothanging hz fullhz nohz despsilabe nedespsilabe tolerant
    foartetolerant dilatat extremestretch final 2*final 3*final 4*final
\setminusseteazaantet [\cdot \cdot \cdot] [\cdot \cdot \cdot \cdot \cdot \cdot \cdot \cdot \cdot \cdot]OPT
1 text margine bordura
2 inherits: \setuplayoutelement
```
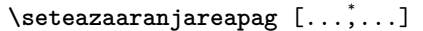

**\* dezactivat oglindit douafete negativ 90 180 270 reset fundal normal 2\*16 2\*8 2\*4 2\*2 2\*\*2 2SIDE 2TOP 2UP 2DOWN 2\*4\*2 2\*2\*4 2TOPSIDE 2\*8\*Z 2\*6\*Z 1\*8 1\*4 3SIDE TRYPTICHON ZFLYER-8 ZFLYER-10 ZFLYER-12 MAPFLYER-12 DOUBLEWINDOW 1\*2-Conference 1\*4-Conference 2\*2\*2 2\*2\*3 XY NAME**

### $\setminus$ seteazaaspect  $[\cdot \cdot \cdot \cdot]$   $[\cdot \cdot \cdot \cdot \cdot \cdot \cdot$   $\cdot \cdot \cdot \cdot]$ OPT

**1 NAME**

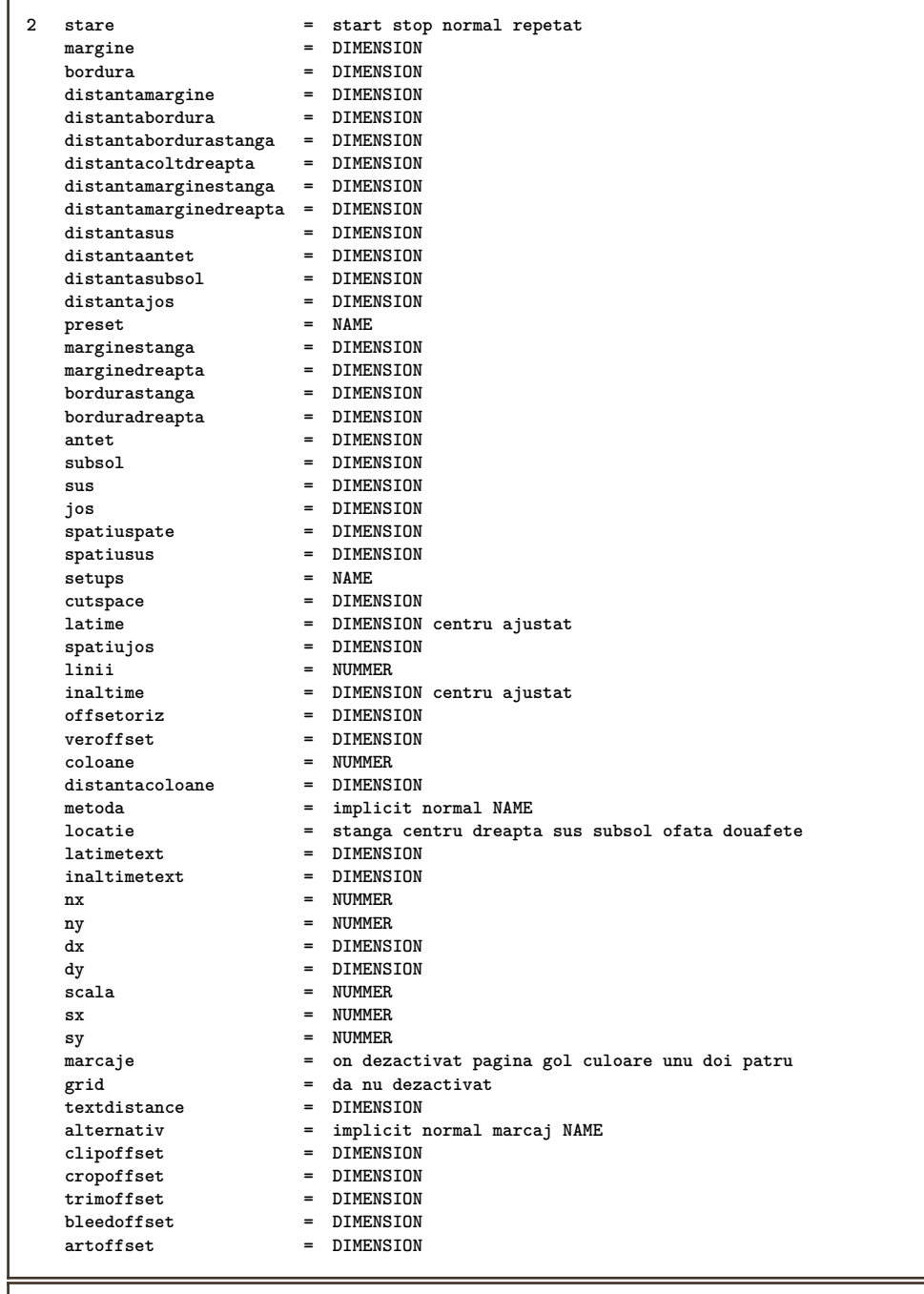

 $\setminus$ seteazaaspect $[.\dot .\,.]$ 

**\* reset NAME**

\seteazabarainteractiune  $\left[ \ldots, \ldots \right] \left[ \ldots, \ldots \right]$ **1 NAME 2 alternativ = a b c d e f g stare = start stop comanda = CSNAME latime = DIMENSION**<br>inaltime = DIMENSION **inaltime = DIMENSION max broad inaltime = DIMENSION max** distanta = DIMENSION<br>pas = mic mediu **pas = mic mediu mare culoarefundal = COLOR stil = STYLE BEFEHL culoare = COLOR culoarecontrast = COLOR simbol = da nu inherits: \seteazainconjurat**  $\setminus$ seteazablanc  $[\ldots, \ldots]$ O<sub>p</sub>T **\* inherits: \vspacing**  $\setminus$ seteazabloc  $[\dots, \dots] \quad [\dots, \dots] \quad$ **1 NAME 2 inainte = BEFEHL dupa = BEFEHL intern = BEFEHL stil = STYLE BEFEHL culoare = COLOR**  $\setminus$ seteazablocsectiune  $[\ldots, \ldots]$   $[\ldots, \ldots]$ <sup>2</sup>...,..] OPT **1 NAME 2 pagina = inherits: \pagina inainte = BEFEHL dupa = BEFEHL numar = da nu**  $\setminus$ seteazabuffer  $[\ldots, \ldots]$   $[\ldots, \ldots]$ <sup>2</sup>...,..] OPT **1 BUFFER 2 inainte = BEFEHL dupa = BEFEHL** \seteazacamp  $[\ldots]$   $[\ldots, \ldots]$   $[\ldots, \ldots]$   $[\ldots, \ldots]$   $[\ldots, \ldots]$   $[\ldots, \ldots]$   $[\ldots, \ldots]$ **1 NAME 2 reset eticheta incadrat orizontal vertical 3 inherits: \setupfieldtotalframed 4 inherits: \setupfieldlabelframed 5 inherits: \setupfieldcontentframed** \seteazacampuri  $\left[\ldots, \ldots, \atop \ldots\right] \left[\ldots, \ldots, \frac{2}{\alpha}, \ldots\right] \left[\ldots, \ldots, \frac{3}{\alpha}, \ldots\right] \left[\ldots, \ldots, \frac{4}{\alpha}, \ldots\right]$ **1 reset eticheta incadrat orizontal vertical 2 inherits: \setupfieldtotalframed 3 inherits: \setupfieldlabelframed 4 inherits: \setupfieldcontentframed**

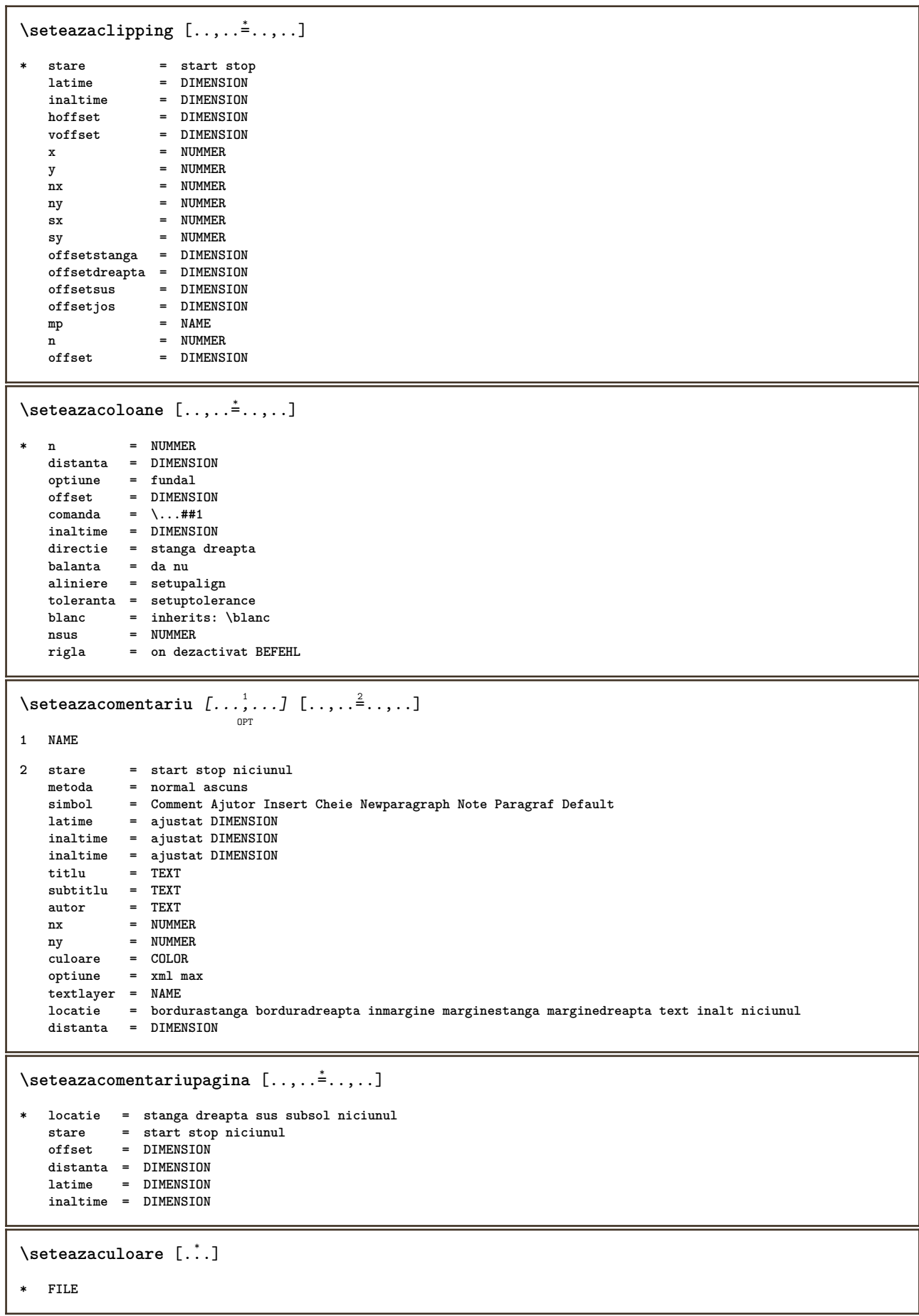

**\seteazaculori** [..,..=..,..] \* **\* stare = start stop spot = da nu**  $\frac{1}{2}$ expansiune **factor = da nu rgb = da nu cmyk = da nu conversie** = da nu totdeauna<br>
= da nu totdeauna **pagecolormodel = auto niciunul NAME culoaretext = COLOR intent = overprint knockout niciunul**  $\setminus$ seteazadimensiunihartie  $[\cdot^1 \cdot J \; [\ldots, \ldots \frac{2}{7} \ldots, \ldots]$ OPT **1 NAME 2 sus = BEFEHL jos = BEFEHL stanga = BEFEHL dreapta = BEFEHL metoda = normal niciunul NAME scala = NUMMER nx = NUMMER ny = NUMMER**  $dx = DIMENSTON$ **dy = DIMENSION latime = DIMENSION inaltime = DIMENSION spatiusus = DIMENSION** spatiuspate = DIMENSION<br>
offset = DIMENSION offset = DIMENSION<br>pagina = reset ved **pagina = reset vedere oglindit negativ rotat 90 180 270 NAME hartie = reset vedere oglindit negativ rotat 90 180 270 NAME optiune = ajustat max distanta = DIMENSION \seteazadimensiunihartie** [...,...] <sup>1</sup> OPT [...,...] <sup>2</sup> OPT **1 reset vedere oglindit negativ rotat 90 180 270 NAME 2 reset vedere oglindit negativ rotat 90 180 270 NAME** \seteazaecraninteractiune  $[\ldots,\ldots^{\dot{=}}\ldots]$ **\* latime = ajustat max tight DIMENSION inaltime = ajustat max tight DIMENSION spatiuspate = DIMENSION offsetoriz = DIMENSION veroffset = DIMENSION spatiusus = DIMENSION optiune = ajustat max ofata douafete semncarte auto niciunul implicit fixat vedere portrait pagina foaie copies = NUMMER intarziere = niciunul NUMMER**  $\setminus$ seteazaelemente  $[...^1,...]$   $[...,-^2...,...]$ OPT **1 NAME 2 alternativ = stanga dreapta sus subsol inmargine latimetext = DIMENSION latime = DIMENSION distanta = DIMENSION simbol = niciunul NAME aliniere = stanga centru dreapta flushleft flushright intern extern margine textalign = stanga centru dreapta flushleft flushright intern extern** n = NUMMER<br>inainte = BEFEHL -<br> **inainte** = BEFEHL<br>
dupa = BEFEHL **dupa = BEFEHL intre = BEFEHL**

\seteazafloat  $[\dots]_{\text{OPT}}$   $[\dots, \dots]$ <sup>2</sup>...,..] **1 SINGULAR 2 aliniaturmator = da nu auto implicit = inherits: \placefloat fallback = inherits: \placefloat** intern = BEFEHL<br>criteriu = DIMENS!  $=$  DIMENSION **metoda = NUMMER sidemethod = NUMMER textmethod = NUMMER sidealign = inaltime adancime linie jumatatelinie grila normal** grid = CD:STRING<br>local = da nu **local = da nu** comanda = \...##1<br>availablewidth = DIMENSION **availablewidth = DIMENSION availableheight** = DIMENSION<br>latimeminima = DIMENSION **latimeminima** = DIMENSION<br>
latimemaxima = DIMENSION  $latimemaxima$ locatie **achie is extanga dreapta centru flushleft flushright center max intern extern innermargin outermargin inneredge outeredge spatiuspate cutspace marginestanga marginedreapta bordurastanga borduradreapta distantamarginestanga = DIMENSION distantamarginedreapta = DIMENSION marginestanga = DIMENSION marginedreapta = DIMENSION innermargin = DIMENSION outermargin = DIMENSION bottombefore** = BEFEHL<br>bottomafter = BEFEHL  $b$ ottomafter<br>spatiuinainte **spatiuinainte = niciunul inherits: \blanc spatiudupa = niciunul inherits: \blanc latime = DIMENSION** inaltime = DIMENSION<br>offset = DIMENSION<br>= DIMENSION **offset = DIMENSION niciunul overlay spatiulateralinainte = niciunul inherits: \blanc spatiulateraldupa = niciunul inherits: \blanc margine = DIMENSION nsus = DIMENSION njos = DIMENSION pas = mic mediu mare linie adancime** nlinii = NUMMER<br>cache = da nu  $=$  da nu  $\setminus$ seteazafonttext  $[\ldots, \ldots]$ O<sub>pt</sub> **\* DIMENSION NAME global reset x xx mic mare script scriptscript rm ss tt hw cg roman serif regular sans sansserif suport type teletype mono scrismanual caligrafic** \seteazaformulare  $[\ldots, \ldots^*], \ldots]$ **\* metoda = XML HTML PDF export = da nu**  $\setminus$ seteazafundal  $[\ldots, \ldots]$   $[\ldots, \ldots]$ <sup>2</sup>...,..] OPT **1 NAME 2 stare = start stop offsetstanga = DIMENSION** offsetdreapta = DIMENSION<br>offsetsus = DIMENSION offsetsus = DIMENSION<br>offsetjos = DIMENSION **offsetjos = DIMENSION inainte = BEFEHL dupa = BEFEHL inherits: \seteazainconjurat**  $\setminus$ seteazafundaluri  $[...^1, ...]$   $[...^2, ...]$   $[...,...^3$ ....<sup>3</sup>.....] OPT **1 sus antet text subsol subsol 2 bordurastanga marginestanga text marginedreapta borduradreapta 3 inherits: \seteazainconjurat**

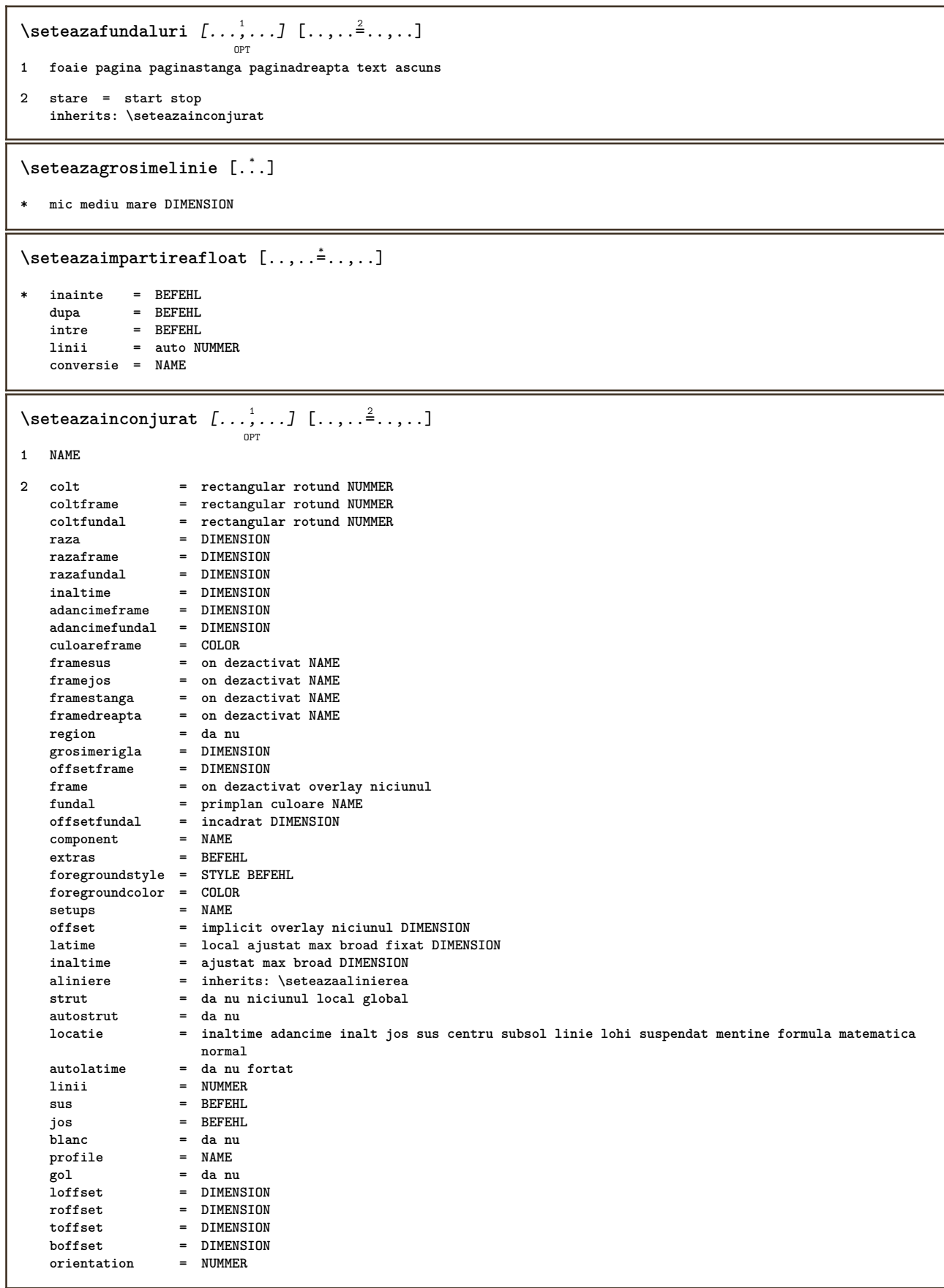

```
\setminusseteazaingust [\dots, \dots] [\dots, \dots]<sub>0PT</sub> [\dots, \dots]1 NAME
2 stanga = DIMENSION
    mijloc = DIMENSION
    dreapta = DIMENSION
   implicit = [-+]stanga [-+]centru [-+]dreapta NUMMER*stanga NUMMER*centru NUMMER*dreapta reset
   inainte = BEFEHL
   dupa = BEFEHL
\setminusseteazainteractiunea [\dots, \dots] \quad [\dots, \dots] \quad . \dots]1 NAME
2 stare = start stop
   stil = STYLE BEFEHL
   culoare = COLOR<br>culoarecontrast = COLOR
   culoare contrasttitlu = TEXT
   subtitlu = COLOR
   autor = TEXT<br>data = TEXT<br>= TEXT
   data = TEXT
                           keyword = TEXT
   focus = standard incadrat latime latimeminima inaltime inaltimeminima ajustat tight
   meniu = on dezactivat
   fieldlayer = auto NAME<br>calculeaza = REFERENCE
   calculeaza<br>click
   click = da nu<br>display = normal
                           display = normal nou
   pagina = da nu pagina nume auto
    actiunedeschidere = REFERENCE
    actiuneinchidere = REFERENCE
   actiunedeschiderepagina = REFERENCE
   actiuneinchiderepagina = REFERENCE<br>setsimbol = NAME
   setsimbo1inaltime = DIMENSION<br>inaltime = DIMENSION<br>= DIMENSION
                           = DIMENSION
   focusoffset = DIMENSION
\seteazainteractiunea [...]
                              O<sub>DT</sub>
* NAME
\setminusseteazajos [\cdot \cdot \cdot \cdot] [\cdot \cdot \cdot \cdot \cdot \cdot \cdot \cdot]OPT
1 text margine bordura
2 inherits: \setuplayoutelement
\setminusseteazalegenda [...^1,...] [...,...^2...]OPT
1 NAME
2 inherits: \setupfloatcaption
\punechemical [\ldots, \ldots] [\ldots, \ldots] \{.\cdot, \cdot\} \{.\cdot, \cdot\}OPT
                                  OPT
1 split totdeauna stanga dreapta intern extern spatiuspate cutspace instanga indreapta inmargine marginestanga
   marginedreapta bordurastanga borduradreapta innermargin outermargin inneredge outeredge text opus reset inaltime
   adancime [-+]linie jumatatelinie grila inalt jos ajustat 90 180 270 nonumber niciunul local aici fortat margine
   [-+]suspenda suspendat inalt ambele centru offset sus subsol auto pagina paginastanga paginadreapta antet subsol
   undeva effective
2 REFERENCE
3 TEXT
4 CONTENT
```
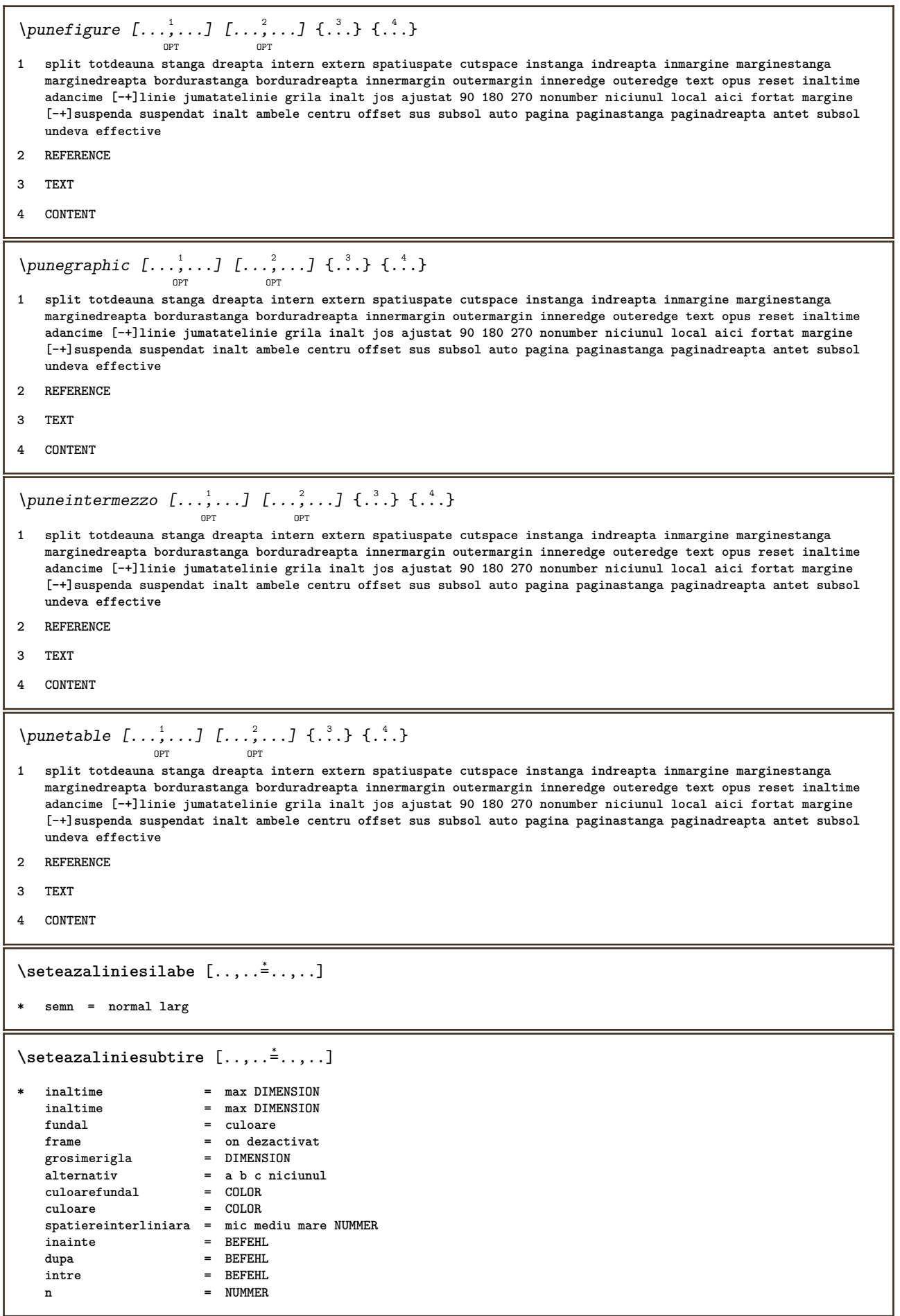

```
\seteazalinii \left[ \ldots, \ldots \right] \left[ \ldots, \ldots \right]1 NAME
2 optiune = impachetat
    inainte = BEFEHL
    dupa = BEFEHL
    intre = BEFEHL
    aliniat = inherits: \seteazaaliniat
   aliniere = inherits: \seteazaalinierea
    spatiu = da on dezactivat fixat implicit
    comanda = BEFEHL
    stil = STYLE BEFEHL
    culoare = COLOR
    stanga = BEFEHL
    dreapta = BEFEHL
\setminusseteazaliniimargine [\cdot, \cdot, \cdot] [\cdot, \cdot, \cdot, \frac{2}{3}, \cdot, \cdot, \cdot]OPT
1 NUMMER
2 inherits: \setupmarginrule
\seteazaliniinegre [..,..=..,..] *
* latime = max DIMENSION
   inaltime = max DIMENSION
    inaltime = max DIMENSION
    distanta = DIMENSION
   n = NUMMER
   alternativ = a b
   stil = STYLE BEFEHL
   culoare = COLOR<br>
type = mp da
              type = mp da nu
   mp = NAME\seteazaliniiumplere [..,..=..,..] *
* inainte = BEFEHL
    dupa = BEFEHL
    margine = DIMENSION
    latime = DIMENSION
   distanta = DIMENSION
   grosimerigla = DIMENSION
                culoare = COLOR
```

```
\seteazalista \left[\ldots, \ldots\right] \left[\ldots, \ldots \stackrel{2}{\equiv} \ldots, \ldots\right]1 LISTE
2 stare = start stop
   locatie = niciunul aici
   type = simple comanda userdata
   criteriu = local intro referinta SECTIONBLOCK:referinta tot SECTIONBLOCK:tot text SECTIONBLOCK:text
                              curent SECTIONBLOCK:curent aici precedent SECTIONBLOCK:precedent componenta ABSCHNITT
                              SECTIONBLOCK:ABSCHNITT
   lista = NAME
   latime = ajustat broad auto DIMENSION<br>= ajustat broad DIMENSION
   inaltime = ajustat broad DIMENSION<br>inaltime = ajustat broad DIMENSION
   inaltime = ajustat broad DIMENSION
                           simbol = unu doi trei niciunul implicit
   eticheta = da nu niciunul NAME
   starter = BEFEHL<br>stopper = REFEHL<br>= REFEHL
   stoppercomanda = \...##1##2##3
   comandanumar = \...##1
   \begin{array}{rcl} \text{comandatext} & = & \\\text{comandapagina} & = & \\\text{...} & \text{...} \\ \end{array}comandapagina = \...##1
                           numarpagina = da nu totdeauna
   numartitlu = da nu totdeauna
   inainte = BEFEHL
   dupa = BEFEHL
   intre = BEFEHL
   margine = niciunul DIMENSION
   distanta = niciunul DIMENSION<br>alinieretitlu = da nu
   alinieretitlu<br>numberalign
   numberalign = stanga dreapta centru flushleft flushright intern extern<br>aliniere = inherits: \seteazaalinierea
                           aliniere = inherits: \seteazaalinierea
   suspenda = da nu
   stanga = BEFEHL
   dreapta = BEFEHL
   interactiune = da nu tot numar text titlu pagina numarsetiune numarpagina
   limittext = da nu TEXT<br>stil = STYLE REFEE
                           stil = STYLE BEFEHL
   culoare = COLOR
   stilnumar = STYLE BEFEHL
   culoarenumar = COLOR
   stiltext = STYLE BEFEHL<br>culoaretext = COLOR
   \verb|culoaretext| \verb|stilpagina|style BEFEHL<br>= COLOR
   culoarepagina = COLOR
   referinta = NUMMI<br>extras = NAME
   extras = NAME
   order = comanda tot titlu<br>alternativ = a b c d e f g sta
                           alternativ = a b c d e f g stanga dreapta sus subsol comanda niciunul interactive paragraf orizontal
                           vertical NAME<br>= DIMENSION
   latimemaximapageprefix = da nu
   pageprefixseparatorset = NAME
   pageprefixconversionset = NAME
   pageprefixset = NAME
   pageprefixsegments = NUMMER NUMMER:NUMMER NUMMER:* NUMMER:tot ABSCHNITT ABSCHNITT:ABSCHNITT ABSCHNITT:*
                           ABSCHNITT:tot<br>= BEFEHL PROCESSOR->BEFEHL
    pageprefixconnector = BEFEHL PROCESSOR->BEFEHL
    pageconversionset = NAME
    pagestarter = BEFEHL PROCESSOR->BEFEHL
    pagestopper = BEFEHL PROCESSOR->BEFEHL
   inherits: \setupcounterinherits: \seteazainconjurat
\setminusseteazalistacombinata [\cdot \cdot \cdot] [\cdot \cdot \cdot, \cdot \cdot \frac{2}{7} \cdot \cdot, \cdot \cdot]1 LISTE
2 inherits: \seteazalista
\setminus \textit{setareCOMBINEDLIST} [\ldots, \ldots]* inherits: \seteazalista
instances:
```

```
\seteazamajuscule [\dots, \dots] [\dots, \dots]1 NAME
2 titlu = da nu
   sc = da nu
   stil = STYLE BEFEHL
\setminusseteazamakeup [...,...] [...,-]OPT
1 NAME
2 pagina = inherits: \pagina
   comanda = BEFEHL<br>latime = DIMENSI
   latime = DIMENSION
   inaltime = DIMENSION
               aliniere = inherits: \seteazaalinierea
   setups = NAME<br>sus = BEFEH
               sus = BEFEHL
   jos = BEFEHL
   inainte = BEFEHL
   dupa = BEFEHL<br>locatie = sus
   locatie<br>referinta
   referinta = REFERENCE<br>pagestate = start stop
               pagestate = start stop
   stareantet = start stop inalt gol niciunul normal
   staresubsol = start stop inalt gol niciunul normal
   staresus = start stop inalt gol niciunul normal<br>staresus = start stop inalt gol niciunul normal<br>starejos = start stop inalt gol niciunul normal
                starejos = start stop inalt gol niciunul normal
   staretext = start stop inalt gol niciunul normal
   douafete = da nu gol
   stil = inherits: \value-style
   culoare = COLOR
\seteazamarcaje [...,<sup>1</sup>...] [..,..<sup>2</sup>..,..]
                         OPT
1 BESCHRIFTUNG
2 stare = start stop
   expansiune = da nu
   separator
   filtercommand = \...##1
\setminusseteazameniuinteractiune [\ldots, \ldots] [\ldots, \ldots]<sup>2</sup>...,..]
                                      OPT
1 NAME
2 alternativ = vertical orizontal ascuns
   category<br>offsetstanga
                   offsetstanga = overlay incadrat niciunul implicit DIMENSION
   offsetdreapta = overlay incadrat niciunul implicit DIMENSION
   offsetsus = overlay incadrat niciunul implicit DIMENSION
   offsetjos = overlay incadrat niciunul implicit DIMENSION
   latimemaxima = DIMENSION
   inaltimemaxima = DIMENSION
   itemalign = stanga centru dreapta flushleft flushright jos inalt lohi
   stare = start gol local
   stanga = BEFEHL
   dreapta = BEFEHL
   distanta = overlay DIMENSION
   inainte = BEFEHL<br>
dupa = BEFEHL<br>
dupa = BEFEHL
                   dupa = BEFEHL
   intre = BEFEHL
   pozitie = da nu
   mijloc = BEFEHL
   stil = STYLE BEFEHL
   culoare = COLOR
   aceeasipagina = da nu gol niciunul normal implicit
   culoarecontrast = COLOR
   inherits: \seteazainconjurat
\seteazaminicitat [..,..=..,..] *
* inherits: \setupdelimitedtext
```

```
\seteazanumarpagina [..,..=..,..] *
* inherits: \setupuserpagenumber
\seteazanumarsubpagina [..,..=..,..] *
* inherits: \setupcounter
\setminusseteazanumartitlu [.\cdot^\cdot] [.\cdot^\cdot]1 ABSCHNITT
2 [-+]NUMMER
\seteazanumerotarelinii [\dots, \dots] \quad [\dots, \dots]1 NAME
2 start = NUMMER
    pas = NUMMER
    metoda = pagina primul urmatorul
    conversie = NAME
   continua = da nu
   locatie = text begin end implicit stanga dreapta intern extern instanga indreapta margine inmargine
   distanta = DIMENSION
   \texttt{aliniere} = \texttt{intern} extern flushleft flushright stanga dreapta centru auto comanda = \ \ . \ . \ . \ . \#1comanda = \...##1
              stanga = BEFEHL
   dreapta = BEFEHL
   margine = DIMENSION
   latime = margine DIMENSION<br>stil = STYLE BEFEHL
   stil = STYLE BEFEHL
              culoare = COLOR
\seteazanumerotarepagina [..,..=..,..] *
* alternativ = ofata douafete
   pagina = inherits: \pagina
               = da nu
   comanda = \...##1
   stanga = BEFEHL
   dreapta = BEFEHL
   stare = start stop
   latime = DIMENSION
   locatie = antet subsol stanga centru dreapta instanga indreapta margine inmargine lamargine marginebordura
   stil = STYLE BEFEHL<br>culoare = COLOR
               culoare = COLOR
\seteazanumerotareparagrafe [..,..=..,..] *
   * stare = start stop linie reset
   distanta = DIMENSION
   stil = STYLE BEFEHL
   culoare = COLOR
\seteazapaleta [...]
 * NAME
```
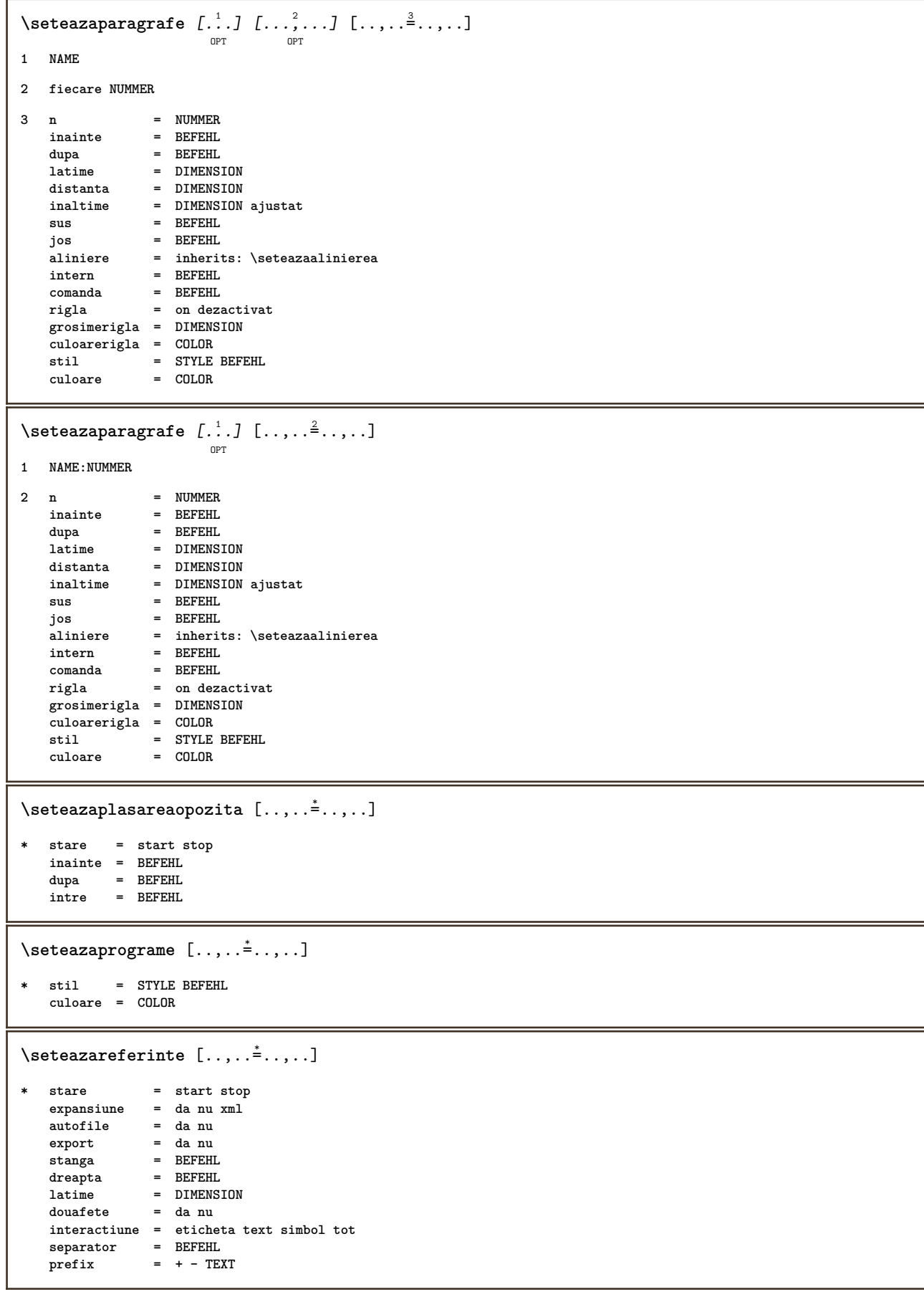

## \seteazaregistru  $\left[\ldots, \ldots \right]$ <sub>or</sub> [...,..<sup>2</sup>...,..]

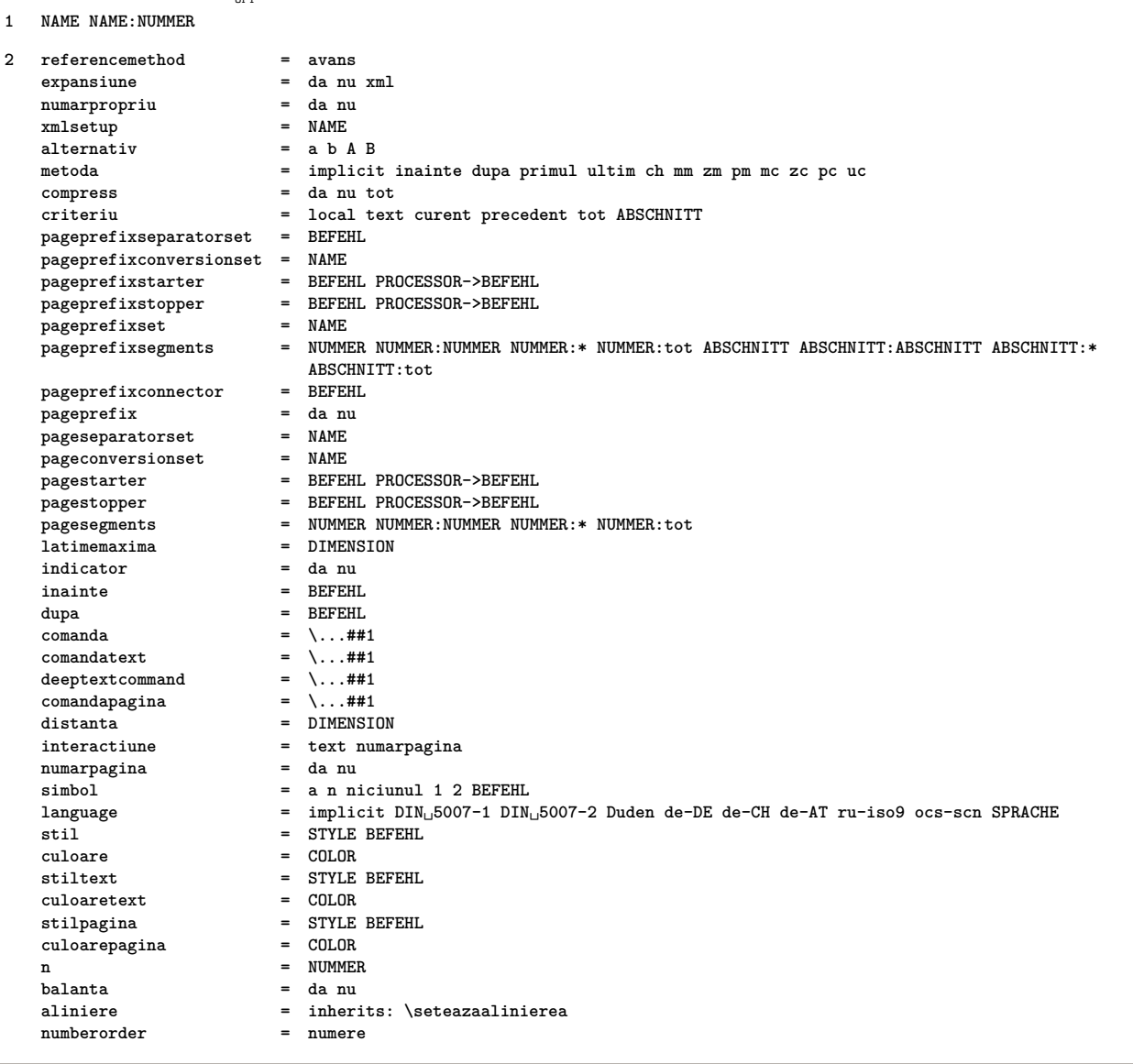

```
\setminusseteazaregistru [\ldots, \ldots] [\ldots, \ldots] [\ldots, \ldots] [\ldots, \ldots]1 NAME
2 NUMMER
3 referencemethod = avans
                         expansiune = da nu xml
   numarpropriu = da numarpropriu = da numarpropriu = da numaritative = da numaritative = da numaritative = da nu<br>xmlsetup = NAME
   xmlsetup
   alternativ = a b A B
   metoda = implicit inainte dupa primul ultim ch mm zm pm mc zc pc uc
   compress = da nu tot
   criteriu = local text curent precedent tot ABSCHNITT
   pageprefixseparatorset = BEFEHL
   pageprefixconversionset = NAME
   pageprefixstarter = BEFEHL PROCESSOR->BEFEHL
   pageprefixstopper = BEFEHL PROCESSOR->BEFEHL
   pageprefixset = NAME
                         = NUMMER NUMMER:NUMMER NUMMER NUMMER:* NUMMER:* OUMMER:tot ABSCHNITT ABSCHNITT:ABSCHNITT ABSCHNITT:*
                             ABSCHNITT:tot
   pageprefixconnector = BEFEHL
   pageprefix = da nu
   pageseparatorset = NAME
   pageconversionset = NAME
   pagestarter = BEFEHL PROCESSOR->BEFEHL
   pagestopper = BEFEHL PROCESSOR->BEFEHL
   pagesegments = NUMMER NUMMER:NUMMER NUMMER:* NUMMER:tot
   latimemaxima = DIMENSION
   indicator = da nu
   inainte = BEFEHL
   dupa = BEFEHL
   comanda = \.\.\.\# \# 1<br>comandatext = \.\.\,. \# \# 1comandatext = \...##1
   deeptextcommand = \...##1
   comandapagina = \...##1
   distanta = DIMENSION
   interactiune = text numarpagina
   numarpaginasimbol = a n niciunul 1 2 BEFEHL
   language = implicit DIN␣5007-1 DIN␣5007-2 Duden de-DE de-CH de-AT ru-iso9 ocs-scn SPRACHE
   stil = STYLE BEFEHL<br>culoare = COLOR
                         culoare = COLOR
   \begin{array}{rcl}\n\texttt{stillext} & = & \texttt{STYLE BEFEHL} \\
\texttt{culoaretext} & = & \texttt{COLOR}\n\end{array}culoaretext = COLOR
   stilpagina = STYLE BEFEHL
   culoarepagina = COLOR
   n = NUMMER<br>balanta = da nu
   balanta = da nu <br>aliniere = inheri
                         aliniere = inherits: \seteazaalinierea
   numberorder\setminus \text{setare}REGISTER [...,...] [...,-]OPT
1 NUMMER
2 inherits: \seteazaregistru
instances:
\seteazarigletext [\ldots, \ldots^*], \ldots]* inainte = BEFEHL
   dupa = BEFEHL
   intre = BEFEHL
   grosimerigla = DIMENSION
   locatie = stanga inmargine
   stil = STYLE BEFEHL
   culoare = COLOR
   culoarerigla = COLOR
   latime = DIMENSION
   inaltime = DIMENSION<br>
distanta = DIMENSION<br>
= DIMENSION
                  = DIMENSION
   corectieadancime = on dezactivat
   fonttext = inherits: \seteazafonttext
```

```
\seteazarigleumplere [..,..=..,..] *
* inainte = BEFEHL
   dupa = BEFEHL
   n = NUMMER
   spatiereinterliniara = mic mediu mare NUMMER
   distanta = DIMENSION<br>latime = ajustat broad DIMENSION
   latime = ajustat broad DIMENSION
   separator = BEFEHL
   stil = STYLE BEFEHL
   culoare = COLOR
\seteazarotare [..,..=..,..] *
* locatie = ajustat broad adancime inalt centru implicit normal
   rotatie = stanga dreapta intern extern NUMMER
   inherits: \seteazainconjurat
\seteazasimbol [...]
* NAME
\seteazasinonime \left[ \ldots, \ldots \right] \left[ \ldots, \ldots \right]1 SINGULAR
2 expansiune = da nu xml
   alternativ = primul ultim normal NAME
   alternativ = \mu---<br>
urmatorul = BEFEHL<br>
comanda = \...##
   comanda = \...##1##2##3
   comandatext = \...##1
   synonymcommand = \ldots #1language = implicit DIN␣5007-1 DIN␣5007-2 Duden de-DE de-CH de-AT ru-iso9 ocs-scn SPRACHE
   metoda = implicit inainte dupa primul ultim ch mm zm pm mc zc pc uc
   criteriu = curent precedent local text tot ABSCHNITT
   stil = STYLE BEFEHL
   culoare = COLOR
   stiltext = STYLE BEFEHL
   culoaretext = COLOR
   stilsinonim = STYLE BEFEHL
   culoaresinonim = COLOR
\setminusseteazasortare [\ldots, \ldots] [\ldots, \ldots^{\frac{2}{n}}, \ldots]OPT
1 SINGULAR
2 expansiune = da nu xml
   alternativ = primul ultim normal NAME
   urmatorul = BEFEHL<br>
comanda = \...##
                 comanda = \...##1##2##3
   comandatext = \...##1
   synonymcommand = \...##1
   language = implicit DIN␣5007-1 DIN␣5007-2 Duden de-DE de-CH de-AT ru-iso9 ocs-scn SPRACHE
   metoda = implicit inainte dupa primul ultim ch mm zm pm mc zc pc uc
   criteriu = curent precedent local text tot ABSCHNITT
   stil = STYLE BEFEHL
   culoare = COLOR
   stiltext = STYLE BEFEHL
   culoaretext = COLOR
   stilsinonim = STYLE BEFEHL
   culoaresinonim = COLOR
\seteazaspatiu [...]
                   OPT
* fixat impachetat broad
\setminusseteazaspatiualb [\ldots, \ldots]OPT
* fix fixat flexibil linie jumatatelinie quarterline niciunul mic mediu mare implicit DIMENSION
```

```
\seteazaspatiuinterliniar [\dots]_{\text{OPT}} [..,..<sup>2</sup>..,..]
1 NAME
2 linie = DIMENSION<br>inaltime = NUMMER
    inaltime = NUMMER
    inaltime = NUMMER
   inaltimeminima = NUMMER
    mindepth = NUMMER
    distanta = DIMENSION
    sus = NUMMER inaltime
    jos = NUMMER
    dilatat = NUMMER
   shrink = NUMMER
\seteazaspatiuinterliniar [...,*...]
                                      \overline{OPT}* on dezactivat reset auto mic mediu mare NUMMER DIMENSION
\seteazaspatiuinterliniar [...]
* NAME
\setminusseteazasubsol [.\cdot,\cdot,\cdot,\frac{2}{n},\cdot,\cdot,\cdot]OPT
1 text margine bordura
2 inherits: \setuplayoutelement
\setminusseteazasus [\cdot^1 \cdot \cdot] [\cdot \cdot \cdot \cdot \cdot \cdot \cdot \cdot \cdot \cdot \cdot]OPT
1 text margine bordura
2 inherits: \setuplayoutelement
\seteazatabele [..,..=..,..] *
* text = DIMENSION max
    split = da nu repetat auto
    frame = on dezactivat
    NL = inherits: \blanc
    VL = mic mediu mare niciunul NUMMER
    HL = mic mediu mare niciunul NUMMER
    distanta = mic mediu mare niciunul
    aliniere = stanga centru dreapta
    comenzi = BEFEHL
    fonttext = inherits: \seteazafonttext
   grosimerigla = DIMENSION
    inaltime = strut NUMMER
    inaltime = strut NUMMER
   openup = DIMENSION
\setminusseteazatabulatori [\cdot \cdot \cdot] [\cdot \cdot \cdot \cdot] [\cdot \cdot \cdot \cdot \cdot \cdot]OPT
                                  OPT
1 NAME
2 NAME
3 inherits: \setuptabulation
\setminusseteazatext [\cdot \cdot \cdot] [\cdot \cdot \cdot \cdot \cdot \cdot \cdot \cdot \cdot \cdot]OPT
1 text margine bordura
2 inherits: \setuplayoutelement
```

```
\seteazatexteantet \begin{bmatrix} .^1 \cdot .^1 \cdot J & .^2 \cdot .^1 \cdot J & .^3 \cdot .^1 \cdot J & .^5 \cdot .^1 \cdot J & .^5 \cdot .^1 \cdot J & .^5 \cdot .^1 \cdot J & .^5 \cdot .^1 \cdot J & .^5 \cdot J & .^5 \cdot J & .^5 \cdot J & .^5 \cdot J & .^5 \cdot J & .^5 \cdot J & .^5 \cdot J & .^5 \cdot J & .^5 \cdot J & .^5 \cdot J & .^5 \cdot J & .^5 \cdot J & .^5 \cdot J & .^5 \cdot J & .^5 \cdot J & .^5 \cdot J1 text margine bordura
2 data numarpagina BESCHRIFTUNG TEXT BEFEHL
3 data numarpagina BESCHRIFTUNG TEXT BEFEHL
4 data numarpagina BESCHRIFTUNG TEXT BEFEHL
5 data numarpagina BESCHRIFTUNG TEXT BEFEHL
\seteazatextejos \begin{bmatrix} .^1 \cdot .^1 \end{bmatrix} \begin{bmatrix} .^2 \cdot .^1 \end{bmatrix} \begin{bmatrix} .^3 \cdot .^1 \end{bmatrix} \begin{bmatrix} .^4 \cdot .^1 \end{bmatrix} \begin{bmatrix} .^5 \cdot .^1 \end{bmatrix}1 text margine bordura
2 data numarpagina BESCHRIFTUNG TEXT BEFEHL
3 data numarpagina BESCHRIFTUNG TEXT BEFEHL
4 data numarpagina BESCHRIFTUNG TEXT BEFEHL
5 data numarpagina BESCHRIFTUNG TEXT BEFEHL
\seteazatextesubsol \begin{bmatrix} .^1 \cdot .^1 \cdot .^1 \cdot \cdot .^1 \cdot \cdot .^11 text margine bordura
2 data numarpagina BESCHRIFTUNG TEXT BEFEHL
3 data numarpagina BESCHRIFTUNG TEXT BEFEHL
4 data numarpagina BESCHRIFTUNG TEXT BEFEHL
5 data numarpagina BESCHRIFTUNG TEXT BEFEHL
\setminusseteazatextesus [.<sup>1</sup>..] [.<sup>2</sup>..] [.<sup>3</sup>..] [.<sup>4</sup>..] [.<sup>5</sup>..]
                                         OPT
                                                        OPT
                                                                     OPT
                                                                                   OPT
                                                                                                OPT
1 text margine bordura
2 data numarpagina BESCHRIFTUNG TEXT BEFEHL
3 data numarpagina BESCHRIFTUNG TEXT BEFEHL
4 data numarpagina BESCHRIFTUNG TEXT BEFEHL
5 data numarpagina BESCHRIFTUNG TEXT BEFEHL
\setminusseteazatextetext [\cdot \cdot \cdot] [\cdot \cdot \cdot] [\cdot \cdot \cdot] [\cdot \cdot \cdot] [\cdot \cdot \cdot] [\cdot \cdot \cdot]OPT
                                                         OPT
                                                                     OPT
                                                                                     OPT
                                                                                                   OPT
1 text margine bordura
2 data numarpagina BESCHRIFTUNG TEXT BEFEHL
3 data numarpagina BESCHRIFTUNG TEXT BEFEHL
4 data numarpagina BESCHRIFTUNG TEXT BEFEHL
5 data numarpagina BESCHRIFTUNG TEXT BEFEHL
\setminus \text{setare}\Lext [\cdot, \cdot, \cdot, \cdot] [\cdot, \cdot, \cdot, \cdot]OPT
1 SPRACHE
2 KEY = VALUE
instances:
```
### \seteazatitlu  $\left[ \ldots, \ldots \right] \left[ \ldots, \ldots \right]$ **1 ABSCHNITT** 2 frontpartlabel = NAME<br>bodypartlabel = NAME  $body partlabel$ appendixlabel **backpartlabel**<br>expansiune **example = NAME<br>
= NAME<br>
= da nu xml<br>
= NAME**  $catcodes$ **sectionresetset = NAME sectionseparatorset = NAME sectionconversionset = NAME conversie = NAME sectionstarter = BEFEHL PROCESSOR->BEFEHL sectionstopper = BEFEHL PROCESSOR->BEFEHL sectionset = NAME sectionsegments = NUMMER NUMMER:NUMMER NUMMER:\* NUMMER:tot ABSCHNITT ABSCHNITT:ABSCHNITT ABSCHNITT:\*** ABSCHNITT:tot<br>= + - TEXT  $reference prefix$ stil = STYLE BEFEHL<br>culoare = COLOR **culoare = COLOR** stiltext = STYLE BEFEHL<br>culoaretext = COLOR  $culoaretext$ **stilnumar = STYLE BEFEHL culoarenumar = COLOR cuplare = ABSCHNITT numarpropriu = da nu beforesection = BEFEHL**<br>aftersection = BEFEHL **aftersection = BEFEHL**<br>insidesection = BEFEHL  $\frac{1}{B}$  insidesection<br>numarincrement **numarincrement = da nu lista gol punetitlu = da nu ascuns gol numar = da nu pagina = inherits: \pagina marcaje = pagina reset antet = start stop inalt niciunul normal gol faramarcare NAME text = start stop inalt niciunul normal gol faramarcare NAME subsol = start stop inalt niciunul normal gol faramarcare NAME inainte = BEFEHL dupa = BEFEHL** intre = BEFEHL<br>continua = da nu continua<br>alinieretitlu = da nu obiectmobil **spatiereinterliniara = NAME interactiune = lista referinta internalgrid = NAME grid = normal standard da strict tolerant sus subsol ambele broad ajustat primul ultim inalt unu jos niciunul linie strut box min max centru NAME aliniere = inherits: \seteazaalinierea toleranta = inherits: \seteazatoleranta** strut = da nu<br>suspenda = linie **suspenda = linie broad ajustat niciunul NUMMER** margine = DIMENSION<br>aliniaturmator = da nu auto aliniaturmator<br>alternativ = text paragraf normal margine inmargine sus centru subsol reverse textmarginal NAME<br>= NAME  $l$ ocatie **latime** = DIMENSION<br>numberwidth = DIMENSION **numberwidth = DIMENSION**  $latimeter$ **distanta = DIMENSION textdistance** = DIMENS<br>
comandainainte = BEFEHL **comandainainte = BEFEHL**<br> **comandadupa** = BEFEHL  $comandadupa$ **comanda = \...##1##2**  $\begin{array}{rcl}\n\text{comandatext} & = & \dots \text{#} \mathbf{1} \\
\text{deeptextcommand} & = & \dots \text{#} \mathbf{1}\n\end{array}$ deeptextcommand = \...##1<br>comandanumar = \...##1  $comandanumar$  = \...##1<br>deepnumbercommand = \...##1

#### $\setminus$ seteazatitluri  $[\ldots, \ldots]$   $[\ldots, \ldots^{\frac{2}{n}}, \ldots]$ **OPT**

- **1 ABSCHNITT**
- **2 inherits: \seteazatitlu**

**deepnumbercommand = \...##1**

```
\chapter [\ldots], \ldots] \{.\cdot\}1 REFERENCE
2 TEXT
\section [\ldots], \ldots] \{\ldots\}<br>or
1 REFERENCE
2 TEXT
\subject [\ldots], \ldots] \{.\}1 REFERENCE
2 TEXT
\subsection [\dots]_{\text{OPT}} {...}
1 REFERENCE
2 TEXT
\subsubject [\ldots, \ldots] \{.\cdot\}<br>
_{\text{OPT}}1 REFERENCE
2 TEXT
\subsubsection [\ldots, \ldots] \{\ldots\}<br>or
1 REFERENCE
2 TEXT
\subsubsubject [\ldots, \ldots] \{\ldots\}<br>
\lim_{\text{OPT}}1 REFERENCE
2 TEXT
\subsubsubsection [\dots, \dots] \{.\n}...]
1 REFERENCE
2 TEXT
\subsubsubsubject [\dots, \dots] \{.\n}...]
1 REFERENCE
2 TEXT
\subsubsubsection [\ldots],...] \{\ldots\}1 REFERENCE
2 TEXT
\subsubsubsubsubject [\ldots],...] \{\ldots\}1 REFERENCE
2 TEXT
\title \left[\ldots, \ldots, \ldots\right] \{.\cdot\}1 REFERENCE
2 TEXT
```
 $\setminus$ seteazatoleranta  $[\ldots, \ldots]$ 

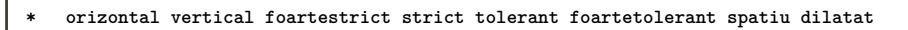

\seteazatranzitiepagina [...]

**\* reset auto start aleator NUMMER**

 $\setminus$ seteazatype  $[\ldots, \ldots]$   $[\ldots, \ldots]$ OPT

```
1 NAME
2 optiune = mp lua xml parsed-xml nested tex context niciunul NAME
  comanda = CSNAME
   stanga = BEFEHL
   dreapta = BEFEHL
   tab = da nu NUMMER
   compact = absolut ultim tot
   escape = da nu TEXT PROCESSOR->TEXT
   stil = STYLE BEFEHL
   culoare = COLOR
```
**linii = da nu normal despsilabe spatiu = on dezactivat normal fixat dilatat**

 $\setminus$ seteazatyping  $[\ldots, \ldots]$   $[\ldots, \ldots]$ OPT

**1 NAME**

```
2 margineimpara = DIMENSION
  marginepara = DIMENSION
  margine = da nu standard DIMENSION
   optiune = mp lua xml parsed-xml nested tex context niciunul NAME
   stil = STYLE BEFEHL
   culoare = COLOR
   aliniere = inherits: \seteazaalinierea
   linii = da nu normal despsilabe
  spatiu = on dezactivat normal fixat dilatat
  keeptogether = da nu
  inainte = BEFEHL
  dupa = BEFEHL
  strip = da nu NUMMER
  range = NUMMER NAME
  tab = da nu NUMMER
  escape = da nu TEXT PROCESSOR->TEXT
  aliniaturmator = da nu auto
  continua = da nu
  start = NUMMER
  stop = NUMMER
  pas = NUMMER
```
OPT

\seteazaurl  $[\ldots, \ldots \stackrel{*}{\cdot} \ldots]$ 

**numerotare = fisier linie nu**

**blanc = inherits: \blanc**

```
* stil = STYLE BEFEHL
```

```
culoare = COLOR
```
 $\setminus$ setelementexporttag  $[.\cdot$ ..]  $[.\cdot$ ..<sup>2</sup>...]  $[.\cdot$ .<sup>3</sup>...]

```
1 NAME
```

```
2 export nature pdf
```

```
3 inline display mixed
```

```
\setminussetemeasure \{.\cdot\cdot\} \{.\cdot\cdot\}
```
**1 NAME**

**2 DIMENSION**

```
\setminussetevalue \{.\cdot.\cdot\} \{.\cdot.\cdot\}1 NAME
2 CONTENT
\setevariable \{.\n,.\n\} \{.\n,.\n\} \{.\n,.\n\}1 NAME
2 KEY
3 VALUE
\setminussetevariables [.\cdot] [.\cdot, \cdot.\frac{2}{7} \ldots]1 NAME
2 set = BEFEHL
    reset = BEFEHL
   KEY = VALUE
\setfirstline [...]
                      OPT
* NAME
\setminus \text{setting } \{.\dotsc\}* NAME
\setfont .<sup>*</sup>.
* FONT
\setfontcolorsheme [...]
* NAME
\setfontfeature {...}
* NAME
\setfontsolution [...]
* NAME
\setfontstrut
\setfractions
\setminussetgmeasure \{.\cdot\cdot\} \{.\cdot\cdot\}1 NAME
2 DIMENSION
\setminussetgvalue \{.\n,.\n,.\n,.\n,1 NAME
2 CONTENT
\setminussetgvariable \{.\cdot.\cdot\} \{.\cdot.\cdot\} \{.\cdot.\cdot\}1 NAME
2 KEY
3 VALUE
```

```
\setminussetgvariables [.\cdot] [.\cdot, \cdot.\frac{2}{7} \ldots]1 NAME
2 set = BEFEHL
   reset = BEFEHL
   KEY = VALUE\sethboxregister .<sup>1</sup>. {.<sup>2</sup>.}
1 CSNAME NUMMER
2 CONTENT
\sethyphenatedurlafter {...}
* TEXT
\sethyphenatedurlbefore {...}
* TEXT
\sethyphenatedurlnormal {...}
* TEXT
\sethyphenationfeatures [\ldots, \ldots]OPT
* NAME reset
\setinitial [...] 1
OPT
[..,..=..,..] 2
OPT
1 NAME
2 inherits: \setupinitial
\setminussetinjector [\cdot \cdot \cdot] [\cdot \cdot \cdot \cdot \cdot] [\cdot \cdot \cdot \cdot]1 NAME
2 NUMMER
3 BEFEHL
\verb|\setinteraction [[..]|* ascuns NAME
\setminussetinterfacecommand \{.\cdot.\cdot\} \{.\cdot.\cdot\}1 NAME
2 NAME
\setminussetinterfaceconstant \{.\cdot\cdot\} \{.\cdot\cdot\}1 NAME
2 NAME
\setminussetinterfaceelements \{.\cdot\cdot\} \{.\cdot\cdot\}1 NAME
2 NAME
```

```
\setminussetinterfacemessage \{.\cdot.\cdot\} \{.\cdot.\cdot\} \{.\cdot.\cdot\}1 NAME
2 titlu NAME NUMMER
3 TEXT
\setminussetinterfacevariable \{.\cdot,\cdot\} \{.\cdot,\cdot\}1 NAME
2 NAME
\setminussetinternalrendering [...] [...] [...] \...]1 NAME
2 auto embed
3 CONTENT
\setitaliccorrection [...]
* reset 1 2
\setminussetJSpreamble \{.\cdot.\cdot\} \{.\cdot.\cdot\}1 NAME
2 CONTENT
\setlayer [ .^1.] [ .^2.] [ . ., ., \frac{3}{2}. , ., .] \{ .^4.}}
1 NAME
2 stanga dreapta par impar
3 inherits: \setuplayer
4 CONTENT
\setlayerframed [ .^1 . ] [ . . , . , . ^{2} . . , . . ] [ . . , . , ^{3} . . , . ] {.<sup>4</sup>.}
                                         OPT
                                                              OPT
1 NAME
2 inherits: \setuplayer
3 inherits: \seteazainconjurat
4 CONTENT
\setlayerframed [ .^1. ] [ . . , . , _{2}^{2} . . , . ] \{ .^3.}}
1 NAME
2 inherits: \setuplayerinherits: \seteazainconjurat
3 CONTENT
\setlayertext [.\cdot].] [\ldots, \ldots \frac{2}{3}, \ldots, \ldots] [\ldots, \ldots \frac{3}{9} \ldots, \ldots] \{.\cdot \cdot, \cdot, \cdot\}1 NAME
2 inherits: \setuplayer
3 aliniere = inherits: \seteazaalinierea
     latime = DIMENSION
     stil = STYLE BEFEHL
     culoare = COLOR
4 TEXT
```

```
\setlinefiller [...]
* filler NAME
\setlocalhsize \lceil . . . . \rceilOPT
* [-+]DIMENSION
\setMPlayer [.<sup>1</sup>..] [.<sup>2</sup>..] [...,..<sup>3</sup>...,..] {.<sup>4</sup>..}
1 NAME
2 NAME
3 inherits: \setuplayer
4 CONTENT
\setMPpositiongraphic \{\ldots\} \{\ldots\} \{\ldots, \ldots\}<sub>opt</sub>
1 NAME
2 NAME
3 KEY = VALUE
\setMPpositiongraphicrange {.<sup>1</sup>..} {.<sup>2</sup>..} {.<sup>3</sup>..} {...,..<sup>4</sup>...,..}
                                                                              OPT
1 NAME
2 NAME
3 NAME
4 KEY = VALUE
\setMPtext {.<sup>1</sup>..} {.<sup>2</sup>..}
1 NAME
2 TEXT
\setminussetMPvariable [ .^1 . ] [ . .^2 . . ]1 NAME
2 KEY = VALUE
\setminussetMPvariables [\cdot \cdot \cdot \cdot] [\cdot \cdot \cdot \cdot \cdot \cdot \cdot \cdot]OPT
1 NAME
2 KEY = VALUE
\setmainbodyfont
\setmainparbuilder [...]
* implicit oneline basic NAME
\setminussetmarker [.<sup>1</sup>...] [.<sup>2</sup>...]
1 NAME
2 NUMMER
\setminussetmarking [.\cdot . ] \{.\cdot .\}1 BESCHRIFTUNG
2 TEXT
```

```
\setminussetmathstyle \{ \ldots, \ldots \}* display text script scriptscript cramped uncramped normal impachetat mic mare NAME
\setminussetmeasure \{.\cdot\cdot\} \{.\cdot\cdot\}1 NAME
2 DIMENSION
\setmessagetext {.<sup>1</sup>..} {.<sup>2</sup>..}
1 NAME
2 NAME NUMMER
\setminussetmode \{\ldots\}* NAME
\setnostrut
\setnote [ .^1 . ] [ . . . , ^2 . . . ] \{ .^3 . \}1 NAME
2 REFERENCE
3 TEXT
\setnotetext [\cdot \stackrel{?}{\ldots}, \cdot \stackrel{?}{\ldots}] \{ \cdot \stackrel{?}{\ldots} \}1 NAME
2 REFERENCE
3 TEXT
\setminussetnotetext [\cdot \cdot \cdot] [\cdot \cdot \cdot \cdot \cdot \cdot \cdot \cdot...]
1 NAME
2 titlu = TEXT
    semncarte = TEXT
     lista = TEXT
     referinta = REFERENCE
\setminussetnote [\cdot \cdot \cdot] [\cdot \cdot \cdot \cdot \cdot \cdot \cdot \cdot]1 NAME
2 titlu = TEXT
    semncarte = TEXT
     lista = TEXT
     referinta = REFERENCE
\setobject \{.\,.\,.\} \{.\,.\,.\} \.<sup>3</sup>.. \{.\,.\,.\}1 NAME
2 NAME
3 CSNAME
4 CONTENT
\setoldstyle
```

```
\setminussetpagegrid [\ldots, \ldots \stackrel{1}{\vdots} \ldots, \ldots] \{.\stackrel{2}{\ldots}\}OPT
1 c = NUMMER
    r = NUMMER
    optiune = niciunul
2 CONTENT
\setminussetpagereference \{.\cdot\cdot\} \{.\cdot\cdot\}1 NAME
2 REFERENCE
\setminussetpagestate [.\cdot .]\, [.\cdot .]\,O<sub>pt</sub>
1 NAME
2 NAME NUMMER
\setpagestaterealpageno {.<sup>1</sup>.} {.<sup>2</sup>.}
1 NAME
2 NAME NUMMER
\setminus setpenalties \setminus... \{.\n..} \{.\n..}
1 CSNAME
2 NUMMER
3 NUMMER
\setminussetpercentdimen \{.\cdot\cdot\} \{.\cdot\cdot\}1 DIMENSION CSNAME
2 DIMENSION NUMMER
\setminussetposition \{\ldots\}* NAME
\setminussetpositionbox \{.\cdot.\cdot\} \setminus\cdot.\cdot \{.\cdot.\cdot\}1 NAME
2 CSNAME
3 CONTENT
\setminussetpositiondata \{.\cdot.\cdot\} \{.\cdot.\cdot\} \{.\cdot.\cdot\} \{.\cdot.\cdot\}1 NAME
2 DIMENSION
3 DIMENSION
4 DIMENSION
\setpositiondataplus {.<sup>1</sup>..} {.<sup>2</sup>.} {.<sup>3</sup>.} {.<sup>4</sup>..} {...,<sup>5</sup>....}
1 NAME
2 DIMENSION
3 DIMENSION
4 DIMENSION
5 TEXT
```

```
\setminussetpositiononly \{\ldots\}* NAME
\setminussetpositionplus \{.\cdot.\cdot\} \{.\cdot.\cdot,\cdot.\cdot\} \setminus\cdot.\cdot \{.\cdot.\cdot\}1 NAME
2 TEXT
3 CSNAME
4 CONTENT
\setpositionstrut {...}
* NAME
\setprofile [...]
* niciunul fixat strict halffixed quarterfixed eightsfixed NAME
\setminussetrandomseed \{.\dot{.\}* NUMMER
\setminussetreference [\ldots, \ldots] [\ldots, \ldots^{\frac{2}{n}}, \ldots]1 REFERENCE
2 KEY = VALUE
\setminussetreferencedobject \{.\cdot.\cdot\} \{.\cdot.\cdot\} \setminus\cdot.\cdot \{.\cdot.\cdot\}1 NAME
2 NAME
3 CSNAME
4 CONTENT
\setregisterentry [.<sup>1</sup>..] [..,..<sup>2</sup>..,..] [..,..<sup>2</sup>..,..]
                                                             OPT
1 NAME
2 eticheta = NAME
    keys = TEXT PROCESSOR->TEXT
    entries = TEXT PROCESSOR->TEXT
    keys:1 = TEXT
    keys:2 = TEXT
    keys:3 = TEXT
    entries:1 = TEXT
    entries:2 = TEXT
    entries:3 = TEXT
   alternativ = TEXT
3 KEY = VALUE
\setreplacement [...]
* reset NAME
\setrigidcolumnbalance .<sup>*</sup>.
* CSNAME NUMMER
```

```
\setminussetrigidcolumnhsize \{.\cdot.\cdot\} \{.\cdot.\cdot\} \{.\cdot.\cdot\}1 DIMENSION
2 DIMENSION
3 NUMMER
\setminussetscript [.\, .\, .\, ]* hangul hanzi nihongo ethiopic thai test NAME
\setminussetsectionblock [\cdot, \cdot, \cdot] [\cdot, \cdot, \cdot, \frac{2}{7}, \cdot, \cdot, \cdot]OPT
1 NAME
2 semncarte = TEXT
\setsimplecolumnhsize [\ldots, \ldots \stackrel{*}{\dots}, \ldots]* n = NUMMER
   latime = DIMENSION
   distanta = DIMENSION
              linii = NUMMER
\setsmallbodyfont
\setsmallcaps
\setminussetstackbox \{.\cdot.\cdot\} \{.\cdot.\cdot\} \{.\cdot.\cdot\}1 NAME
2 NAME
3 CONTENT
\setstructurepageregister [\cdot \cdot \cdot] [\ldots, \ldots \xrightarrow{\beta} \ldots, \ldots] [\ldots, \ldots \xrightarrow{\beta} \ldots, \ldots]O<sub>p</sub>
1 NAME
2 eticheta = NAME
    keys = TEXT PROCESSOR->TEXT
    entries = TEXT PROCESSOR->TEXT
    keys:1 = TEXT
    keys:2 = TEXT
    keys:3 = TEXT
    entries:1 = TEXT
    entries:2 = TEXT
    entries:3 = TEXT
   alternativ = TEXT
3 KEY = VALUE
\setstrut
\setsuperiors
\setsystemmode {...}
* NAME
\settabular
\settaggedmetadata [..,..=..,..] *
* KEY = VALUE
```

```
\settextcontent [...] 1
[...] 2
[...] 3
OPT
[...] 4
[...] 5
OPT
1 sus antet text subsol subsol
2 text margine bordura
3 stanga centru dreapta
4 data numarpagina BESCHRIFTUNG TEXT BEFEHL
5 data numarpagina BESCHRIFTUNG TEXT BEFEHL
\setminussettightobject \{.\cdot.\cdot\} \{.\cdot.\cdot\} \setminus\cdot.\cdot \{.\cdot.\cdot\}1 NAME
2 NAME
3 CSNAME
4 CONTENT
\setminussettightreferencedobject \{.\cdot.\cdot\} \{.\cdot.\cdot\} \setminus\cdot.\cdot \{.\cdot.\cdot\}1 NAME
2 NAME
3 CSNAME
4 CONTENT
\setminussettightunreferencedobject \{.\cdot\cdot\} \{.\cdot\cdot\} \setminus\cdot\cdot\cdot \{.\cdot\cdot\}1 NAME
2 NAME
3 CSNAME
4 CONTENT
\settrialtypesetting
\setminussetuevalue \{.\cdot.\cdot\} \{.\cdot.\cdot\}1 NAME
2 CONTENT
\setminussetugvalue \{.\cdot\cdot\} \{.\cdot\cdot\}1 NAME
2 CONTENT
\setminussetunreferencedobject \{.\cdot.\cdot\} \{.\cdot.\cdot\} \setminus\cdot.\cdot \{.\cdot.\cdot\}1 NAME
2 NAME
3 CSNAME
4 CONTENT
```
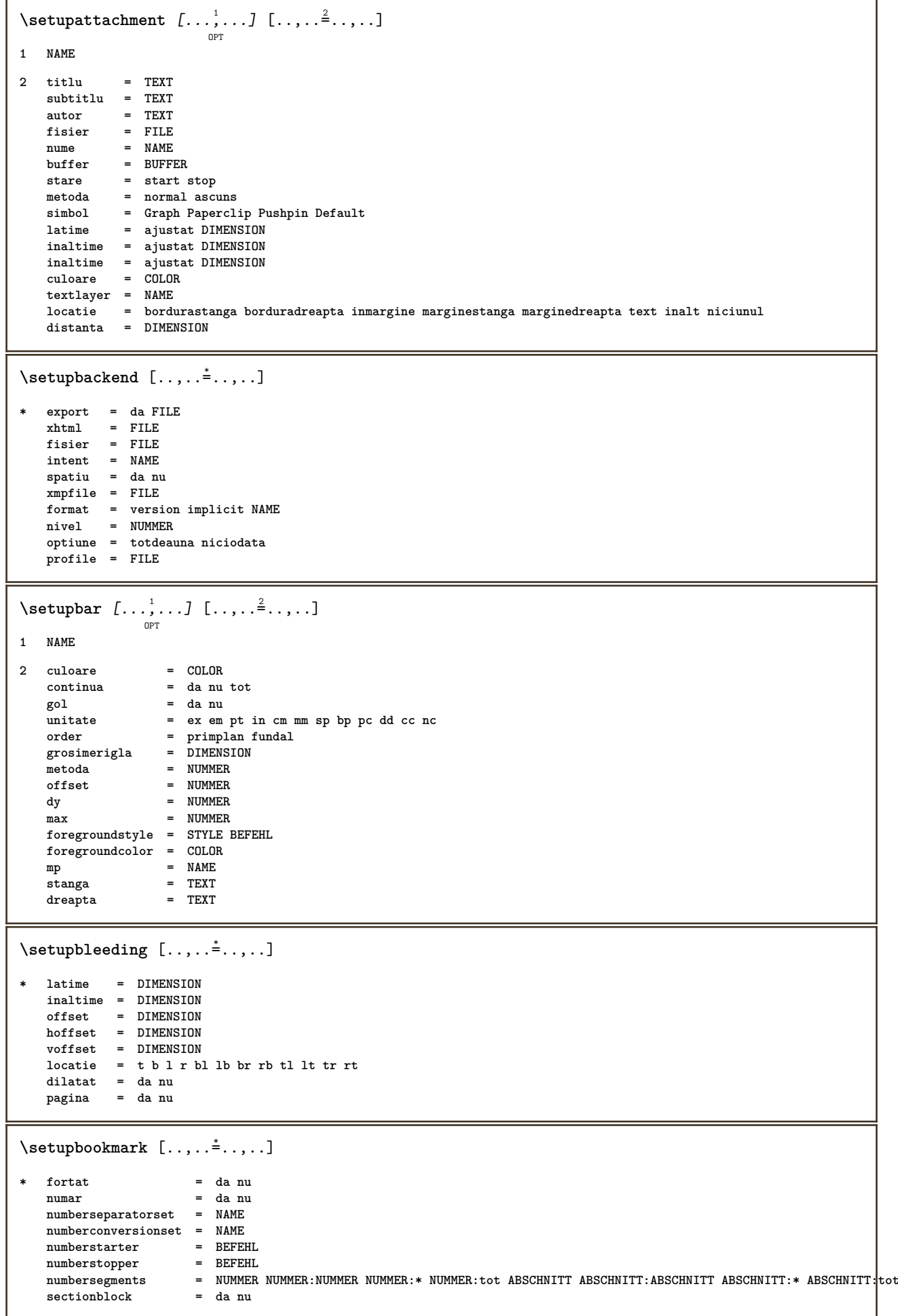

```
\setminussetupbtx [\cdot \cdot \cdot] [\cdot \cdot \cdot, \cdot \cdot \frac{2}{7} \cdot \cdot \cdot, \cdot]OPT
1 NAME
2 specification = implicit apa aps NAME
                       dataset = implicit NAME
    \frac{1}{2} comanda = \...##1
    stanga = BEFEHL<br>dreapta = BEFEHL<br>= BEFEHL
                       dreapta = BEFEHL
    authorconversion = normal normalshort normalinverted invertedshort short
    etallimit = NUMMER<br>etaldisplay = NUMMER
    etaldisplay = NUMME<br>etaloption = ultim
    etaloption<br>stopper
    stopper = initials
                        interactiune = start stop tot
    alternativ = implicit category entry short pagina num textnum an index tag keywords autor authoryears
                          authornum authoryear
    sorttype = normal reverse
    compress = da nu<br>implicit = implic
                       implicit = implicit NAME
    stil = STYLE BEFEHL
    culoare = COLOR
\setminussetupbtxdataset [\ldots, \ldots] [\ldots, \ldots]<sup>2</sup>...,..]
                               OPT
1 NAME
2 language = SPRACHE
\setminussetupbtxlist [\cdot \cdot \cdot \cdot] [\cdot \cdot \cdot \cdot \cdot \cdot \cdot \cdot]OPT
1 NAME
2 inherits: \seteazalista
\setminus \texttt{setupbtxregister} \, [\, \ldots, \, \ldots, \, \, \ldots, \, \, \ldots] \, [\, \ldots, \, \ldots, \, \, \ldots]1 NAME
2 stare = start stop
    dataset = NAME
   field = keyword range numarpagina autor
    register = NAME<br>metoda = once
                metoda = once
   alternativ = normalshort invertedshort
    stil = STYLE BEFEHL
    culoare = COLOR
\setminussetupbtxrendering [\ldots, \ldots] [\ldots, \ldots]<sup>2</sup>...,..]
                                  OPT
1 NAME
2 staretext = start stop
    pagestate = start stop<br>separator = BEFEHL
                    separator = BEFEHL
     criteriu = precedent cite aici tot niciunul
     specification = NAME
   titlu = TEXT
                    inainte = BEFEHL
    dupa = BEFEHL
    dataset = NAME
    metoda = dataset fortat local global niciunul
    sorttype = short dataset lista referinta folosit implicit cite index
   repeta = da nu
    group = NAME<br>
numerotare = da nu
                    numerotare = da nu num index tag short pagina
\setupbtx [...]
* NAME
```
 $\setminus$ setupbutton  $[\dots, \dots] \quad [\dots, \dots] \quad \dots]$ **1 NAME 2 stare = start stop aceeasipagina = da nu gol niciunul normal implicit stil = STYLE BEFEHL culoare = COLOR culoarecontrast = COLOR alternativ = ascuns inherits: \seteazainconjurat**  $\setminus$ setupcharacterkerning  $[\dots, \dots]$   $[\dots, \dots]$ **1 NAME 2 factor = max NUMMER latime = DIMENSION features = NAME stil = STYLE BEFEHL culoare = COLOR**  $\setminus$ setupcharacterspacing  $[.\cdot^1.]$   $[.\cdot^2.]$   $[.\cdot,\ldots^3=.\cdot,\ldots]$ OPT **1 NAME 2 NUMMER 3 stanga = NUMMER dreapta = NUMMER alternativ = 0 1**  $\setminus$ setupchemical  $[\ldots, \ldots]$   $[\ldots, \ldots]$ <sup>2</sup>...,..] OPT **1 NAME 2 strut = inherits: \value-strut latime = ajustat niciunul NUMMER inaltime = ajustat niciunul NUMMER stanga = ajustat niciunul NUMMER** dreapta = ajustat niciunul NUMMER<br>sus = ajustat niciunul NUMMER **sus = ajustat niciunul NUMMER jos = ajustat niciunul NUMMER scala = mic mediu mare normal NUMMER rotatie = NUMMER symaliniere = auto axa = on dezactivat culoareframe = COLOR grosimerigla = DIMENSION offset = DIMENSION unitate = DIMENSION factor = NUMMER frame = on dezactivat culoarerigla = COLOR fonttext = inherits: \seteazafonttext dimensiune = mic mediu mare stil = STYLE BEFEHL culoare = COLOR**  $\setminus$ setupchemicalframed  $[...,...]$   $[...,-]$ <sup>2</sup>.....] OPT **1 NAME 2 inherits: \seteazainconjurat**  $\setminus$ setupcollector  $[\ldots, \ldots]$   $[\ldots, \ldots]$ <sup>2</sup>...,..] **OPT 1 NAME 2 rotatie = stanga dreapta intern extern NUMMER colt = stanga centru dreapta sus subsol**  $=$  **DIMENSION y = DIMENSION hoffset = DIMENSION voffset = DIMENSION locatie = stanga centru dreapta sus subsol linie l c r m t b g stare = start stop**
```
\setupcolumnspan [..,..=..,..] *
* n = NUMMER
   inherits: \seteazainconjurat
\setminussetupcombination [\ldots, \ldots] [\ldots, \ldots]<sup>2</sup>.....]
                          OPT
1 NAME
2 nx = NUMMER
   ny = NUMMER<br>latime = ajustat
            latime = ajustat DIMENSION
   inaltime = ajustat DIMENSION
    locatie = stanga centru dreapta sus subsol
    distanta = DIMENSION
   alternativ = eticheta text
    aliniere = inherits: \seteazaalinierea
    continua = da nu
    inainte = BEFEHL
    dupa = BEFEHL
    intre = BEFEHL
    stil = STYLE BEFEHL
    culoare = COLOR
\setminussetupcounter [\ldots, \ldots] [\ldots, \ldots^{\frac{2}{n}}, \ldots]OPT
1 NAME
2 start = NUMMER
   counter = NAME
   metoda = pagina
   stare = start stop
   mod = bypagina byblock bytext byantet byABSCHNITT
   prefix = da nu
   prefixseparatorset = NAME
   prefixconversion = NAME
   prefixconversionset = NAME
    prefixstarter = BEFEHL PROCESSOR->BEFEHL
    prefixstopper = BEFEHL PROCESSOR->BEFEHL
    prefixset = NAME
    prefixsegments = NUMMER NUMMER:NUMMER NUMMER:* NUMMER:tot ABSCHNITT ABSCHNITT:ABSCHNITT ABSCHNITT:* ABSCHNITT:tot
    numberorder = reverse
    numberseparatorset = NAME
    numberconversion = NAME
   numberconversion = NAME<br>
numberconversionset = NAME
    numberstarter = BEFEHL PROCESSOR->BEFEHL
    numberstopper = BEFEHL PROCESSOR->BEFEHL
    numbersegments = NUMMER NUMMER:NUMMER NUMMER:* NUMMER:tot
    type = primul precedent urmatorul ultim numar
    criteriu = strict positiv tot
   prefixconnector = BEFEHL PROCESSOR->BEFEHL
\setminussetupdataset [\ldots, \ldots] [\ldots, \ldots]<sup>2</sup>...,..]
                    O<sub>p</sub>T<sub>1</sub>
1 NAME
2 intarziere = da nu
```
 $\setminus$ setupdelimitedtext  $[\ldots, \ldots]$   $[\ldots, \ldots]$ <sup>2</sup>...,..] OPT **1 NAME 2 inainte = BEFEHL dupa = BEFEHL language = local global SPRACHE metoda = font repeta = da nu locatie = text paragraf margine stanga = BEFEHL** mijloc = BEFEHL<br>dreapta = BEFEHL **dreapta = BEFEHL** nextleft = BEFEHL<br>nextright = BEFEHL **nextright = BEFEHL spatiuinainte = inherits: \blanc spatiudupa = inherits: \blanc marginestanga = da nu standard DIMENSION marginedreapta = da nu standard DIMENSION aliniat = inherits: \seteazaaliniat aliniaturmator = da nu auto stil = STYLE BEFEHL culoare = COLOR stilsimbol = STYLE BEFEHL culoaresimbol = COLOR**  $\setminus$ setupdescription  $[\ldots, \ldots]$   $[\ldots, \ldots]$ <sup>2</sup>.....] O<sub>pt</sub> **1 NAME 2 titlu = da nu nivel = NUMMER**  $\begin{array}{rcl} \texttt{text} & = & \texttt{TEXT} \\ \texttt{headcommand} & = & \\\end{array}$ **headcommand = \...##1 inainte = BEFEHL** dupa = BEFEHL **intre = BEFEHL alternativ = stanga dreapta inmargine instanga indreapta margine marginestanga marginedreapta innermargin outermargin serried suspendat sus comanda NAME aliniere = inherits: \seteazaalinierea headalign = inherits: \seteazaalinierea aliniat = inherits: \seteazaaliniat display = da nu aliniaturmator = da nu auto latime = ajustat broad linie DIMENSION distanta = niciunul DIMENSION suspenda = ajustat broad niciunul margine NUMMER closesymbol = BEFEHL**  $\overline{\text{clos}}$  **closecommand** = \...##1 **expansiune = da nu xml exemplu = TEXT margine = da nu standard DIMENSION** stil = STYLE BEFEHL<br>culoare = COLOR **culoare = COLOR**  $=$  STYLE BEFEHL **culoaretitlu = COLOR** \setupdirections  $[\ldots, \ldots]^*$ **\* bidi = on dezactivat local global metoda = unu doi implicit fences = da nu \setupdocument** [..,..=..,..] \* **\* inainte = BEFEHL dupa = BEFEHL metadata:author = TEXT**  $meta data: title$ **metadata:subject = TEXT metadata:keywords = TEXT KEY = VALUE**

 $\setminus$ setupeffect  $[\dots, \dots] \quad [\dots, \dots] \quad \dots]$ **1 NAME 2 metoda = niciunul comanda dilatat = NUMMER grosimerigla = NUMMER alternativ = normal intern extern ambele ascuns dilatat**  $\setminus$ setupenumeration  $[\ldots, \ldots]$   $[\ldots, \ldots]$ <sup>2</sup>...,..] OPT **1 NAME 2 titlu = da nu numar = da nu comandanumar = \...##1 distantatitlu = DIMENSION stiltitlu = STYLE BEFEHL culoaretitlu = COLOR titlecommand = \...##1 titleleft = BEFEHL titleright = BEFEHL stanga = BEFEHL dreapta = BEFEHL simbol = BEFEHL starter = BEFEHL stopper** = BEFEHL<br>
cuplare = NAME  $\frac{}{\text{counter}}$ **counter = NAME nivel = NUMMER text = TEXT headcommand = \...##1 inainte = BEFEHL dupa = BEFEHL intre = BEFEHL alternativ = stanga dreapta inmargine instanga indreapta margine marginestanga marginedreapta innermargin outermargin serried suspendat sus comanda NAME aliniere = inherits: \seteazaalinierea headalign = inherits: \seteazaalinierea aliniat = inherits: \seteazaaliniat display = da nu aliniaturmator = da nu auto latime = ajustat broad linie DIMENSION distanta = niciunul DIMENSION suspenda = ajustat broad niciunul margine NUMMER closesymbol = BEFEHL closecommand = \...##1 expansiune = da nu xml exemplu = TEXT margine = da nu standard DIMENSION**  $=$  STYLE BEFEHL **exempire<br>margine<br>stil<br>culoare<br>stiltitlu** = COLOR<br>= STYLE BEFEHL **culoaretitlu = COLOR inherits: \setupcounter**  $\setminus$ setupenv $[\ldots, \ldots \stackrel{*}{\dots}, \ldots]$ **\* set = BEFEHL reset = BEFEHL**<br> *KFY* = VALUE  $=$  VALUE  $\setminus$ setupexport  $[\ldots, \ldots^* \ldots, \ldots]$ **\* aliniere = flushleft centru flushright normal fonttext = DIMENSION latime = DIMENSION titlu = TEXT subtitlu = TEXT autor = TEXT alternativ = html div properties = da nu hyphen = da nu cssfile = FILE primapagina = FILE ultimapagina = FILE**

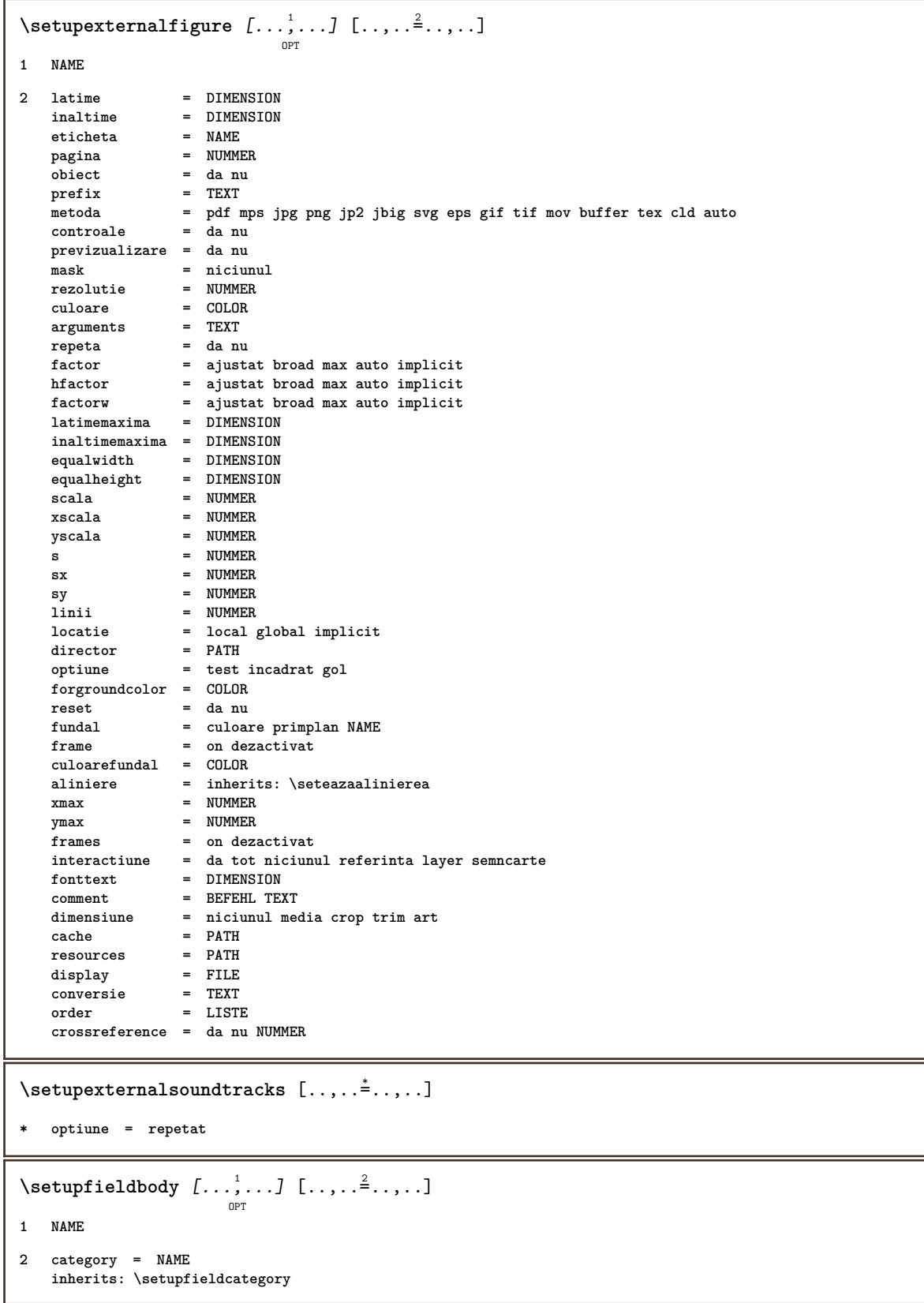

```
\setminussetupfieldcategory [\ldots, \ldots] [\ldots, \ldots]<sup>2</sup>...,..]
                             OPT
1 NAME
2 start = NUMMER<br>stil = STYLE 1
                    stil = STYLE BEFEHL
   culoare = COLOR
   type = radio sub text linie push check signature
                    = TEXT<br>= TEXT
   implicitculoareframecamp = COLOR
   culoarefundalcamp = COLOR
   latime = DIMENSION<br>inaltime = DIMENSION
   inaltime = DIMENSION
                    inaltime = DIMENSION
   aliniere = stanga centru dreapta flushleft center flushright
   n = NUMMER<br>simbol = NAME
                    simbol = NAME
   fieldlayeroptiune = readonly obligatoriu protejat sortat nedisponibil nocheck fixat fisier ascuns tiparibil auto
                    clickintru = REFERENCE
   clickies = REFERENCE
   regiuneintrare = REFERENCE
   regiuneisiredupatasta = REFERENCE
   format = REFERENCE
   verifica = REFERENCE
   calculeaza = REFERENCE
   focusin = REFERENCE
   focusout = REFERENCE
   openpage = REFERENCE
   closepage = REFERENCE
\setminussetupfieldcontentframed [...^1,...] [...,...^2...]OPT
1 NAME
2 inherits: \seteazainconjuratinherits: \setupfieldcategory
\setminussetupfieldlabelframed [...,\ldots] [...,\ldots]OPT
1 NAME
2 inherits: \seteazainconjurat
\setminussetupfieldtotalframed [...,\ldots] [...,\ldots]OPT
1 NAME
2 inainte = BEFEHL
   dupa = BEFEHL
   intre = BEFEHL
   distanta = DIMENSION
   alternativ = reset eticheta incadrat orizontal vertical
   inherits: \seteazainconjurat
\setminussetupfiller [\ldots, \ldots] [\ldots, \ldots]<sup>2</sup>...,..]
                    OPT
1 NAME
2 marginestanga = DIMENSION
   marginedreapta = DIMENSION
   stanga = BEFEHL
   dreapta = BEFEHL
    alternativ = simbol dilatat rigla spatiu
    metoda = local global centru broad
   latime = DIMENSION
    inaltime = DIMENSION
    inaltime = DIMENSION
   offset = DIMENSION
   distanta = DIMENSION<br>aliniere = stanga dre
   aliniere = stanga dreapta centru flushleft flushright intern extern
   \begin{array}{rcl}\n\texttt{simbol} & = & \texttt{BEFEHL} \\
\texttt{still} & = & \texttt{STYLE}\n\end{array}stil = STYLE BEFEHL
   culoare = COLOR
```

```
\setupfirstline [\ldots, \ldots] [\ldots, \ldots]<sub>0FT</sub> ...,...]
1 NAME
2 n = NUMMER
   alternativ = implicit linie cuvant
   stil = STYLE BEFEHL
   culoare = COLOR
\setupfittingpage [\ldots, \ldots, \ldots] [\ldots, \ldots, \frac{2}{3}, \ldots]OPT
1 NAME
2 pagestate = start stop
    comanda = \...##1
   margine = pagina
   scala = NUMMER
   hartie = auto defaut NAME
   inherits: \seteazainconjurat
\setminussetupfloatcaption [\ldots, \ldots] [\ldots, \ldots]<sup>2</sup>...,..]
                              OPT
1 NAME
2 suffix = BEFEHL
   suffixseparator = BEFEHL
   suffixstopper = BEFEHL
   locatie = stanga dreapta centru jos inalt grila overlay intern extern innermargin outermargin marginestanga
                      marginedreapta lefthanging righthanging suspenda sus subsol dilatat niciunul implicit
   comanda = \...##1
   comandanumar = \...##1
   comandatext = \...##1
   spatiuinainte = inherits: \blanc
   \begin{tabular}{ll} \texttt{spaceinbetween} & = \texttt{inherits: \blanc} \\ & = \texttt{inherits: \blanc} \end{tabular}spatiudupa = inherits: \blanc
   distanta = DIMENSION
   intre = BEFEHL
   stil = STYLE BEFEHL<br>culoare = COLOR
                    = COLOR<br>= DIMENSION
    offsetsus = DIMENSION
    offsetjos = DIMENSION
   numar = da nu niciunul
   group = TEXT
   maxginestanga
   marginedreapta = DIMENSION
   inneroutermargin = DIMENSION
                    aliniere = inherits: \seteazaalinierea
   latime = ajustat max DIMENSION
   latimeminima = ajustat DIMENSION
   latimemaxima = DIMENSION
   inherits: \setupcounter
\setminussetupfontexpansion [.<sup>1</sup>..] [..,..^{\frac{2}{n}}..,..]
1 NAME
2 vector = NAME
    factor = NUMMER
   dilatat = NUMMER
   shrink = NUMMER
   pas = NUMMER
\setminussetupfontprotrusion [\cdot, \cdot, \cdot] [\cdot, \cdot, \cdot, \frac{2}{3}, \cdot, \cdot, \cdot]1 NAME
2 vector = NAME
   factor = NUMMER
   stanga = NUMMER
   dreapta = NUMMER
\setminussetupfonts [\ldots, \ldots^* \ldots, \ldots]* language = nu auto
```

```
\setminus \texttt{setupfontsolution} \ \left[ \dots, \dots, \dots \right] \ \left[ \dots, \dots \right] \ \ldots \ \ldots \}1 NAME
2 goodies = FILE
   solution = NAME
    less = NAME
    more = NAME
   metoda = preroll split normal reverse aleator
   criteriu = NUMMER
\setupformula [\ldots, \ldots] [\ldots, \ldots]<sup>2</sup>...,..]
1 NAME
2 locatie = stanga dreapta
   aliniere = stanga centru dreapta flushleft center flushright normal
   strut = da nu<br>distanta = DIMENS
                 = DIMENSION
   stanga = BEFEHL
   dreapta = BEFEHL
   spatiuinainte = inherits: \blanc
    spatiudupa = inherits: \blanc
    comandanumar = \...##1
   culoare = COLOR<br>stilnumar = STYLE BEFEHL
    stilnumar = STYLE BEFEHL
    culoarenumar = COLOR
    optiune = impachetat tight centru incadrat inherits: \seteazafonttext
    margine = da nu standard DIMENSION
    marginestanga = DIMENSION
   marginedreapta = DIMENSION
   alternativ = NAME
   aliniaturmator = da nu auto
           grid = inherits: \snaptogrid
   frame = numar
   inherits: \setupcounter
\setminussetupformulaframed [\ldots, \ldots] [\ldots, \ldots]<sup>2</sup>...,..]
                             OPT
1 NAME
2 inherits: \seteazainconjurat
\setminussetupframedcontent [\ldots, \ldots] [\ldots, \ldots]<sup>2</sup>...,..]
                             OPT
1 NAME
2 stanga = BEFEHL
   dreapta = BEFEHL
   leftoffser = DIMENSION
   offsetdreapta = DIMENSION
   offsetsus = DIMENSION
   offsetjos = DIMENSION
   corectielinie = da nu
   inherits: \seteazainconjurat
\setminus \texttt{setupframedtext} [\dots, \dots] [\dots, \dots]1 NAME
2 stanga = BEFEHL
   dreapta = BEFEHL
    intern = BEFEHL
    locatie = stanga dreapta centru niciunul
   corectieadancime = on dezactivat
   fonttext = inherits: \seteazafonttext
   aliniat = inherits: \seteazaaliniat
   stil = STYLE BEFEHL
   culoare = COLOR
   inherits: \seteazainconjuratinherits: \setupplacement
\setupglobalreferenceprefix [...]
* + - TEXT
```

```
\setminussetupheadalternative [\dots, \dots] [\dots, \dots]1 NAME
2 alternativ = orizontal vertical undeva
   renderingsetup = NAME
\setuphelp [\ldots, \ldots] [\ldots, \ldots]<sub>0PT</sub>
1 NAME
2 inherits: \seteazainconjurat
\setminussetuphigh [\ldots, \ldots] [\ldots, \ldots]OPT
1 NAME
2 distanta = DIMENSION
   up = DIMENSION
   stil = STYLE BEFEHL
   culoare = COLOR
\setuphighlight [\ldots, \ldots] [\ldots, \ldots]1 NAME
2 comanda = da nu
  stil = STYLE BEFEHL
   culoare = COLOR
\setminussetuphyphenation [\ldots, \ldots^*], \ldots]* metoda = original tex implicit hyphenate expanded traditional niciunul
\setminussetupindentedtext [\dots, \dots] [\dots, \dots]1 NAME
2 inainte = BEFEHL
   dupa = BEFEHL
   distanta = DIMENSION
   exemplu = TEXT
   text = TEXT
   latime = ajustat broad DIMENSION
   separator = BEFEHL
   stil = STYLE BEFEHL
   culoare = COLOR
   stiltitlu = STYLE BEFEHL
   culoaretitlu = COLOR
\setminussetupinitial [...,...] [...,-^2...,...]OPT
1 NAME
2 n = NUMMER
           m = NUMMER
  inainte = BEFEHL
   distanta = DIMENSION
   hoffset = DIMENSION
   voffset = linie DIMENSION
   stil = STYLE BEFEHL
   culoare = COLOR
   font = FONT
   text = TEXT
   locatie = margine text
   metoda = primul ultim auto niciunul
\setminussetupinsertion [\ldots, \ldots] [\ldots, \ldots]OPT
1 NAME
2 locatie = pagina text coloane firstcolumn lastcolumn
```
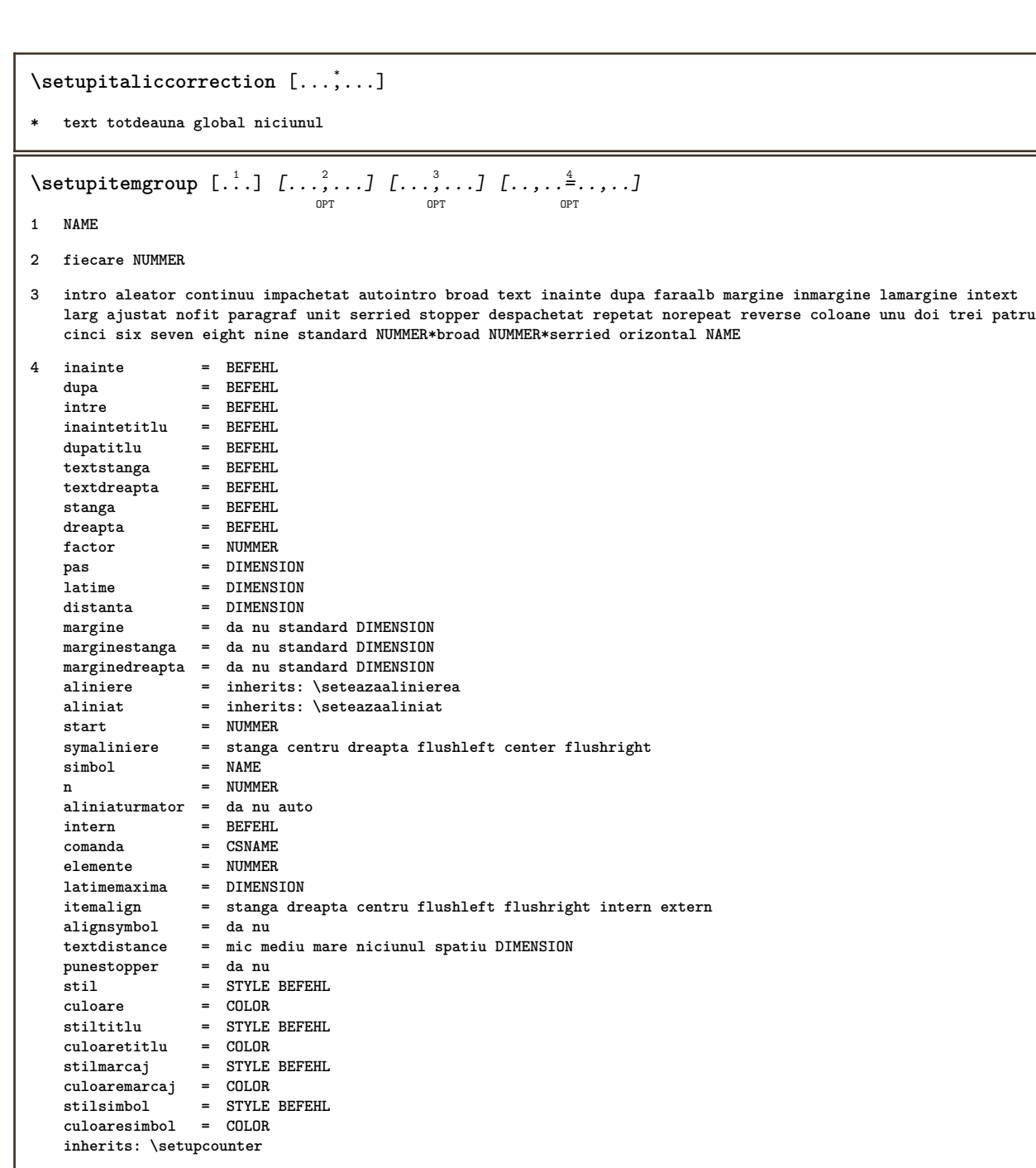

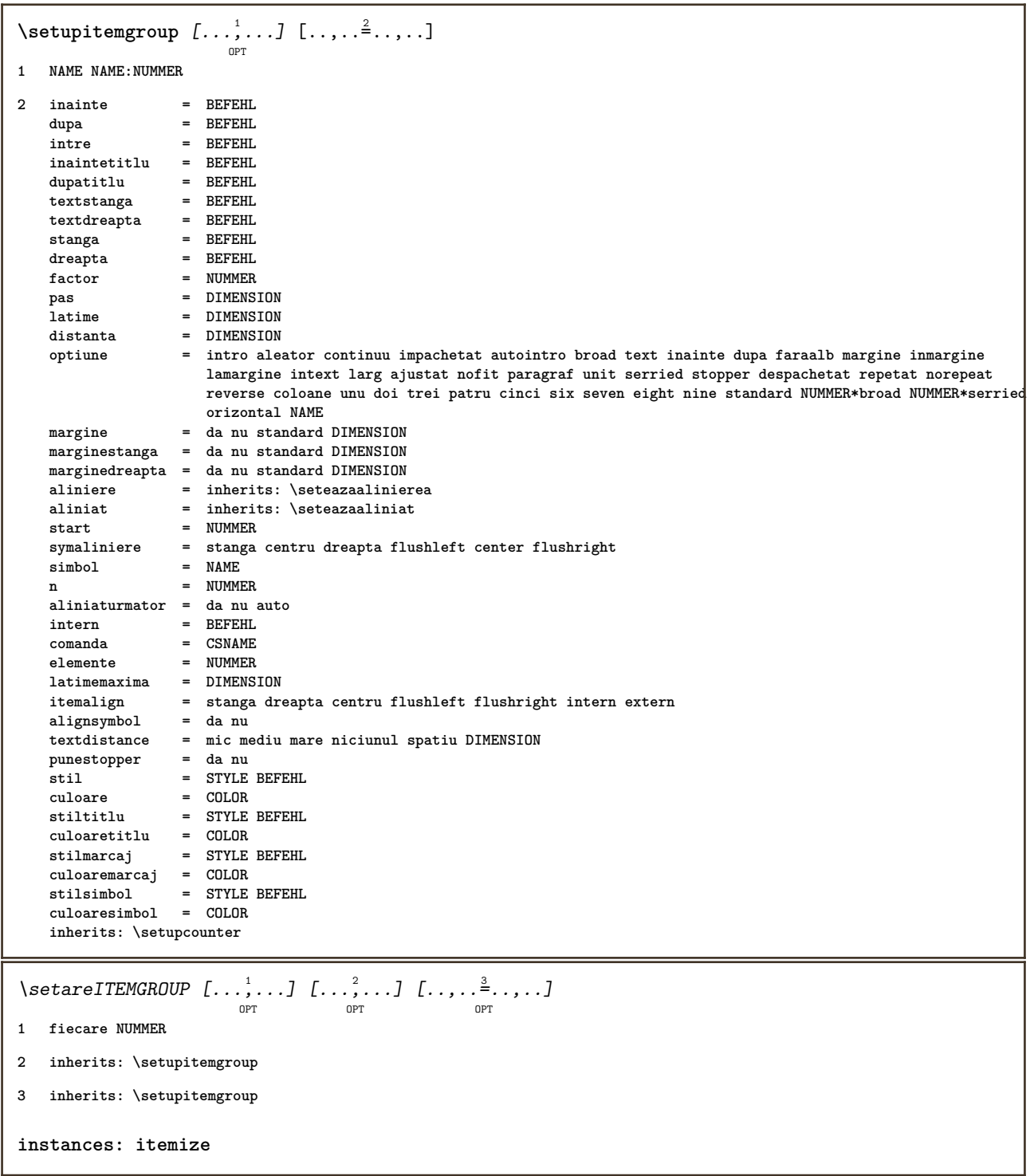

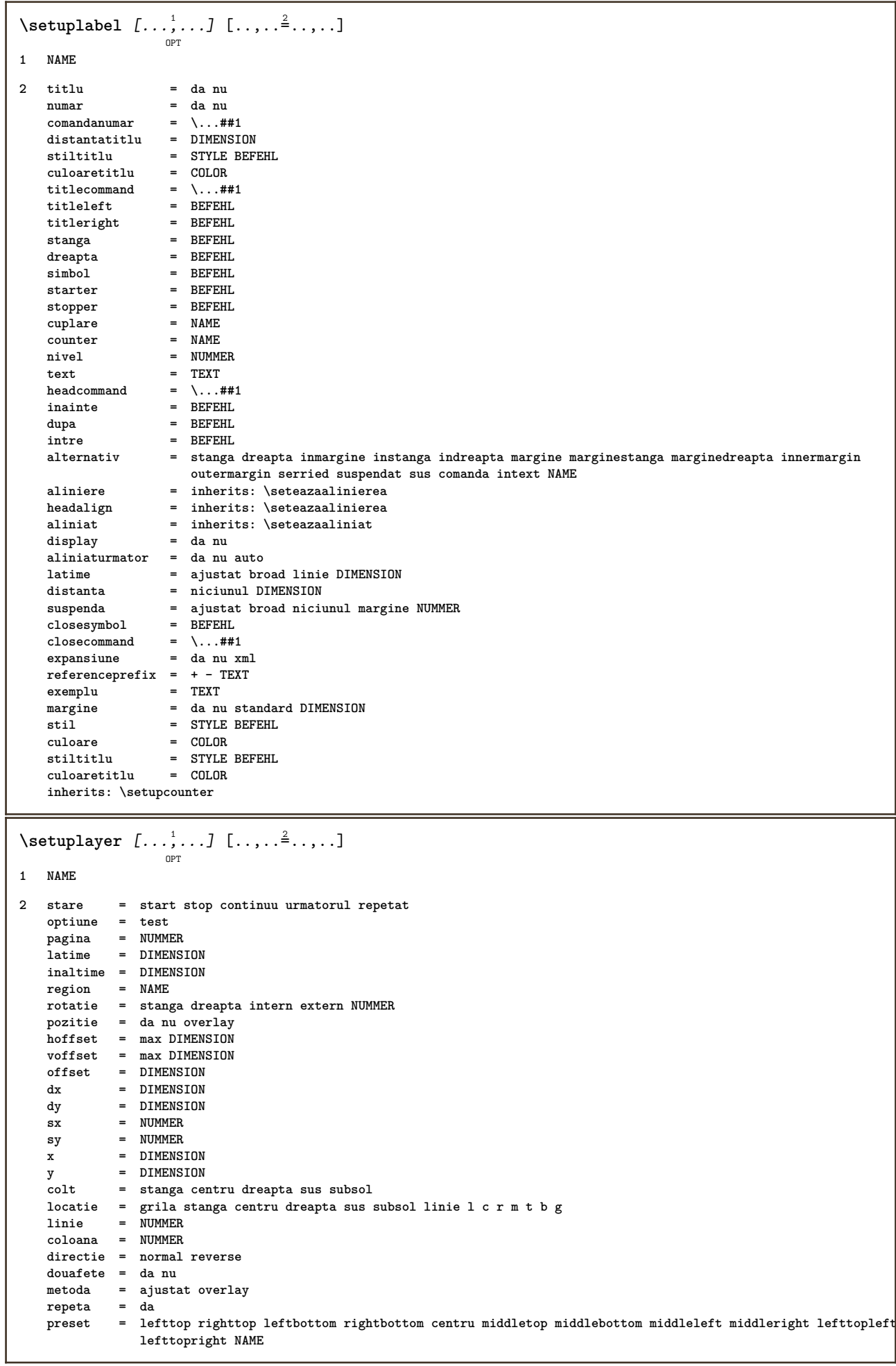

 $\setminus \texttt{setuplayeredtext}$   $[\dots, \dots]$   $[\dots, \dots]$ **1 NAME 2 stil = STYLE BEFEHL culoare = COLOR inherits: \seteazainconjurat \setuplayouttext** [...] <sup>1</sup> [...] <sup>2</sup> [..,..=..,..] <sup>3</sup> OPT **1 sus antet text subsol subsol 2 text margine bordura 3 stare = start stop gol inalt niciunul normal faramarcare NAME stil = STYLE BEFEHL culoare = COLOR strut = da nu n = NUMMER inainte = BEFEHL dupa = BEFEHL stilstanga = STYLE BEFEHL stildreapta = STYLE BEFEHL culoarestanga = COLOR culoaredreapta = COLOR latime = DIMENSION latimestanga = DIMENSION marginedreapta = DIMENSION**  $\setminus$ setuplinefiller  $[\ldots, \ldots]$   $[\ldots, \ldots]$ <sup>2</sup>...,..] OPT **1 NAME 2 locatie = stanga dreapta ambele scop = stanga dreapta local mp = NAME inaltime = DIMENSION inaltime = DIMENSION distanta = DIMENSION threshold = DIMENSION grosimerigla = DIMENSION** inainte = BEFEHL<br>dupa = BEFEHL **dupa = BEFEHL culoare = COLOR stiltext = STYLE BEFEHL culoaretext = COLOR aliniere = inherits: \seteazaalinierea**  $\setminus$ setuplinefillers  $[\ldots, \ldots]$   $[\ldots, \ldots]$ <sup>2</sup>...,..] OPT **1 NAME 2 inherits: \setuplinefiller**  $\setminus \texttt{setuplinenote} \left[ \dots, \dots, \dots \right] \left[ \dots, \dots \right]$ **1 NAME 2 compress = da nu compressmethod = separator stopper spatiu compressseparator = BEFEHL compressdistance = DIMENSION inherits: \setupnote**

 $\setminus$ setuplinetable  $[\cdot \cdot \cdot \cdot]$   $[\cdot \cdot \cdot \cdot \cdot \cdot]$   $[\cdot \cdot \cdot \cdot \cdot \cdot \cdot]$ OPT OPT **1 r c 2 impar par antet NUMMER 3** linii = ajustat NUMMER<br>inainte = BEFEHL **inainte = BEFEHL dupa = BEFEHL intre = BEFEHL dilatat = da nu DIMENSION latimemaxima = ajustat DIMENSION nstanga = NUMMER** n = NUMMER<br>repeta = danu **repeta = da nu nx = NUMMER latime = DIMENSION inaltime = ajustat linie DIMENSION distanta = DIMENSION offsetstanga = DIMENSION offsetdreapta = DIMENSION aliniere = inherits: \seteazaalinierea fundal = culoare culoarefundal = COLOR xheight = max DIMENSION xdepth = max DIMENSION stil = STYLE BEFEHL culoare = COLOR**  $\setminus$ setuplistalternative  $[\ldots, \ldots]$   $[\ldots, \ldots]$ <sup>2</sup>...,..] OPT **1 NAME 2 inainte = BEFEHL dupa = BEFEHL comanda = \...##1##2##3 renderingsetup = NAME latime = DIMENSION distanta = DIMENSION dilatat = DIMENSION filler = BEFEHL** \setuplistextra  $[\ldots, \ldots]$   $[\ldots, \ldots]$ <sup>2</sup>...,..] **1 NAME 2 inainte = BEFEHL dupa = BEFEHL**  $\setminus$ setuplocalfloats  $[\ldots, \ldots^*], \ldots]$ **\* inainte = BEFEHL dupa = BEFEHL intre = BEFEHL** \setuplocalinterlinespace  $[\ldots, \ldots]$   $[\ldots, \ldots]$ <sup>2</sup>.....] OPT **1 NAME 2 inherits: \seteazaspatiuinterliniar** \setuplocalinterlinespace  $[\ldots,\ldots]$ OPT **\* on dezactivat reset auto mic mediu mare NUMMER DIMENSION** \setuplocalinterlinespace [...] **\* NAME**

```
\setuplow \left[\ldots, \ldots\right] \left[\ldots, \ldots^{\frac{2}{m}}, \ldots\right]1 NAME
2 distanta = DIMENSION
    down = DIMENSION
    stil = STYLE BEFEHL
   culoare = COLOR
\setminussetuplowhigh [...,...] [...,-]OPT
1 NAME
2 distanta = DIMENSION
    up = DIMENSION
    down = DIMENSION
    stil = STYLE BEFEHL
    culoare = COLOR
\setminussetuplowmidhigh [...,\ldots] [...,\ldots]OPT
1 NAME
2 up = DIMENSION
   down = DIMENSION
   stil = STYLE BEFEHL
   culoare = COLOR
\setupMPgraphics [..,..=..,..] *
* culoare = local global
  mpy = FILE
\setminussetup<code>MPinstance</code> [\ldots, \ldots] [\ldots, \ldots]OPT
1 NAME
2 format = metafun mpost
   initializations = da nu
   setups = NAME
   stiltext = STYLE BEFEHL<br>culoaretext = COLOR
  culoaretext = COLOR
   extensionsmetoda = binary decimal double scaled implicit
\setupMPpage [..,..=..,..] *
* inherits: \setupfittingpage
\setminussetupMPvariables [\cdot^1 \cdot J \quad [\ldots, \ldots]OPT
1 NAME
2 KEY = VALUE
\setminus \texttt{setupmarginblock} \; [\ldots, \ldots] \; [\ldots, \ldots] \; [\ldots, \ldots]1 NAME
2 stare = start stop
   latime = DIMENSION
   inainte = BEFEHL
   dupa = BEFEHL
   intre = BEFEHL
   aliniere = inherits: \seteazaalinierea
   stil = STYLE BEFEHL
   culoare = COLOR
    sus = BEFEHL
    jos = BEFEHL
    locatie = stanga dreapta centru inmargine
    stanga = BEFEHL
    dreapta = BEFEHL
```

```
\setminussetupmargindata [\dots, \dots] [\dots, \dots]1 NAME
2 strut = da nu auto cap ajustat linie implicit CHARACTER
   comanda = \...##1
   latime = DIMENSION
   aliniere = inherits: \seteazaalinierea<br>anchor = region text
              anchor = region text
   locatie = stanga dreapta intern extern
             metoda = sus linie primul adancime inaltime
   category = implicit bordura
   scop = local global
   optiune = text paragraf
             margine = local normal margine bordura
   distanta = DIMENSION
    hoffset = DIMENSION
    voffset = DIMENSION
   dy = DIMENSION
   spatiujos = DIMENSION
   threshold = DIMENSION
   linie = NUMMER
   stack = da continuu
              stil = STYLE BEFEHL
   culoare = COLOR
\setminussetupmarginframed [...,...] [...,-]OPT
1 NAME
2 inherits: \seteazainconjurat
\setminussetupmarginrule [\ldots, \ldots^2, \ldots]OPT
1 NUMMER
2 inherits: \setupsidebar
\setminussetupmathalignment [\ldots, \ldots] [\ldots, \ldots]<sup>2</sup>...,..]
                             OPT
1 NAME
2 n = NUMMER
   m = NUMMER
   distanta = DIMENSION
   aliniere = stanga centru dreapta normal
\setminussetupmathcases [\ldots, \ldots] [\ldots, \ldots^{\frac{2}{n}}, \ldots]OPT
1 NAME
2 stanga = BEFEHL
   dreapta = BEFEHL
   strut = da nu<br>stil = STYLE
    stil = STYLE BEFEHL
    distanta = DIMENSION
   numberdistance = DIMENSION
```
 $\setminus$ setupmathematics  $[\ldots], \ldots] [\ldots, \ldots]$ **1 NAME 2 openup = da nu** setsimbol **functionstyle = STYLE BEFEHL compact = da nu aliniere = l2r r2l bidi = da nu sygreek = normal italic niciunul lcgreek = normal italic niciunul**<br> **ucgreek = normal italic niciunul**<br> **italics = 1234 niciunul resort ucgreek = normal italic niciunul italics = 1 2 3 4 niciunul reset autopunctuation = da nu tot setups** = NAME<br>domain = NAME reset **domain = NAME reset stiltext = STYLE BEFEHL culoaretext = COLOR functioncolor = COLOR integral = limits nolimits autolimits displaylimits niciunul stylealternative = NAME implicit = normal italic fraction = ams ctx**  $\setminus$ setupmathfence  $[\ldots, \ldots]$   $[\ldots, \ldots^{\frac{2}{n}}, \ldots]$ OPT **1 NAME 2 comanda = da nu stanga = NUMMER mijloc = NUMMER dreapta = NUMMER mathstyle = display text script scriptscript cramped uncramped normal impachetat mic mare culoare = COLOR stare = auto factor = auto niciunul numar**  $\setminus$ setupmathfraction  $[\ldots, \ldots]$   $[\ldots, \ldots]$ <sup>2</sup>...,..] OPT **1 NAME 2 distantasus = DIMENSION distantajos = DIMENSION** margine = DIMENSION<br>culoare = COLOR **culoare = COLOR strut = da nu math tight alternativ = intern extern ambele rigla = da nu auto stanga = NUMMER dreapta = NUMMER grosimerigla = DIMENSION mathstyle = STYLE BEFEHL distanta = nu niciunul overlay**  $\setminus$ setupmathframed  $[...,...]$   $[...,...]$ <sup>2</sup>.....] OPT **1 NAME 2 inherits: \seteazainconjurat**  $\setminus$ setupmathmatrix  $[\ldots, \ldots]$   $[\ldots, \ldots]$ <sup>2</sup>.....] O<sub>p</sub>T<sub>1</sub> **1 NAME 2 stanga = BEFEHL dreapta = BEFEHL strut = da nu NUMMER aliniere = stanga centru dreapta normal stil = STYLE BEFEHL distanta = DIMENSION locatie = sus subsol inalt jos lohi normal**

```
\setminussetupmathornament [\dots, \dots] [\dots, \dots]1 NAME
2 alternativ = mp
   culoare = COLOR<br>mpoffset = DIMEN:
               mpoffset = DIMENSION
   mp = NAME\setminussetupmathradical [\ldots, \ldots] [\ldots, \ldots]<sup>2</sup>...,..]
                              OPT
1 NAME
2 alternativ = implicit normal mp
    culoare = COLOR
    mpoffset = DIMENSION
   \overline{m} = NAME
\setminussetupmathstackers [\ldots, \ldots] [\ldots, \ldots]<sup>2</sup>...,..]
                               OPT
1 NAME
2 stanga = BEFEHL
   dreapta = BEFEHL<br>topcommand = \...##
                   topcommand = \...##1
   bottomcommand = \ \ldots##1
   middlecommand = \...##1
   mp
mp
meight
=
NAME
=
NE
mp
meight
=
DIMEN
=
mp
meight
=
nE
mp
=
mp
meight
=
nE
mp
=
mp
meight
=
mp
meight
=
mp
meight
=
mp
meight
=
mp
meight
=
mp
meight
=
mp
meight
=
mp
meight
=
mp
meight
=
mp
meight
=
mp
meight
=
mp
me
                   = DIMENSION
    mpdepth = DIMENSION
    mpoffset = DIMENSION
    culoare = COLOR
    hoffset = DIMENSION
    voffset = DIMENSION
   inaltimeminima = DIMENSION
    mindepth = DIMENSION
    mathclass = rel ord
    offset = min max normal
    locatie = sus subsol inalt jos centru NUMMER
    strut = da nu
    alternativ = normal implicit mp
   latimeminima = DIMENSION
    distanta = DIMENSION
    moffset = DIMENSION
    order = normal reverse
    mathlimits = da nu
\setupmathstyle [\ldots, \ldots]* display text script scriptscript cramped uncramped normal impachetat mic mare NAME
\setminussetupmixedcolumns [\ldots, \ldots] [\ldots, \ldots]<sup>2</sup>...,..]
                              OPT
1 NAME
2 grid = inherits: \definegridsnapping
   grosimerigla = DIMENSION
    metoda<br>inainte
   metoda = otr bo<br>
inainte = BEFEHL<br>
dupa = BEFEHL
   dupa = BEFEHL<br>distanta = DIMENS
                   distanta = DIMENSION
   n = NUMMER
   inaltimemaxima = DIMENSION
   latimemaxima = DIMENSION
    pas = DIMENSION
    profile = NAME
    aliniere = inherits: \seteazaalinierea
    setups = NAME
    balanta = da nu
    splitmethod = niciunul fixat
    alternativ = local global
    internalgrid = linie jumatatelinie
    separator = rigla
    \text{strut} = da nu
    culoare = COLOR
    culoarerigla = COLOR
                    directie = normal reverse
   inherits: \seteazainconjurat
```
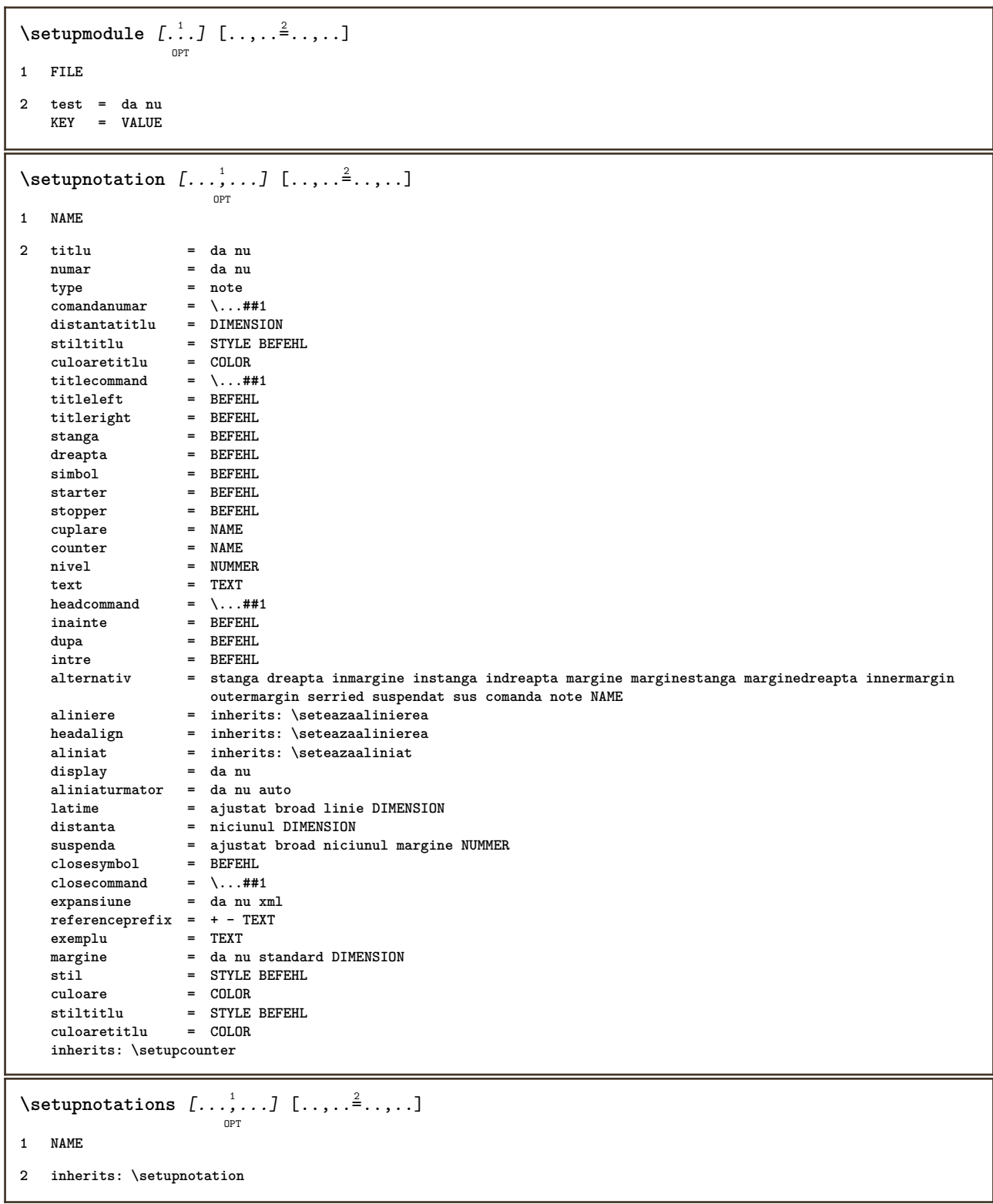

## \setupnote  $\left[ \ldots, \ldots \right] \left[ \ldots, \ldots \right]$

```
1 NAME
2 interactiune = da nu numar text tot<br>symbolcommand = \...##1
   symbolcommand = \...##1
                       = \sqrt{... #1}indicator = \\begin{bmatrix} = da nu<br>separatortext = BEFEHL
   separationtextlatime = DIMENSION
   inaltime = DIMENSION
    distanta = DIMENSION
   rulecommand<br>rigla
    rigla = on dezactivat normal stanga dreapta comanda paragraf
    split = tolerant strict foartestrict NUMMER
   factor = NUMMER
    locatie = text pagina inalt subsol niciunul coloane firstcolumn lastcolumn
   urmatoru1n = NUMMER
    culoarerigla = COLOR
    grosimerigla = DIMENSION
   culoarerigla = NOTIFIER<br>grosimerigla = COLOR<br>setups = NAME<br>= NAME
   spatiereinterliniara = NAME
   paragraf = da nu
   inainte = BEFEHL
   dupa = BEFEHL
   intre = BEFEHL
    scop = pagina
   distantacoloanecontinua = da nu
    alternativ = grila fixat coloane note niciunul
   criteriu = pagina<br>
fonttext = inherits
                       fonttext = inherits: \seteazafonttext
   aliniere = inherits: \seteazaalinierea
   stiltext = STYLE BEFEHL<br>
culoaretext = COLOR
   \frac{1}{\text{cutoff}}anchor = urmatorul
   inherits: \seteazainconjurat
\setminussetupnotes [\ldots, \ldots] [\ldots, \ldots]^2OPT
1 NAME
2 inherits: \setupnote
\setupoffset [..,..=..,..] *
* inherits: \setupoffsetbox
\setminussetupoffsetbox [\ldots, \ldots^*], \ldots]* x = DIMENSION<br>
y = DIMENSION<br>
= DIMENSION
                 y = DIMENSION
   offsetstanga = DIMENSION
   offsetdreapta = DIMENSION
    offsetsus = DIMENSION
    offsetjos = DIMENSION
   metoda = fixat
   latime = DIMENSION
   inaltime = DIMENSION
                = DIMENSION
   locatie = stanga centru dreapta sus subsol linie l c r m t b g
\setminussetupoutputroutine [\cdot, \cdot, \cdot] [\cdot, \cdot, \cdot, \frac{2}{7}, \cdot, \cdot, \cdot]OPT
1 NAME
2 KEY = CSNAME
\setupoutputroutine [...]
* NAME
```

```
\setminus \texttt{setuppagechecker} \, [\dots, \dots] \, [\dots, \dots] \, [\dots, \dots]1 NAME
2 linii = NUMMER
    offset = DIMENSION
    metoda = 0 1 2 3
   inainte = BEFEHL
   dupa = BEFEHL
           intre = BEFEHL
\setminussetuppagegrid [\dots, \dots] [\dots, \dots]1 NAME
2 n = NUMMER
    nstanga = NUMMER
    ndreapta = NUMMER
    latime = DIMENSION auto
   distanta = DIMENSION
   linii = NUMMER
   latimemaxima = DIMENSION
   inaltimemaxima = DIMENSION
    directie = normal reverse
    pagina = inherits: \pagina
   inherits: \seteazainconjurat
\setminussetuppagegridarea [\ldots, \ldots] [\ldots, \ldots]<sup>2</sup>...,..]
                            OPT
1 NAME
2 stare = start stop repetat
   x = N NUMMER
   y = NUMMER<br>nx = NUMMER
                 nx = NUMMER
   ny = NUMMER<br>stil = STYLE F
                 stil = STYLE BEFEHL
   culoare = COLOR
    clipoffset = DIMENSION
    offsetdreapta = DIMENSION
   inherits: \seteazainconjurat
\setminussetuppagegridareatext [.\cdot^\frac{1}{2}] [.\cdot^\frac{2}{3}]1 NAME
2 TEXT
\setminussetuppagegridlines [.\cdot^1.] [.\cdot^2.] [.\cdot^3.] [.\cdot^4.]1 NAME
2 NUMMER
3 NUMMER
4 NUMMER
\setuppagegridspan [...,<sup>1</sup>...] [..,..<sup>2</sup>...,..]
                             O<sub>p</sub>T<sub>1</sub>
1 NAME
2 n = NUMMER
   stil = STYLE BEFEHL
   culoare = COLOR
   inainte = BEFEHL
   dupa = BEFEHL
   inherits: \seteazainconjurat
\setminussetuppagegridstart [.\cdot^1.] [.\cdot^2.] [.\cdot^3.] [.\cdot^4.]1 NAME
2 NUMMER
3 NUMMER
4 NUMMER
```
 $\setminus \texttt{setuppage injection} \,\, [\, \ldots, \, \ldots] \,\, [\, \ldots, \, \ldots] \,\, [\, \ldots, \, \ldots]$ **1 NAME 2 stare = precedent urmatorul NUMMER intarziere = da nu alternativ = figura buffer setups niciunul NAME pagina = inherits: \pagina pagestate = start stop n = NUMMER inherits: \seteazainconjurat** \setuppageinjectionalternative  $[\ldots, \ldots]$   $[\ldots, \ldots]$ <sup>2</sup>.....] OPT **1 NAME 2 renderingsetup = NAME**  $\setminus$ setuppageshift  $\left[\begin{smallmatrix} 1 & 0 & 0 \\ 0 & -P & 0 \end{smallmatrix}\right]$   $\left[\begin{smallmatrix} 2 & 0 & 0 \\ 0 & -P & 0 \end{smallmatrix}\right]$ **1 pagina foaie 2 NAME 3 NAME**  $\setminus$ setuppagestate  $[\ldots, \ldots]$   $[\ldots, \ldots]$ <sup>2</sup>.....] OPT **1 NAME 2 intarziere = da nu**  $\setminus$ setuppairedbox  $[\ldots, \ldots]$   $[\ldots, \ldots]$ **1 NAME 2 inainte = BEFEHL** dupa = BEFEHL<br>intre = BEFEHL **intre = BEFEHL locatie = stanga centru dreapta sus subsol inalt jos n** = NUMMER **distanta = DIMENSION fonttext = inherits: \seteazafonttext latime = DIMENSION inaltime = DIMENSION latimemaxima = DIMENSION inaltimemaxima = DIMENSION aliniere = inherits: \seteazaalinierea stil = STYLE BEFEHL culoare = COLOR**  $\setminus \text{setarePAIREDBOX}$   $[\ldots, \ldots \stackrel{*}{\dots}, \ldots]$ **\* inherits: \setuppairedbox instances: \setuppaper** [..,..=..,..] \* **\* inherits: \seteazadimensiunihartie**  $\setminus$ setupparagraph  $[...^1,...]$   $[...,-^2...]$ OPT **1 NAME 2 stil = STYLE BEFEHL culoare = COLOR aliniere = inherits: \seteazaalinierea setups = NAME**

 $\setminus$ setupparagraphintro  $[\ldots, \ldots]$   $[\ldots^2]$ **1 reset fiecare primul urmatorul 2 BEFEHL**  $\setminus$ setupparallel  $[.\cdot\cdot\cdot]$   $[.\cdot\cdot\cdot\cdot,\cdot\cdot]$   $[.\cdot\cdot,\cdot\cdot\frac{3}{2}\cdot\cdot\cdot,\cdot\cdot]$ **1 NAME 2 NAME 3 setups = NAME start = NUMMER n = NUMMER criteriu = tot \setupperiods** [..,..=..,..] \* **\* n = NUMMER latime = DIMENSION ajustat distanta = DIMENSION simbol = BEFEHL**  $\setminus$ setupplacement  $[\ldots, \ldots]$   $[\ldots, \ldots]$ <sup>2</sup>.....] OPT **1 NAME 2 inainte = BEFEHL dupa = BEFEHL stanga = BEFEHL dreapta = BEFEHL grid = inherits: \snaptogrid corectielinie = on dezactivat corectieadancime = on dezactivat margine = da nu standard** \setuppositionbar  $[\ldots, \ldots \stackrel{*}{\dots}, \ldots]$ **\* stil = STYLE BEFEHL culoare = COLOR n = NUMMER min = NUMMER max = NUMMER text = TEXT latime = DIMENSION inaltime = DIMENSION inaltime = DIMENSION**  $\setminus$ setupprocessor  $[\ldots, \ldots]$   $[\ldots, \ldots^{\frac{2}{n}}, \ldots]$ OPT **1 NAME 2 stare = start stop stanga = BEFEHL dreapta = BEFEHL**  ${\tt commanda = \ \ldots \#1}$ stil = STYLE BEFEHL **culoare = COLOR**  $\setminus$ setupprofile  $[\ldots, \ldots]$   $[\ldots, \ldots]$  $\overline{0}$ **1 NAME 2 inaltime = DIMENSION inaltime = DIMENSION distanta = DIMENSION factor = NUMMER linii = NUMMER metoda = strict fixat niciunul**  $\setminus$ setupquotation  $[\ldots, \ldots]$ **\* inherits: \setupdelimitedtext**

```
\setuprealpagenumber [..,..=..,..] *
* inherits: \setupcounter
\setminussetupreferenceformat [\ldots, \ldots] [\ldots, \ldots]<sup>2</sup>...,..]
                                OPT
1 NAME
2 eticheta = * NAME
   stanga = BEFEHL
   dreapta = BEFEHL
   type = implicit text titlu numar pagina realpage
   setups = NAME
   autocase = da nu
          text = TEXT
   stil = STYLE BEFEHL
   culoare = COLOR
\setupreferenceprefix [...]
* + - TEXT
\setupreferencestructureprefix [.<sup>1</sup>..] [.<sup>2</sup>..] [..,..<sup>3</sup>..,..]
                                         OPT
                                                OPT
1 NAME ABSCHNITT
2 implicit
3 prefix = da nu
   prefixseparatorset = NAME
   prefixconversion = NAME
   prefixconversionset = NAME
    prefixstarter = BEFEHL PROCESSOR->BEFEHL
    prefixstopper = BEFEHL PROCESSOR->BEFEHL
    prefixset = NAME
    prefixsegments = NUMMER NUMMER:NUMMER NUMMER:* NUMMER:tot ABSCHNITT ABSCHNITT:ABSCHNITT ABSCHNITT:* ABSCHNITT:tot
    numberconversion = NAME
   numberconversionset = NAME
   numberstarter = BEFEHL PROCESSOR->BEFEHL
   numberstopper = BEFEHL PROCESSOR->BEFEHL
   numbersegments = NUMMER NUMMER:NUMMER NUMMER:* NUMMER:tot
   numberseparatorset = NAME
   prefixconnector = BEFEHL PROCESSOR->BEFEHL
\setminussetupregisters [\cdot^1 \cdot J \quad [\ldots, \ldots]OPT
1 NAME NAME:NUMMER
2 inherits: \seteazaregistru
\setupregisters \begin{bmatrix} \dots, ^1,\dots, ^1 \dots, ^1 \dots, ^1 \dots, ^1\dots, ^3\dots \end{bmatrix}1 NAME
2 NUMMER
3 inherits: \seteazaregistru
\setminussetuprenderingwindow [\ldots, \ldots] [\ldots, \ldots]<sup>2</sup>...,..]
                                 OPT
1 NAME
2 actiunedeschiderepagina = REFERENCE
    actiuneinchiderepagina = REFERENCE
   inherits: \seteazainconjurat
\setups [\ldots, \ldots]* NAME
```

```
\setupscale \left[\ldots, \ldots, J_{\text{OPT}}\right] \left[\ldots, \ldots \right]1 NAME
2 scala = NUMMER
   xscala = NUMMER<br>yscala = NUMMER
                     yscala = NUMMER
   latime = DIMENSION<br>
inaltime = DIMENSION
    inaltime = DIMENSION<br>inaltime = da nu
                     inaltime = da nu
   linii = NUMMER
   factor = ajustat broad max auto implicit<br>
hfactor = ajustat broad max auto implicit<br>
factory = ajustat broad max auto implicit<br>
latimemaxima
    hfactor = ajustat broad max auto implicit
    factorw = ajustat broad max auto implicit
    latimemaxima = DIMENSION
   inaltimemaxima = DIMENSION
    s = NUMMER
    sx = NUMMER
    sy = NUMMER<br>equalwidth = DIMENSION
    equalwidthequalheight = DIMENSION<br>grid = da ajustat
                     grid = da ajustat inaltime adancime jumatatelinie
\setupscript \left[\ldots, \ldots\right] \left[\ldots, \ldots \right]1 NAME
2 metoda = hangul hanzi nihongo ethiopic thai test
               = NAME
    features = auto
\setminussetupscripts [\ldots, \ldots] [\ldots, \ldots^{\frac{2}{n}}, \ldots]OPT
1 NAME
2 inherits: \setupscript
\setminussetupselector [\cdot, \cdot, \cdot] [\cdot, \cdot, \cdot, \frac{2}{3}, \cdot, \cdot, \cdot]1 NAME
2 n = NUMMER
   m = NUMMER
\setupshift [\dots, \dots, \dots] [\dots, \dots]<sub>0PT</sub>
1 NAME
2 continua = da nu
   unitate = ex em pt in cm mm sp bp pc dd cc nc
    metoda = NUMMER
    dy = NUMMER
    aliniere = inherits: \seteazaalinierea
    stil = STYLE BEFEHL
    culoare = COLOR
\setupsidebar [\dots]_{\text{OPT}} [...,.<sup>2</sup>...,.]
1 NAME
2 grosimerigla = DIMENSION
    culoarerigla = COLOR
    \overline{\text{after}} alternativ
   offsetsus = DIMENSION<br>offsetjos = DIMENSION
                             offsetjos = DIMENSION
    distanta = DIMENSION
    distantamarginestanga = DIMENSION
                              nivel = NUMMER
\setupspellchecking [\ldots,\ldots^*],* stare = start stop
    metoda = 1 2 3
    lista = NAME
```

```
\setupstartstop [\ldots, \ldots] [\ldots, \ldots]<sup>2</sup>...,..]
1 NAME
2 inainte = BEFEHL
    dupa = BEFEHL
    intre = BEFEHL
   setups = NAME
   stanga = BEFEHL
   dreapta = BEFEHL
   stil = STYLE BEFEHL
   culoare = COLOR
\setminussetupstretched [\ldots, \ldots \stackrel{*}{\cdot} \ldots]* inherits: \setupcharacterkerning
\setupstruts [\cdot \cdot \cdot]OPT
* da nu auto cap ajustat linie implicit CHARACTER
\setminussetupstyle [\ldots, \ldots] [\ldots, \ldots]^2OPT
1 NAME
2 metoda = comanda
            = STYLE BEFEHL
   culoare = COLOR
\setupsubformula [\dots, \dots] [\dots, \dots]1 NAME
2 aliniaturmator = da nu auto
\setups \{ \ldots, \ldots \}* NAME
\setupTABLE [\dots, \dots]_{\text{OPT}} [\dots, \dots]_{\text{OPT}} [\dots, \dots]^2.....]
1 r c x y rand coloana primul ultim start antet fiecare impar par unu NUMMER -NUMMER
2 primul least fiecare doi impar par NUMMER -NUMMER
3 extras = BEFEHL
   stanga = BEFEHL<br>dreapta = BEFEHL<br>= BEFEHL
                        = BEFEHL<br>= COLOR<br>= STYLE BEFEHL
   culoaretitlu<br>stiltitlu
    stiltitlu = STYLE BEFEHL
    distantamarginestanga = DIMENSION
    distantamarginedreapta = DIMENSION
    distantacoloane = DIMENSION
    latimemaxima = DIMENSION
    setups = NAME
    latimetext = DIMENSION local
    split = da nu repetat auto
   antet = repetat<br>
optiune = dilatat
                         optiune = dilatat tight
   inainte = BEFEHL
   dupa = BEFEHL
    aceeasipagina = inainte dupa ambele
    spaceinbetween = inherits: \blanc
   splitoffset = DIMENSION<br>aliniazacaracter = da nu
   aliniazacaracter<br>alierecaracter
                         alierecaracter = TEXT number->TEXT text->TEXT
   distanta = DIMENSION
   culoare = COLOR
   stil = math STYLE BEFEHL
   inherits: \seteazainconjurat
\setupTEXpage [..,..=..,..] *
 * inherits: \setupfittingpage
```

```
\setuptabulation \left[\ldots, \ldots, \sum_{\text{OPT}} [ \ldots, \ldots, \frac{2}{3}, \ldots, \ldots ]\right]1 NAME
2 format = TEMPLATE niciunul
                inage = BEFEHL<br>inalise = BEFEHL
    dupa = BEFEHL
    distanta = mic mediu mare niciunul blank adancime grila DIMENSION
    aliniere = stanga centru dreapta dimension
    rigla = linie normal
   culoarerigla = COLOR
   grosimerigla = DIMENSION
   fonttext = inherits: \seteazafonttext<br>aliniat = da nu
   aliniat = da nu
    split = da nu repetat auto
    unitate = DIMENSION
    margine = DIMENSION
    intern = BEFEHL
   EQ = BEFEHL
   antet = da repetat text
    frame = on dezactivat
    titlu = TEXT
   keeptogether = da nu
\setminussetuptagging [\ldots, \ldots^*], \ldots]* stare = start stop
   metoda = auto
\setminussetuptextbackground [...,...] [...,-]OPT
1 NAME
2 stare = start stop
   locatie = text paragraf niciunul
                  alternativ = NUMMER
   mp = NAME
   metoda = NAME<br>fundal = culor
                  fundal = culoare
   culoarefundal = COLOR
   colt = rectangular rotund
   nivel = NUMMER
   offsetfundal = DIMENSION
   \mathbf{inainte}dupa = BEFEHL
   aliniere = inherits: \seteazaalinierea
   dash = NUMMER<br>raza = DIMENSI
                  raza = DIMENSION
   frame = on dezactivat
   culoareframe = COLOR
   grosimerigla = DIMENSION
                  = DIMENSION
   offsetframe = DIMENSION
   offsetstanga = da nu standard DIMENSION
   offsetdreapta = da nu standard DIMENSION
   offsetsus = mic mediu mare linie DIMENSION<br>offsetsus = mic mediu mare linie DIMENSION<br>offsetjos = mic mediu mare linie DIMENSION
   offsetjos = mic mediu mare linie DIMENSION
                 stil = STYLE BEFEHL
   culoare = COLOR
\setminussetuptextflow [\ldots, \ldots] [\ldots, \ldots]<sup>2</sup>.....]
                        OPT
1 NAME
2 latime = DIMENSION
   stil = STYLE BEFEHL
   culoare = COLOR
\setminussetuptooltip [\ldots, \ldots] [\ldots, \ldots]<sup>2</sup>...,..]
                       OPT
1 NAME
2 locatie = stanga centru dreapta
   inherits: \seteazainconjurat
```

```
\setupunit \left[ \ldots, \ldots \right] \left[ \ldots, \ldots \right]1 NAME
2 metoda = 1 2 3 4 5 6
   language = SPRACHE
   alternativ = text matematica
   order = reverse normal
   separator = mic mediu mare normal niciunul NAME
    spatiu = mic mediu mare normal niciunul NAME
    stil = STYLE BEFEHL
    culoare = COLOR
\setupuserpagenumber [\ldots, \ldots^*], \ldots]* viewerprefix = TEXT
   stare = start stop niciunul mentine gol
   inherits: \setupcounter
\setupversion [...]
* concept fisier temporar final NAME
\setupviewerlayer [\ldots, \ldots^*], \ldots]* titlu = TEXT
   stare = start stop
   export = da nu
   tiparibil = da nu
   scop = local global<br>metoda = niciunul coma
              metoda = niciunul comanda
\setminussetupvspacing [\ldots, \ldots]OPT
* inherits: \vspacing
\setminus setupwithargument \{.\cdot.\cdot\} \{.\cdot.\cdot\}1 NAME
2 CONTENT
\setminus setupwithargumentswapped \{.\cdot,\cdot\} \{.\cdot,\cdot\}1 CONTENT
2 NAME
\setupxml [\ldots, \ldots \stackrel{*}{\dots}, \ldots]* implicit = ascuns niciunul text
    compress = da nu
```

```
\setupxtable \left[\ldots, \ldots\right] \left[\ldots, \ldots \right]1 NAME
2 latimetext = DIMENSION local
    fonttext = inherits: \seteazafonttext
    spaceinbetween = inherits: \blanc
    optiune = tight max dilatat latime inaltime fixat
    inaltimetext = DIMENSION
    latimemaxima = DIMENSION
    distantacoloane = DIMENSION
    distantamarginestanga = DIMENSION
    distantamarginedreapta = DIMENSION
    antet = repetat
    subsol = repetat
   grosimeriglasplit = da nu repetat auto
   ~r<u>++</u>+<br>splitoffset<br>aceeasipagina
    aceeasipagina = inainte dupa ambele
    distanta = DIMENSION
   inherits: \seteazainconjurat
\setminussetuvalue \{.\cdot.\cdot\} \{.\cdot.\cdot\}1 NAME
2 CONTENT
\setminussetuxvalue \{.\cdot.\cdot\} \{.\cdot.\cdot\}1 NAME
2 CONTENT
\setminussetvalue \{.\cdot\cdot\} \{.\cdot\cdot\}1 NAME
2 CONTENT
\setvariable \{.\,.\,.\} \{.\,.\,.\} \{.\,.\,.\}1 NAME
2 KEY
3 VALUE
\setminussetvariables [ .^1 . ] [ . . , . , ^2 . . , . ]1 NAME
2 set = BEFEHL
   reset = BEFEHL
         KEY = VALUE
\setvboxregister .<sup>1</sup>. {.<sup>2</sup>.}
1 CSNAME NUMMER
2 CONTENT
\setminussetvisualizerfont [.\,].OPT
* FONT
\setvtopregister .<sup>1</sup>. {.<sup>2</sup>.}
1 CSNAME NUMMER
2 CONTENT
```

```
\setminussetwidthof \cdot.. \setminus to \setminus..
1 TEXT
2 CSNAME
\setminussetxmeasure \{.\cdot\cdot\} \{.\cdot\cdot\}1 NAME
2 DIMENSION
\setminussetxvalue \{.\cdot.\cdot\} \{.\cdot.\cdot\}1 NAME
2 CONTENT
\setxvariable \{.\cdot.\cdot\} \{.\cdot.\cdot\} \{.\cdot.\cdot\}1 NAME
2 KEY
3 VALUE
\setminussetxvariables [.\cdot] [.\cdot, \cdot.\frac{2}{7} \ldots]1 NAME
2 set = BEFEHL
   reset = BEFEHL
    KEY = VALUE
\sfrac \{.\,.\,.\} \{.\,.\,.\}1 CONTENT
2 CONTENT
\verb|\shape| dbbox { { . . .} }* CONTENT
\SHIFT \{.\cdot.\cdot\}* CONTENT
instances:
\showallmakeup
\showattributes
\showboxes
\showbtxdatasetauthors [..,..=..,..] *
                                        OPT
* specification = NAME
    dataset<br>field
                    field = address assignee autor booktitle capitol zi dayfiled edition editor howpublished institution
                       journal language luna monthfiled nationality note numar unu doi organization pages publisher
                       school series titlu type volume an yearfiled NAME
\showbtxdatasetauthors [\cdot \cdot \cdot]OPT
* NAME
```
\showbtxdatasetcompleteness  $[\ldots, \ldots \stackrel{*}{\dots}, \ldots]$ OPT **\* specification = NAME** dataset = NAME<br>field = addr **field = address assignee autor booktitle capitol zi dayfiled edition editor howpublished institution journal language luna monthfiled nationality note numar unu doi organization pages publisher school series titlu type volume an yearfiled NAME**  $\simeq$   $k$ .] OPT **\* NAME** \showbtxdatasetfields  $[\ldots, \ldots]$ OPT **\* specification = NAME dataset field = address assignee autor booktitle capitol zi dayfiled edition editor howpublished institution journal language luna monthfiled nationality note numar unu doi organization pages publisher school series titlu type volume an yearfiled NAME** \showbtxdatasetfields [...] OPT **\* NAME**  $\hbox{\scriptsize\textsf{subtxt}eds}$   $[...,...]$ <sup>OPT</sup><br>NUMMER  $*$  rotatie **specification = NAME** \showbtxfields [...] O<sub>p</sub> **\* NAME** \showbtxhashedauthors  $[\cdot \cdot \cdot]$ OPT **\* TEXT**  $\lambda$ showbtxtables  $[.\,].$ OPT **\* TEXT**  $\lambda$ showchardata  $\{.\cdot\}$ **\* TEXT** \showcharratio {...} **\* TEXT**  $\lambda$ showcolorbar  $[$ ...<sup>\*</sup>...] **\* COLOR** \showcolorcomponents [...] **\* COLOR** \showcolorset [...] **\* COLOR \showcolorstruts** \showcounter [...] **\* NAME**

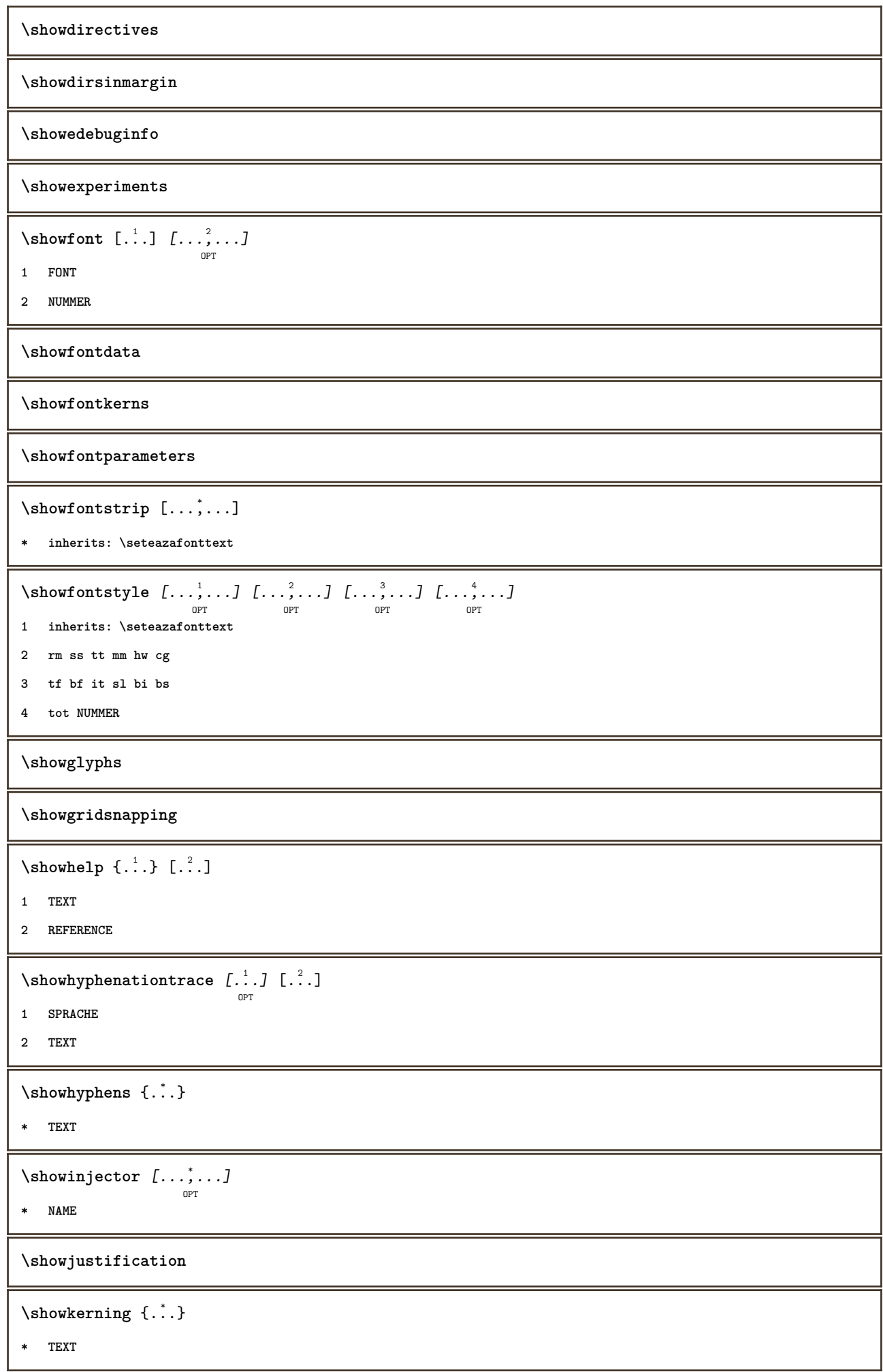

```
\showlayoutcomponents
\showligature {...}
* TEXT
\lambdashowligatures [.\,. \, . \, ]* FONT
\showlogcategories
\showmargins
\lambdashowmessage \{.\n,.\n,.\n,.\n,.\n,1 NAME
2 NAME NUMMER
3 TEXT
\showminimalbaseline
\lambda \shownextbox \lambda... {1, 2, 3}1 CSNAME
2 CONTENT
\lambdashowotfcomposition \{.\n,.\n,.\n,.\n,.\n,1 FONT
2 -1 1 +1 l2r r2l
3 TEXT
\hbox{\scriptsize\textsf{suboperation}} \...\{.\cdot\}1 CSNAME
2 NAME
\showsetupsdefinition [...]
* NAME
\hbox{\scriptsize\textsf{showtimer} } \{.\dotsc\}* TEXT
\showtokens [...<sup>*</sup>..]
* NAME
\showtrackers
\lambdashowvalue \{\cdot, \cdot\}* NAME
```

```
\lambdashowvariable \{.\cdot\cdot\} \{.\cdot\cdot\}1 NAME
2 KEY
\showwarning \{.\n,.\n,.\n,.\n,.\n,1 NAME
2 NAME NUMMER
3 TEXT
\sum_{i=1}^{n}OPT
1 NAME
2 NAME
\sinh 1 \{.\n:
* NAME
\sum_{i=1}^n \simplealignedbox {...} {...} {...}
1 DIMENSION
2 stanga dreapta centru flushleft flushright intern extern
3 CONTENT
\sum_{i=1}^{\infty} \simplealignedboxplus {...} {...} {...} {...}
1 DIMENSION
2 stanga dreapta centru flushleft flushright intern extern
3 TEXT
4 CONTENT
\sum_{i=1}^{\infty} and \sum_{i=1}^{\infty}1 DIMENSION
2 stanga dreapta centru flushleft flushright intern extern
3 CONTENT
\sum_{i=1}^{\infty}1 BEFEHL
2 BEFEHL
\sum_{i=1}^n \simplereversealignedbox \{.\cdot\cdot\cdot\} \{.\cdot\cdot\cdot\} \{.\cdot\cdot\cdot\}1 DIMENSION
2 stanga dreapta centru flushleft flushright intern extern
3 CONTENT
\simplereversealignedboxplus {.<sup>1</sup>..} {.<sup>2</sup>..} {.<sup>3</sup>..} {.<sup>4</sup>..}
1 DIMENSION
2 stanga dreapta centru flushleft flushright intern extern
3 TEXT
4 CONTENT
```

```
\sigma \singalcharacteralign {\ldots} {\ldots}
```
- **1 NUMMER**
- **2 NUMMER**

## **\singlebond**

```
\sixthofsixarguments \{.\cdot.\cdot\} \{.\cdot.\cdot\} \{.\cdot.\cdot\} \{.\cdot.\cdot\} \{.\cdot.\cdot\} \{.\cdot.\cdot\}1 TEXT
2 TEXT
3 TEXT
4 TEXT
5 TEXT
6 TEXT
\slicepages [.<sup>1</sup>.] [..,..<sup>2</sup>..,..] [..,..<sup>3</sup>..,..]
                             OPT
                                              OPT
1 FILE
2 offset = DIMENSION
    hoffset = DIMENSION
    voffset = DIMENSION
    latime = DIMENSION
    inaltime = DIMENSION
   n = NUMMER
3 offset = DIMENSION
    hoffset = DIMENSION
    voffset = DIMENSION
    latime = DIMENSION
    inaltime = DIMENSION
   n = NUMMER
\slovenianNumerals {...}
* NUMMER
\sloveniannumerals {...}
* NUMMER
\smallbodyfont
\smallcappedcharacters {...}
* NUMMER
\smallcappedromannumerals {...}
* NUMMER
\smaller
\smallskip
\sum_{n=1}^{\infty} [...] \{.\cdot\}OPT
1 w h d t b
2 CONTENT
```

```
\smashbox .<sup>*</sup>.
* CSNAME NUMMER
\smashboxed .<sup>*</sup>.
* CSNAME NUMMER
\mathrm{lambda}... \{.\,.\,.OPT
1 TEXT
2 CONTENT
\smashedvbox ...
1
{...} 2
                    OPT
1 TEXT
2 CONTENT
\text{Snaptogrid} [.\cdot, .] \lambda^2.. [.\cdot, .]OPT
1 normal standard da strict tolerant sus subsol ambele broad ajustat primul ultim inalt unu jos niciunul linie strut
   box min max centru NAME
2 CSNAME
3 CONTENT
\snaptogrid \left[\ldots, \ldots, \ldots\right] \setminus \ldots \left\{ \ldots \right\}1 inherits: \definegridsnapping
2 CSNAME
3 CONTENT
\setminussomeheadnumber [.\cdot \cdot \cdot ] [.\cdot \cdot \cdot ]1 ABSCHNITT
2 precedent curent urmatorul primul ultim
\text{Somekind of tab} [\ldots, \ldots, \ldots]OPT
* alternativ = orizontal vertical
    latime = DIMENSION
    inaltime = DIMENSION
    n = NUMMER
    m = NUMMER
\somelocalfloat
\setminus somenamedheadnumber \{.\cdot\cdot\cdot\} \{.\cdot\cdot\}1 ABSCHNITT
2 precedent curent urmatorul primul ultim
\someplace {.<sup>1</sup>.} {.<sup>2</sup>.} {.<sup>3</sup>.} {.<sup>4</sup>.} {.<sup>5</sup>.} [.<sup>6</sup>.]
1 TEXT
2 TEXT
3 TEXT
4 TEXT
5 TEXT
6 REFERENCE
```

```
\SORTING [\cdot \cdot \cdot] {\cdot \cdot \cdot}
             OPT
1 NAME
2 CONTENT
instances:
\verb|\spanishNumerals {.".}* NUMMER
\simeq \{.\cdot\}* NUMMER
\spatiifixate
\spatiu
\spatiufixat
\speech [.<sup>1</sup>.] {.<sup>2</sup>.}
            OPT
1 SPRACHE
2 CONTENT
\infty\splitatasterisk ... \... \... \...
1 TEXT
2 CSNAME
3 CSNAME
\infty... \ldots \ldots \ldots \ldots1 TEXT
2 CSNAME
3 CSNAME
\infty... \ldots \ldots \ldots1 TEXT
2 CSNAME
3 CSNAME
\infty 1 itatcomma ... \lambda^2.. \lambda^3..
1 TEXT
2 CSNAME
3 CSNAME
\sqrt{\text{split}} (...) {\ldots}
1 CONTENT
2 CONTENT
\simeq {...}
* FILE
```
```
\splitfrac {.<sup>1</sup>..} {.<sup>2</sup>..}
1 CONTENT
2 CONTENT
\splitoffbase
\splitofffull
\splitoffkind
\splitoffname
\splitoffpath
\splitoffroot
\split \splitofftokens \cdot...<sup>1</sup> \from ...<sup>2</sup> \to \...
1 TEXT
2 TEXT
3 CSNAME
\splitofftype
\sqrt{s} and \cdot... \atop s \to \infty... \cdot 3. \cdot 3. \cdot 3. \cdot 3. \cdot 4. \cdot1 TEXT
2 TEXT
3 CSNAME
4 CSNAME
\spreadhbox .<sup>*</sup>.
* CSNAME NUMMER
\sqrt [.<sup>1</sup>..] {.<sup>2</sup>..}
          OPT
1 TEXT
2 CONTENT
\stackrel {.<sup>1</sup>.} {.<sup>2</sup>.}
1 CONTENT
2 CONTENT
\stanga .<sup>*</sup>.
* CHARACTER
\startalignment [...,*...] ... \stopalignment
* inherits: \seteazaalinierea
\startaliniatcentru ... \stopaliniatcentru
\startaliniatdreapta ... \stopaliniatdreapta
```

```
\startaliniatstanga ... \stopaliniatstanga
\startallmodes [...,<sup>*</sup>....] ... \stopallmodes
* NAME
\startantettabel [...] ... \stopantettabel
* NAME
\startascundere ... \stopascundere
\startaside [\cdot \cdot \cdot] [\cdot \cdot \cdot \cdot] ... \stopaside
                OPT
                          OPT
1 SPRACHE
2 inherits: \startingust
\startattachment [.<sup>1</sup>..] [..,..<sup>2</sup>..,..] ... \stopattachment
                      OPT
                                  OPT
1 NAME
2 inherits: \setupattachment
\startATTACHMENT [.<sup>1</sup>..] [..,..<sup>2</sup>..,..] ... \stopATTACHMENT
                      OPT
                                  OPT
1 NAME
2 inherits: \setupattachment
instances: attachment
\startbar [.<sup>*</sup>..] ... \stopbar
* NAME
\startbitmapimage [\ldots, \ldots] ... \stopbitmapimage
* culoare = rgb cmyk gri
    latime = DIMENSION
   inaltime = DIMENSION
   x = NUMMER
   y = NUMMER
\startblockquote \begin{bmatrix} 1 & 0 \ 0 & 0 \end{bmatrix} \begin{bmatrix} 0 & 0 \ 0 & 0 \end{bmatrix}1 SPRACHE
2 inherits: \startingust
\startblocsectiuneambient [...] ... \stopblocsectiuneambient
* NAME
\startbtxrenderingdefinitions [.<sup>*</sup>..] ... \stopbtxrenderingdefinitions
* NAME
\startbuffer [...] ... \stopbuffer
                 OPT
* NAME
\startBUFFER ... \stopBUFFER
instances: ascundere
```

```
\startcatcodetable \.<sup>*</sup>.. ... \stopcatcodetable
* CSNAME
\startcenteraligned ... \stopcenteraligned
\startcharacteralign [.<sup>*</sup>..] ... \stopcharacteralign
                             OPT
* TEXT number->TEXT text->TEXT
\startcheckedfences ... \stopcheckedfences
\startchemical \begin{bmatrix} 1 & 0 \ 0 & 0 \end{bmatrix} [..,..<sup>2</sup>..,..] ... \stopchemical
1 NAME
2 inherits: \setupchemical
\startcitat [.<sup>1</sup>..] [...,<sup>2</sup>....] ... \stopcitat
                 OPT
                           OPT
1 SPRACHE
2 inherits: \startingust
\startcollect ... \stopcollect
\startcollecting ... \stopcollecting
\startcoloane [..,..=..,..] *
... \stopcoloane
                          OPT
* inherits: \seteazacoloane
\startcolorintent [...] ... \stopcolorintent
* knockout overprint niciunul
\startcoloronly [...] ... \stopcoloronly
* COLOR
\startcolorset [...] ... \stopcolorset
* NAME
\startcolumnspan [..,..=..,..] *
... \stopcolumnspan
                              OPT
* inherits: \setupcolumnspan
\startcombination \begin{bmatrix} .^1. & J & I. . . , . . \frac{2}{3} . . . , . . J & . . . \end{bmatrix} with the stopcombination
1 NAME
2 inherits: \setupcombination
\startcombination [.<sup>1</sup>..] [.<sup>2</sup>.] ... \stopcombination
                         OPT
                                 O<sub>p</sub>T
1 NAME
2 N*M
\startcomentariu [.<sup>1</sup>..] [..,..<sup>2</sup>..,..] ... \stopcomentariu
                        OPT
                                     O<sub>p</sub>T
1 TEXT
2 inherits: \seteazacomentariu
```

```
\startcomentariupagina ... \stopcomentariupagina
\startCOMENTARIU [.<sup>1</sup>.] [..,..<sup>2</sup>..,..] ... \stopCOMENTARIU
                      OPT
                                  O<sub>PT</sub>
1 TEXT
2 inherits: \seteazacomentariu
instances: comentariu
\startcomponenta [...] ... \stopcomponenta
* FILE *
\startcomponenta ... ... \stopcomponenta
* FILE *
\startcontextcode ... \stopcontextcode
\startcontextdefinitioncode ... \stopcontextdefinitioncode
\startctxfunction ... ... \stopctxfunction
* NAME
\startctxfunctiondefinition ... ... \stopctxfunctiondefinition
* NAME
\startculoare [..<sup>*</sup>..] ... \stopculoare
* COLOR
\startcurrentcolor ... \stopcurrentcolor
\startcurrentlistentrywrapper ... \stopcurrentlistentrywrapper
\startdelimited [.<sup>1</sup>..] [.<sup>2</sup>..] [...,"....] ... \stopdelimited
                            O<sub>p</sub>T<sub>1</sub>
                                      OPT
1 NAME
2 SPRACHE
3 inherits: \startingust
\startdelimitedtext [\, .\, .\, .\,]\, [\, .\, .\, .\,]\, [\, .\, .\, .\, .\,]\, \ldots \stopdelimitedtext
1 NAME
2 SPRACHE
3 inherits: \startingust
\startDELIMITEDTEXT [.<sup>1</sup>..] [...<sup>2</sup>...] ... \stopDELIMITEDTEXT
                          OPT
                                    OPT
1 SPRACHE
2 inherits: \startingust
instances: citat minicitat blockquote speech aside
```

```
\startDESCRIERE [..,..=..,..] *
... \stopDESCRIERE
                        OPT
* titlu = TEXT
   semncarte = TEXT
   lista = TEXT
   referinta = REFERENCE
\startDESCRIERE [\dots],...] \{.\overset{?}{.}..\}... \stopDESCRIERE
1 REFERENCE
2 TEXT
\startdespachetat ... \stopdespachetat
\startdisplaymath ... \stopdisplaymath
\startdmath ... \stopdmath
\startdocument [\ldots, \ldots] \ldots \stopdocument
                       OPT
* inherits: \setupdocument
\startdute [.<sup>*</sup>..] ... \stopdute
* REFERENCE
\starteffect [...] ... \stopeffect
* NAME
\startEFFECT ... \stopEFFECT
\startelement [...,*...] ... \stopelement
                   OPT
* REFERENCE
\startembeddedxtable [\ldots, \ldots] \ldots \stopembeddedxtable
                              OPT
* inherits: \setupxtable
\startembeddedxtable [...] ... \stopembeddedxtable
                         OPT
* NAME
\startENUMERARE [\ldots, \ldots] ... \stopENUMERARE
                        OPT
* titlu = TEXT
  semncarte = TEXT
           lista = TEXT
   referinta = REFERENCE
\startENUMERARE [\dots]_{\text{OPT}} { \therefore } ... \stopENUMERARE
1 REFERENCE
2 TEXT
\startexceptions [...] ... \stopexceptions
* SPRACHE
\startexpanded ... \stopexpanded
```

```
\startexpandedcollect ... \stopexpandedcollect
\startextendedcatcodetable \.<sup>*</sup>.. ... \stopextendedcatcodetable
* CSNAME
\startexternalfigurecollection [.<sup>*</sup>..] ... \stopexternalfigurecollection
* NAME
\startfigura [.<sup>1</sup>..] [.<sup>2</sup>..] [..,..<sup>2</sup>..,..] ... \stopfigura
                                      OPT
1 NAME
2 FILE
3 inherits: \figuraexterna
\startfittingpage [\cdot \cdot \cdot] [\cdot \cdot \cdot \cdot] ... \stopfittingpage
1 NAME
2 inherits: \setupfittingpage
\startFITTINGPAGE [..,..<sup>*</sup>...,..] ... \stopFITTINGPAGE
                             OPT
* inherits: \setupfittingpage
instances: TEXpage MPpage
\startfloatcombination [..,..=..,..] *
... \stopfloatcombination
                                   OPT
* inherits: \setupcombination
\startfloatcombination [...] ... \stopfloatcombination
                              OPT
* N*M NAME
\startOBIECTMOBILtext [\ldots], \ldots] [\ldots, \ldots] \{.\ldots\} ... \stopOBIECTMOBILtext
1 split totdeauna stanga dreapta intern extern spatiuspate cutspace instanga indreapta inmargine marginestanga
   marginedreapta bordurastanga borduradreapta innermargin outermargin inneredge outeredge text opus reset inaltime
   adancime [-+]linie jumatatelinie grila inalt jos ajustat 90 180 270 nonumber niciunul local aici fortat margine
   [-+]suspenda suspendat inalt ambele centru offset sus subsol auto pagina paginastanga paginadreapta antet subsol
   undeva effective
2 REFERENCE
3 TEXT
\startfont [...] ... \stopfont
                OPT
* FONT
\startfontclass [...] ... \stopfontclass
* fiecare NAME
\startfontsolution [...] ... \stopfontsolution
* NAME
\startformula [\dots, \dots] ... \stopformula
 * impachetat tight centru incadrat inherits: \seteazafonttext
```

```
\startFORMULAformula [...,*...] ... \stopFORMULAformula
* impachetat tight centru incadrat inherits: \seteazafonttext
instances: sp sd mp md
\startformule [...,<sup>*</sup>....] ... \stopformule
                      OPT
* + - REFERENCE
\startframed [\cdot, \cdot, \cdot, \cdot] ..., ...] ... \stopframed
                 OPT
                             OPT
1 NAME
2 inherits: \seteazainconjurat
\startframedcontent [...<sup>*</sup>..] ... \stopframedcontent
                          O<sub>pt</sub>
* NAME dezactivat
\startfundal [..,..=..,..] *
... \stopfundal
                       OPT
* inherits: \seteazafundal
\startFUNDAL [..,..=..,..] *
... \stopFUNDAL
                      opt<sup>1</sup>
* inherits: \seteazafundal
instances: fundal
\startgridsnapping [.<sup>*</sup>..] ... \stopgridsnapping
                        OPT
* normal standard da strict tolerant sus subsol ambele broad ajustat primul ultim inalt unu jos niciunul linie strut
   box min max centru NAME
\startgridsnapping [...,<sup>*</sup>...] ... \stopgridsnapping
                            OPT
* inherits: \definegridsnapping
\starthboxestohbox ... \stophboxestohbox
\starthboxregister .<sup>*</sup>. ... \stophboxregister
* CSNAME NUMMER
\startHELP [.<sup>*</sup>..] ... \stopHELP
               OPT
* REFERENCE
instances: textajutator
\starthighlight [...] ... \stophighlight
* NAME
\starthyphenation [...,*...] ... \stophyphenation
* original tex implicit hyphenate expanded traditional niciunul
\startimath ... \stopimath
\startimpachetat [...] ... \stopimpachetat
                      OPT
* blank
```

```
\startindentedtext [...] ... \stopindentedtext
* NAME
\startINDENTEDTEXT ... \stopINDENTEDTEXT
\startingust [\cdot, \cdot, \cdot, \cdot] ..., ...] ... \stopingust
                   OPT
                               O<sub>p</sub>
1 NAME
2 inherits: \seteazaingust
\startingust [\ldots, \ldots] \underbrace{1, \ldots, \ldots}_{\texttt{OPT}} \ldots] \ldots \stopingust
1 inherits: \seteazaingust
2 [-+]stanga [-+]centru [-+]dreapta NUMMER*stanga NUMMER*centru NUMMER*dreapta reset
\startingust [\cdot,\cdot,\cdot,\cdot,\cdot] ... \stopingust
                   OPT
                              OPT
1 NAME
2 [-+]stanga [-+]centru [-+]dreapta NUMMER*stanga NUMMER*centru NUMMER*dreapta reset
\startinteractiune [.<sup>*</sup>..] ... \stopinteractiune
* ascuns NAME
\startinterface ... \... \stopinterface
* tot SPRACHE
\startintertext ... \stopintertext
\startitemgroup [\cdot \cdot \cdot] [\cdot \cdot \cdot \cdot] [\cdot \cdot \cdot \cdot \cdot] [\cdot \cdot \cdot \cdot] ... \stopitemgroup
1 NAME
2 inherits: \setupitemgroup
3 inherits: \setupitemgroup
\startITEMGROUP [\ldots], \ldots] [\ldots, \ldots] ...,..] ... \stopITEMGROUP
1 inherits: \setupitemgroup
2 inherits: \setupitemgroup
instances: itemize
\startJScode ... ... ... \stopJScode
1 NAME
2 uses
3 NAME
\startJSpreamble .<sup>1</sup>. .<sup>2</sup>. ... ... \stopJSpreamble
1 NAME
2 folosit
3 now later
\startknockout ... \stopknockout
```

```
\startlayout [.<sup>*</sup>..] ... \stoplayout
* NAME
\startlinealignment [...i.] ... \stoplinealignment
* stanga centru dreapta max
\startlinecorrection [...,*...] ... \stoplinecorrection
                                OPT
* blank inherits: \blanc
\startlinefiller [\, .\, .\, .\,]\, [\, .\, .\, ,\, .\, .\,] \, .\, .\, \, .\, \, .\,\stoplinefiller
1 filler NAME
2 inherits: \setuplinefiller
\text{startLINENOTE} [...] {...}
1 REFERENCE
2 TEXT
instances:
\startlinenumbering [.<sup>1</sup>..] [..,..<sup>2</sup>..,..] ... \stoplinenumbering
                           OPT
                                       OPT
1 NAME
2 continua = da nu
   start = NUMMER<br>pas = NUMMER
            pas = NUMMER
   metoda = pagina primul urmatorul
\startlinenumbering [.<sup>1</sup>..] [.<sup>2</sup>.] ... \stoplinenumbering
                           OPT
                                  OPT
1 NAME
2 continuu NUMMER
\startlinetable ... \stoplinetable
\startlinetablebody ... \stoplinetablebody
\startlinetablecell [\ldots, \ldots] \ldots \stoplinetablecell
                                O<sub>p</sub>T<sub>1</sub>
* inherits: \setuplinetable
\startlinetablehead ... \stoplinetablehead
\startlinie [...<sup>*</sup>..]
* REFERENCE
\startliniemargine [.<sup>*</sup>..] ... \stopliniemargine
                          OPT
* NUMMER
\startliniemargine [..,..=..,..] *
... \stopliniemargine
                                OPT
* inherits: \setupmarginrule
```

```
\startLINES [\ldots, \ldots] \ldots \text{stopLINES}OPT
* inherits: \seteazalinii
instances:
\startlocalfootnotes ... \stoplocalfootnotes
\startlocalheadsetup ... \stoplocalheadsetup
\startlocallinecorrection [...,*...] ... \stoplocallinecorrection
                                  OPT
* blank inherits: \blanc
\startlocalnotes [\ldots, \ldots] ... \stoplocalnotes
* NAME
\startlocalsetups [.<sup>1</sup>..] [.<sup>2</sup>.] ... \stoplocalsetups
                       OPT
1 grila
2 NAME
\startlocalsetups ... ... \stoplocalsetups
* NAME
\startlua ... \stoplua
\startluacode ... \stopluacode
\startluaparameterset [...] ... \stopluaparameterset
* NAME
\startluasetups [.<sup>1</sup>.] [.<sup>2</sup>.] ... \stopluasetups
                    OPT
1 grila
2 NAME
\startluasetups ... ... \stopluasetups
* NAME
\startMPclip {...} *
... \stopMPclip
* NAME
\startMPcode {.<sup>*</sup>..} ... \stopMPcode
                OPT
* NAME
\startMPdefinitions {...} *
... \stopMPdefinitions
                         OPT
* NAME
\startMPdrawing [.<sup>*</sup>..] ... \stopMPdrawing
                    OPT
* -
```

```
\startMPenvironment [...<sup>*</sup>..] ... \stopMPenvironment
                         OPT
* reset global +
\startMPextensions {...,<sup>*</sup>....} ... \stopMPextensions
                         OPT
* NAME
\startMPinclusions [...] {...} ... \stopMPinclusions
                       OPT
                              .<br>OPT
1 +
2 NAME
\startMPinitializations ... \stopMPinitializations
\startMPpage [..,..=..,..] *
... \stopMPpage
                     OPT
* inherits: \setupfittingpage
\startMPpositiongraphic \{\dots, \dots, \dots\} ... \stopMPpositiongraphic
1 NAME
2 KEY
\startMPpositionmethod {...} *
... \stopMPpositionmethod
* NAME
\startMPrun {...} *
... \stopMPrun
               OPT
* NAME
\startmakeup [\cdot \cdot \cdot] [\cdot \cdot \cdot \cdot] ... \stopmakeup
1 NAME
2 inherits: \seteazamakeup
\startMAKEUPmakeup [..,..=..,..] *
... \stopMAKEUPmakeup
                             OPT
* inherits: \seteazamakeup
instances:
\startmarginblock [...] ... \stopmarginblock
                      OPT
* NAME
\startmarkedcontent [...<sup>*</sup>..] ... \stopmarkedcontent
                         OPT
* reset tot NAME
\startMATHALIGNMENT [..,..=..,..] *
... \stopMATHALIGNMENT
                              OPT
* inherits: \setupmathalignment
instances:
\startMATHCASES [..,..=..,..] *
... \stopMATHCASES
                         OPT
* inherits: \setupmathcases
instances:
```
\startMATHMATRIX [..,..=..,..] \* **...** \stopMATHMATRIX OPT

**\* inherits: \setupmathmatrix**

**instances:**

**\startmathmode ... \stopmathmode**

\startmathstyle [...,<sup>\*</sup>...] ... \stopmathstyle

**\* display text script scriptscript cramped uncramped normal impachetat mic mare NAME**

**\startmatrices** [..,..=..,..] \* **... \stopmatrices**

OPT **\* inherits: \setupmathmatrix**

**\startmaxaligned ... \stopmaxaligned**

\startmdformula [...,<sup>\*</sup>....] ... \stopmdformula OPT

**\* impachetat tight centru incadrat inherits: \seteazafonttext**

\startmediu [.<sup>\*</sup>..] ... \stopmediu

**\* FILE \***

\startmediu .<sup>\*</sup>. ... \stopmediu

**\* FILE \***

\startmeniuinteractiune [..<sup>\*</sup>..] ... \stopmeniuinteractiune

**\* NAME**

**\startmiddlealigned ... \stopmiddlealigned**

\startminicitat [...] ... \stopminicitat OPT

**\* SPRACHE**

\startmixedcolumns  $[\cdot^1, 1, 1, \ldots]$  ... \stopmixedcolumns OPT OPT **1 NAME**

**2 inherits: \setupmixedcolumns**

\startMIXEDCOLUMNS [..,..=..,..] \* **...** \stopMIXEDCOLUMNS OPT

**\* inherits: \setupmixedcolumns**

**instances:**

\startmode  $[\ldots, \ldots]$  ... \stopmode

**\* NAME**

\startmodeset [...,<sup>1</sup>...] {.<sup>2</sup>.} ... \stopmodeset

**1 NAME implicit**

**2 CONTENT**

\startmodule [.<sup>\*</sup>..] ... \stopmodule

```
* FILE
\startmoduletestsection ... \stopmoduletestsection
\startmodule .<sup>*</sup>. ... \stopmodule
* FILE
\startmpformula [...,*...] ... \stopmpformula
                       OPT
* impachetat tight centru incadrat inherits: \seteazafonttext
\startnamedsection [ .^1 . ] [ . . , . , .^{\frac{2}{\sigma}} . . , . . ] [ . . , . , .^{\frac{3}{\sigma}} . . . , . ] ... \stopnamedsection
                                     OPT
                                                       OPT
1 ABSCHNITT
2 titlu = TEXT
    semncarte = TEXT
    marcaje = TEXT
    lista = TEXT
    referinta = REFERENCE
   numarpropriu = TEXT
3 KEY = VALUE
\startnamedsubformulas [...,<sup>1</sup>...] {.<sup>2</sup>.} ... \stopnamedsubformulas
                                 OPT
1 + - REFERENCE
2 TEXT
\startnarrower [...,*...] ... \stopnarrower
                      OPT
* [-+]stanga [-+]centru [-+]dreapta NUMMER*stanga NUMMER*centru NUMMER*dreapta reset
\startNARROWER [...,*...] ... \stopNARROWER
                      OPT
* [-+]stanga [-+]centru [-+]dreapta NUMMER*stanga NUMMER*centru NUMMER*dreapta reset
\startnegativ ... \stopnegativ
\startnicelyfilledbox [..,..<sup>*</sup>...,..] ... \stopnicelyfilledbox
                                 O<sub>pt</sub>
* latime = DIMENSION
    inaltime = DIMENSION
    offset = DIMENSION
    strut = da nu
\startnointerference ... \stopnointerference
\startnotallmodes [\dots, \dots] ... \stopnotallmodes
* NAME
\startNOTE [...,*...] ... \stopNOTE
                 \overline{OP}* REFERENCE
instances:
```

```
\startNOTE [\ldots, \ldots] \ldots \stopNOTE
                     OPT
* titlu = TEXT
   semncarte = TEXT
            lista = TEXT
   referinta = REFERENCE
instances:
\startnotext ... \stopnotext
\startnotmode [...,<sup>*</sup>...] ... \stopnotmode
* NAME
\startopus ... \stopopus
\startoutputstream [...] ... \stopoutputstream
* NAME
\startoverlay ... \stopoverlay
\startoverprint ... \stopoverprint
\startpagefigure [.<sup>1</sup>..] [..,..<sup>2</sup>..,..] ... \stoppagefigure
                                    OPT
1 FILE
2 inherits: \setupexternalfigure
\startpagegrid [.<sup>1</sup>.] [..,..<sup>2</sup>..,..] ... \stoppagegrid
                     OPT
                                O<sub>PT</sub>
1 NAME
2 inherits: \setuppagegrid
\startpagegridspan [.\cdot .] [\ldots ,\ldots ] \ldots \stoppagegridspan
1 NAME
2 inherits: \setuppagegridspan
\startPAGEGRID [..,..<sup>*</sup>...,..] ... \stopPAGEGRID
                          OPT
* inherits: \setuppagegrid
\startpagelayout [...] ... \stoppagelayout
* pagina paginastanga paginadreapta
\startpar [\cdot \cdot \cdot] [\cdot \cdot \cdot \cdot \cdot] ... \stoppar
             OPT
                          OPT
1 NAME
2 inherits: \setupparagraph
\startparagraf [\cdot \cdot \cdot] [\cdot \cdot \cdot \cdot \cdot] ... \stopparagraf
                    OPT
                                OPT
1 NAME
2 inherits: \setupparagraph
\startparagraphs [...] ... \stopparagraphs
* NAME
```

```
\startparagraphscell ... \stopparagraphscell
\startPARAGRAPHS ... \stopPARAGRAPHS
\startPARALLEL ... \stopPARALLEL
\startparbuilder [...] ... \stopparbuilder
* implicit oneline basic NAME
\startpuneFLOAT [\ldots, \ldots] [\ldots, \ldots]<sub>or</sub> ...,...] ... \stoppuneFLOAT
                          OPT
1 titlu = TEXT
   semncarte = TEXT
   marcaje = TEXT
   lista = TEXT
   locatie = split totdeauna stanga dreapta intern extern spatiuspate cutspace instanga indreapta inmargine
                 marginestanga marginedreapta bordurastanga borduradreapta innermargin outermargin inneredge outeredge
                 text opus reset inaltime adancime [-+]linie jumatatelinie grila inalt jos ajustat 90 180 270 nonumber
                 niciunul local aici fortat margine [-+]suspenda suspendat inalt ambele centru offset sus subsol auto
                 pagina paginastanga paginadreapta antet subsol undeva effective
   referinta = REFERENCE
2 KEY = VALUE
instances: chemical figure table intermezzo graphic
\startpunechemical [\ldots, \ldots] [\ldots, \ldots]<sup>2</sup>...,..] \ldots \stoppunechemical
                               OPT
                                                OPT
1 titlu = TEXT
   semncarte = TEXT
   marcaje = TEXT
   lista = TEXT
             locatie = split totdeauna stanga dreapta intern extern spatiuspate cutspace instanga indreapta inmargine
                 marginestanga marginedreapta bordurastanga borduradreapta innermargin outermargin inneredge outeredge
                 text opus reset inaltime adancime [-+]linie jumatatelinie grila inalt jos ajustat 90 180 270 nonumber
                 niciunul local aici fortat margine [-+]suspenda suspendat inalt ambele centru offset sus subsol auto
                 pagina paginastanga paginadreapta antet subsol undeva effective
   referinta = REFERENCE
2 KEY = VALUE
\startpunefigure [\ldots, \ldots] [\ldots, \ldots] ..., \ldots \stoppunefigure
                           OPT
                                              OPT
1 titlu = TEXT
   semncarte = TEXT
   marcaje = TEXT
              lista = TEXT
   locatie = split totdeauna stanga dreapta intern extern spatiuspate cutspace instanga indreapta inmargine
                 marginestanga marginedreapta bordurastanga borduradreapta innermargin outermargin inneredge outeredge
                 text opus reset inaltime adancime [-+]linie jumatatelinie grila inalt jos ajustat 90 180 270 nonumber
                 niciunul local aici fortat margine [-+]suspenda suspendat inalt ambele centru offset sus subsol auto
                 pagina paginastanga paginadreapta antet subsol undeva effective
   referinta = REFERENCE
2 KEY = VALUE
\startpunegraphic [\ldots, \ldots] = \ldots, \ldots] [..,..<sup>2</sup>...,.] ... \stoppunegraphic
                             OPT
                                              OPT
1 titlu = TEXT
   semncarte = TEXT
   marcaje = TEXT
   lista = TEXT
             locatie = split totdeauna stanga dreapta intern extern spatiuspate cutspace instanga indreapta inmargine
                 marginestanga marginedreapta bordurastanga borduradreapta innermargin outermargin inneredge outeredge
                 text opus reset inaltime adancime [-+]linie jumatatelinie grila inalt jos ajustat 90 180 270 nonumber
                 niciunul local aici fortat margine [-+]suspenda suspendat inalt ambele centru offset sus subsol auto
                 pagina paginastanga paginadreapta antet subsol undeva effective
   referinta = REFERENCE
2 KEY = VALUE
```
\startpuneintermezzo  $[\ldots, \ldots]$   $[\ldots, \ldots]$  ...,...]  $\ldots$  \stoppuneintermezzo **1 titlu = TEXT semncarte = TEXT marcaje = TEXT lista = TEXT locatie = split totdeauna stanga dreapta intern extern spatiuspate cutspace instanga indreapta inmargine marginestanga marginedreapta bordurastanga borduradreapta innermargin outermargin inneredge outeredge text opus reset inaltime adancime [-+]linie jumatatelinie grila inalt jos ajustat 90 180 270 nonumber niciunul local aici fortat margine [-+]suspenda suspendat inalt ambele centru offset sus subsol auto pagina paginastanga paginadreapta antet subsol undeva effective referinta = REFERENCE 2 KEY = VALUE** \startpunetable  $[\ldots, \ldots \stackrel{i}{\vdots} \ldots]$   $[\ldots, \ldots \stackrel{i}{\vdots} \ldots]$  ... \stoppunetable OPT OPT **1 titlu = TEXT semncarte = TEXT marcaje = TEXT lista = TEXT locatie = split totdeauna stanga dreapta intern extern spatiuspate cutspace instanga indreapta inmargine marginestanga marginedreapta bordurastanga borduradreapta innermargin outermargin inneredge outeredge text opus reset inaltime adancime [-+]linie jumatatelinie grila inalt jos ajustat 90 180 270 nonumber niciunul local aici fortat margine [-+]suspenda suspendat inalt ambele centru offset sus subsol auto pagina paginastanga paginadreapta antet subsol undeva effective referinta = REFERENCE 2 KEY = VALUE** \startplacepairedbox  $[\cdot,\cdot,\cdot,\frac{2}{\cdots},\cdot,\cdot]$  ... \stopplacepairedbox OPT **1 NAME 2 inherits: \setuppairedbox** \startpunePAIREDBOX [..,..=..,..] \* **...** \stoppunePAIREDBOX OPT **\* inherits: \setuppairedbox instances:** \startpositioning  $[\cdot^1, 1, 1, \ldots]$  ... \stoppositioning OPT OPT **1 NAME 2 inherits: \setarepozitie \startpositionoverlay** {...} \* **... \stoppositionoverlay \* NAME \startpositiv ... \stoppositiv** \startpostponing [.<sup>\*</sup>..] ... \stoppostponing OPT **\* [-+]NUMMER** \startprocessassignmentcommand [..,..=<sup>\*</sup>.....] ... \stopprocessassignmentcommand **\* KEY = VALUE** \startprocessassignmentlist [..,..=<sup>\*</sup>..,..] ... \stopprocessassignmentlist **\* KEY = VALUE** \startprocesscommacommand [...,\*...] ... \stopprocesscommacommand **\* BEFEHL**

```
\startprocesscommalist [...,*...] ... \stopprocesscommalist
* BEFEHL
\startprodus [.<sup>*</sup>..] ... \stopprodus
* FILE *
\startprodus .<sup>*</sup>. ... \stopprodus
* FILE *
\startproiect [..<sup>*</sup>..] ... \stopproiect
* FILE *
\startproiect .<sup>*</sup>. ... \stopproiect
* FILE *
\startprotectedcolors ... \stopprotectedcolors
\startpublicatie [.<sup>1</sup>..] [..,..<sup>2</sup>..,..] ... \stoppublicatie
                       OPT
                                   OPT
1 NAME
2 tag = REFERENCE
    category = TEXT
    k = REFERENCE
   k = REFEI<br>
t = TEXT
\startpuneformula [\ldots, \ldots] \ldots \stoppuneformula
                             OPT
* titlu = TEXT
            suffix = TEXT
   referinta = + - REFERENCE
\startpuneformula [\dots, \dots] ... \stoppuneformula
* + - REFERENCE
\startrandomized ... \stoprandomized
\startrawsetups [\cdot \cdot \cdot \cdot] [\cdot \cdot \cdot \cdot \cdot] ... \stoprawsetups
                      OPT
1 grila
2 NAME
\startrawsetups ... ... \stoprawsetups
* NAME
\startreadingfile ... \stopreadingfile
\startregime [.<sup>*</sup>..] ... \stopregime
* inherits: \enableregime
```

```
\startregister [...] [...] [...] [...] [...] [...+...1 NAME
2 NAME
3 TEXT
4 TEXT PROCESSOR->TEXT
5 INDEX
\startreusableMPgraphic \{\dots, \dots, \dots\} ... \stopreusableMPgraphic
1 NAME
2 KEY
\startriglatext {.<sup>*</sup>..} ... \stopriglatext
* TEXT
\startscript [.<sup>*</sup>..] ... \stopscript
* hangul hanzi nihongo ethiopic thai test NAME
\startsdformula [\,\ldots\,] ... \stopsdformula
* impachetat tight centru incadrat inherits: \seteazafonttext
\startsectionblock [\cdot^1, 1] [\cdot, \cdot, \cdot^2, \cdot, \cdot] ... \stopsectionblock
                                      OPT
1 NAME
2 semncarte = TEXT
   inherits: \seteazablocsectiune
\startSECTIONBLOCK [..,..=..,..] *
... \stopSECTIONBLOCK
                              OPT
* semncarte = TEXT
   inherits: \seteazablocsectiune
instances:
\startsectionlevel [\cdot^{\overset{1}{\cdot}}] [\ldots,\ldots^{\overset{2}{\cdot}}\ldots,\ldots] [\ldots,\ldots]^{\overset{3}{\cdot}}\ldots \stopsectionlevel
                          OPT
                                     OPT
                                                        OPT
1 NAME
2 titlu = TEXT
   semacartemarcaje = TEXT
   lista = TEXT<br>referinta = REFEI
                referinta = REFERENCE
   numarpropriu = TEXT
3 KEY = VALUE
\startSECTION [..,..<sup>1</sup>..,..] [..,..<sup>2</sup>..,..] ... \stopSECTION
                       OPT
                                         OPT
1 titlu = TEXT
   semncarte = TEXT<br>marcaje = TEXT<br>marcaje = TEXT
   marcaje
    lista = TEXT
    referinta = REFERENCE
   numarpropriu = TEXT
2 KEY = VALUE
instances: chapter section subsection subsubsection subsubsubsection subsubsubsubsection
title subject subsubject subsubsubject subsubsubsubject subsubsubsubsubject
```

```
\startchapter [\ldots, \ldots \frac{1}{2}, \ldots, \ldots] [\ldots, \ldots \frac{2}{3}, \ldots, \ldots] ... \stopchapter
                       OPT
                                          OPT
1 titlu = TEXT
   semncarte = TEXT
    marcaje = TEXT
    lista = TEXT
    referinta = REFERENCE
   numarpropriu = TEXT
2 KEY = VALUE
\startsection [..,..<sup>1</sup>...,..] [..,..<sup>2</sup>...,..] ... \stopsection
                \begin{array}{cc}\n & \text{OPT} \\
 = & \text{TEXT}\n \end{array}OPT
1 titlu = TEXT
    semncarte = TEXT
    marcaje = TEXT
    lista = TEXT
    referinta = REFERENCE
   numarpropriu = TEXT
2 KEY = VALUE
\startsubject [\ldots, \ldots \frac{1}{2}, \ldots, \ldots] [\ldots, \ldots \frac{2}{3}, \ldots, \ldots] ... \stopsubject
                       OPT
                                         OPT
1 titlu = TEXT
    semncarte = TEXT
    marcaje = TEXT
    lista = TEXT
    referinta = REFERENCE
  numarpropriu = TEXT
2 KEY = VALUE
\startsubsection [\ldots, \ldots] [\ldots, \ldots] ..., \ldots \stopsubsection
                           OPT
                                             OPT
1 titlu = TEXT
    semncarte = TEXT
    marcaje = TEXT
    lista = TEXT
    referinta = REFERENCE
   numarpropriu = TEXT
2 KEY = VALUE
\startsubsubject [\ldots, \ldots] [\ldots, \ldots] ..., \ldots \stopsubsubject
                            OPT
                                             OPT
1 titlu = TEXT
    semncarte = TEXT
    marcaje = TEXT
    lista = TEXT
   referinta = REFERENCE
   numarpropriu = TEXT
2 KEY = VALUE
\startsubsubsection [\ldots, \ldots] [\ldots, \ldots]<sup>2</sup>...,..] ... \stopsubsubsection
                               O<sub>DT</sub>
                                                 <sub>በ</sub><br>ምብ
1 titlu = TEXT
    semncarte = TEXT
    marcaje = TEXT
    lista = TEXT
    referinta = REFERENCE
   numarpropriu = TEXT
2 KEY = VALUE
\startsubsubsubject [\ldots, \ldots \stackrel{i}{\cdot}, \ldots] [\ldots, \ldots \stackrel{i}{\cdot}, \ldots] ... \stopsubsubsubject
                               OPT
                                                 OPT
1 titlu = TEXT
  semncarte = TEXT
    marcaje = TEXT
    lista = TEXT
    referinta = REFERENCE
   numarpropriu = TEXT
2 KEY = VALUE
```

```
\startsubsubsubsection [\ldots, \ldots^{\frac{1}{n}}, \ldots, \ldots] [\ldots, \ldots, \frac{1}{n}, \ldots, \ldots] which is topsubsubsubsection
                                    O<sub>pt</sub>
                                                      OPT
1 titlu = TEXT
   semacartemarcaje = TEXT
    lista = TEXT
    referinta = REFERENCE
   numarpropriu = TEXT
2 KEY = VALUE
\startsubsubsubsubject [\ldots, \ldots^{\frac{1}{2}}, \ldots, \ldots] [\ldots, \ldots, \ldots] ... \stopsubsubsubsubject
                                    OPT
                                                     OPT
1 titlu = TEXT
   semacartemarcaje = TEXT
    lista = TEXT
    referinta = REFERENCE
   numarpropriu = TEXT
2 KEY = VALUE
\startsubsubsubsection [\ldots, \ldots] [\ldots, \ldots] ..., \ldots \stopsubsubsubsubsection
                                        OPT
                                                         O<sub>p</sub>T
1 titlu = TEXT
    semncarte = TEXT
    marcaje = TEXT
    lista = TEXT
    referinta = REFERENCE
  numarpropriu = TEXT
2 KEY = VALUE
\startsubsubsubsubsubject [\ldots, \ldots] [\ldots, \ldots] ..., \ldots \stopsubsubsubsubsubject
                                       OPT
                                                         OPT
1 titlu = TEXT
    semncarte = TEXT
    marcaje = TEXT
    lista = TEXT
    referinta = REFERENCE
   numarpropriu = TEXT
2 KEY = VALUE
\starttitle [\ldots, \ldots \frac{1}{2}, \ldots, \ldots] [\ldots, \ldots \frac{2}{3}, \ldots, \ldots] ... \stoptitle
                OPT<br>= TEXT
                                       O<sub>pt</sub>
1 titlu = TEXT
    semncarte = TEXT
    marcaje = TEXT
    lista = TEXT
   referinta = REFERENCE
   numarpropriu = TEXT
2 KEY = VALUE
\startitemize [\ldots], \ldots] [\ldots, \ldots] ...,...] ... \stopitemize
1 inherits: \setupitemgroup
2 inherits: \setupitemgroup
\startsetups [\cdot \cdot \cdot \cdot] [\cdot \cdot \cdot \cdot \cdot] ... \stopsetups
                  OPT
1 grila
2 NAME
\startsetups ... ... \stopsetups
* NAME
\startshift [.<sup>*</sup>..] ... \stopshift
* NAME
```

```
\startsidebar \begin{bmatrix} 1 & 0 \ 0 & 0 \end{bmatrix} [...,..<sup>2</sup> ...,..] ... \stopsidebar
1 NAME
2 inherits: \setupsidebar
\startsimplecolumns [\dots, \dots] \dots \stopsimplecolumns
* inherits: \setsimplecolumnhsize
\startspecialitem \begin{bmatrix} .^1. & . \ . & . & . \ . & . \ . & . & . \ \end{bmatrix} ... \stopspecialitem
1 element
2 REFERENCE
\startspecialitem [...] ... \stopspecialitem
* sub propriu
\startspecialitem [.<sup>1</sup>..] {.<sup>2</sup>.} ... \stopspecialitem
1 sym rulat mar
2 TEXT
\startspeech [...,*...] ... \stopspeech
                     OPT
* inherits: \startingust
\startspformula [\dots, \dots] ... \stopspformula
* impachetat tight centru incadrat inherits: \seteazafonttext
\startspread ... \stopspread
\start [...] ... \stop
          OPT
* NAME
\startSTARTSTOP ... \stopSTARTSTOP
\startstaticMPfigure {...} *
... \stopstaticMPfigure
* NAME
\startstaticMPgraphic \{\dots\} \{ \dots, \dots \} ... \stopstaticMPgraphic
1 NAME
2 KEY
\STARTSTOP \{.\ .\ .\}* CONTENT
\startstrictinspectnextcharacter ... \stopstrictinspectnextcharacter
```

```
\startstructurepageregister [.<sup>1</sup>..] [.<sup>2</sup>..] [..,..<sup>2</sup>..,..] [..,..<sup>4</sup>..,..]
                                                                    OPT
1 NAME
2 NAME
3 eticheta = NAME
   keys = TEXT PROCESSOR->TEXT
   entries = TEXT PROCESSOR->TEXT
   keys:1 = TEXT
   keys:2 = TEXT
   keys:3 = TEXT
   entries:1 = TEXT
   entries:2 = TEXT
   entries:3 = TEXT
   alternativ = TEXT
4 KEY = VALUE
\startstyle [\ldots, \ldots] \ldots \stopstyle
* inherits: \setupstyle
\startstyle [.<sup>*</sup>..] ... \stopstyle
* NAME FONT
\startSTYLE ... \stopSTYLE
\startsubformulas [...,*...] ... \stopsubformulas
                        OPT
* + - REFERENCE
\startsubjectlevel [\ldots] [\ldots, \ldots] [\ldots, \ldots] [\ldots, \ldots] \ldots \stopsubjectlevel
                       OPT
                                 OPT
                                                  OPT
1 NAME
2 titlu = TEXT
   semncarte = TEXT
   marcaje = TEXT
   lista = TEXT
   referinta = REFERENCE
  numarpropriu = TEXT
3 KEY = VALUE
\startsubsentence ... \stopsubsentence
\startsubsoltabel [...] ... \stopsubsoltabel
* NAME
\startsubstack ... \stopsubstack
\startsymbolset [...] ... \stopsymbolset
* NAME
\startTABLE [\ldots, \ldots] \ldots \stopTABLE
                    OPT
* inherits: \setupTABLE
\startTABLEbody [..,..=..,..] *
... \stopTABLEbody
                         OPT
* inherits: \setupTABLE
\startTABLEfoot [..,..=..,..] *
... \stopTABLEfoot
                         OPT
* inherits: \setupTABLE
```

```
\startTABLEhead [..,..=..,..] *
... \stopTABLEhead
                              OPT
* inherits: \setupTABLE
\startTABLEnext [..,..=..,..] *
... \stopTABLEnext
                             OPT
* inherits: \setupTABLE
\startTEXpage [\ldots, \ldots] \ldots \stopTEXpage
                          O<sub>p</sub>T
* inherits: \setupfittingpage
\starttabelele [|.<sup>*</sup>..|] ... \stoptabelele
* TEMPLATE
\starttabelele [...] ... \stoptabelele
* NAME
\starttabelul [ | \cdot | \cdot | ] [ \dots , \frac{2}{\log T} , \dots ] ... \stoptabelul
1 TEMPLATE
2 inherits: \seteazatabele
\starttabelul [\cdot,\cdot,\cdot,\frac{2}{\cdots},\cdot,\cdot] ... \stoptabelul
1 NAME
2 inherits: \seteazatabele
\starttabulate \left[\begin{smallmatrix}1&1&1\end{smallmatrix}\right] \left[\begin{smallmatrix}0&1&1\end{smallmatrix}\right] \ldots \stoptabulate
1 TEMPLATE
2 inherits: \seteazatabulatori
\starttabulatehead [...] ... \stoptabulatehead
                            O<sub>pt</sub>
* NAME
\starttabulatetail [.<sup>*</sup>..] ... \stoptabulatetail
                            OPT
* NAME
\startTABULATE [.<sup>1</sup>.] [..,..<sup>2</sup>..,..] ... \stopTABULATE
                      OPT
                                    OPT
1 NAME
2 inherits: \seteazatabulatori
instances:
\startTABULATION [.<sup>1</sup>..] [..,..<sup>2</sup>..,..] ... \stopTABULATION
                         OPT
                                      OPT
1 NAME
2 inherits: \setuptabulation
\starttexcode ... \stoptexcode
```

```
\starttexdefinition .<sup>1</sup>. .<sup>2</sup>. .<sup>3</sup>. .<sup>4</sup>. .<sup>5</sup>. .<sup>6</sup>. ... \stoptexdefinition
                          OPT
OPT
OPT
OPT
                                                   OPT
1 spaces nospaces
2 global
3 unexpanded
4 expanded
5 NAME
6 TEMPLATE
\starttext ... \stoptext
\starttextajutator [...] ... \stoptextajutator
                          OPT
* REFERENCE
\starttextbackground [\cdot...] [\cdot,\cdot,\cdot]^2...,..] ... \stoptextbackground
                                         OPT
1 NAME
2 inherits: \setuptextbackground
\starttextbackgroundmanual ... \stoptextbackgroundmanual
\startTEXTBACKGROUND [..,..=<sup>*</sup>..,..] ... \stopTEXTBACKGROUND
                                 OPT
* inherits: \setuptextbackground
\starttextcolor [...] ... \stoptextcolor
* COLOR
\starttextcolorintent ... \stoptextcolorintent
\startLABELtext [.<sup>1</sup>.] [.<sup>2</sup>.] ... \stopLABELtext
                      OPT
1 SPRACHE
2 KEY
instances:
\starttextflow [...] ... \stoptextflow
* NAME
\starttextinconjurat [.<sup>1</sup>..] [..,..<sup>2</sup>..,..] ... \stoptextinconjurat
                            OPT
                                         OPT
1 stanga dreapta centru niciunul
2 inherits: \setupframedtext
\startTEXTINCONJURAT [.<sup>1</sup>..] [..,..<sup>2</sup>..,..] ... \stopTEXTINCONJURAT
                            OPT
                                        OPT
1 stanga dreapta centru niciunul
2 inherits: \setupframedtext
instances: textinconjurat
\starttitlu [...<sup>1</sup>,...] {.<sup>2</sup>.} ... \stoptitlu
1 REFERENCE
2 TEXT
```

```
\starttokens [.<sup>*</sup>..] ... \stoptokens
* NAME
\starttransparent [...] ... \stoptransparent
* COLOR
\setminusstarttypescript [\ldots], \ldots] [\ldots], \ldots] [\ldots], \ldots] ... \setminusstoptypescript
1 serif sans mono math handwriting calligraphy
2 NAME
3 size nume
\starttypescriptcollection [.<sup>*</sup>..] ... \stoptypescriptcollection
* NAME
\startTYPING [\dots, \dots] \dots \stopTYPING
* inherits: \seteazatyping
instances:
\startTYPING [\dots, \dots] \dots \stopTYPING
* continuu
instances:
\startuniqueMPgraphic {.<sup>1</sup>..} {...,<sup>2</sup>....} ... \stopuniqueMPgraphic
                                        OPT
1 NAME
2 KEY
\startuniqueMPpagegraphic {.<sup>1</sup>.} {...,<sup>2</sup>...} ... \stopuniqueMPpagegraphic
                                             OPT
1 NAME
2 KEY
\startusableMPgraphic \{\dots\} \{ \dots, \dots \} ... \stopusableMPgraphic
1 NAME
2 KEY
\startuseMPgraphic \{\ldots\} \{ \ldots, \ldots \} ... \stopuseMPgraphic
1 NAME
2 KEY
\startusemathstyleparameter \.<sup>*</sup>.. ... \stopusemathstyleparameter
* CSNAME
\startusingbtxspecification [.<sup>*</sup>..] ... \stopusingbtxspecification
* NAME
\startvboxregister .<sup>*</sup>. ... \stopvboxregister
* CSNAME NUMMER
```

```
\startvboxtohbox ... \stopvboxtohbox
\startvboxtohboxseparator ... \stopvboxtohboxseparator
\startviewerlayer [.<sup>*</sup>..] ... \stopviewerlayer
* NAME
\startVIEWERLAYER ... \stopVIEWERLAYER
\startvtopregister .<sup>*</sup>. ... \stopvtopregister
* CSNAME NUMMER
\startxcell \begin{bmatrix} .^1. & . \end{bmatrix} \begin{bmatrix} . & . \end{bmatrix} \begin{bmatrix} . & . \end{bmatrix} \begin{bmatrix} . & . \end{bmatrix} \begin{bmatrix} . & . \end{bmatrix} \begin{bmatrix} . & . \end{bmatrix} \begin{bmatrix} . & . \end{bmatrix} \begin{bmatrix} . & . \end{bmatrix} \begin{bmatrix} . & . \end{bmatrix} \begin{bmatrix} . & . \end{bmatrix} \begin{bmatrix} . & . \end{bmatrix} \begin{bmatrix} . &1 NAME
2 nx = NUMMER
   ny = NUMMER
    nc = NUMMER
    nr = NUMMER
    inherits: \setupxtable
\startxcellgroup [\cdot....] [\cdot,\cdot,\cdot,\frac{2}{7},\cdot,\cdot,\cdot] ... \stopxcellgroup
                               OPT
                                               OPT
1 NAME
2 inherits: \setupxtable
\startxgroup \begin{bmatrix} 1 & 0 & 0 \\ 0 & 0 & 0 \end{bmatrix} ..., \frac{2}{3}...,...] ... \stopxgroup
1 NAME
2 inherits: \setupxtable
\startxmldisplayverbatim [.<sup>*</sup>..] ... \stopxmldisplayverbatim
* NAME
\startxmlinlineverbatim [...] ... \stopxmlinlineverbatim
* NAME
\startxmlraw ... \stopxmlraw
\startxmlsetups [.<sup>1</sup>.] [.<sup>2</sup>.] ... \stopxmlsetups
                             OPT
1 grila
2 NAME
\startxmlsetups ... ... \stopxmlsetups
* NAME
\startxrow [\, .\, .\, .\, ]\, [\, .\, .\, .\, .\, .\, ]\, ... \stopxrow
1 NAME
2 inherits: \setupxtable
\startxrowgroup \begin{bmatrix} .^1. & J & I. & . & . & \cdots \ 0 & 0 & 0 \end{bmatrix} ... \stopxrowgroup
1 NAME
2 inherits: \setupxtable
```

```
\startxtable [\ldots, \ldots] \ldots \stopxtable
                       OPT
* inherits: \setupxtable
\startxtablebody [\dots, \dots, \dots] ... \stopxtablebody
                            OPT
* inherits: \setupxtable
\startxtablebody [...] ... \stopxtablebody
                       OPT
* NAME
\startxtablefoot [\ldots, \ldots] \ldots \stopxtablefoot
                            OPT
* inherits: \setupxtable
\startxtablefoot [...] ... \stopxtablefoot
                       OPT
* NAME
\startxtablehead [\ldots, \ldots] \ldots \stopxtablehead
                            OPT
* inherits: \setupxtable
\startxtablehead [...] ... \stopxtablehead
                       OPT
* NAME
\startxtablenext [..,..=<sup>*</sup>..,..] ... \stopxtablenext
                            OPT
* inherits: \setupxtable
\startxtablenext [...<sup>*</sup>..] ... \stopxtablenext
                       OPT
* NAME
\startXTABLE [\dots, \dots] \dots \setminus \text{stopXTABLE}OPT
* inherits: \setupxtable
\startxtable [.<sup>*</sup>..] ... \stopxtable
                 OPT
* NAME
\stivacampuri [.<sup>1</sup>..] [...,<sup>2</sup>...] [...,..<sup>3</sup>...,..]
1 NAME
2 NAME
3 inherits: \setupfieldcategory
\setminus \text{stopLINENOTE} [...]
* REFERENCE
instances:
\stoplinie [...]
* REFERENCE
```

```
\setminusstopregister [.\cdot .] [.\cdot .]1 NAME
2 NAME
\stopstructurepageregister [.<sup>1</sup>..] [.<sup>2</sup>..]
1 NAME
2 NAME
\setminusstrictdoifelsenextoptional \{.\n{}^{1}.\n{}\{.\n{}^{2}.\n}1 TRUE
2 FALSE
\setminusstrictdoifnextoptionalelse \{.\n,.\n, \{.\n,.\n, \}1 TRUE
2 FALSE
\exists \stripcharacter \cdot...<sup>1</sup> \from ...<sup>2</sup> \to \...<sup>3</sup>
1 CHARACTER
2 TEXT
3 CSNAME
\setminusstrippedcsname \setminus \ldots* CSNAME
\strippedcsname .<sup>*</sup>.
* TEXT
\langle \text{stripspaces } \, \text{from } \ldots \, \text{to } \ldots1 TEXT
2 CSNAME
\structurelistuservariable {...}
* KEY
\structurenumber
\structuretitle
\structureuservariable {.<sup>*</sup>..}
* KEY
\structurevariable {.<sup>*</sup>..}
* KEY
\strut
\strutdp
```
**\strutht \struthtdp**  $\text{struttedbox } \dots \}$ **\* CONTENT \strutwd \style** [..,..=<sup>1</sup>...,..] {.<sup>2</sup>.} **1 inherits: \setupstyle 2 TEXT** \styleinstance [...] **\* NAME** \style [.<sup>1</sup>.] {.<sup>2</sup>.} **1 NAME FONT 2 TEXT**  $\{STYLE \{.\}^*\}$ **\* TEXT**  $\substack{\text{subline} \{... \}}$ **\* CONTENT**  $\substack{\text{sublinii} \{... \}}$ **\* CONTENT \subpagenumber** \subsentence {...} **\* CONTENT**  $\text{Substitute} in command list {\dots} {\dots} {\dots} \$ **1 TEXT 2 TEXT 3 CSNAME**  $\text{Subtractfeature}$  [...] **\* NAME** \subtractfeature {...} **\* NAME**  $\verb|\supralinie {.".}$ **\* CONTENT**

```
\sum_{n=1}^{\infty}1 CSNAME
2 CSNAME
\sum_{i=1}^{\infty}1 CSNAME
2 CSNAME
\swapface
\sum_{n=1}^{\infty}1 CSNAME
2 CSNAME
\swaptypeface
\switchstyleonly [...]
* rm ss tt hw cg roman serif regular sans sansserif suport type teletype mono scrismanual caligrafic
\forallswitchstyleonly \langle \cdot, \cdot \rangle.
* CSNAME
\forallswitchtocolor [.\,.]* COLOR
\switchtointerlinespace [\dots, \dots] [\dots, \dots]<sub>0PT</sub>
1 NAME
2 inherits: \seteazaspatiuinterliniar
\verb|\switchto interlinespace| {…} , ...]OPT
* on dezactivat reset auto mic mediu mare NUMMER DIMENSION
\switchtointerlinespace [...<sup>*</sup>..]
* NAME
\verb|\symbolicference | [\dots] |* REFERENCE
\synchronizeblank
\synchronizeindenting
\sqrt{\text{synchronizemarking}} [...] [...] [...]
                                          OPT
1 BESCHRIFTUNG
2 NUMMER
3 mentine
```
 $\verb|\synchronize outputs \verb|treams [...], ...]$ 

**\* NAME** \synchronizestrut {.<sup>\*</sup>..} **\* da nu auto cap ajustat linie implicit CHARACTER \synchronizewhitespace** \SYNONYM  $[ .^1 . J \{ .^2 . \} \{ .^3 . \}$ OPT **1 NAME 2 TEXT 3 CONTENT instances:** \systemlog  $\{.\cdot.\cdot\}$   $\{.\cdot.\cdot\}$   $\{.\cdot.\cdot\}$ **1 FILE 2 TEXT 3 TEXT** \systemlogfirst {.<sup>1</sup>..} {.<sup>2</sup>..} {.<sup>3</sup>..} **1 FILE 2 TEXT 3 TEXT**  $\text{Systemloglast} \{.\n$ ...}  $\{.\n$ ...}  $\{.\n$ ...} **1 FILE 2 TEXT 3 TEXT** \systemsetups {...} **\* NAME \TABLE \TaBlE \TEX \TeX \TheNormalizedFontSize \TransparencyHack \tabulateautoline \tabulateautorule**

**\tabulateline \tabulaterule** \taggedctxcommand {...} **\* BEFEHL** \taggedlabeltexts  $\{.\cdot.\cdot\}$   $\{.\cdot.\cdot\}$   $\{.\cdot.\cdot\}$ **1 NAME 2 NAME 3 CONTENT** \tbinom  $\{.\n,.\n\}$   $\{.\n,.\n\}$ **1 CONTENT 2 CONTENT** \tbox {...} **\* CONTENT** \tequal  $\{\begin{smallmatrix} 1 & 1 \\ 1 & \cdot & \cdot \end{smallmatrix}\}$   $\{\begin{smallmatrix} 2 & 1 \\ 1 & \cdot & \cdot \end{smallmatrix}\}$ **1 TEXT 2 TEXT**  $\texttt{absplitsstring}$  ...  $\texttt{at}$  ...  $\texttt{to} \dots$  and  $\dots$ **1 TEXT 2 TEXT 3 CSNAME 4 CSNAME**  $\text{testcolumn}$   $[.\cdot].$   $[.\cdot].$ OPT **1 NUMMER 2 DIMENSION**  $\text{testfeature } \{.\cdot.\cdot\} \{.\cdot.\cdot,\cdot.\cdot\}$ **1 NUMMER 23 CONTENT**  $\text{testfeatureonce } \{.\cdot.\cdot\} \{.\cdot.\cdot\}$ **1 NUMMER 23 CONTENT**  $\text{testpage}$  [...]  $[1, 2, 3]$ OPT **1 NUMMER 2 DIMENSION**

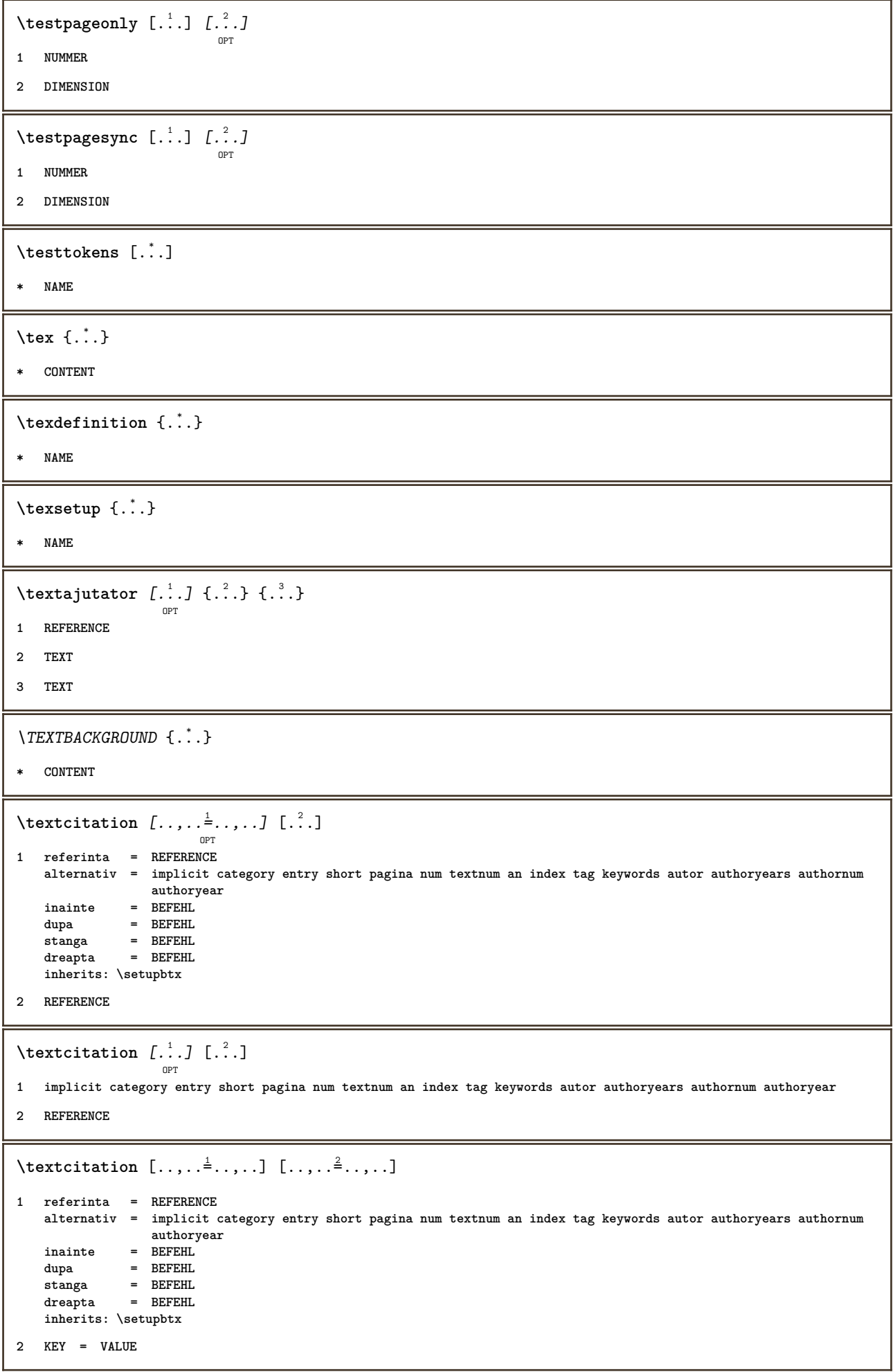

```
\textcite [\ldots, \ldots^{\frac{1}{2}}, \ldots] [\ldots^2, \ldots]OPT
1 referinta = REFERENCE
   alternativ = implicit category entry short pagina num textnum an index tag keywords autor authoryears authornum
                   authoryear
   inainte = BEFEHL
    dupa = BEFEHL
    stanga = BEFEHL
    dreapta = BEFEHL
   inherits: \setupbtx
2 REFERENCE
\text{Vtextcite} [.\cdot]. [.\cdot].OPT
1 implicit category entry short pagina num textnum an index tag keywords autor authoryears authornum authoryear
2 REFERENCE
\textcite [\ldots, \ldots \stackrel{i}{\vdots} \ldots] [\ldots, \ldots \stackrel{i}{\vdots} \ldots]1 referinta = REFERENCE
   alternativ = implicit category entry short pagina num textnum an index tag keywords autor authoryears authornum
                   authoryear
   inainte = BEFEHL
   dupa = BEFEHL<br>stanga = BEFEHL
   stanga = BEFEHL<br>dreapta = BEFEHL
               dreapta = BEFEHL
   inherits: \setupbtx
2 KEY = VALUE
\textcontrolspace
\text{LABELtext} \left\{ . . . . \right\}* KEY
instances:
\texttt{\textbf{t}} ...}
* NAME
\text{testinconjurat } [\ldots, \ldots^{\frac{1}{m}}, \ldots] {\ldots}
                             OPT
1 inherits: \setupframedtext
2 CONTENT
\{TESTINCONJURAL [...,-\frac{1}{2},...] \{.\cdot\}OPT
1 inherits: \setupframedtext
2 CONTENT
instances: textinconjurat
\textmath {..<sup>*</sup>.}
* CONTENT
\textminus
\textormathchar {...}
* NUMMER
\textplus
```

```
\textumplere [\ldots, \ldots \frac{1}{2}, \ldots, \ldots] \{ \ldots \atop \text{OPT\,\, }\, \ldots \} \{ \ldots \atop \text{OPT\,\, }\, 0^{\text{PT\,\,}}1 inherits: \seteazarigleumplere
2 TEXT
3 TEXT
\textvisiblespace
\tfrac \{.\n,.\n\} \{.\n,.\n\}1 CONTENT
2 CONTENT
\theta \thainumerals {\ldots}
* NUMMER
\theta \thefirstcharacter {...}
* TEXT
\thenormalizedbodyfontsize {...}
* DIMENSION
\theremainingcharacters {...}
* TEXT
\thickspace
\thinspace
\thirdoffivearguments \{.\cdot.\cdot\} \{.\cdot.\cdot\} \{.\cdot.\cdot\} \{.\cdot.\cdot\} \{.\cdot.\cdot\}1 TEXT
2 TEXT
3 TEXT
4 TEXT
5 TEXT
\thirdoffourarguments \{.\cdot.\cdot\} \{.\cdot.\cdot\} \{.\cdot.\cdot\} \{.\cdot.\cdot\}1 TEXT
2 TEXT
3 TEXT
4 TEXT
\thirdofsixarguments \{.\cdot.\cdot\} \{.\cdot.\cdot\} \{.\cdot.\cdot\} \{.\cdot.\cdot\} \{.\cdot.\cdot\} \{.\cdot.\cdot\}1 TEXT
2 TEXT
3 TEXT
4 TEXT
5 TEXT
6 TEXT
```

```
\thirdofthreearguments \{.\n,.\n\} \{.\n,.\n\} \{.\n,.\n\}1 TEXT
2 TEXT
3 TEXT
\thirdofthreeunexpanded \{.\n,.\n\} \{.\n,.\n\} \{.\n,.\n\}1 TEXT
2 TEXT
3 TEXT
\{\text{theockleftarrow } \{.\cdot.\right\} {...}
                     OPT
                             OPT
1 TEXT
2 TEXT
\{\text{theo} (\ldots) \{1, 2, 3, 4, \ldots\}OPT
OPT
1 TEXT
2 TEXT
\threedigitrounding {...}
* NUMMER
\tilde{\tilde{c}} \tilde{\tilde{c}}* NUMMER
\tightlayer [...]
* NAME
\tilde{\ldots}* CHARACTER
\tinyfont
\tLeftarrow \{\ldots\} \{\ldots\}OPT
                       OPT
1 TEXT
2 TEXT
\text{tLeftrightarrow } \{.\n^{1}.\n} \{.\n^{2}.\n}OPT
OPT
1 TEXT
2 TEXT
\tlap {...}
* CONTENT
\tleftarrow \{\ldots\} \{\ldots\}OPT
                        OPT
1 TEXT
2 TEXT
```
```
\left\{ \text{tharpoondown } \{.\cdot.\right\} {.\cdot}
                               OPT
                                        -<br>OPT
1 TEXT
2 TEXT
\left\{ \text{the <i>i</i>tharponup <math display="inline">\{1,2,3,4,5\}</math> } \right\}.</math>OPT
OPT
1 TEXT
2 TEXT
\left\{ \text{th}\right\} (\ldots) \left\{ \ldots\right\}OPT
OPT
1 TEXT
2 TEXT
\tleftrightharpoons \{\cdot\cdot\cdot\} \{\cdot\cdot\cdot\}_{\text{OPT}}1 TEXT
2 TEXT
\tmapsto \{\begin{array}{c} 1 \\ 1 \end{array}, \} \{\begin{array}{c} 2 \\ 1 \end{array}, \}1 TEXT
2 TEXT
\text{tochar} \, {\ldots}* NAME
\tolinenote [\cdot,\cdot]* REFERENCE
\TOOLTIP [\dots, \dots \frac{1}{p} \dots, \dots] \{.\dots\} \{.\dots\}1 inherits: \setuptooltip
2 TEXT
3 TEXT
instances:
\TOOLTIP [ .^1 . J \{ .^2 . \} \{ .^3 . \}OPT
1 stanga centru dreapta
2 TEXT
3 TEXT
instances:
\topbox {...}
* CONTENT
\to \{.\cdot\}* CONTENT
\toplinebox {...}
* CONTENT
```

```
\toprightbox {...}
* CONTENT
\topskippedbox {...}
* CONTENT
\text{th} (\ldots) \{.\cdot\}OPT
                          OPT
1 TEXT
2 TEXT
\tracecatcodetables
\tracedfontname {...}
* FONT
\traceoutputroutines
\tracepositions
\traduce [\ldots, \ldots^*], \ldots]OPT
* SPRACHE = TEXT
\transparencycomponents {...}
* COLOR
\{\text{transparent} \, [\, . \, . \, . \, ] \, {\, . \, . \, . \, . \}1 COLOR
2 CONTENT
\text{treeilafonttext} [\ldots, \ldots]* inherits: \seteazafonttext
\trel \{.\,.\,.\} \{.\,.\,.\}OPT
OPT
1 TEXT
2 TEXT
\text{trightarrow} \{.\n: \} \{.\n: \}OPT
OPT
1 TEXT
2 TEXT
\text{trightharpoondown } \{.\cdot.\cdot\} \{.\cdot.\cdot\}OPT
OPT
1 TEXT
2 TEXT
\text{trightharpoonup } \{.\cdot.\} \{.\cdot.\}OPT
OPT
1 TEXT
2 TEXT
```
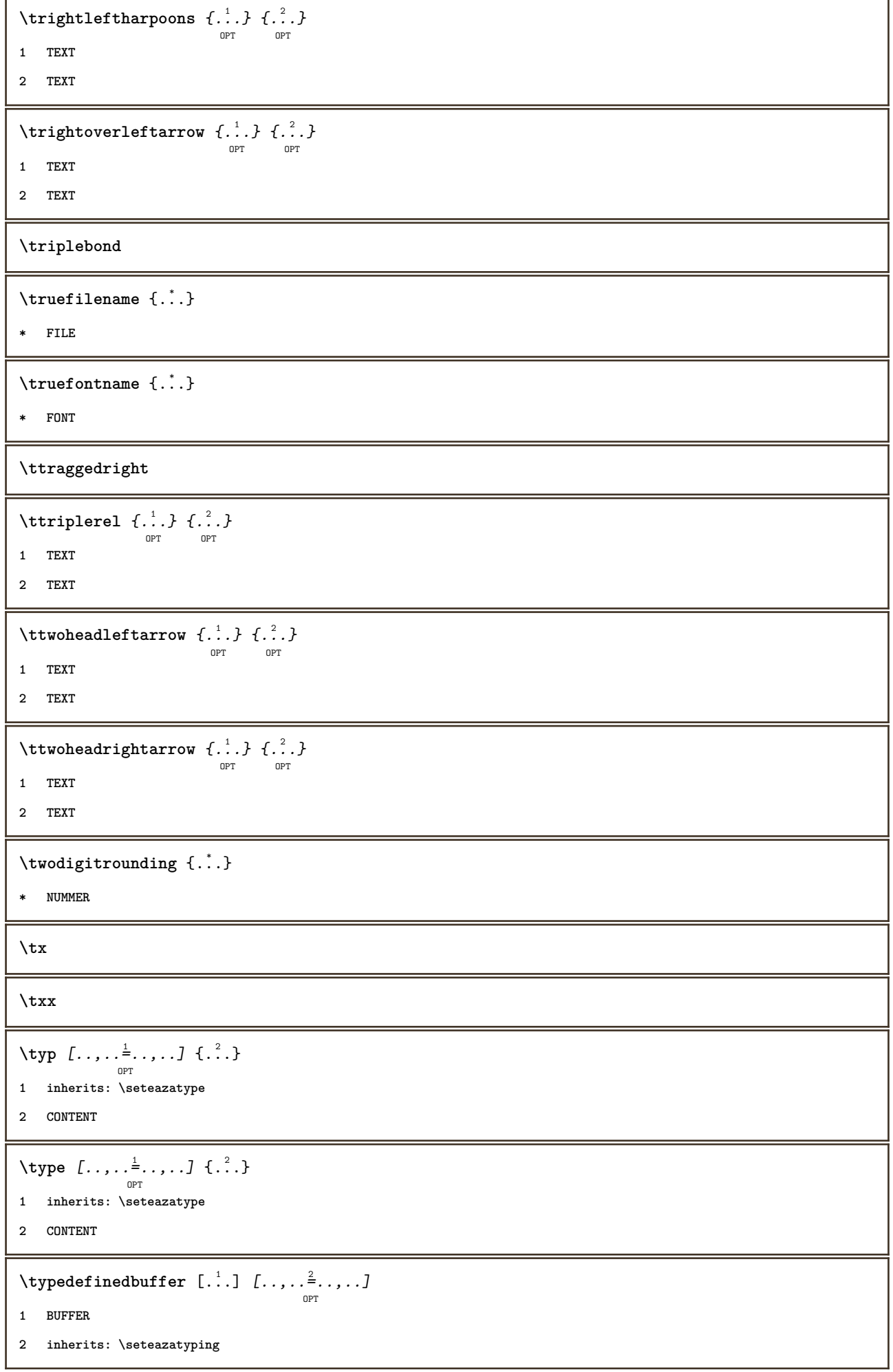

```
\typeface
\typefile [.<sup>1</sup>.] [..,..<sup>2</sup>..,..] {.<sup>3</sup>.}
                 OPT
                               . .<br>OPT
1 NAME
2 inherits: \seteazatyping
3 FILE
\typescriptone
\typescriptprefix {...}
* NAME
\typescriptthree
\typescripttwo
\setminustypesetbuffer [\, .\, .\, .\, .\, ] [\, .\, .\, ,\, .\, .\, ]<sub>opt</sub> [\, .\, ,\, .\, ]1 * BUFFER
2 inherits: \setupexternalfigure
\typesetfile [\ldots] [\ldots] [\ldots] [\ldots] [\ldots]1 NAME FILE
2 FILE TEXT
3 inherits: \setupexternalfigure
\type [\dots, \dots \frac{1}{p} \dots, \dots] <<...>>
1 inherits: \seteazatype
2 ANGLES
\TYPE [\ldots, \ldots \stackrel{1}{=} \ldots, \ldots] {\ldots}
                 OPT
1 inherits: \seteazatype
2 CONTENT
\TYPE [...,-\frac{1}{2},...]\leq \langle .,2,\rangleOPT
1 inherits: \seteazatype
2 ANGLES
\typ [..,..<sup>i</sup>...,..] <<.<sup>2</sup>.>>
               OPT
1 inherits: \seteazatype
2 ANGLES
\uconvertnumber \{.\cdot.\cdot\} \{.\cdot.\cdot\}1 inherits: \convertestenumar
2 NUMMER
```
 $\uedcatcodecommand \. \. \. \. \. \. \. \. \. \. \.$ **1 CSNAME 2 CHARACTER NUMMER 3 BEFEHL \ultimasubpagina**  $\{\text{undefinevalue }\{.\}^*\}$ **\* NAME**  $\undepthed {\ldots}$ **\* CONTENT**  $\{\text{underbartext } \{\dots\} \{\dots^2\}$ **1 TEXT 2 TEXT**  $\{\text{underbrace } f, \ldots \}$ **\* TEXT**  $\{\text{underbrace } \{ . . . \} \{ . . . \}$ **1 TEXT 2 TEXT**  $\label{thm:main} $$\underline{\text{f}_1,\ldots}$ **\* TEXT**  $\{\text{underbracket} \{ . . . . \} \{ . . . \}$ **1 TEXT 2 TEXT**  $\{\text{underdash } \{\ldots\}$ **\* CONTENT**  $\underset{\ldots}{{\sf underdashed}}$ **\* CONTENT**  $\{\text{anderdot } \dots\}$ **\* CONTENT \underdots** {...} \* **\* CONTENT**  $\{\text{underleftarrow } \{.\cdot\}$ **\* TEXT** \underleftharpoondown {...} **\* TEXT**

```
\underleftharpoonup {...}
* TEXT
\underleftrightarrow {...}
* TEXT
\underbrace{\ldots}* TEXT
\{\text{underparenttext } {\dots} {\dots}1 TEXT
2 TEXT
\underbrace{\ldots}* CONTENT
\underbrace{\ldots}* CONTENT
\underrightarrow {...}
* TEXT
\underrightharpoondown {...}
* TEXT
\underrightharpoonup {...}
* TEXT
\{\text{underset } \{.\cdot\} \{.\cdot\}1 TEXT
2 TEXT
\{\n \cdot \}* CONTENT
\{\text{understrikes } \{\dots\}* CONTENT
\undertwoheadleftarrow {...}
* TEXT
\undertwoheadrightarrow {...}
* TEXT
\{\text{undeva } \{.\cdot.\} \{.\cdot.\} \text{ } [\cdot.\cdot.\ ]\}1 TEXT
2 TEXT
3 REFERENCE
```

```
\{\text{undoassign } [\dots] [\dots \frac{2}{n} \dots]1 TEXT
2 KEY = VALUE
\text{Vunframed} [\ldots, \ldots]^{\{1, 2, \ldots \}}1 inherits: \seteazainconjurat
2 CONTENT
\unhhbox \ldots with \{.\,^2.\}1 CSNAME NUMMER
2 BEFEHL
\{ \ldots \}* NUMMER
\uniqueMPgraphic \{.\cdot,\cdot,\frac{2}{\text{OPT}},\dots\}1 NAME
2 KEY = VALUE
\uniqueMPpagegraphic \{.\cdot,\cdot,\} \{.\cdot,\ldots\}1 NAME
2 KEY = VALUE
\Upsilon \UNIT {\ldots}
* CONTENT
instances:
\unprotect ... \protect
\unprotected .<sup>*</sup>. \par
* CONTENT
\unregisterhyphenationpattern [.<sup>1</sup>..] [.<sup>2</sup>..]
                                           OPT
1 SPRACHE
2 TEXT
\text{Nunspace} \ldots {\ldots }
1 CSNAME
2 TEXT
\text{Nunspaceargument} ... \to \.<sup>2</sup>..
1 TEXT
2 CSNAME
\unspace\{ . . . \}* TEXT
```

```
\text{Nunspace} i. \to \.<sup>2</sup>..
1 TEXT
2 CSNAME
\{\text{untexargument } \{.\cdot.\} \to \ \}.1 TEXT
2 CSNAME
\{\text{untricommand } \{.\cdot.\} \to \ \cdot\ \cdot\ \cdot1 CSNAME
2 CSNAME
\uparrow \uparrow ...}
* TEXT
\text{Nupercases} ... \to \.<sup>2</sup>..
1 TEXT
2 CSNAME
\upperleftdoubleninequote
\upperleftdoublesixquote
\upperleftsingleninequote
\upperleftsinglesixquote
\upperrightdoubleninequote
\upperrightdoublesixquote
\upperrightsingleninequote
\upperrightsinglesixquote
\url [...]
* NAME
\urmatoareasubpagina
\usealignparameter \.<sup>*</sup>..
* CSNAME
\text{base}* CSNAME
\usebodyfont [..., <sup>*</sup>....]
* inherits: \seteazafonttext
```

```
\text{Vusebody}fontparameter \Lambda...
* CSNAME
\text{Nusebtxdataset } [\dots] [\dots] [\dots] [\dots]OPT
                                       OPT
1 NAME
2 FILE
3 specification = NAME
\usebtxdefinitions [.\,].* FILE
\text{v}\ [...]
* FILE
\text{Usecomponent} [...]
* FILE
\usedummycolorparameter {...}
* KEY
\text{N}usedummystyleandcolor \{.\cdot.\cdot\} \{.\cdot.\cdot\}1 KEY
2 KEY
\texttt{\{.'..}}* KEY
\useenvironment [...<sup>*</sup>..]
* FILE
\text{Nuseexternalrendering } [\dots] [\dots] [\dots] [\dots] [\dots]1 NAME
2 NAME
3 FILE
4 auto embed
\text{^\iota\text{-}l}* reset FILE
\text{Vusefile} [...] [...] [...]
                            OPT
1 NAME
2 FILE
3 TEXT
\text{Nusegridparameter} \, \ldots* CSNAME
```

```
\verb|\useindent'* CSNAME
\useindentnextparameter \... *
* CSNAME
\text{userlines} parameter \Lambda...
* CSNAME
\text{Vuselanguageparameter } \dots* CSNAME
\useluamodule [\cdot,\cdot]* FILE
\useMPenvironmentbuffer [...<sup>.</sup>..]
* NAME
\useMPgraphic \{.\cdot.\} \{.\cdot,\ldots\}<sub>0PT</sub>
1 NAME
2 KEY = VALUE
\useMPlibrary [...]
* FILE
\text{NuseMPrun} \{.\n<sup>1</sup>\n<sub>1</sub>\n<sub>2</sub>\n<sub>3</sub>\n<sub>4</sub>1 NAME
2 NUMMER
\text{WPeriables} [..] [...]...]
1 NAME
2 KEY
\verb+\usemathstyleparameter + \verb++.+* CSNAME
\useproduct [...<sup>*</sup>..]
* FILE
\verb+\useprofile parameter \verb+\+.\+.\+* CSNAME
\useproject [...]
* FILE
\usereferenceparameter \.<sup>*</sup>..
* CSNAME
```

```
\userpagenumber
\text{N}usesetupsparameter \Lambda...
* CSNAME
\usestaticMPfigure [\dots, \frac{1}{p} \dots, \dots] [...]
1 inherits: \setupscale
2 NAME
\text{v} \usesubpath [\ldots, \ldots]* PATH
\usetexmodule [.<sup>1</sup>..] [...<sup>2</sup>,...] [...,..<sup>3</sup>,....]<br><sup>OPT</sup>
1 m p s x t
2 FILE
3 KEY = VALUE
\lambdausetypescript \begin{bmatrix} .1 & .3 \\ .2 & .3 \end{bmatrix} \begin{bmatrix} .2 & .3 \\ .2 & .3 \end{bmatrix} \begin{bmatrix} .3 & .7 \\ .2 & .3 \end{bmatrix}1 serif sans mono math handwriting calligraphy casual tot
2 NAME fallback implicit dtp simple
3 size nume
\usetypescriptfile [...]
* reset FILE
\text{Vusezipfile} [\ldots] [\ldots]
                              OPT
1 FILE
2 FILE
\text{thar } f...}
* NUMMER
\text{lower } \{.\,. \}* TEXT
\{\ldots\}* TEXT
\utilityregisterlength
\label{thm:u1} $$\VerboselNumber {\dot .}\ .* NUMMER
\valoareculoare {...}
* COLOR
```
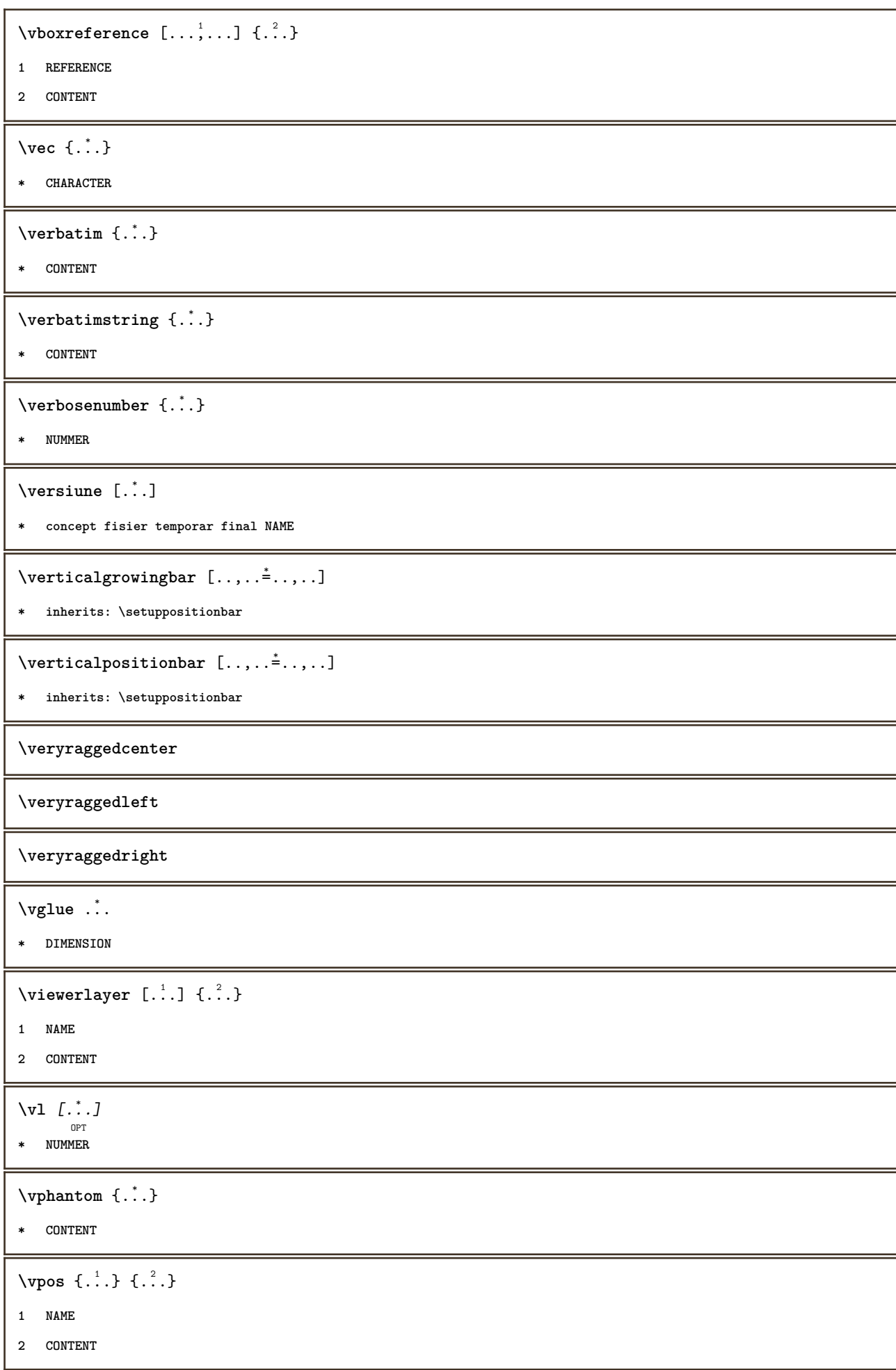

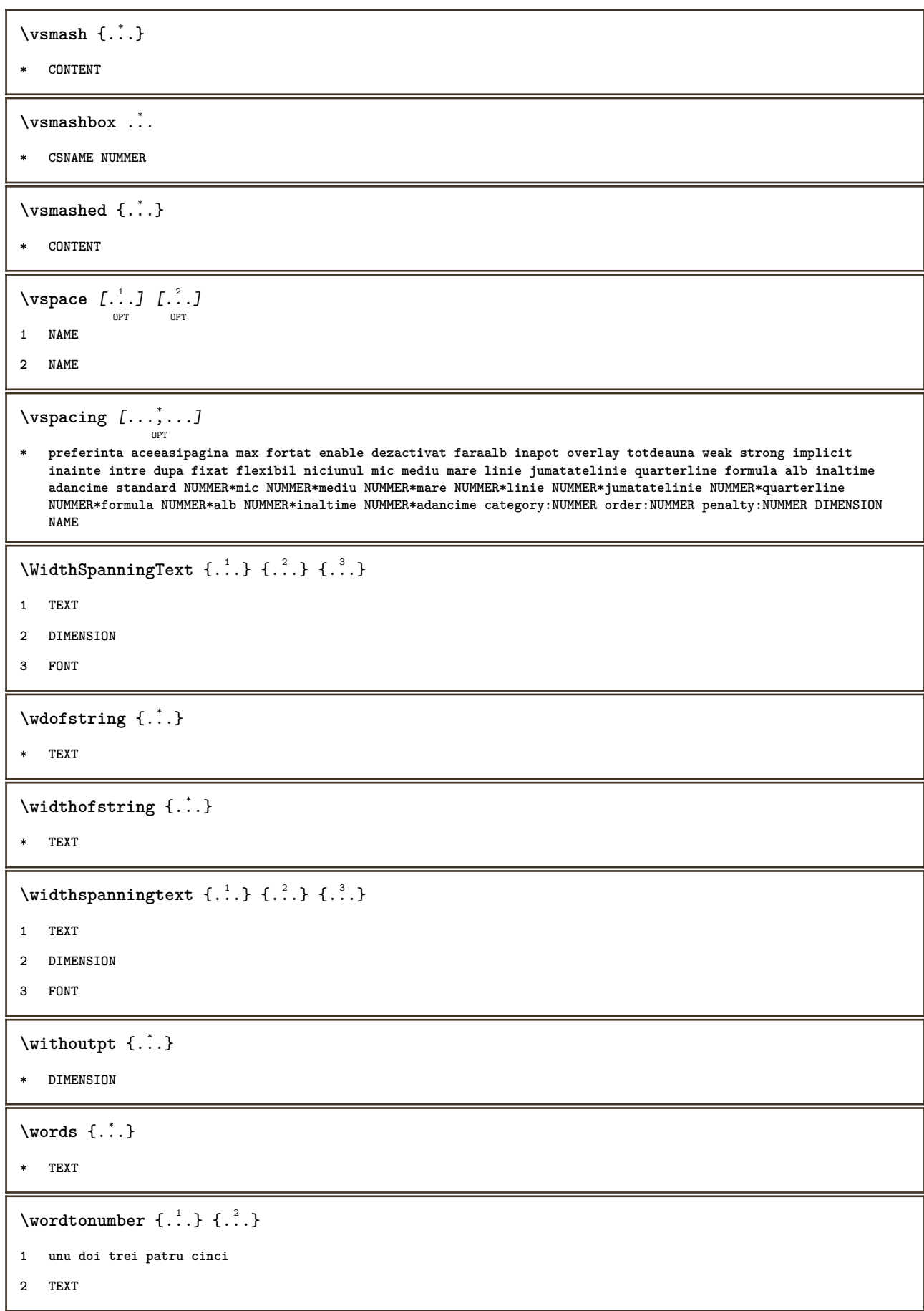

```
\writedatatolist [\ldots], [\ldots], \ldots, [\ldots], [\ldots], \ldots]1 LISTE
2 inherits: \seteazalista
3 KEY = VALUE
\text{V} \{.\n \} \{.\n \} \{.\n \} \{.\n \}1 TEXT
2 TEXT
\XETEX
\XeTeX
\setminus \mathbf{x}defconvertedargument \setminus \cdot^1. \{ \cdot, \cdot^2, \cdot \}1 CSNAME
2 TEXT
\xequal \{\ldots\} \{\ldots\}OPT
OPT
1 TEXT
2 TEXT
\xfrac \{.\cdot.\} \{.\cdot.\}1 CONTENT
2 CONTENT
\lambdaxhookleftarrow \{.\cdot.\cdot\} \{.\cdot.\cdot\}OPT
                                       OPT
1 TEXT
2 TEXT
\lambdaxhookrightarrow \{.\cdot.\cdot\} \{.\cdot.\cdot\}OPT
OPT
1 TEXT
2 TEXT
\setminusxLeftarrow \{\ldots\} \{\ldots\}OPT
OPT
1 TEXT
2 TEXT
\setminusxLeftrightarrow \{.\cdot.\cdot\} \{.\cdot.\cdot\}OPT
OPT
1 TEXT
2 TEXT
\setminusxleftarrow \{.\,. \atop\phantom{a} {\overset{1}{\overbrace{\phantom{a}}}}_{\text{\tiny OPT}} \{.\,. \atop\phantom{a} {\overset{2}{\overbrace{\phantom{a}}}} \}1 TEXT
2 TEXT
\setminusxleftharpoondown \{\ldots\} \{\ldots\}OPT
OPT
1 TEXT
2 TEXT
```

```
\setminus \texttt{xleft} harpoonup \{.\,.\,.\,.\,.\,.\,.\}1 TEXT
2 TEXT
 \setminusxleftrightarrow \{\ldots\} \{\ldots\}OPT
OPT
1 TEXT
2 TEXT
 \setminusxleftrightharpoons \{\ldots\} \{\ldots\}OPT
OPT
1 TEXT
2 TEXT
 \xmapsto \{\begin{array}{c} 1 \\ 1 \end{array}, \} \{\begin{array}{c} 2 \\ 1 \end{array}, \}1 TEXT
2 TEXT
\xm1addindex {\ldots}* NODE
 \sum_{n=1}^{\infty} and \sum_{n=1}^{\infty} and \sum_{n=1}^{\infty} and \sum_{n=1}^{\infty} and \sum_{n=1}^{\infty} and \sum_{n=1}^{\infty} and \sum_{n=1}^{\infty} and \sum_{n=1}^{\infty} and \sum_{n=1}^{\infty} and \sum_{n=1}^{\infty} and \sum_{n=1}^{\infty} and \sum_{n=1}^{\infty1 NAME
2 SETUP
3 SETUP
 \xmlalaftersetup \{.\cdot.\cdot\} \{.\cdot.\cdot\}1 SETUP
2 SETUP
 \xmlabel{1.1} \{.\,. \}1 NODE
2 LPATH
 \sum \mathbb{Q}1 NAME
2 SETUP
\xrightarrow{f.}.}* SETUP
\xmlapplyselectors {...}
* NODE
 \xmlatt \{.\cdot.\cdot\} \{.\cdot.\cdot\}1 NODE
2 NAME
```

```
\xmlattice f.<sup>1</sup>..} {1, 2, 3, ...}1 NODE
2 NAME
3 TEXT
\{\text{multiplate } \{.\cdot.\} \{.\cdot.\} \{.\cdot.\}1 NODE
2 LPATH
3 NAME
\xmlattributedef {...} 1
{...} 2
{...} 3
{...} 4
1 NODE
2 LPATH
3 NAME
4 TEXT
\xm1badianclusions <math>\{\ldots\}* NODE
\sum\text{1} beforedocumentsetup \{.\cdot\cdot\} \{.\cdot\cdot\} \{.\cdot\cdot\}1 NAME
2 SETUP
3 SETUP
\xm1beforesetup \{\ldots\} \{\ldots\}1 SETUP
2 SETUP
\xm1chainatt \{.\cdot.\cdot\} \{.\cdot.\cdot\}1 NODE
2 NAME
\xm1chainattdef \{.\cdot.\cdot\} \{.\cdot.\cdot\} \{.\cdot.\cdot\}1 NODE
2 NAME
3 TEXT
\xmlchecknamespace {.\dots} {.\dots}1 NODE
2 NAME
\xmlcommand \{.\cdot.\cdot\} \{.\cdot.\cdot\} \{.\cdot.\cdot\}1 NODE
2 LPATH
3 XMLSETUP
```

```
\xmlconcat \{.\cdot.\cdot\} \{.\cdot.\cdot\} \{.\cdot.\cdot\}1 NODE
2 LPATH
3 TEXT
\xmlconcatrange {...} {...} {...} {...} {...} {...}
1 NODE
2 LPATH
3 TEXT
4 FIRST
5 LAST
\xnl \text{context} \{.\nl.} \{.\nl.}1 NODE
2 LPATH
\xmlcount {\ldots}
* NODE
\xm1defaulttotext \{\ldots\}* NODE
\xmldirectives {...}
* NODE
\xmldirectivesafter \{.\n<sup>*</sup>.\n}* NODE
\xmldirectives before <math>\{.\n\}* NODE
\xmldisplayverbatin {...}
* NODE
\xmldoif \{.\cdot.\cdot\} \{.\cdot.\cdot\} \{.\cdot.\cdot\}1 NODE
2 LPATH
3 TRUE
\{\text{while} \ \{.\,. \} \ \{.\,. \} \ \{.\,. \} \ \{.\,. \}1 NODE
2 LPATH
3 TRUE
4 FALSE
```

```
\sum_{i=1}^n \xmldoifelseempty {...} {...} {...} {...} {...}
1 NODE
2 LPATH
3 TRUE
4 FALSE
 \sum_{i=1}^{\infty} and \sum_{i=1}^{\infty} and \sum_{i=1}^{\infty} and \sum_{i=1}^{\infty} and \sum_{i=1}^{\infty} and \sum_{i=1}^{\infty} and \sum_{i=1}^{\infty} and \sum_{i=1}^{\infty} and \sum_{i=1}^{\infty} and \sum_{i=1}^{\infty} and \sum_{i=1}^{\infty} and \sum_{i=1}^{\infty1 NODE
2 TRUE
3 FALSE
 \sum_{i=1}^n \xmldoifelsetext {...} {...} {...} {...} {...}
1 NODE
2 LPATH
3 TRUE
4 FALSE
 \{\text{smalloifelsevalue } \{.\cdot\cdot\} \{.\cdot^2.\} \{.\cdot^3.\} \{.\cdot^4.\}1 CATEGORY
2 NAME
3 TRUE
4 FALSE
 \xm1doifnot \{.\cdot.\cdot\} \{.\cdot.\cdot\} \{.\cdot.\cdot\}1 NODE
2 LPATH
3 TRUE
 \xmldoifnotselfempty <math>\{.\cdot.\cdot\} \{.\cdot.\cdot\}1 NODE
2 TRUE
 \xmldoifnottext {\dots} { . .} { .} { .} { .}1 NODE
2 LPATH
3 TRUE
 \xmldoifselfempty <math>\{.\cdot.\} \{.\cdot.\}1 NODE
2 TRUE
 \xmldoiftext { ... } {'.}. {...} {...}
1 NODE
2 LPATH
3 TRUE
```

```
\mathcal{X}mlelement \{.\cdot\cdot\} \{.\cdot\cdot\}1 NODE
2 NUMMER
\xrightarrow{\text{full}} {\ldots} {\ldots}
1 NODE
2 LPATH
\xrightarrow{\text{matrix}} \{.\cdot.\} \{.\cdot.\}1 NODE
2 LPATH
\xrightarrow{flush} \{.\n* NODE
\xm1flushcontext \{\ldots\}* NODE
\xm1flushdocumentsetups \{.\cdot\cdot\} \{.\cdot\cdot\}1 NAME
2 SETUP
\xmlflushlinewise \{.\n<sup>*</sup>..}
* NODE
\xm1flushpure \{\ldots\}* NODE
\xmlflushspacewise {...}
* NODE
\xm1flushtext \{\ldots\}* NODE
\sum_{{\tt{minclude}}}\ {...} {...} {...}
1 NODE
2 LPATH
3 NAME
\xmlinclusion {...}
* NODE
\xmlinclusions \{\ldots\}* NODE
\xmlinfo \{.\n* NODE
```

```
\sum\limits_{i=1}^{n}* NAME
\xmlinlineverbatin {...}
* NODE
\xmlinstalldirective \{.\cdot.\cdot\} \{.\cdot.\cdot\}1 NAME
2 CSNAME
\xmllast \{.\cdot.\} \{.\cdot.\}1 NODE
2 LPATH
\xmllastatt
\xmllastmatch
\xmlloadbuffer \{.\cdot.\cdot\} \{.\cdot.\cdot\} \{.\cdot.\cdot\}1 BUFFER
2 NAME
3 XMLSETUP
\sum1loaddata \{.\cdot\,,\} \{.\cdot\,,\} \{.\cdot\,,\}1 NAME
2 TEXT
3 XMLSETUP
\xmlloaddirectives {...}
* FILE
\xmlloadfile \{.\n,.\n,.\n,.\n,.\n,1 NAME
2 FILE
3 XMLSETUP
\xmlloadonly \{.\n,.\n,.\n,.\n,'.\n,'.\n,'.\n,1 NAME
2 FILE
3 XMLSETUP
\xmlmain {...}
* NAME
\sum \texttt{m2pvalue} \{.\n   \{.\n    \{.\n    \{.\n    \}1 CATEGORY
2 NAME
3 TEXT
```

```
\sum_{n=1}^{\infty}* NODE
\xmlnamespace \{\ldots\}* NODE
\xmlnonspace \{.\cdot\cdot\} \{.\cdot\cdot\}1 NODE
2 LPATH
\xm1path \{\ldots\}* NODE
\xnlpos {..}* NODE
\xm1 position {1, 1, 1, 2, 3, 4, 3, 3}1 NODE
2 LPATH
3 NUMMER
\sum \text{Trapependdocumentsetup } \{.\cdot.\cdot\} \{.\cdot.\cdot\}1 NAME
2 SETUP
\xrightarrow{\text{min} } \{.\cdot\}* SETUP
\xmlprettyprint {.<sup>1</sup>.} {.<sup>2</sup>.}
1 NODE
2 NAME
\sum n processbuffer \{.\cdot\,,\} \{.\cdot\,,\} \{.\cdot\,,\}1 BUFFER
2 NAME
3 XMLSETUP
\sum n processdata \{.\cdot\cdot\} \{.\cdot\cdot\} \{.\cdot\cdot\}1 NAME
2 TEXT
3 XMLSETUP
\sum n processfile \{.\cdot\,,\} \{.\cdot\,,\} \{.\cdot\,,\}1 NAME
2 FILE
3 XMLSETUP
```

```
\sum_{\text{number of } i,j \in \{1,2,3\}}1 NODE
2 LPATH
\xmin {...}
* NODE
\xnlrefatt {..} {..}1 NODE
2 NAME
\xmlregistereddocumentsetups {.<sup>1</sup>.} {.<sup>2</sup>.}
1 NAME
2 SETUP
\xmlregisteredsetups
\{xmlregisterns \{.\n\} {.\n<sup>2</sup>}
1 NAME
2 URL
\xmlremapname {.<sup>1</sup>.} {.<sup>2</sup>.} {.<sup>3</sup>.} {.<sup>4</sup>.}
1 NODE
2 LPATH
3 NAME
4 NAME
\{ xmlremapnamespace \{.\cdot\cdot\} \{.\cdot\cdot\} \{.\cdot\cdot\}1 NODE
2 NAME
3 NAME
\chimlremovedocumentsetup \{.\cdot\cdot\} \{.\cdot\cdot\}1 NAME
2 SETUP
\verb|\xmlremovesetup| \{ . . . \}* SETUP
\xmlresetdocumentsetups {...}
* NAME
\xmlresetinjectors
\xmlresetsetups {...}
* NAME
```

```
\xmlsave \{.\cdot.\cdot\} \{.\cdot.\cdot\}1 NODE
2 FILE
\xmlsetentity \{\ldots\} \{\ldots\}1 NAME
2 TEXT
\xmlsetfunction {\ldots} {\ldots} {\ldots} {\ldots}1 NODE
2 LPATH
3 LUAFUNCTION
\xmlsetinjectors [\ldots, \ldots]* NAME
\xm1setsetup \{.\n. \} \{.\n. \} \{.\n. \}1 NAME
2 LPATH
3 SETUP
\xm1setup \{\ldots\} \{\ldots\}1 NODE
2 SETUP
\xmlshow {\ldots}* NODE
\xmlsnippet {.<sup>1</sup>..} {.<sup>2</sup>..}
1 NODE
2 NUMMER
\xmlstrip {.<sup>1</sup>.} {.<sup>2</sup>.}
1 NODE
2 LPATH
\xmlstripnolines \{\cdot\cdot\cdot\} \{\cdot\cdot\cdot\}1 NODE
2 LPATH
\xmlstripped \{.\cdot\cdot\} \{.\cdot\cdot\}1 NODE
2 LPATH
\xmlstrippednolines \{\ldots\} \{\ldots\}1 NODE
2 LPATH
```

```
\xrightarrow{f . . .}* NODE
\xrightarrow{m} \{.\n: \} {...} \{.\n: \}1 NAME
2 TEXT
\x + \{ . . . \} \{ . . . \}1 NODE
2 LPATH
\xmltobuffer {1, 1, 1, 1, 2, 3, 4, 3, 5}1 NODE
2 LPATH
3 BUFFER
\xmltobufferverbose\ \{.\n \} \{.\n \} \{.\n \} \{.\n \}1 NODE
2 LPATH
3 BUFFER
\xmlt{ofile} \{.\n, .\} \{.\n, .\} \{.\n, .\}1 NODE
2 LPATH
3 FILE
\xmlvalue \{.\n,.\n\} \{.\n,.\n\} \{.\n,.\n\}1 CATEGORY
2 NAME
3 TEXT
\xmlverbatin {\dots}
* NODE
\xk \x Rightarrow \{\ldots\} \{\ldots\}OPT
                         OPT
1 TEXT
2 TEXT
\xrel \{.\cdot.\} \{.\cdot.\}OPT
                 OPT
1 TEXT
2 TEXT
\text{Xrightarrow} \ \{.\,. \} \ \{.\,. \}1 TEXT
2 TEXT
```

```
\langle \texttt{Xrightharpoondown} \left\{ .1 \atop \text{OPT} \right\} \{ .2 \atop \text{OPT} \}1 TEXT
2 TEXT
\xrightarrow{r}{\text{th} \cdot \text{normal}} \{.\cdot\} \{.\cdot\}OPT
OPT
1 TEXT
2 TEXT
\xrightleftharpoonsOPT
OPT
1 TEXT
2 TEXT
\xrightarrow{rightoverleftarrow} \{.\cdot.\cdot\} \{.\cdot.\cdot\}OPT
OPT
1 TEXT
2 TEXT
\xsplitstring \... 1
{...} 2
1 CSNAME
2 TEXT
\xtriplerel {.<sup>1</sup>..} {.<sup>2</sup>..}
                    OPT
OPT
1 TEXT
2 TEXT
\setminusxtwoheadleftarrow \{.\cdot\cdot\} \{.\cdot\cdot\}OPT
                                     OPT<sup>1</sup>
1 TEXT
2 TEXT
\setminusxtwoheadrightarrow \{\ldots\} \{\ldots\}OPT
                                      OPT
1 TEXT
2 TEXT
\xxtrac \{.\cdot.\cdot\} \{.\cdot.\cdot\}1 CONTENT
2 CONTENT
\xypos {...} *
* NAME
\ZIDINSAPTAMANA {...}
* NUMMER
\zidinsaptamana {...}
* NUMMER
```
**PRAGMA ADE Ridderstraat 27 8061GH Hasselt NL www.pragma-ade.com**

 $\overline{\phantom{0}}$